## **Méthodologies pour le développement de cours e-learning**

Un guide pour concevoir et élaborer des cours d'apprentissage numérique

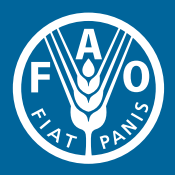

Les appellations employées dans ce produit d'information et la présentation des données qui y figurent n'impliquent de la part de l'Organisation des Nations Unies pour l'alimentation et l'agriculture (FAO) aucune prise de position quant au statut juridique ou au stade de développement des pays, territoires, villes ou zones ou de leurs autorités, ni quant au tracé de leurs frontières ou limites. La mention de sociétés déterminées ou de produits de fabricants, qu'ils soient ou non brevetés, n'entraîne, de la part de la FAO, aucune approbation ou recommandation desdits produits de préférence à d'autres de nature analogue qui ne sont pas cités.

Les opinions exprimées dans ce produit d'information sont celles du/des auteur(s) et ne reflètent pas nécessairement celles de la FAO.

#### ISBN 978-92-5-207097-9

Tous droits réservés. La FAO encourage la reproduction et la diffusion des informations figurant dans ce produit d'information. Les utilisations à des fins non commerciales seront autorisées à titre gracieux sur demande. La reproduction pour la revente ou à d'autres fins commerciales, y compris à des fins didactiques, pourra être soumise à des frais. Les demandes d'autorisation de reproduction ou de diffusion de matériel dont les droits d'auteur sont détenus par la FAO et toute autre requête concernant les droits et les licences sont à adresser par courriel à l'adresse copyright@fao.org ou au Chef de la Sous-Division des politiques et de l'appui en matière de publications, Bureau de l'échange des connaissances, de la recherche et de la vulgarisation, FAO, Viale delle Terme di Caracalla, 00153 Rome, Italie.

© FAO 2012

## **méthodologies pour le développement de cours e-learning**

Un guide pour concevoir et élaborer des cours d'apprentissage numérique

La version anglaise de ce guide a été développée dans le cadre du Projet de la FAO financé par le biais du fonds fiduciaire GCP/GLO/279/GER intitulé: « Améliorer les capacités des organisations régionales pour élaborer, mettre en œuvre et assurer le suivi des programmes de formation en matière de sécurité alimentaire ». Le projet est financé par le gouvernement de l'Allemagne et mis en œuvre par la FAO.

La traduction française de ce guide a été financée par Programme CE-FAO « Faire le lien entre l'information et la prise de décision pour améliorer la sécurité alimentaire ». Le programme a été mis en œuvre par l'Organisation des Nations Unies pour l'alimentation et l'agriculture (FAO) et a été financé par le « Programme thématique de sécurité alimentaire (FSTP) » de l'Union européenne.

Organisation des Nations Unies pour l'alimentation et l'agriculture

Rome, 2011

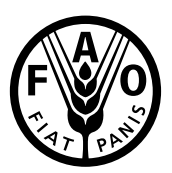

Avec le soutien du :

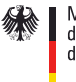

Ministère fédéral<br>de l'Alimentation, de l'Agriculture et<br>de la Protection des Consommateurs

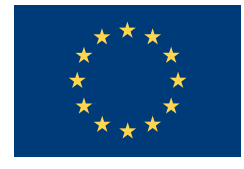

UNION EUROPÉENNE

par décision du Bundestag allemand

Ce guide a été élaboré par Beatrice Ghirardini, conceptrice pédagogique, FAO.

Le guide a été développé dans le cadre du Projet de la FAO financé par le biais du fonds fiduciaire GCP/GLO/279/GER intitulé: « Améliorer les capacités des organisations régionales pour élaborer, mettre en œuvre et assurer le suivi des programmes de formation en matière de sécurité alimentaire ». Le projet est financé par le gouvernement de l'Allemagne et mis en œuvre par la FAO.

Le chapitre 7 (Développement du didacticiel) et le chapitre 9 (Plateformes d'apprentissage) ont été élaborés par Jasmina Tisovic. Mehmet Korkmaz et Ute Eberhardt ont fourni des contenus et des conseils sur les outils d'apprentissage et la facilitation des cours en ligne.

La plupart des exemples utilisés pour illustrer les produits et processus de e-learning sont fondés sur l'expérience du Bureau de l'échange des connaissances, de la recherche et de la vulgarisation (OEK) de la FAO et sur la composante d'apprentissage du Programme CE-FAO « Faire le lien entre l'information et la prise de décision pour améliorer la sécurité alimentaire ». Le programme est piloté par l'Organisation des Nations Unies pour l'alimentation et l'agriculture (FAO) et financé par le « Programme thématique de sécurité alimentaire (FSTP) » de l'Union européenne.

Le document intègre les commentaires de Fabiola Franco, Cristina Petracchi, Peter Bruggeling, Riccardo Santilli, Andrew Nadeau et Cecilia de Rosa.

De nombreux termes du glossaire de cette publication sont reproduits avec la permission de l'American Society for Training & Development (ASTD).

Franco Landriscina a donné son avis d'expert.

La version finale du manuscrit a été révisée par Brett Shapiro.

La version française a été dévéloppée par Christophe Machado.

Illustrations originales de Daniele Blundo et Massimiliano Martino.

Conception graphique et mise en page de Curt Wagner, Skiprock Creative.

Ce guide vise à offrir aux formateurs et aux concepteurs pédagogiques novices dans le domaine de l'apprentissage numérique ou e-learning, des indications détaillées sur la conception et l'élaboration d'un cours e-learning. Il fournit également des concepts de base et des informations sur les processus et les ressources nécessaires au développement de cours e-learning, qui pourraient intéresser les responsables du développement des compétences. Dans ce guide les termes apprentissage numérique, apprentissage électronique et e-learning sont considérés comme synonymes.

Les informations contenues dans ce guide sont fondées sur des modèles de conception pédagogique et des théories de l'apprentissage reconnues et intègre les expériences de la FAO en matière de réalisation de cours e-learning dans des contextes de développement. Bien qu'il existe plusieurs définitions du e-learning ou apprentissage numérique, qui traduisent différentes perspectives, la définition du e-learning utilisée dans ce document est la suivante :

Le e-learning correspond à l'utilisation des technologies informatiques et de l'Internet pour fournir un large éventail de solutions permettant de faciliter l'apprentissage et d'améliorer les performances.

Ce guide se concentre sur l'apprentissage formel, en particulier sur les cours structurés, conçus pour répondre à des objectifs de formation liés à des tâches professionnelles<sup>1</sup>. Il n'est pas axé sur les étapes d'évaluation des besoins d'un projet de formation, mais plutôt sur les activités de conception, de développement et de réalisation qui sont spécifiques au e-learning. L'accent est mis sur les solutions e-learning adaptées à des contextes de développement, caractérisés par des contraintes technologiques, telles que des capacités matérielles limitées et des connexions Internet à faible bande passante.

Bien que l'essentiel des informations contenues dans ce document puissent être appliquées au e-learning dans le cadre de l'enseignement primaire et secondaire, ces lignes directrices ont été élaborées principalement pour des apprenants adultes, c'est-à-dire des apprenants qui ont terminé leur scolarité, mais qui sont toujours désireux de renforcer leurs connaissances et d'améliorer les tâches liées à leur emploi. Les apprenants adultes partagent des caractéristiques communes, qui influent sur la conception des programmes d'apprentissage qui leur sont destinés. Notamment, les apprenants adultes :

- > ont besoin de connaître les bénéfices qu'ils tireront de l'apprentissage (pourquoi ils doivent apprendre quelque chose) ;
- > aiment apprendre de façon empirique ;
- > abordent l'apprentissage comme une forme de résolution de problèmes ;
- > apprennent mieux lorsqu'ils peuvent observer la valeur et l'application immédiates du contenu ; et
- préfèrent étudier à un moment, dans un lieu et à un rythme qui leur convient.

Le guide s'articule en quatre sections principales :

### Partie I : Introduction

La partie I (chapitres 1 et 2) présente les caractéristiques et les avantages du e-learning, ainsi que les activités et les ressources nécessaires pour développer un projet e-learning. Elle s'adresse principalement aux responsables de la formation et du développement des compétences et à tous ceux qui souhaitent développer un projet e-learning ou intégrer des composantes e-learning dans les programmes de formation de leur organisation.

### Partie II : Concevoir un cours e-learning

La partie II (chapitres 3 et 4) fournit des conseils sur la façon de concevoir un cours e-learning (l'analyse des besoins, du public cible, des tâches et des thèmes, la définition des objectifs, le séquençage, la sélection des stratégies d'apprentissage et des formats de réalisation). Elle s'adresse essentiellement aux formateurs et aux concepteurs pédagogiques qui souhaitent créer des projets d'apprentissage qui correspondent vraiment aux besoins des apprenants.

### Partie III : Créer du contenu interactif

La partie III (chapitres 5, 6 et 7) fournit des conseils détaillés sur la création de contenus interactifs (application des stratégies d'apprentissage, intégration des éléments multimédia et développement des didacticiels). Cette partie s'adresse principalement aux concepteurs pédagogiques et aux experts en la matière impliqués dans le développement des contenus ainsi qu'à tous ceux qui veulent en savoir plus sur les méthodes et les outils utilisés pour créer des contenus e-learning.

### Partie IV : Gérer et évaluer les activités d'apprentissage

La partie IV (chapitres 8 et 9) présente un aperçu des méthodes d'évaluation et d'apprentissage collaboratif en ligne ainsi que des plateformes d'apprentissage utilisées pour héberger des cours en ligne. Cette partie s'adresse principalement aux responsables de la formation, aux facilitateurs et aux concepteurs pédagogiques qui veulent savoir comment réaliser et évaluer des cours en ligne et connaître le rôle des plateformes d'apprentissage pour diffuser les cours et faciliter la communication entre les participants.

Ce guide comprend également un glossaire, une bibliographie et un certain nombre de modèles et de tableaux.

## **Table des matières**

### Part I - Introduction

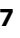

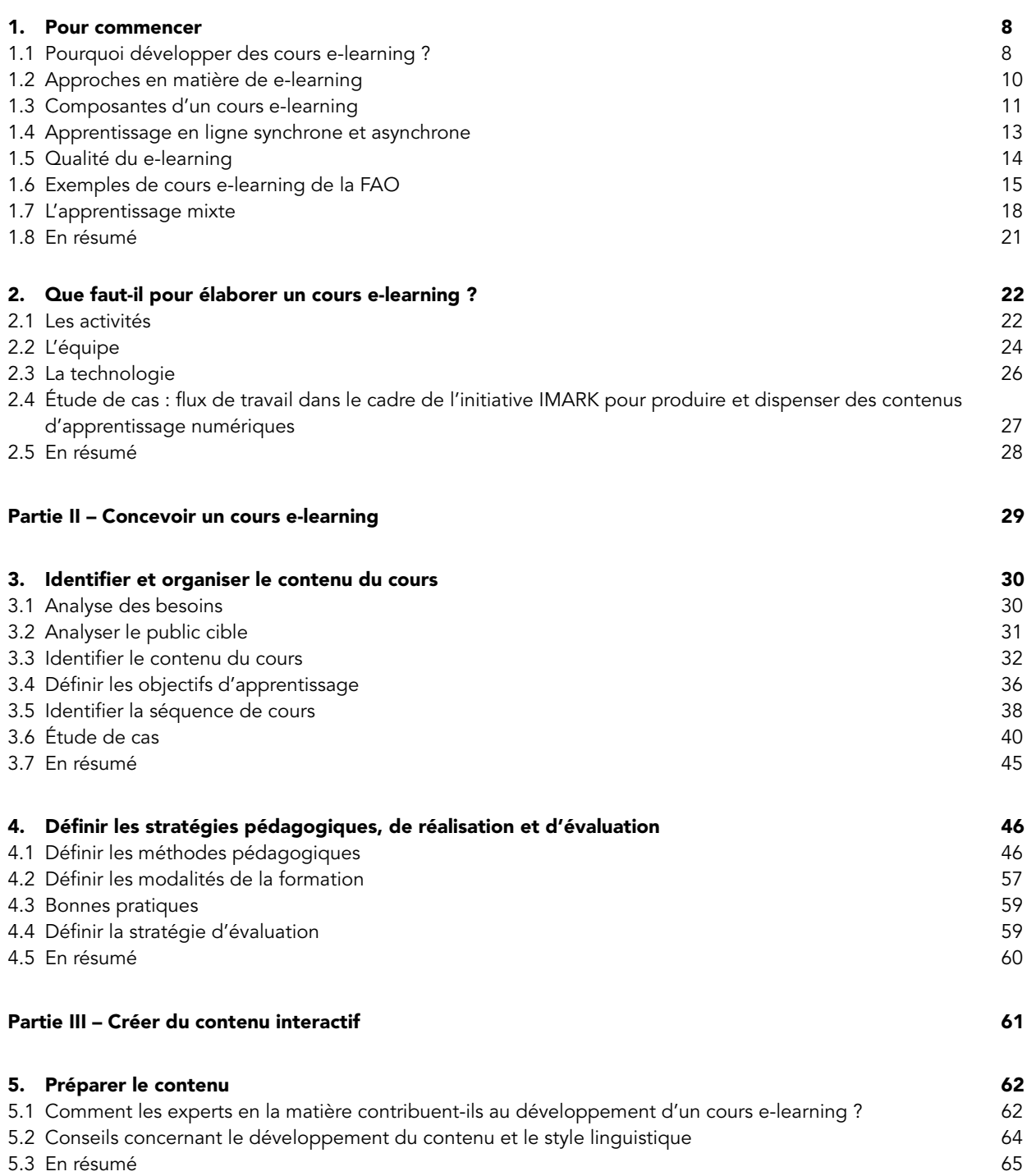

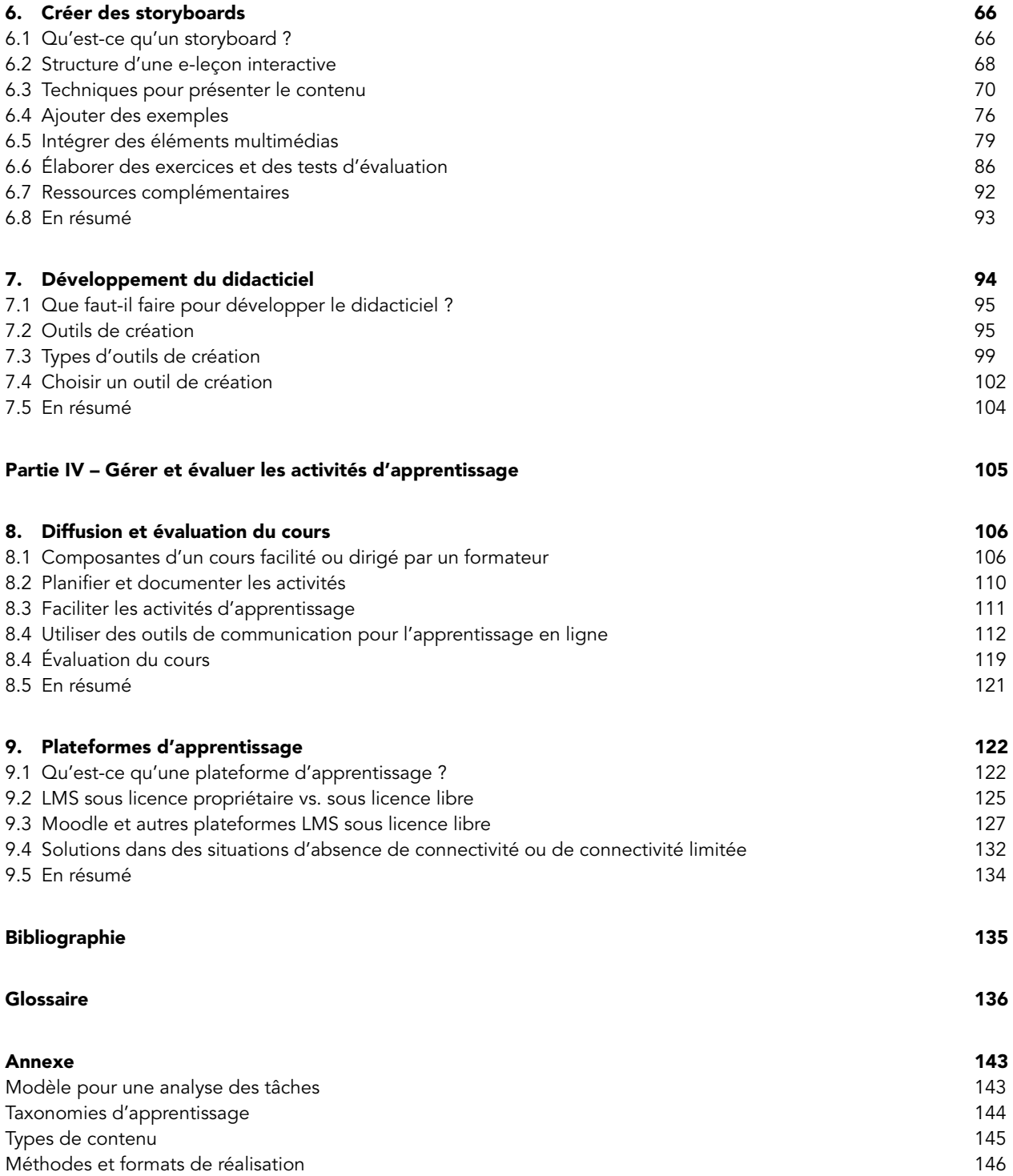

**Cette section examine les raisons qui motivent le développement de cours d'apprentissage numérique ou e-learning et donne un aperçu des situations dans lesquelles l'apprentissage numérique représente une bonne solution. Il aborde également les étapes de l'élaboration d'un cours de e-learning, les ressources et les outils technologiques nécessaires, les principaux types de formation et modules d'apprentissage numérique et quelques exemples de cours e-learning, développés par la FAO et ses partenaires.**

# **1. Pour commencer**

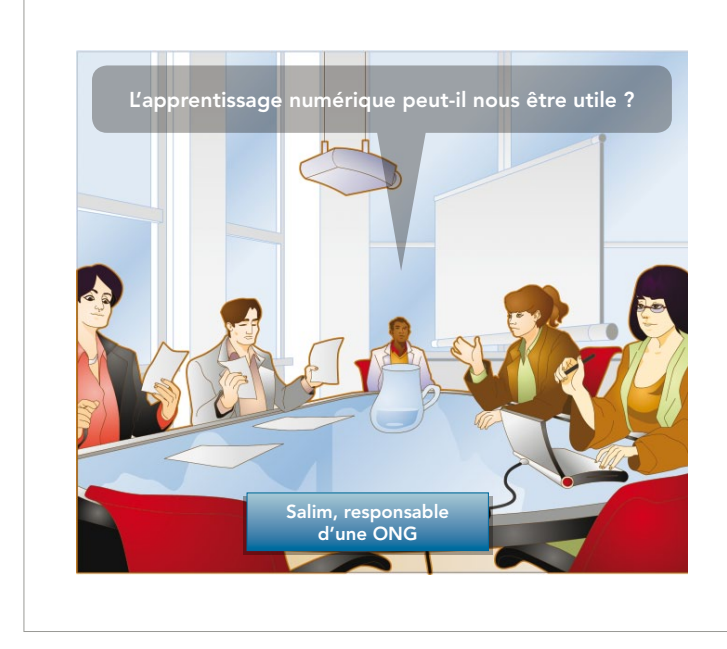

Salim est responsable d'une organisation non gouvernementale.

Parmi ses activités, l'organisation offre des formations sur la sécurité alimentaire à des spécialistes de plusieurs pays en développement.

En raison de la multiplication des demandes de formation provenant de différents pays, Salim envisage d'intégrer des cours e-learning dans le catalogue des formations proposées par l'organisation.

Il aimerait maintenant savoir si l'apprentissage numérique est adapté aux besoins de l'organisation, et s'il peut être aussi efficace que l'apprentissage traditionnel.

Dans ce chapitre, vous découvrirez :

- > Pourquoi développer des cours e-learning;
- > Les principales typologies de cours e-learning et leurs composantes;
- Comment allier cours de formation traditionnels et numériques; et
- > Des exemples de formations en ligne développées par la FAO.

## 1.1 POURQUOI DÉVELOPPER DES COURS E-LEARNING ?

De nombreux organismes et institutions utilisent le e-learning, parce qu'il peut se révéler aussi efficace que la formation traditionnelle pour un coût inférieur.

Élaborer une formation numérique coûte plus cher que préparer du matériel pour une classe et former des formateurs, en particulier si les méthodes utilisées sont multimédias ou hautement interactives. Toutefois, les coûts de diffusion d'un cours e-learning (y compris les frais pour les serveurs Web et l'assistance technique) sont considérablement plus faibles que ceux qu'impliquent l'utilisation de salles de classe, la rémunération de formateurs, le financement des voyages des participants et le temps de travail perdu pour assister aux sessions de formation.

En outre, le e-learning permet d'atteindre un public plus vaste, en intégrant des apprenants qui ont des difficultés à participer à des formations conventionnelles parce que :

- > Ils sont géographiquement dispersés avec peu de temps et/ou de ressources pour voyager ;
- > Ils sont occupés par leur travail ou des engagements familiaux qui ne leur permettent pas de suivre des cours à des dates précises avec un calendrier établi à l'avance ;
- > Ils sont situés dans des zones de conflit ou post-conflit et sont limités dans leur mobilité pour des questions de sécurité ;
- > En raison de croyances culturelles ou religieuses, ils ne peuvent pas participer à toutes les sessions en salle de classe;
- > Ils font face à des difficultés de communication en temps réel (p. ex. des apprenants d'une langue étrangère ou très timides).

Les méthodes pédagogiques utilisées dans le cadre du e-learning sont efficaces car elles permettent d'allier pratique et feedback, de combiner des activités de collaboration avec un apprentissage individualisé, de personnaliser les parcours d'apprentissage en fonction des besoins des apprenants et de leur proposer des jeux didactiques et des simulations. En outre, tous les apprenants reçoivent la même qualité d'enseignement, puisque celle-ci ne dépend en aucun cas d'un formateur particulier.

### **Le e-learning peut-il servir à développer n'importe quel type de compétence ?**

Les programmes de formation visent à développer différents types de compétences :

- > les compétences cognitives, qui impliquent d'accroître les connaissances et la compréhension (p. ex. des concepts scientifiques), de suivre des instructions (c.-à-d. des compétences en matière de procédures) et d'appliquer des méthodes dans des situations nouvelles pour résoudre des problèmes (c.-à-d. des compétences intellectuelles ou de réflexion) ;
- > les compétences interpersonnelles, comme celles nécessaires dans les activités d'écoute active, de présentation ou de négociation ; et
- > les compétences psychomotrices, qui impliquent l'acquisition de perceptions physiques et de mouvements (p. ex., pratiquer un sport ou conduire une voiture).

#### Comment les cours e-learning peuvent-ils servir à développer ces diverses compétences ?

La plupart des cours e-learning sont développés pour renforcer des compétences cognitives ; le domaine cognitif est le plus approprié à l'apprentissage numérique. Dans le domaine cognitif, le développement des capacités de réflexion nécessite des activités d'apprentissage interactives, car c'est « en faisant » que ces compétences s'acquièrent le mieux.

Le renforcement des compétences du domaine des relations interpersonnelles peut également être envisagé à travers l'apprentissage numérique à l'aide de méthodes spécifiques. Par exemple, des jeux de rôle interactifs suivi d'un feedback peuvent servir à modifier des attitudes et des comportements.

Au moment de choisir entre l'apprentissage numérique (e-learning), les formations traditionnelles ou d'autres types d'apprentissage non formel ou en milieu de travail, il est nécessaire de se poser les questions suivantes :

- > Quel est le coût relatif de chaque type de formation ?
- > La formation sera-t-elle plus efficace si elle est dispensée en une seule unité ou répartie dans le temps ?
- > La formation répond-elle à des besoins d'apprentissage à court-terme ou à long-terme ?
- > Les participants ont-ils accès au matériel informatique et aux outils de communication nécessaires ?
- > Les participants sont-ils suffisamment motivés pour des modes d'apprentissage numérique ou en autonomie ?
- > Est-ce que les horaires et les situations géographiques des participants ciblés leur permettent de participer à des formations de type salle de classe ou à d'autres types d'apprentissage synchrone ?
- > il existe une quantité significative de contenu à délivrer à un grand nombre d'apprenants ;
- > les apprenants proviennent d'endroits géographiquement dispersés ;
- les apprenants ont une mobilité réduite ;
- > le temps que les apprenants peuvent consacrer chaque jour à l'apprentissage est limité ;
- > les apprenants ne possèdent pas de compétences de communication suffisantes ;
- les apprenants ont au moins des compétences de base en matière d'informatique et d'Internet ;
- > il est nécessaire de développer des connaissances de base homogènes sur le sujet ;
- les apprenants sont fortement motivés et apprécient d'apprendre à leur propre rythme ;
- > le contenu doit être réutilisé pour d'autres groupes d'apprenants dans le futur ;
- > la formation vise à renforcer des compétences cognitives, plutôt que des capacités psychomotrices ;
- $>$  le cours répond à des besoins de formation à long terme plutôt qu'à court terme  $i^2$
- > il est nécessaire de recueillir et d'assurer le suivi des données.

L'apprentissage numérique n'est pas idéal dans toutes les situations, il est ainsi peu probable qu'il remplacera complètement la formation en classe au sein d'une organisation. Le e-learning peut représenter une solution plus économique pour compléter la formation conventionnelle, et atteindre le plus d'apprenants possibles.2

## 1.2 Approches en matière de e-learning

Il existe deux approches générales de l'apprentissage numérique : l'auto-apprentissage et la formation facilitée/dirigée par un formateur.

Les apprenants en auto-apprentissage sont seuls et complètement indépendants, tandis que les cours de formation facilités et dirigés offrent différents niveaux de soutien de la part de tuteurs et de formateurs et permettent une collaboration entre les apprenants.

Les cours e-learning combinent souvent les deux approches, mais par souci de simplicité, nous nous pencherons sur chacune de ces approches séparément.

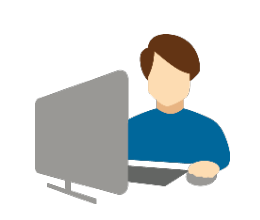

#### Cours e-learning en auto-apprentissage

Les apprenants reçoivent un didacticiel d'apprentissage numérique, qui peut être complété par des ressources et des évaluations supplémentaires.

Les didacticiels sont habituellement hébergés sur un serveur Web, et les apprenants peuvent y accéder depuis une plateforme d'apprentissage en ligne ou sur cédérom.

Les apprenants sont libres d'apprendre à leur propre rythme et de définir des parcours d'apprentissage personnels en fonction

de leurs intérêts et besoins individuels. Ceux qui fournissent le cours numérique n'ont pas besoin de planifier, de gérer ou d'assurer le suivi des apprenants à travers un processus spécifique.

Le contenu e-learning est développé selon un ensemble d'objectifs d'apprentissage et assuré à l'aide de diverses composantes multimédia, comme des textes, des illustrations, de l'audio et de la vidéo. Le cours doit fournir autant que possible des solutions qui faciliteront l'apprentissage (par le biais d'explications, d'exemples, de commentaires, de glossaires, d'interactivité etc.), afin de rendre les apprenants autonomes. Cependant, les apprenants reçoivent en général également du soutien, sous forme de courriers électroniques ou de « e-tutorat ».

Lorsque le cours e-learning en auto-apprentissage est proposé par le biais d'une connexion Internet, il est possible d'assurer le suivi des actions des apprenants dans une base de données centralisée.

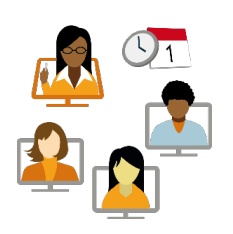

#### Cours e-learning facilité/dirigé par un formateur

Dans ce modèle, un programme linéaire est développé, qui intègre plusieurs activités et éléments dans un cours ou un syllabus chronologique.

Le cours est prévu et dirigé par un formateur et/ou un facilitateur à travers une plateforme d'apprentissage en ligne.

Le cours e-learning peut être complété par des exposés présentés par les formateurs, des travaux individuels et des activités de collaboration entre les apprenants.

Les apprenants, les facilitateurs et les formateurs peuvent utiliser des outils de communication tels que les courriels, les forums de discussion, les chats, les sondages, les tableaux blancs interactifs, les fonctionnalités de partage d'application et de conférence audio et vidéo pour communiquer et collaborer.

Le cours se termine généralement par un exercice ou un test permettant d'évaluer les résultats de l'apprentissage.

### 1.3 Composantes d'un cours e-learning

Comme nous l'avons vu, les approches en matière d'apprentissage numérique peuvent combiner différents éléments, notamment :

- (a) le contenu d'apprentissage;
- (b) e-tutorat, e-coaching, e-mentorat;
- (c) l'apprentissage collaboratif; et
- (d) la classe virtuelle.

Voyons brièvement en quoi consistent ces éléments.

### (a) Contenu de la formation numérique

Le contenu peut inclure :

- > des ressources d'apprentissage simple;
- > des leçons en ligne interactives ;
- > des simulations électroniques ;
- > des outils de travail.

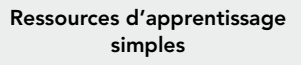

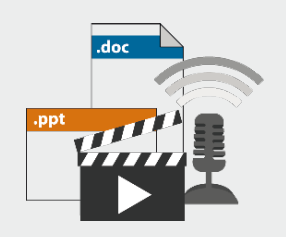

Les ressources d'apprentissage simples sont des ressources non interactives telles que des documents, des présentations PowerPoint, des fichiers audio et vidéo. Ces ressources ne sont pas interactives au sens où les apprenants peuvent seulement lire ou regarder le contenu.

Ces ressources peuvent être développées rapidement et, lorsqu'elles correspondent à des objectifs définis et sont conçues de façon structurée, elles peuvent représenter une ressource d'apprentissage précieuse, même si elles ne permettent aucune interactivité.

L'approche la plus courante en matière d'e-learning en auto-apprentissage, consiste en un ensemble de leçons interactives ou e-leçons en ligne. Une e-leçon est une séquence linéaire d'écrans qui peut inclure des textes, des images, des animations, de l'audio, de la vidéo et des modules interactifs sous forme de questions et de commentaires. Une e-leçon peut également inclure une liste d'ouvrages à lire et des liens vers des ressources en ligne, ainsi que des informations supplémentaires sur des sujets spécifiques.

#### Exemple : capture d'écran d'une e-leçon

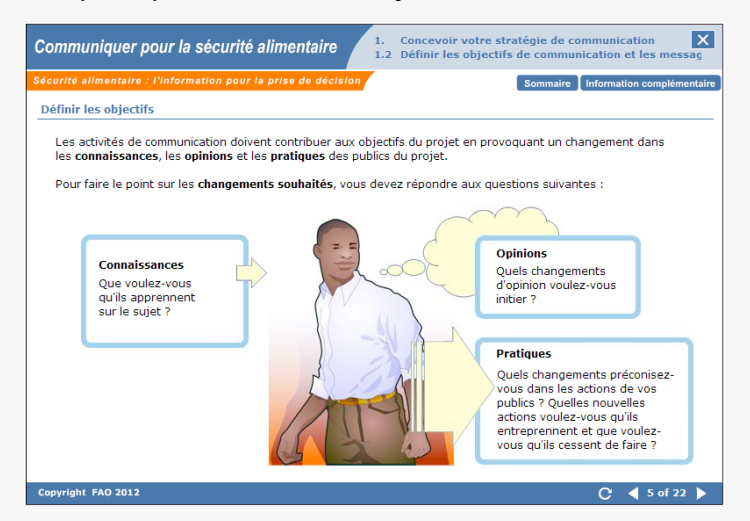

#### Simulations

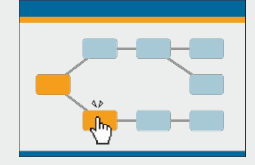

#### Outils de travail

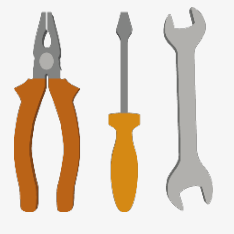

Les simulations représentent une forme d'apprentissage en ligne hautement interactive.

Le terme « simulation » signifie essentiellement la création d'un environnement d'apprentissage qui « simule » le monde réel, permettant à l'apprenant d'apprendre par la pratique. Les simulations sont une forme spécifique de formation sur le Web qui plonge l'apprenant dans une situation réelle et répond de manière dynamique à son comportement.

Les outils de travail fournissent des informations pertinentes au moment opportun.

Ils peuvent prendre plusieurs formes et être accessibles sur différents supports (p. ex., ordinateur, document imprimé, téléphone mobile). En général, ils fournissent des réponses immédiates à des questions précises, aidant ainsi les utilisateurs à accomplir des tâches. Les listes de contrôle et les glossaires techniques sont quelques exemples d'outils de travail simples, mais des systèmes experts sophistiqués peuvent aussi être développés pour aider les utilisateurs à prendre des décisions complexes.

#### (b) e-tutorat, e-coaching, e-mentorat

Il est possible de proposer aux apprenants des services qui ajoutent des dimensions humaines et sociales afin de les aider durant le processus d'apprentissage.

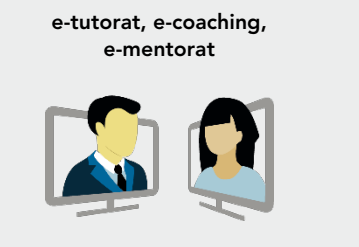

Le e-tutorat, le e-coaching et le e-mentorat permettent de fournir un soutien et des commentaires personnalisés aux apprenants grâce à des outils en ligne et des techniques de facilitation.

#### E-leçons en ligne

### (c) Apprentissage collaboratif

Discuter, partager des connaissances et travailler ensemble sur un projet commun sont des activités de collaboration. Les logiciels sociaux, tels que les chats, les forums de discussion et les blogs, sont utilisés pour permettre une collaboration en ligne entre les apprenants.

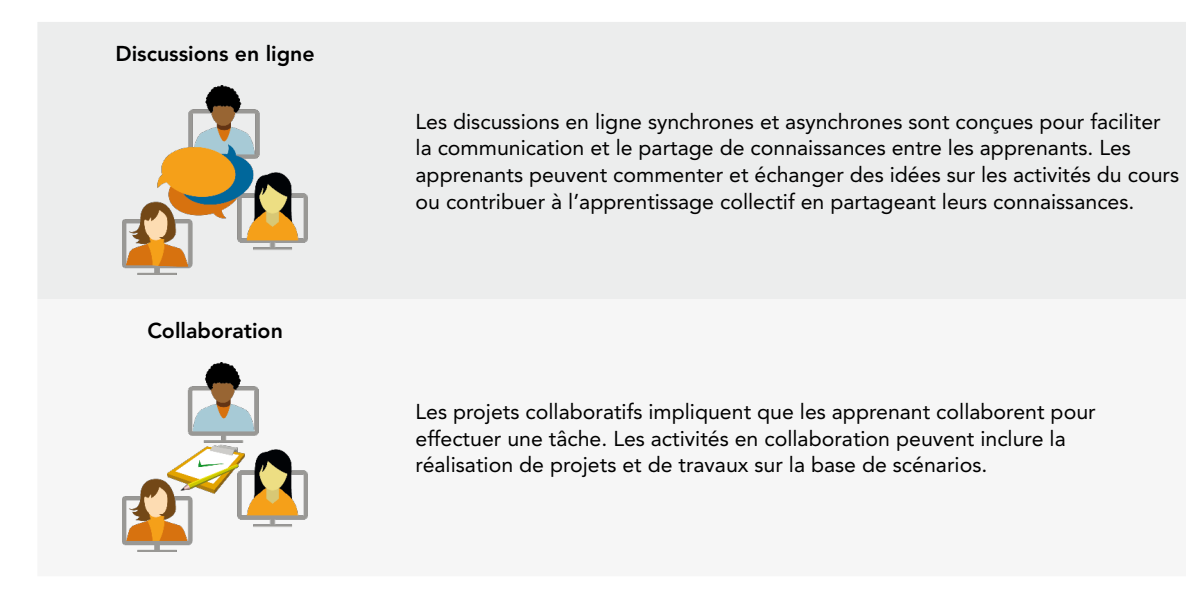

### (d) Classe virtuelle

Une classe virtuelle est une méthode d'enseignement plus semblable à la formation en salle de classe traditionnelle, car elle est entièrement dirigée par un formateur.

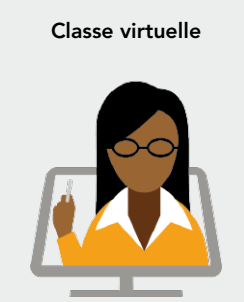

Une classe virtuelle est un événement d'apprentissage en ligne durant lequel un instructeur enseigne à distance et en temps réel à un groupe d'apprenants en utilisant une combinaison de divers matériels (diapositives PowerPoint, matériel audio ou vidéo, etc.). On parle aussi d'apprentissage synchrone.

Cette méthode est celle qui nécessite le moins d'effort pour convertir le matériel (mais les formateurs doivent tout de même les préparer). Les apprenants et les formateurs doivent avoir à leur disposition les technologies appropriées (par exemple, le logiciel pour la salle de classe virtuelle et une bonne connexion à Internet).

### 1.4 Apprentissage en ligne synchrone et **ASYNCHRONE**

Les activités d'apprentissage en ligne peuvent être synchrones ou asynchrones.

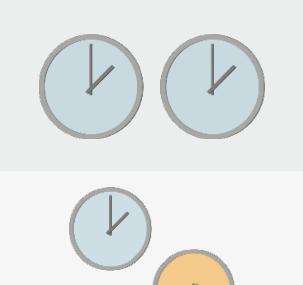

#### Synchrones

Les événements synchrones se déroulent en temps réel. Pour qu'une communication entre deux personnes soit synchrone, elles doivent être toutes les deux présentes à un moment donné. Les chats et les conférences audio/vidéo sont des exemples d'activités synchrones.

### Asynchrones

Les événements asynchrones sont indépendants des questions de temps. Un cours en auto-apprentissage est un exemple d'apprentissage en ligne asynchrone puisque l'apprentissage peut se dérouler à n'importe quel moment. Les forums de discussion ou les courriels sont des exemples d'outils de communication asynchrones.

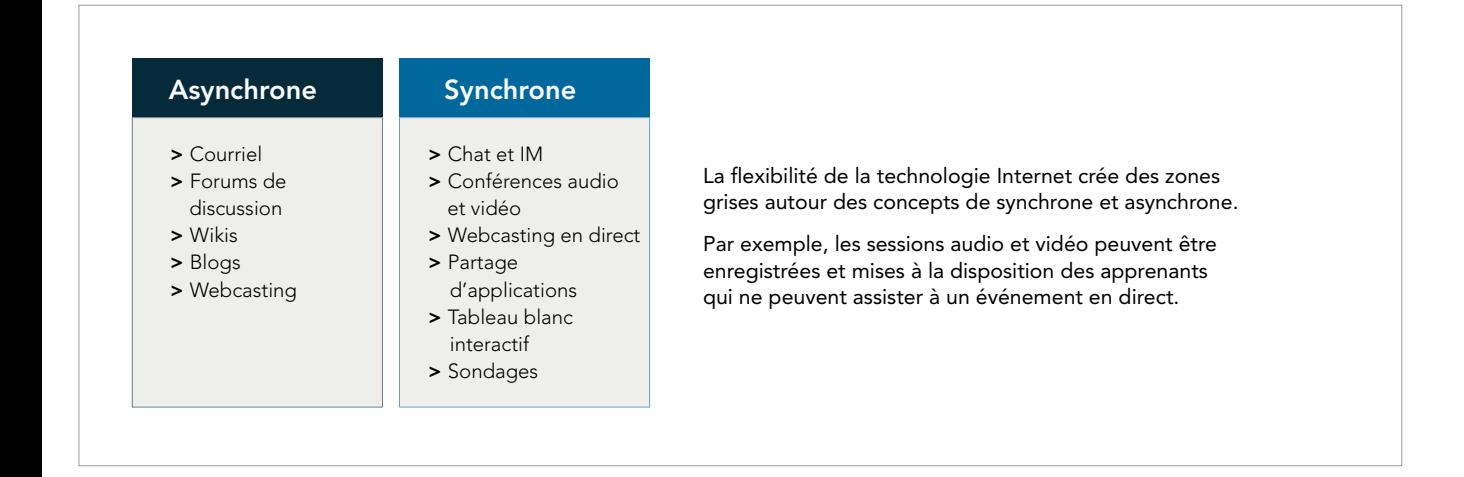

## 1.5 Qualité du e-learning

La qualité d'un cours e-learning est renforcée par :

- > Contenu centré sur l'apprenant : le curriculum du cours numérique doit être précis et adapté aux besoins de l'apprenant ainsi qu'à ses fonctions et responsabilités professionnelles. Les compétences, les connaissances et les informations contenues dans le cours doivent viser cet objectif.
- > Granularité : le contenu de la formation électronique doit être segmenté afin de faciliter l'assimilation des nouvelles connaissances et permettre de moduler le temps consacré à l'apprentissage.
- > Contenu stimulant : les techniques et les méthodes d'enseignement doivent être utilisées de manière créative afin d'élaborer un cours stimulant et motivant pour l'apprenant.
- > Interactivité : de fréquentes interactions avec l'apprenant sont nécessaires pour maintenir l'attention et encourager l'apprentissage.
- > Personnalisation : les cours en auto-apprentissage doivent être personnalisables afin de refléter les besoins et les intérêts des apprenants ; dans les cours dirigés, le formateur, le tuteur et/ou le facilitateur doivent être capables de suivre les progrès et les performances des apprenants de manière individuelle.

### **Évaluation de la qualité des programmes d'apprentissage numérique**

En 2010, une norme de qualité au niveau international concernant les cours de formation en ligne a vu le jour : « Open ECBCheck ». ECBCheck est un nouvel agrément et plan d'amélioration de la qualité pour les programmes d'apprentissage en ligne, qui vise à aider les organisations à évaluer l'efficacité de leurs programmes d'apprentissage en ligne et permet une amélioration continue grâce à une collaboration entre pairs. Il a été mis en place à l'aide d'un processus participatif ayant rassemblé plus de 60 organisations nationales, régionales et internationales spécialisées dans le renforcement des capacités.

ECBCheck fournit un ensemble de critères de qualité pour évaluer la conception, l'élaboration, la gestion, la diffusion et l'évaluation des programmes d'apprentissage en ligne, ainsi que la qualité du matériel pédagogique, des méthodes, des médias, des technologies et du e-tutorat.

Pour en savoir plus : <http://www.qualityfoundation.org/openecbcheck/>

## 1.6 Exemples de cours e-learning de la FAO

Les solutions d'apprentissage numérique suivantes ont été conçues en prenant en compte une bande passante faible et des exigences techniques basiques en terme de matériel informatique.

### 1 - Cours en auto-apprentissage sur la sécurité alimentaire

Un programme e-learning sur la sécurité alimentaire, élaboré par des experts internationaux pour soutenir le renforcement des capacités, dans le cadre du « Programme CE-FAO - Faire le lien entre l'information et la prise de décision pour améliorer la sécurité alimentaire ». Il est piloté par la FAO et financé par le « Programme thématique de sécurité alimentaire (FSTP) » de l'Union européenne. Les composantes média (par exemple les images et les petites animations) sont visibles même sur des ordinateurs peu performants. La formation, disponible gratuitement sur le site Web du programme (**<http://www.foodsec.org>**), est composée d'un ensemble de cours<sup>3</sup> en anglais, en français et en espagnol.

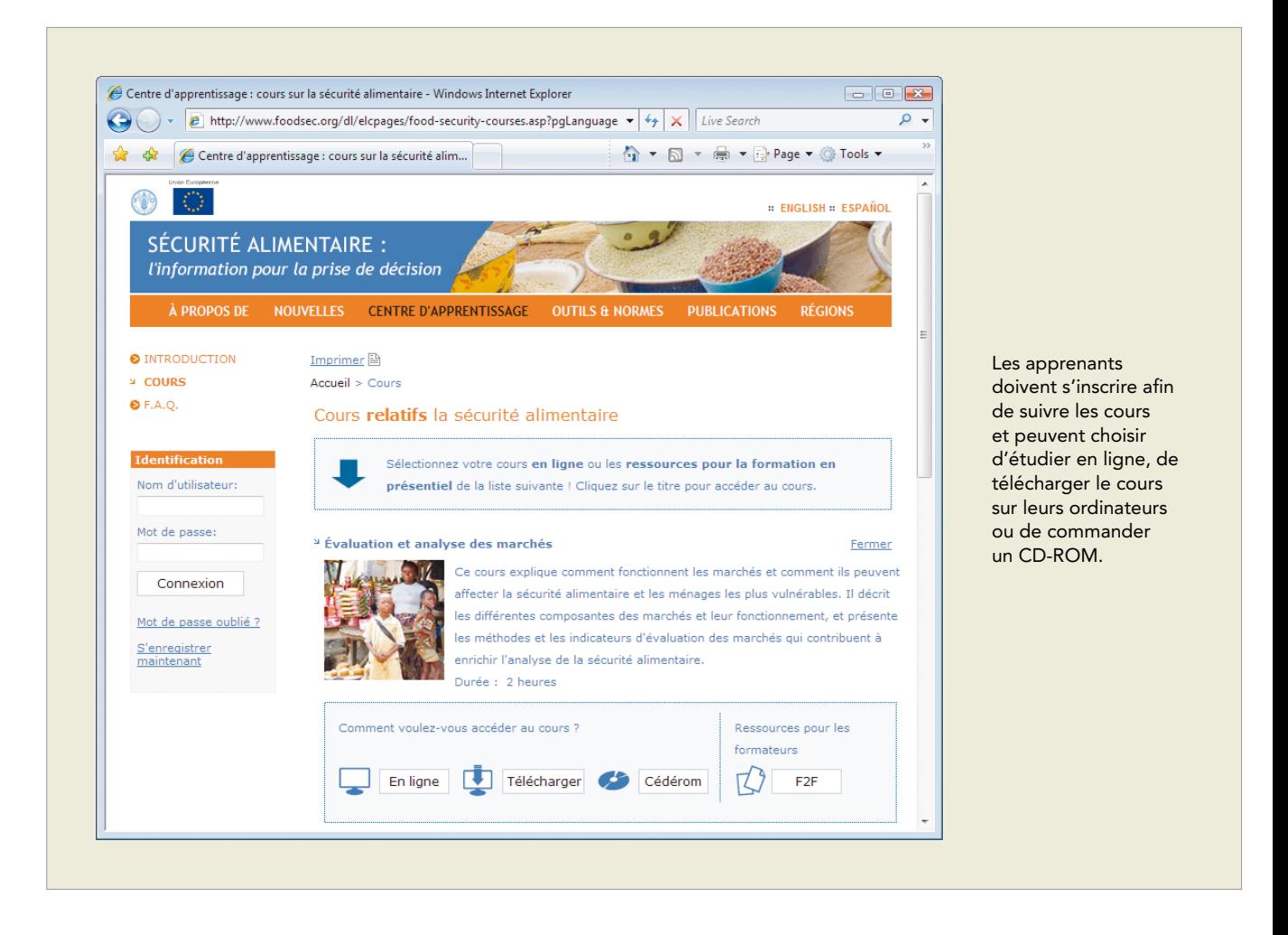

*<sup>3</sup>En juin 2011, les cours suivants étaient disponibles: Systèmes et réseaux d'information sur la sécurité alimentaire; Préparer un rapport*  sur la sécurité alimentaire; Évaluation et analyse de la disponibilité alimentaire ; Évaluation de référence de la sécurité alimentaire ; Les concepts et les cadres de la sécurité alimentaire; Techniques de collaboration et de plaidoyer ; Évaluation et analyse des moyens *d'existence ; Évaluation et analyse des marchés; Évaluation et analyse de l'état nutritionnel ; Politiques de sécurité alimentaire - formulation et mise en œuvre ; Ciblage ; Évaluation et analyse de la vulnérabilité.*

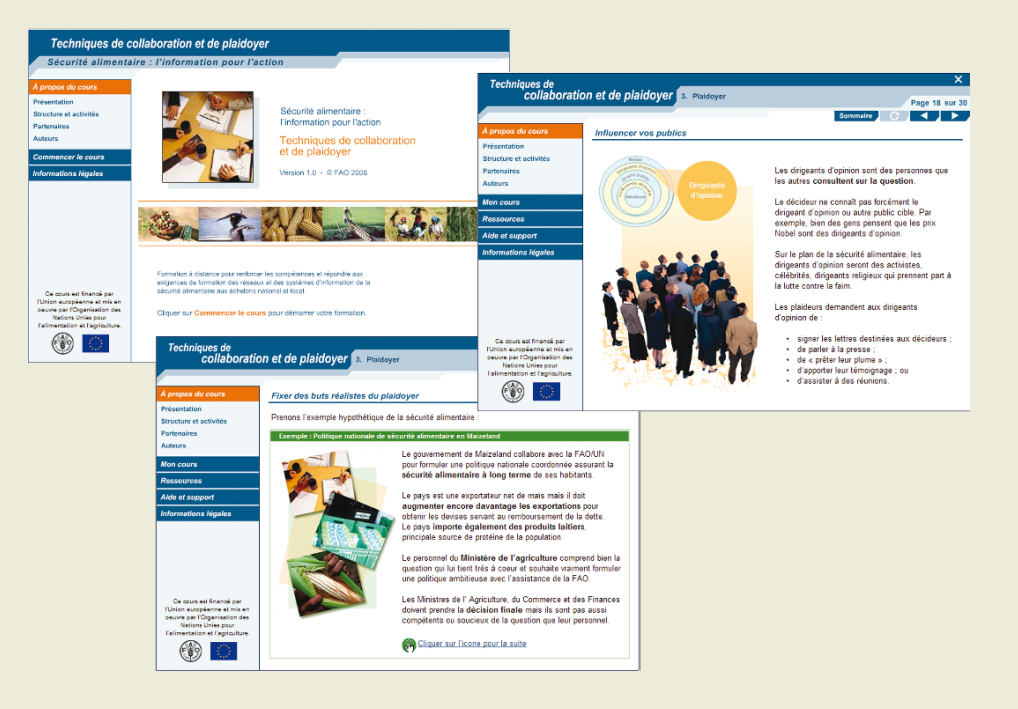

Les cours sont composés de lecons interactives, notamment des textes, des images, des animations et des interactions.

Différentes techniques pédagogiques sont utilisées, comme le récit d'histoires, des études de cas, des exemples, des questions et des activités de pratique suivi d'un feedback.

Les ressources supplémentaires comprennent des liens vers des ressources en ligne, des lectures recommandées, des outils de travail et un glossaire.

### Les concepts et les cadres de la sécurité alimentaire

Sécurité alimentaire : l'information pour l'action

#### À propos du cours

**Mon cours** Recherche

**Ressources** 

Aide et support

Avant de commencer

**FAO** 

Matériel et logiciels requis Navigateurs et lecteurs

Nous écrire

En ligne

**Informations légales** 

Ce cours est financé par<br>l'Union Européenne et mis en<br>oeuvre par l'Organisation des Nations Unies pour l'alimentation et l'agriculture

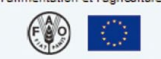

#### Matériel et logiciels requis

Les matériel et logiciels suivants correspondent à l'équipement minimum requis pour l'utilisation de ce module :

#### Matériel

Un ordinateur personnel avec :

- · Pentium I ou processeur équivalent ;
- 64 Mb RAM (128 Mb est fortement recommandée) ; résolution d'écran 800x600 avec une qualité de couleurs 16-bits.
- 

### **Logiciels**

- · Windows 98 ou plus :
- Lecteur Acrobat PDF version 4.0;
- $\mathbf{r}$ Netscape version 4.0 ou plus, Internet Explorer version 4.0 ou plus, ou Mozilla Firefox.

Les exigences techniques minimales sont: > Logiciel: Windows

- 98 ou une version ultérieure, Acrobat PDF reader version 4.0, Mozilla Firefox 1.0 ou une version ultérieure, Netscape version 4.0 ou une version ultérieure, ou Internet Explorer version 4.0 ou une version ultérieure.
- > Matériel : Processeur de type Pentium, 64 Mo de RAM, résolution d'écran de 800x600 avec une profondeur de couleurs de 16-bit

Le logiciel requis pour visualiser le cours est fourni dans le CD-ROM.

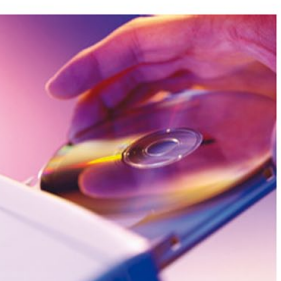

Sommaire Co

Les formateurs peuvent facilement adapter l'ensemble des ressources fournies pour concevoir et réaliser des séances en classe grâce au contenu de qualité, développé et revu par des experts internationaux.

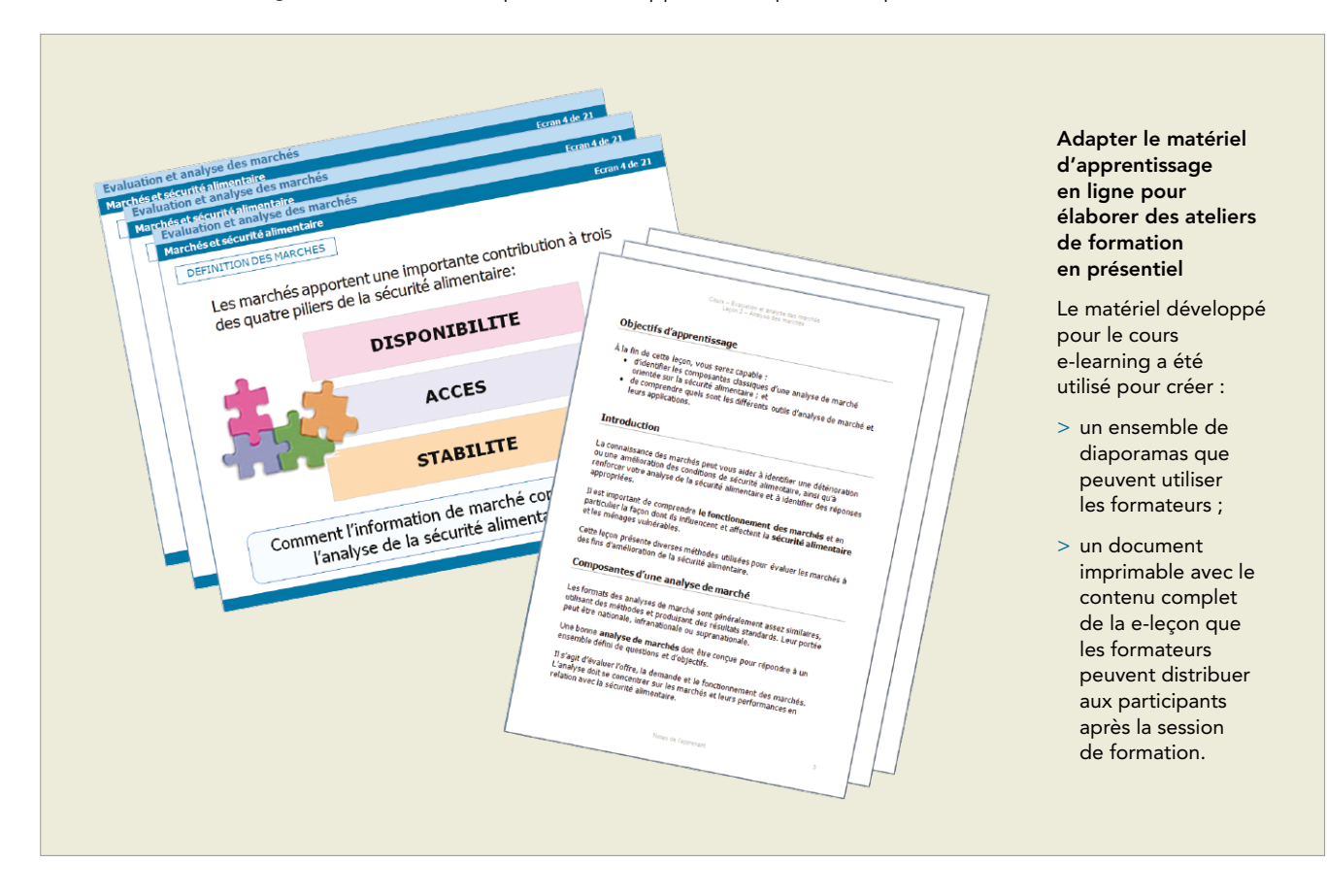

Les leçons peuvent également être intégrées dans d'autres formations facilitées sur diverses plateformes d'apprentissage en ligne.

### 2 - Formation facilitée en ligne sur le partage des connaissances

Le cours en ligne, « Le partage des connaissances pour améliorer votre travail : Techniques et outils de travail », se penche sur les concepts qui sous-tendent une suite d'outils et de techniques destinés au partage des connaissances. Le cours adopte une approche facilitée et collaborative, grâce à une combinaison de matériel d'apprentissage et d'outils pour une collaboration asynchrone. Le cours est assuré par le biais de la plateforme Moodle (Modular Object-Oriented Dynamic Learning Environment), une plateforme d'apprentissage en ligne open source.

Les apprenants ont des échéances hebdomadaires pour accomplir certaines activités et certains devoirs, mais ils sont libres de planifier les sessions d'étude comme ils le souhaitent au cours de cette semaine. Le cours fait appel à une grande variété d'outils, notamment les profils des apprenants ; des forums de discussion ; des wikis; des glossaires ; des bulletins de classe ; des chats (à travers Skype) ; des podcasts ; des vidéos ; de courtes e-leçons ; et du matériel de soutien (p. ex. pour commencer, modifier son profil, utiliser des forums de discussion et un syllabus du cours).

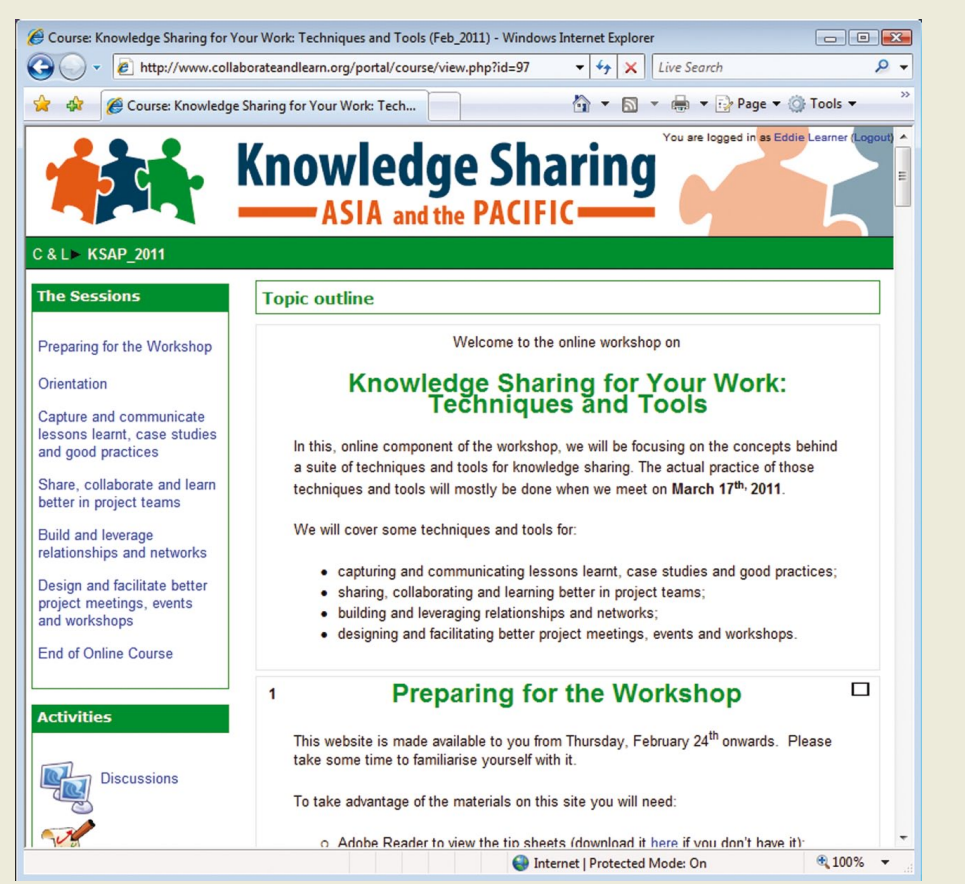

Dans le menu de gauche, les apprenants peuvent accéder à des sessions, des activités (p. ex. pour les discussions ou pour partager ses idées) et des ressources.

La section principale, au milieu de la page, montre les activités d'apprentissage dans l'ordre chronologique.

### 1.7 L'apprentissage mixte

L'apprentissage mixte (en anglais Blended learning) combine différents supports (p. ex. des outils technologiques, des activités et des événements) pour créer un programme de formation optimal pour un public spécifique. Le terme « mixte » signifie que la formation traditionnelle dispensée par un instructeur est complétée par des outils électroniques $^4\!$ 

Bersin (2004) identifie deux principaux modèles d'apprentissage mixte :4

- > Le modèle Programme flow : les activités d'apprentissage sont organisées de manière linéaire, dans un ordre séquentiel, et les apprenants ont des échéances pour accomplir différentes tâches; en cela, ce modèle est similaire à la formation traditionnelle, mais certaines activités sont effectuées en ligne.
- > Le modèle Core-and-spoke : un cours principal (en ligne ou en présentiel) est proposé et un ensemble de documents supplémentaires est disponible pour renforcer le cours principal ; ce matériel est optionnel et n'est pas planifié à l'avance.

Le modèle Programme flow est mieux adapté pour observer et évaluer les résultats (y compris obtenir une certification), car il permet le suivi formel des progrès des apprenants. Chaque étape peut être facilement contrôlée par les formateurs et les facilitateurs. Les programmes peuvent être conçus selon plusieurs approches :

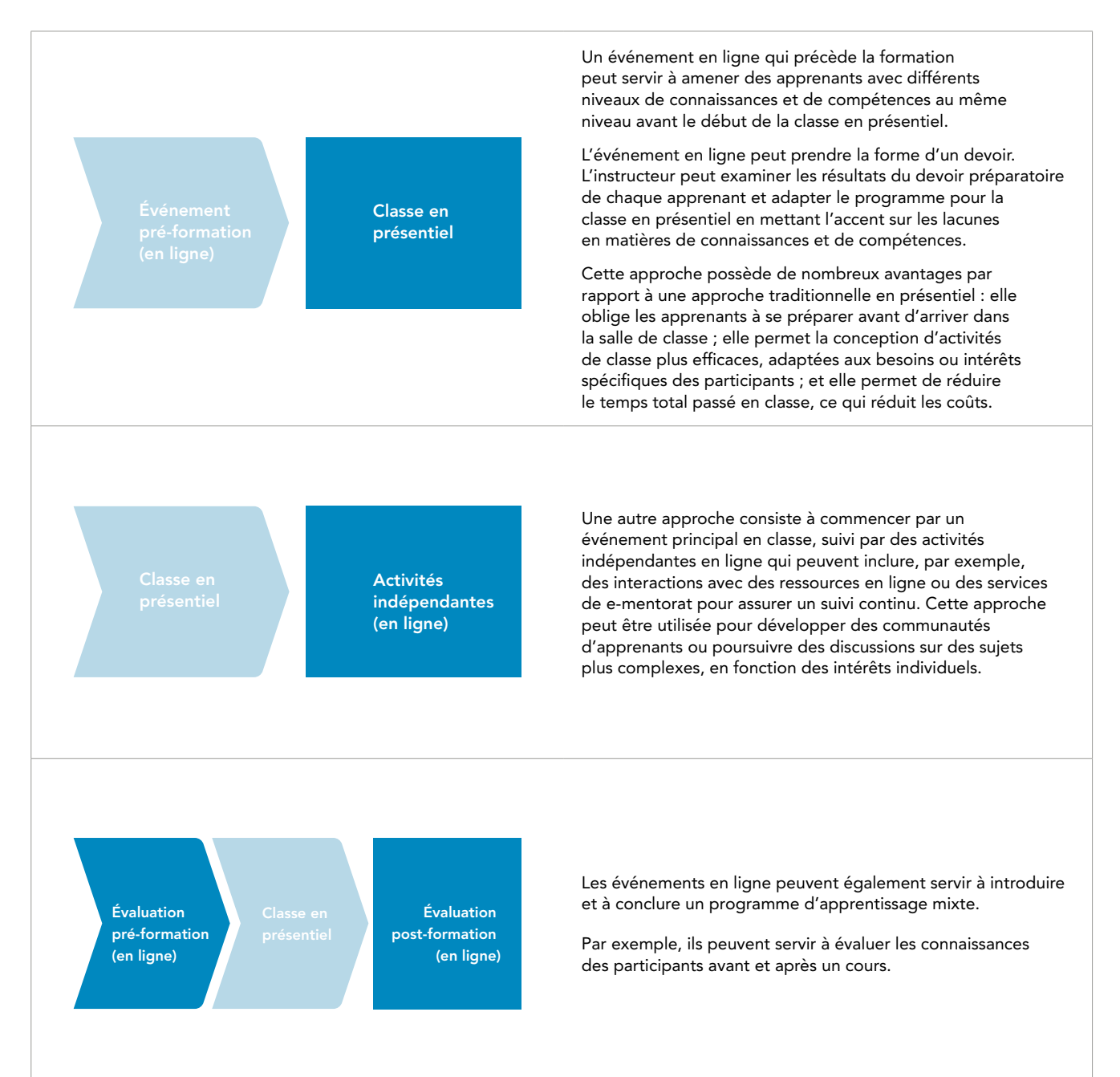

Afin d'optimiser les efforts consacrés à la conception et à l'élaboration des cours e-learning, le matériel destiné à la formation en ligne peut être adapté et réutilisé par les formateurs dans des ateliers de formation et des sessions en classe. Les différentes composantes média, telles que les illustrations et les diagrammes, ainsi que les contenus textuels, peuvent être réutilisées pour créer du matériel pour les apprenants et des présentations que les formateurs peuvent utiliser en classe.

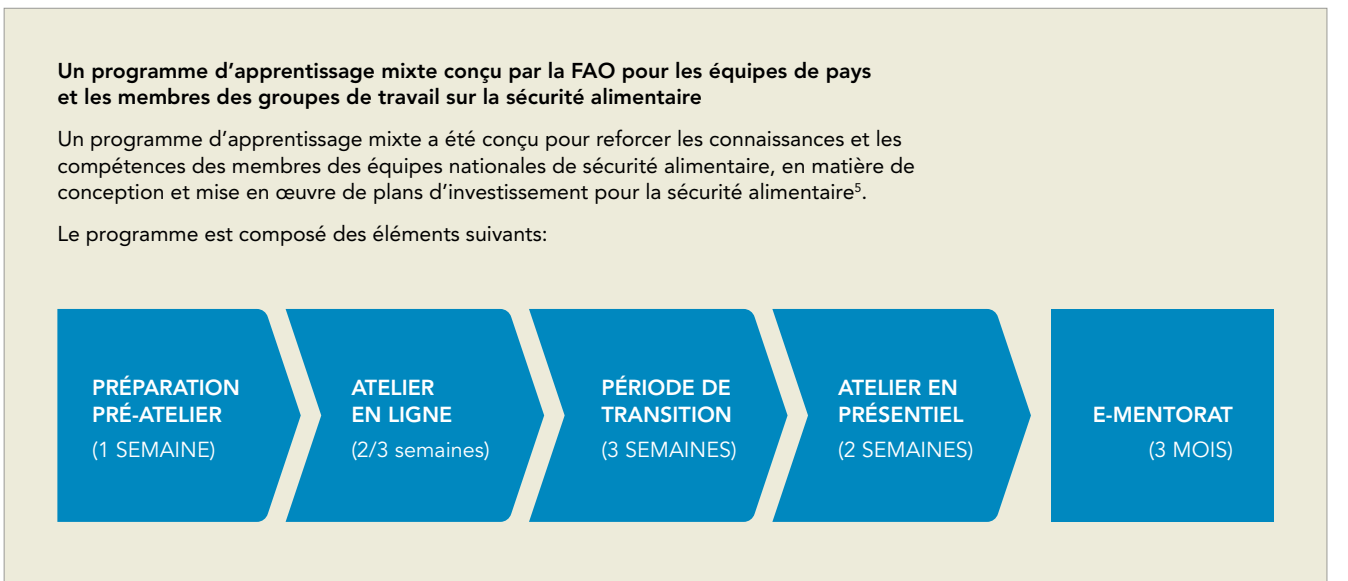

- > Préparation pré-atelier : Un questionnaire est soumis aux participants quelques jours avant le début de la phase en ligne. Les participants sont invités à décrire leur rôle dans le système national de sécurité alimentaire et leurs domaines de compétence. Le questionnaire aide les facilitateurs à adapter les activités aux profils des participants et permet aux participants de comprendre les rôles et responsabilités de chacun.
- > Atelier en ligne (composante centrale) : L'atelier comprend un cours individuel composé de e-leçons interactives sur les thèmes liés à la sécurité alimentaire et des activités en ligne, animées par des facilitateurs et des experts en la matière. Des outils de communication synchrones et asynchrones sont utilisés pour les discussions en ligne et les travaux de groupe. Le principal résultat de la composante en ligne est un plan de travail individuel qui aidera les participants à réfléchir sur la situation de leur pays et servira de document de support pour les activités de l'atelier en présentiel.
- > Période de transition : Il s'agit d'une période entre les deux principales composantes du cours. Un soutien en ligne est fourni aux participants pour parachever leur préparation avant l'atelier en présentiel.
- > Atelier en présentiel (composante centrale) : L'atelier en présentiel est composé de sessions en salle de classe durant lesquelles les participants peuvent présenter et discuter de leur travail, pratiquer des techniques et principes de communication et poursuivre l'élaboration de leur plan de travail avec l'assistance d'un expert en la matière.
- > Service de e-mentorat et ressources en ligne : Après la fin du cours, un service de questions-réponses et des ressources en ligne supplémentaires sont disponibles pour faciliter le transfert des nouvelles connaissances dans le cadre du travail.

*<sup>5</sup>Ce programme a été conçu par la FAO en collaboration avec l'Agence allemande pour la coopération internationale (GIZ) et en consultation avec les organisations régionales (CILSS, NEPAD, ASEAN) dans le cadre du projet « Améliorer les capacités des organisations régionales pour élaborer, mettre en œuvre et surveiller les programmes de formation en sécurité alimentaire ».*

## 1.8 En résumé

### **Points-clés de ce chapitre**

- > L'apprentissage numérique est une solution adaptée aux organisations dans certaines situations (par exemple lorsqu'il est nécessaire d'atteindre de nombreux apprenants géographiquement dispersés).
- > Dans un cours e-learning en autonomie, les apprenants peuvent étudier le matériel du cours lorsqu'ils le souhaitent. Pour cela il est indispensable que les apprenants aient accès à un ensemble de documents interactifs et autonomes. L'apprentissage numérique facilité ou dirigé se déroule à un moment précis et intègre généralement des modules d'auto-apprentissage avec des activités de collaboration, telles que des discussions ou des groupes de travail.
- > Les cours e-learning facilités ou dirigés utilisent des outils de communication qui permettent aux apprenants de communiquer avec les animateurs et les autres participants. Ces outils peuvent être asynchrones, comme les groupes de discussion ou les courriels, mais aussi synchrones, comme les chats et les audioconférences.
- > Les activités d'apprentissage numérique, facilitées ou en auto-apprentissage, devraient se conformer à un ensemble de normes de qualité pour assurer l'efficacité du programme d'apprentissage.
- > Dans une approche mixte, les sessions de formation peuvent être combinées avec des activités traditionnelles en présentiel, en variant les typologies d'activités.

## **2. Que faut-il pour élaborer un cours e-learning ?**

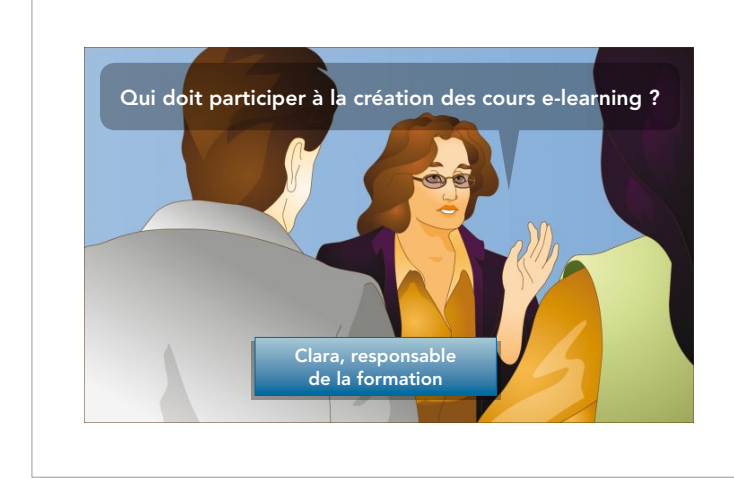

Salim, le responsable, a décidé que le e-learning était une bonne solution pour répondre à certains besoins de formation.

Clara, la responsable de la formation, est chargée de lancer et de coordonner un projet de e-learning destiné à des dizaines de professionnels de la sécurité alimentaire vivant dans différents pays du monde.

Clara doit connaître la procédure à suivre et les ressources nécessaires pour développer des cours e-learning et les diffuser par le biais d'Internet.

### Ce chapitre se penche sur les sujets suivants :

- > le modèle ADDIE pour le e-learning;
- > Les rôles professionnels dans un projet de e-learning; et
- > La technologie nécessaire pour produire et diffuser des cours e-learning.

### 2.1 LES ACTIVITÉS

Bien concevoir et planifier le programme de formation est essentiel, quel que soit le type de formation, mais c'est encore plus important lorsqu'il s'agit d'un projet e-learning. Alors que dans la formation traditionnelle, la difficulté principale réside dans l'animation des sessions de formation, dans le cas de l'apprentissage électronique, la conception et le développement revêtent la plus grande importance, car le matériel doit être structuré de manière à permettre un travail autonome et à pouvoir être utilisé plusieurs fois sans devoir procéder à des ajustements.

### **Réutiliser des éléments des cours**

Si les cours e-learning sont bien conçus, ils peuvent être dispensés plusieurs fois à des apprenants différents en utilisant le même matériel.

En outre, des éléments des cours en auto-apprentissage (p. ex. des unités, des leçons et des composantes multimédia telles que des illustrations et des animations) peuvent être réutilisés dans des contextes différents. Des e-leçons interactives développées pour un cours en auto-apprentissage peuvent être intégrées dans des cours facilités ou être intégrées dans un autre programme d'auto-apprentissage en ligne.<sup>6</sup>

Il est possible d'utiliser un modèle de conception pédagogique pour définir les activités qui guideront les projets de création des cours e-learning.

La conception pédagogique est le développement systématique de spécifications basées sur les théories de la pédagogie et la didactique pour assurer la qualité de la formation. Dans la formation professionnelle, la conception pédagogique vise à améliorer les performances des employés et à accroître l'efficacité de l'organisation.

Il existe de nombreux modèles de conception pédagogique, dont la plupart reposent sur les plus célèbres, comme le modèle ADDIE, représenté dans le diagramme ci-dessous. Le modèle ADDIE comprend cinq étapes : analyse, conception, développement, mise en œuvre et évaluation.

### Le modèle ADDIE pour l'apprentissage électronique

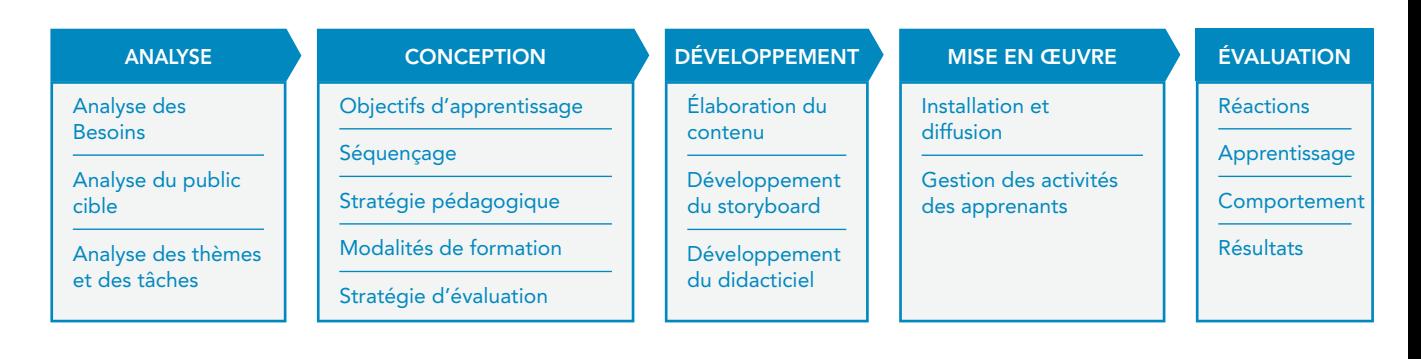

### **Remarque sur le processus**

Il vaut mieux adapter un modèle existant pour répondre à des besoins spécifiques que de procéder sans aucun plan. Cependant, une certaine souplesse est nécessaire pour sélectionner et adapter le modèle à une situation donnée.

Les projets e-learning varient considérablement en taille et en complexité. Le processus décrit ci-dessous est complet – il couvre toutes les options qui peuvent être incluses dans un projet d'apprentissage complexe. Cependant, certaines étapes peuvent être ignorées ou simplifiées en fonction des objectifs et des exigences, tels que le budget, les compétences ou les contraintes organisationnelles du projet.

Les cinq étapes qui composent le processus ADDIE sont décrites ci-dessous:

### 1 - Analyse

L'analyse des besoins doit être menée dès le début du projet de développement afin de déterminer si :

- > la formation est nécessaire pour combler des lacunes dans les connaissances et les compétences professionnelles ; et
- > l'apprentissage numérique est la meilleure solution pour dispenser cette formation.

L'analyse des besoins permet d'identifier les principaux objectifs de formation.

L'analyse du public cible est une autre étape essentielle. La conception du cours et les modalités de formation dépendront des principales caractéristiques des apprenants (p. ex. leurs connaissances et compétences avant le cours, leur provenance géographique, le contexte d'apprentissage et l'accès à la technologie).

Une analyse est également nécessaire afin de déterminer le contenu du cours :<sup>7</sup>

- > l'analyse des tâches permet d'identifier les tâches professionnelles que les apprenants doivent apprendre ou améliorer et les connaissances et les compétences qui doivent être développées ou renforcées. Ce type d'analyse est principalement utilisé pour les cours conçus pour développer des compétences spécifiques directement liées à l'emploi.
- > l'analyse des thèmes est nécessaire pour identifier et classer le contenu du cours. Cette analyse est typique des cours qui sont principalement conçus pour fournir des informations.

### 2 - Conception

L'étape de conception consiste à:

- > formuler un ensemble d'objectifs d'apprentissage nécessaires pour atteindre l'objectif général du cours ;
- > définir l'ordre dans lequel les objectifs doivent être atteints (séquençage) ; et
- > choisir des stratégies concernant la pédagogie, les composantes multimédias, l'évaluation et les modalités.

L'étape de conception permet d'élaborer un plan détaillé qui servira de référence durant le développement du cours. Ce plan directeur présente la structure du curriculum (p. ex. son organisation en cours, unités, leçons et activités) ; les objectifs d'apprentissage associés à chaque unité ; et les formats et modalités d'apprentissage (p. ex. matériel interactif destiné à l'auto-apprentissage, activités de collaboration synchrones ou asynchrones) qui correspondent à chaque unité.

### 3 - Développement

C'est lors de cette étape que le contenu de l'apprentissage est réellement produit. Le contenu peut varier considérablement, selon les ressources disponibles. Par exemple, le contenu d'apprentissage peut consister en des matériels simples (c.-à-d. avec peu ou pas d'interactivité ou de multimédia, comme des documents PDF structurés) qui peuvent être combinés avec d'autres matériels (p. ex. des fichiers audio ou vidéo), des tests et des devoirs. Il faut ensuite développer le story-board et les composantes multimédias et les interactions électroniques.

Le développement du contenu interactif multimédia consiste en trois grandes étapes :

- > développement du contenu: écriture ou recueil de toutes les connaissances et informations nécessaires;
- > développement du storyboard : intégration des méthodes pédagogiques (tous les éléments pédagogiques nécessaires pour soutenir le processus d'apprentissage) et des éléments médias, par le biais de l'élaboration d'un storyboard, un document qui décrit toutes les composantes du produit interactif final, y compris les images, les textes, les interactions, les tests d'évaluation ; et
- > développement du didacticiel : développement des composantes multimédias et interactives, production du cours dans différents formats pour une diffusion par CD-Rom ou sur Internet et intégration des éléments du contenu sur une plateforme d'apprentissage à laquelle les apprenants peuvent accéder.

### 4 - Mise en œuvre

C'est pendant cette étape que le cours est dispensé aux apprenants. Le didacticiel est installé sur un serveur, accessible aux apprenants. Dans le cadre des cours facilités et dirigés, cette étape comprend également la gestion et la facilitation des activités des apprenants.

### 5 - Évaluation

Un projet d'apprentissage numérique peut être évalué pour différentes raisons spécifiques. Vous pouvez évaluer les réactions des apprenants, la réalisation des objectifs d'apprentissage, le transfert des connaissances et compétences liées à l'emploi, et l'impact du projet sur l'organisation.

## 2.2 L'équipe

La création de projets e-learning fait appel a des capacités dans certains domaines – tels que des compétences en matière de technologie et de multimédias – qui ne sont pas essentielles dans les projets d'éducation ou de formation traditionnels.

*<sup>7</sup>Voir R.E. et Clark, R.C. (2005). e-Learning and the Science of Instruction: Proven Guidelines for Consumers and Designers of Multimedia Learning. 2e édition. San Francisco: Pfeiffer.*

En outre, les personnes qui participent à ces projets peuvent être amenées à s'éloigner de leurs rôles traditionnels pour accomplir de nouvelles tâches. Par exemple, dans le cadre d'un projet d'apprentissage numérique, un expert en la matière (EM) fournit les connaissances requises pour le cours, mais n'enseigne pas directement aux apprenants. Au lieu de cela, l'EM interagit avec un autre professionnel, le concepteur pédagogique (CP), qui définit les activités et les formats en fonction du contenu d'apprentissage et développe des produits e-learning.

Certains des rôles décrits dans cette section peuvent être combinés dans un unique profil de poste. En fait, la composition de l'équipe dépend de facteurs tels que :

- > la taille du projet ;
- > la quantité de travail externalisé ;
- > la capacité des membres de l'équipe de couvrir différents rôles ; et
- > les composantes multimédias et les technologies spécifiques nécessaires.

Les rôles décrits ci-dessous sont nécessaires pour accomplir les activités du modèle ADDIE :

### > Responsable des ressources humaines/du développement des compétences

Cette personne occupant un poste de direction, effectue des analyses des besoins et du public cible avant de commencer le projet e-learning, coordonne toutes les activités et les rôles au cours des différentes étapes du processus et évalue le degré de transfert au niveau des compétences professionnelles et les résultats pour l'organisation/institution.

### > Concepteurs pédagogiques (CP)

Les concepteurs pédagogiques sont responsables de la stratégie pédagogique dans son ensemble. Ils travaillent avec les responsables pour comprendre les objectifs d'apprentissage, ils collaborent avec les EM pour définir les compétences et connaissances qui doivent être abordées dans le cours, ils choisissent la stratégie pédagogique appropriée et participent à la définition des stratégies de diffusion et d'évaluation.

Les CP sont également responsables de la conception des activités et des matériels d'apprentissage numérique qui feront partie du cours, y compris le développement du storyboard<sup>8</sup>. Lors de cette étape, le contenu fourni par les EM est révisé en adoptant une approche pédagogique et combiné avec des éléments multimédias et des techniques pédagogiques qui facilitent et favorisent le processus d'apprentissage. Dans des projets e-learning en auto-apprentissage de grande envergure, un CP en chef peut déléguer la conception de leçons spécifiques à d'autres concepteurs.

### > Experts en la matière (EM)

Les EM apportent les connaissances et l'information nécessaires pour réaliser le cours. Ils collaborent avec les CP pour concevoir le cours et définir des stratégies d'évaluation.

Dans les projets d'auto-apprentissage numérique, un EM peut être chargé de rédiger le texte des e-leçons (c.-à-d. élaborer le contenu), tandis que dans les projets d'apprentissage facilité ou dirigé, l'EM peut avoir le rôle de formateur en ligne, en animant ou en facilitant des activités d'apprentissage en ligne. Ils peuvent préparer et présenter des documents, assigner des tâches aux participants et répondre à leurs questions.

### > Développeurs Web et créateurs multimédia

Les développeurs Web et les créateurs multimédia sont responsables de l'élaboration des cours destinés à l'auto-apprentissage ; ils assemblent les différents éléments des cours, développent des composantes multimédias et interactives, créent les didacticiels, adaptent l'interface d'une plateforme d'apprentissage (p. ex. Moodle) et installent les didacticiels sur un serveur Web.

Des programmeurs de serveurs/base de données peuvent être nécessaires pour installer et configurer des bases de données et recueillir les données des apprenants.

### > Administrateurs, facilitateurs et tuteurs en ligne

C'est lors de la mise en œuvre que ces fonctions sont nécessaires. Les administrateurs gèrent les abonnements des apprenants. Les tuteurs et facilitateurs en ligne apportent un soutien aux participants dans la réalisation des activités d'apprentissage et motivent les apprenants. Ils créent un environnement d'apprentissage favorable, assurent la circulation de l'information entre les différents intervenants, motivent la participation et arbitrent les échanges des participants.

### > Spécialistes du support technique

Les spécialistes du support technique sont en général nécessaires pour aider les créateurs et les utilisateurs des cours e-learning à chaque étape du processus

Sphères de responsabilité des principaux intervenants dans le processus ADDIE

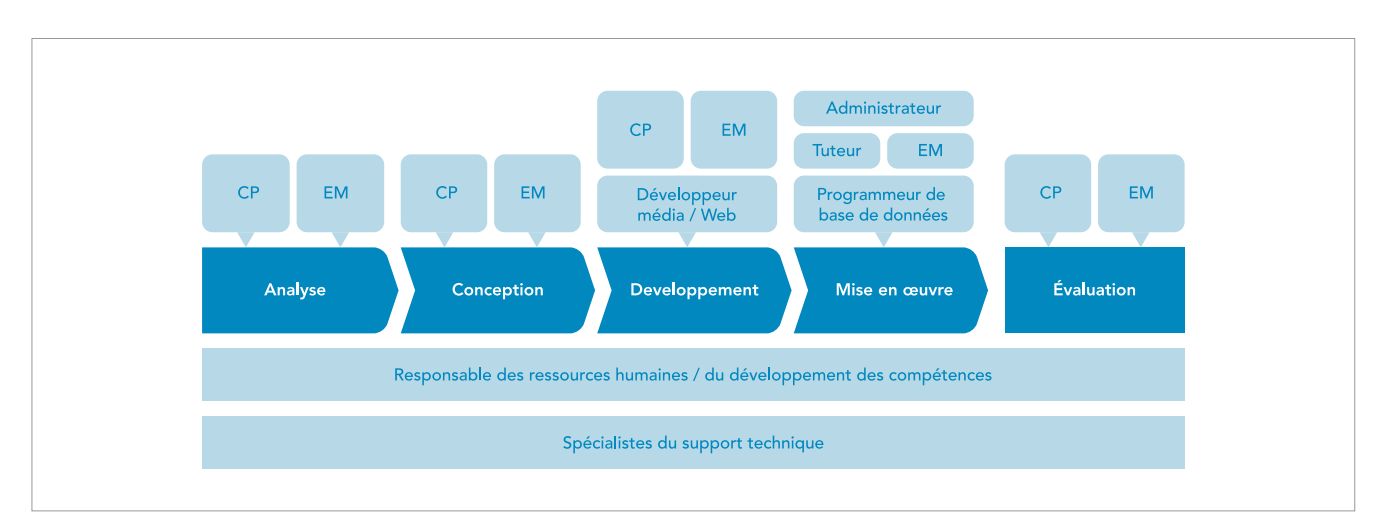

### 2.3 La technologie

La création et la diffusion des cours e-learning nécessitent des moyens technologiques. Différents outils peuvent servir à produire le contenu d'apprentissage, en fonction des formats de fichier qui seront utilisés et de la nature du produit final souhaité.

Les logiciels PowerPoint ou Word peuvent suffire pour créer des ressources d'apprentissage simples, comme une présentation ou un tutoriel. Cependant, des outils plus sophistiqués sont nécessaires si vous souhaitez créer des contenus interactifs.

Les logiciels de création de contenu pédagogique sont des outils spéciaux qui permettent de créer des contenus e-learning interactifs. Ils permettent d'insérer du texte, des illustrations et d'autres composantes multimédias, tout en fournissant également un cadre pour organiser les pages et les leçons afin de faciliter la navigation. Alors que la plupart de ces outils se présentent sous la forme de systèmes autonomes qui incorporent également des fonctions de création de questionnaires et d'évaluation, certains intègrent ces fonctions à partir d'autres programmes. Pour créer des composantes multimédias, les outils de création font appel à des logiciels auxiliaires (p. ex. Adobe Photoshop pour les illustrations bitmap, Adobe Illustrator pour les images vectorielles ou Adobe Flash pour les animations) et autres outils de création et de compression de fichiers vidéo et audio.9

Les organisations et les établissements d'enseignement recourent de plus en plus à des plateformes d'apprentissage pour dispenser des cours aux apprenants et gérer leurs activités en ligne. Une plateforme d'apprentissage est un ensemble de services interactifs en ligne qui offre aux apprenants un accès à des informations, des outils et des ressources qui favorisent la gestion et la diffusion de la formation. Ils fournissent un accès et des services à une large base d'utilisateur par le biais d'Internet.

Les plateformes d'apprentissage sont généralement considérées comme des Systèmes de gestion de l'apprentissage (SGA ou Learning Management System - LMS en anglais) ou Systèmes de gestion de contenu d'apprentissage (SGCA ou ou Learning Content Management System - LCMS en anglais), termes souvent utilisés indifféremment. Bien qu'il existe une grande variété de plateformes d'apprentissage avec différents niveaux de complexité, elles possèdent de nombreuses caractéristiques en commun.<sup>10</sup> Leurs fonctionnalités principales incluent :

- > gestion du contenu d'apprentissage : création, stockage, accès aux ressources.
- > organisation et planification du curriculum : planification des leçons, parcours d'apprentissage personnalisés, évaluation ;
- > implication et gestion de l'apprenant : informations concernant l'apprenant, suivi des progrès; et
- > outils et services : forums, système de messagerie, blogs, groupes de discussions.

*9Voir le chapitre 7 de ce guide pour plus d'informations sur les logiciels de création de contenu pédagogique. 10Voir le chapitre 7 de ce guide pour plus d'informations sur les plateformes d'apprentissage.*

### 2.4 Étude de cas : flux de travail dans le cadre de l'initiative IMARK pour produire et dispenser des contenus d'apprentissage numériques

Le projet Information Management Resource Kit (IMARK) est une initiative d'apprentissage numérique sur la gestion de l'information agricole, développée par la FAO et des organisations partenaires ([www.imarkgroup.org](http://www.imarkgroup.org)), qui a adopté le modèle ADDIE.

Les étapes suivantes ont été suivies pour concevoir, élaborer et dispenser des modules d'auto-apprentissage numérique IMARK. Elles sont présentées ici comme un processus qui peut être suivi pour développer ce type de formation :

### 1 - Analyse et conception du curriculum

La FAO et ses partenaires analysent les besoins d'apprentissage ainsi que les caractéristiques des groupes d'apprenants cibles et définissent le plan du cours (*Module plan*), c'est à dire le contenu d'apprentissage que devra fournir le cours.

Un EM, qui a une compréhension globale des contenus que la formation doit présenter, est embauché ou nommé comme coordinateur du cours pour élaborer un projet de plan de cours en concertation avec un CP ainsi que d'autres experts et institutions.

Un atelier de concertation avec des EM et des partenaires potentiels est organisé en vue d'examiner, d'amender et de valider le projet de plan de cours, en prenant en considération les avis d'un large éventail d'experts externes et d'utilisateurs potentiels.

### 2 - Développement du contenu, du storyboard et traduction

Une fois que le plan est approuvé, il est révisé par le coordinateur du module avec l'aide du CP en une série de leçons autonomes de durée fixe (30 minutes) adaptée pour un auto-apprentissage asynchrone.

Des EM sont commissionnés comme auteurs de contenu pour élaborer des leçons, ou une série de leçons, selon leur domaine de compétence. Les auteurs sont également nécessaires pour développer des tests d'évaluation des connaissances, des glossaires et une liste de ressources pour chaque leçon. Le contenu créé par les EM est soumis à l'examen d'autres experts en la matière.

Les matériels sont ensuite fournis à un ou plusieurs CP qui déterminent l'approche globale et la stratégie pédagogique à utiliser pour chaque leçon. La leçon est ensuite scénarisée sous la forme d'un storyboard et soumise à l'examen d'un EM. L'EM passe en revue les storyboards pour s'assurer que le contenu a été correctement retravaillé par le CP.

Une version anglaise du storyboard est fournie à des experts, chargés de l'adapter et de le traduire dans les quatre autres langues de la FAO. Cette étape est suivie par une brève série de tests et de relecture pour chacune des versions linguistiques.

### 3 - Développement du didacticiel, production des CD et mise en œuvre

Les leçons sont ensuite intégrées à l'interface IMARK destinée aux apprenants, avec les glossaires, les logiciels et les manuels, les ressources, les études de cas et des exemples d'ensembles de données. Les CP vérifient alors le travail des graphistes et des développeurs pour s'assurer que le produit final est conforme aux instructions fournies dans le storyboard.

Un CD est publié dans une version alpha-test qui est soumise à des membres de la FAO. Une fois le cours testé, et révisé le cas échéant, la Version 1.0 du CD est produite en anglais.

Les CD du cours sont diffusés directement par la FAO à travers : i) des organisations partenaires, ii) des organisations nationales, régionales et internationales agricoles et de sécurité alimentaire, iii) des universités et facultés d'éducation à distance et iv) une sélection de projets et de programmes de développement.

La publication du cours est annoncée sur les sites Web du projet IMARK et de ses institutions partenaires et par le biais de la communauté en ligne IMARK. Une adresse électronique est mise en place à la FAO pour assurer l'assistance des apprenants.

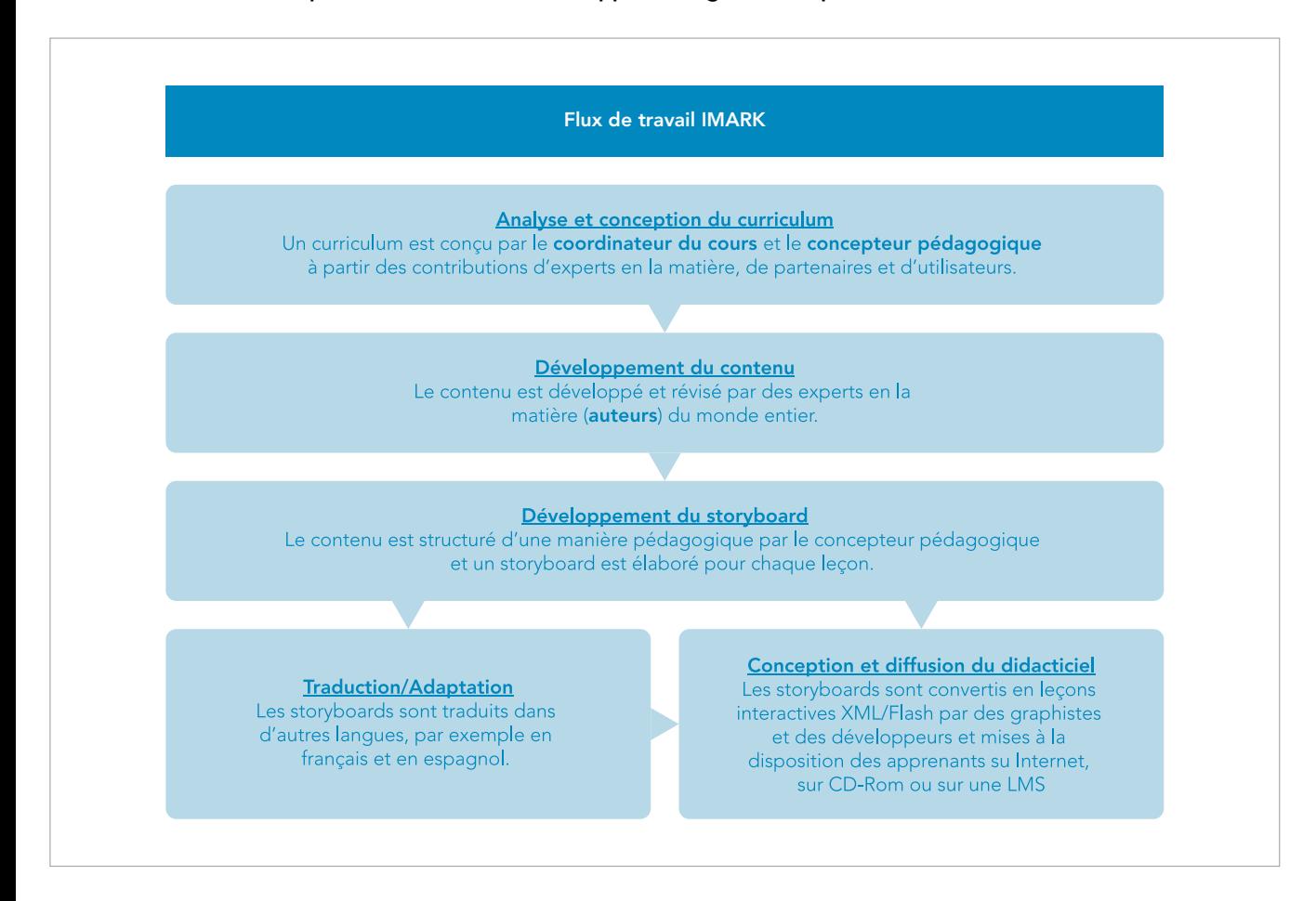

## 2.5 En résumé

### **Points-clés de ce chapitre**

- > L'élaboration d'un cours e-learning passe par plusieurs étapes. Selon le modèle ADDIE pour la conception pédagogique, elles peuvent être regroupées en cinq étapes principales : analyse, conception, développement, mise en œuvre, évaluation.
- > Les fonctions suivantes sont généralement nécessaires à différentes étapes du processus (mais certaines d'entre elles peuvent être combinées dans un profil de poste unique): responsable du projet; concepteur pédagogique ; expert en la matière ; administrateur en ligne e-tuteur/ facilitateur ; développeur Web ; créateur multimédia ; spécialiste du support technique.
- > Des outils technologiques sont nécessaires pour créer le matériel e-learning et le rendre accessible aux apprenants. Des projets de grande envergure peuvent nécessiter l'utilisation d'une plateforme LMS ou tout autre type de plateforme d'apprentissage pour gérer et assurer le suivi des activités des apprenants et gérer les contenus d'apprentissage.

### **Partie II – Concevoir un cours e-learning**

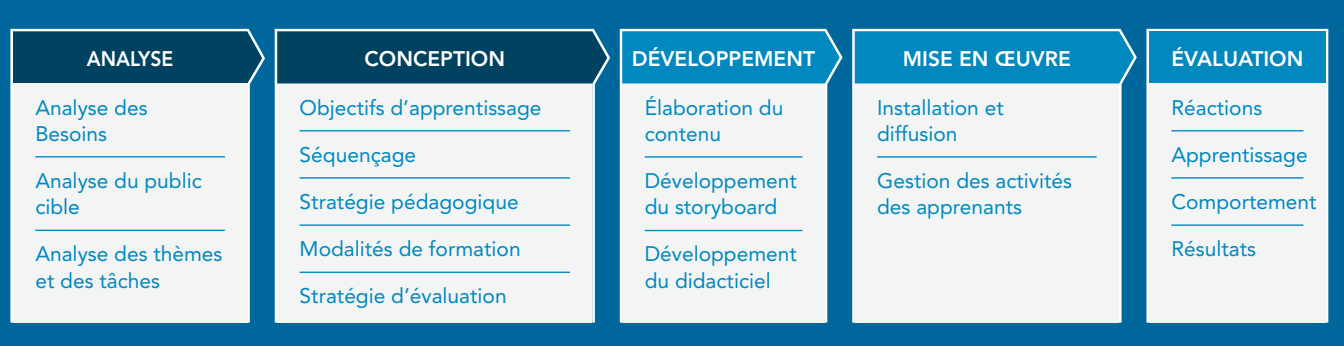

**Les étapes d'analyse et de conception sont essentielles pour assurer l'efficacité du cours et la motivation et la participation des apprenants. Pour créer un cours efficace et motivant pour les apprenants, il est indispensable de bien analyser les besoins des apprenants et le contenu d'apprentissage et de trouver la combinaison appropriée d'activités d'apprentissage et de solutions techniques.**

**L'efficacité du cours et la motivation des participants dépendent de plusieurs éléments, notamment:**

- > **la pertinence du contenu et des objectifs d'apprentissage pour les participants : est-ce qu'ils répondent à des besoins réels ?**
- > **le type d'activités d'apprentissage proposées par le cours : sont-elles intéressantes, source d'inspiration et adaptée au niveau des participants ?**
- > **la durée du cours, le moment, et le nombre d'heures nécessaires : correspondent-ils à la disponibilité des participants ?**
- > **les aspects techniques : la solution technique est-elle adaptée aux apprenants ? Les éléments techniques (p. ex., la plateforme d'apprentissage et ses fonctionnalités) sontils clairs et compréhensibles pour les participants ?**

**Cette section présente les activités d'analyse et de conception nécessaires à la conception d'un cours.**

## **3. Identifier et organiser le contenu du cours**

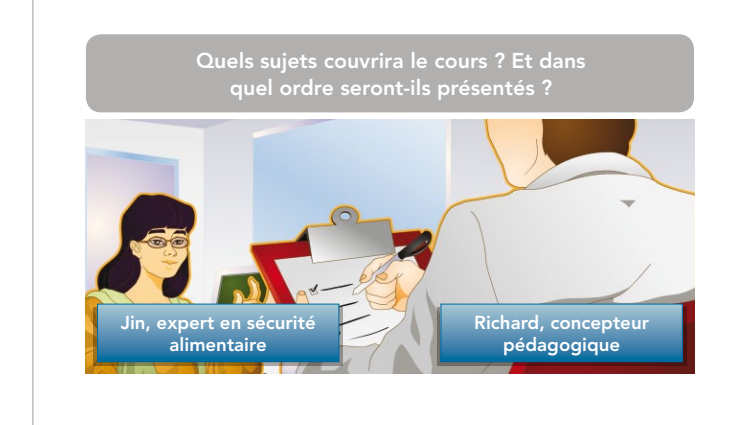

Jin, l'EM et Richard, le CP, discutent pour savoir quels sont les sujets que devra couvrir le cours e-learning visant à améliorer l'analyse de la sécurité alimentaire et à promouvoir son utilisation dans le processus décisionnel.

Jin affirme qu'il y a plusieurs sujets importants – qui vont des changements climatiques aux techniques de communication – qui sont pertinents pour atteindre l'objectif du cours. Cependant, il n'est pas possible de tous les aborder dans un seul cours et ils ne sont probablement pas tous nécessaires.

Richard suggère quelques méthodes pour prioritiser le contenu et l'organiser dans un ordre logique.

Ce chapitre fournit des indications sur la façon de définir le contenu du cours et de le structurer. Ce chapitre se penchera sur les points suivants :

- > Identifier le contenu du cours selon les besoins des apprenants ;
- > Définir les objectifs d'apprentissage ; et
- > Définir la structure du cours.

### 3.1 Analyse des besoins

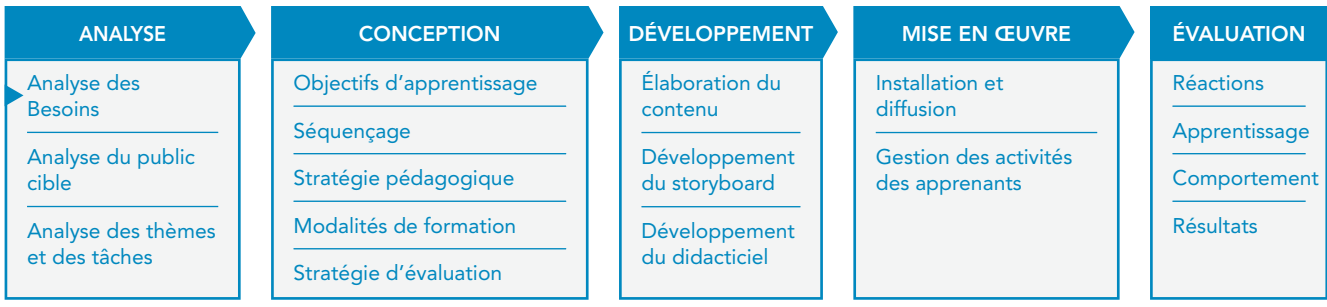

Ce document ne se concentre pas sur la manière de mener une analyse des besoins, mais ce type d'analyse est essentiel pour valider la nécessité de développer une formation e-learning et fournir des informations importantes au sujet des lacunes qui doivent être comblées, afin de s'assurer que cette formation répond aux besoins de l'organisation.

Avant de concevoir un cours e-learning, il est nécessaire de mener une analyse des besoins pour déterminer si :

- > la formation est nécessaire pour combler des lacunes dans les connaissances et les compétences professionnelles; et
- > l'apprentissage numérique est la meilleure solution pour dispenser cette formation.

En effet, la difficulté pour une organisation d'atteindre ses objectifs peut avoir plusieurs causes, et être affectée par de nombreux facteurs, y compris :

- > des facteurs liés à l'environnement favorable : les cadres politiques et législatifs, les règles et normes internes de l'organisation ainsi que la volonté politique ;
- > des aspects liés à l'organisation : les structures de soutien et d'incitation formelles et informelles de l'organisation, le personnel, les équipements et les finances ;
- > les capacités individuelles : les compétences, les connaissances et les comportements des personnes qui travaillent dans l'organisation.

En outre, les problèmes liés aux capacités individuelles ne sont pas nécessairement des problèmes d'apprentissage. Le postulat traditionnel soutient que, si un individu n'est pas performant, la solution consiste en une formation ou d'autres activités d'apprentissage. Cependant, les problèmes de performance résultent souvent d'un manque de soutien dans l'environnement de travail, comme des données incorrectes, des outils dépassés ou des mesures d'incitation insuffisantes<sup>11</sup>.

De plus, les problèmes d'apprentissage ne peuvent pas tous être réglés par le biais du e-learning. Il est essentiel de déterminer si le e-learning représente une solution adaptée pour atteindre les objectifs d'apprentissage identifiés.<sup>12</sup>

### 3.2 Analyser le public cible

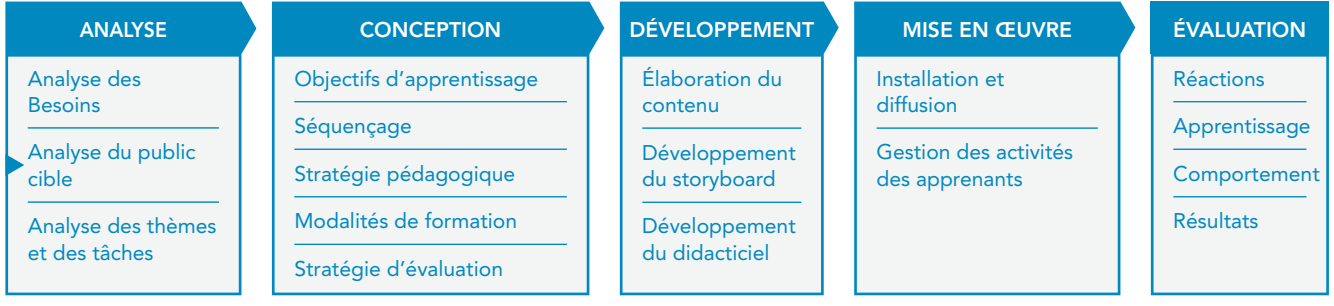

Supposons que l'objectif d'apprentissage a été défini et que le e-learning a été identifié comme une solution appropriée pour atteindre cet objectif.

Par exemple, l'objectif du cours pourrait être « améliorer l'analyse de la sécurité alimentaire et promouvoir son utilisation dans le processus décisionnel ».

À ce stade, il est nécessaire d'analyser le public cible pour identifier divers facteurs qui auront une incidence sur la conception du cours. Certains de ces facteurs sont présentés ci-dessous.

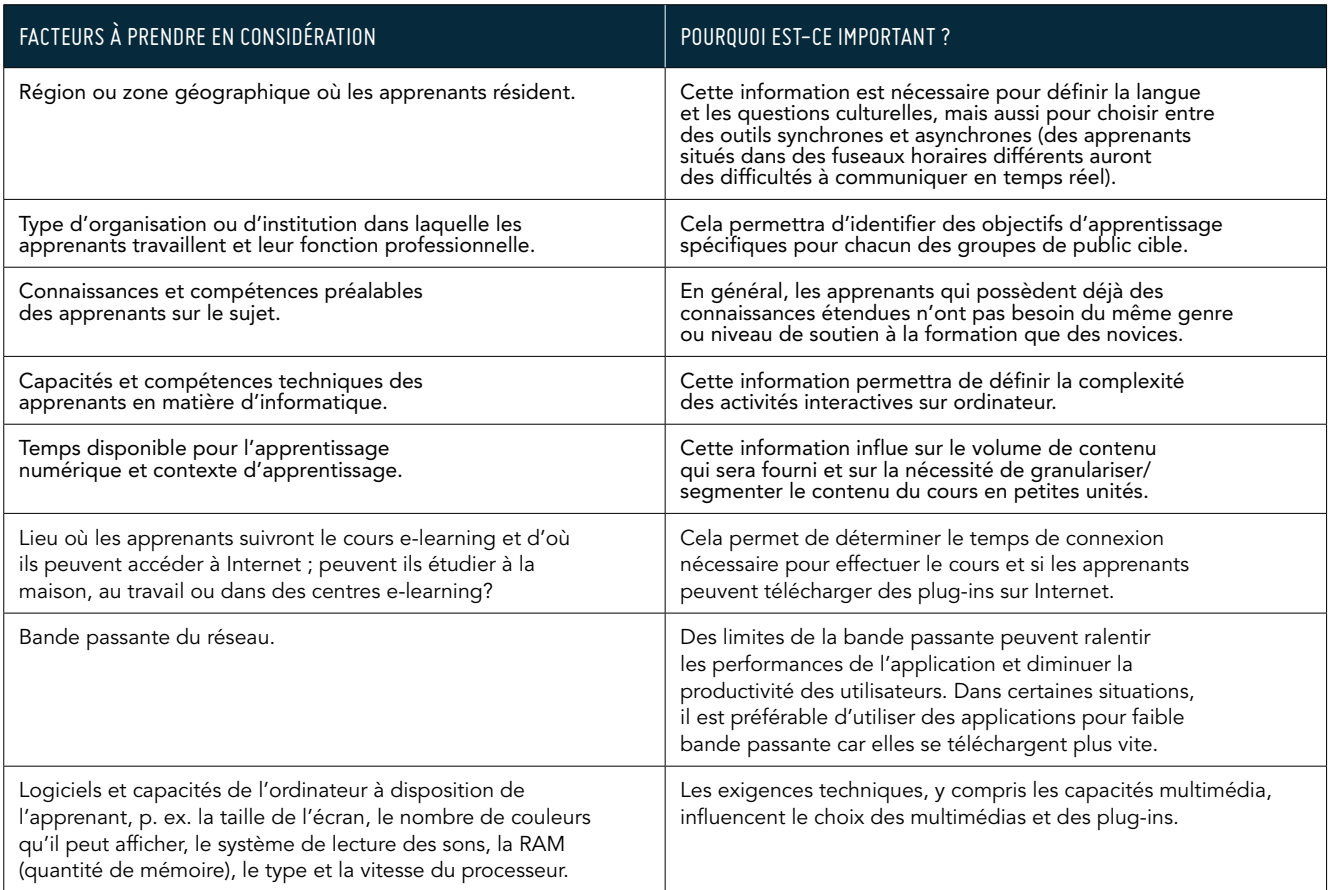

*11De Rosa C., Manuel de référence de la FAO « Bonnes pratiques d'apprentissage pour le renforcement*  efficace des capacités ». Module d'apprentissage 3 du programme de renforcement des capacités, Bureau *de l'échange des connaissances, de la recherche et de la vulgarisation (OEKC), FAO 2011.*

### 3.3 Identifier le contenu du cours

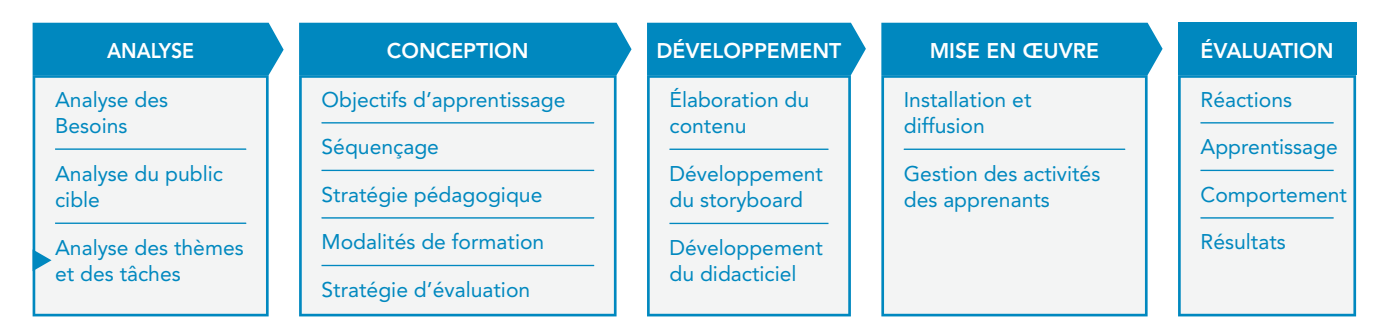

L'objectif d'apprentissage, par exemple « améliorer l'analyse de la sécurité alimentaire et la promotion de son utilisation dans le processus décisionnel », fournit une définition initiale du contenu et une orientation pour la conception du cours.

Maintenant, il est très important pour le CP de définir le contenu détaillé du cours afin d'atteindre cet objectif.

L'analyse du contenu est probablement l'étape la plus critique dans le processus de conception pédagogique. Si le contenu défini par le concepteur n'est pas précis et pertinent, trouver la méthode et les supports pédagogiques les mieux adaptés pour transmettre l'information aux apprenants ne sera pas d'une grande utilité.

L'analyse doit examiner les facteurs en relation avec les apprenants (p. ex. les connaissances et compétences préalables) qui se dégagent de l'analyse du public cible.

L'analyse du contenu est une condition préalable pour développer des objectifs d'apprentissage spécifiques et la structure du curriculum.

Les EM et les CP collaborent pour effectuer cette analyse. Ce processus permet aux CP de se familiariser avec le contenu, tout en obligeant les EM à passer en revue chacun des éléments du contenu et à indiquer les aspects les plus importants et les plus difficiles à prendre en compte. Pendant ce processus, les CP et les EM examinent le contenu du point de vue de l'apprenant.

L'analyse et l'identification du contenu peuvent être réalisées en appliquant les méthodes suivantes :

- > Analyse des tâches, afin d'identifier les tâches professionnelles que les apprenants doivent apprendre ou améliorer et les connaissances et les compétences qui doivent être développées ou renforcées.
- > Analyse des thèmes, afin d'identifier et de classer le contenu du cours.

Selon les circonstances, il est préférable d'utiliser l'une ou l'autre de ces méthodes :13

- > L'analyse des tâches est utilisée principalement dans les cours conçus pour renforcer des compétences professionnelles ou interpersonnelles spécifiques.
- > L'analyse des thèmes est appropriée pour les cours qui visent essentiellement à fournir des informations ou à atteindre des objectifs pédagogiques plus larges.

### Analyse des tâches

L'analyse des tâches contribue à définir le contenu d'apprentissage des cours axés sur le travail, qui visent à développer ou à renforcer des compétences professionnelles.

### Qu'est-ce qu'une analyse des tâches ?

La définition de l'analyse de la tâche varie selon les contextes. Dans le cadre de la conception pédagogique, une analyse des tâches est une analyse détaillée des actions et des décisions qu'une personne prend pour réaliser une tâche professionnelle (c.-à-d. une unité bien définie de travail). Cette analyse inclut l'identification des connaissances et des compétences nécessaires pour faciliter ces actions et ces décisions.

Identifier le contenu d'apprentissage par le biais de l'analyse des tâches permet aux concepteurs de :

- > créer un cours de formation axé sur le travail ;
- > porter l'attention sur les compétences ; et
- > créer des scénarios basés sur des cas réels qui permettent d'établir des contextes de travail réalistes.

En conséquence, les apprenants peuvent mieux intégrer les nouvelles connaissances dans leur pratique quotidienne.

L'analyse des tâches comprend quatre étapes principales :

### Étape 1: Identification des tâches

Identifier et décrire les tâches que les apprenants doivent apprendre ou améliorer pour atteindre l'objectif du cours.

### Étape 2: Classification des tâches

Classer les tâches en tant que :

- > procédure (c.-à-d. des tâches effectuées en exécutant une séquence ordonnée d'étapes, p. ex. « créer un tableau dans Microsoft Word ») ; ou
- > fondée sur des principes (c.-à-d. des tâches nécessitant des évaluations et des prises de décisions en fonction des situations et dans des conditions qui changent à chaque fois, comme « organiser une conférence »).

### Étape 3: Division des tâches

Diviser les tâches en :

- > étapes (pour les tâches de type procédure); ou
- > lignes directrices qui doivent être appliquées pour exécuter les tâches (pour les tâches fondées sur des principes). Pour les tâches complexes, nécessitant l'application de compétences stratégiques ou interpersonnelles (comme «l'adaptation » ou « la résolution des conflits »), différents points de vue peuvent être nécessaires pour identifier les lignes directrices. Ceux-ci peuvent être recueillis par le biais d'entretiens avec plusieurs experts, p.ex. en leur demandant l'approche qu'ils adoptent dans des situations difficiles et en recherchant ensuite des points communs entre les diverses approches afin d'identifier les compétences qui peuvent être utiles dans ces situations.

### Étape 4: Identification des connaissances et compétences nécessaires

Identifier les connaissances et les compétences nécessaires pour effectuer ces étapes ou appliquer ces lignes directrices de la manière la plus efficace.

### **Un exemple d'analyse des tâches**

Prenons l'exemple d'un cours e-learning visant à améliorer l'analyse de la sécurité alimentaire et la promotion de son utilisation dans le processus décisionnel.

Le public du cours est composé de cadres de niveau intermédiaire, de personnels techniques et de personnels de terrain qui sont impliqués dans la collecte, la gestion, l'analyse et l'élaboration de rapports sur la sécurité alimentaire.

#### Étape 1: Identification des tâches

Il ressort des discussions menées avec plusieurs experts en sécurité alimentaire que les aspects les plus critiques à améliorer concernent: la sélection des méthodes et des indicateurs d'évaluation, l'analyse des données recueillies, et, en particulier, la préparation de rapports efficaces concernant la sécurité alimentaire afin de communiquer les résultats des recherches aux décideurs.

Par conséquent, dans ce cas, les tâches suivantes doivent être effectuées :

- 1 Sélectionner la méthode la plus appropriée pour évaluer la sécurité alimentaire dans un contexte donné.
- 2 Choisir des indicateurs pour les différentes dimensions de la sécurité alimentaire.
- 3 Analyser les résultats des évaluations en utilisant des méthodes d'analyse standardisées.
- 4 Concevoir et produire des rapports efficaces pour les décideurs en leur fournissant des recommandations fondées sur les résultats de l'analyse des données recueillies.

### Étape 2: Classification des tâches

Ces tâches sont assez complexes; la manière dont elles sont réalisées dépend du contexte. Cela signifie qu'elles font partie de la catégorie des tâches fondées sur des principes plutôt que des tâches de type procédure.

Par conséquent, nous voulons fournir aux apprenants des lignes directrices qu'ils peuvent appliquer selon les situations, plutôt que leur donner des instructions détaillées étape par étape sur ce qu'il faut faire.

### Étape 3: Division des tâches

Ensuite, il est nécessaire de décrire chaque tâche et un ensemble de directives que les apprenants doivent suivre pour accomplir la tâche correctement. À titre d'exemple, nous allons nous pencher sur la quatrième tâche:

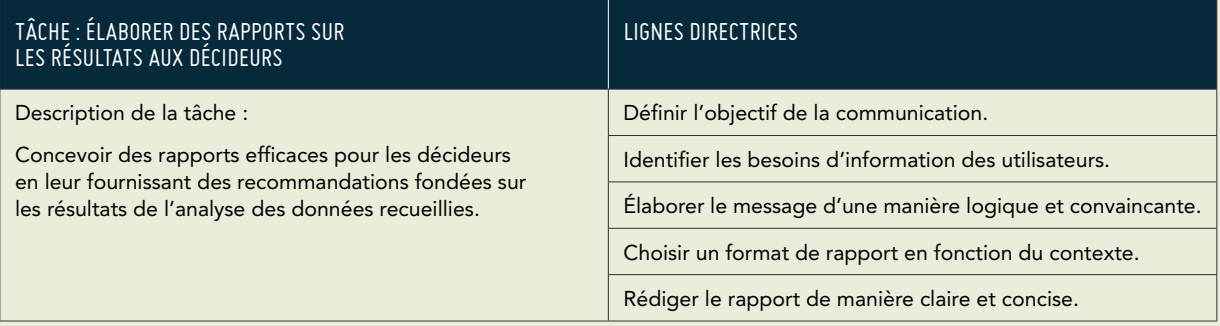

#### Étape 4: Identification des connaissances et compétences nécessaires

De quelles connaissances les professionnels de la sécurité alimentaire ont-ils besoin pour appliquer ces directives?

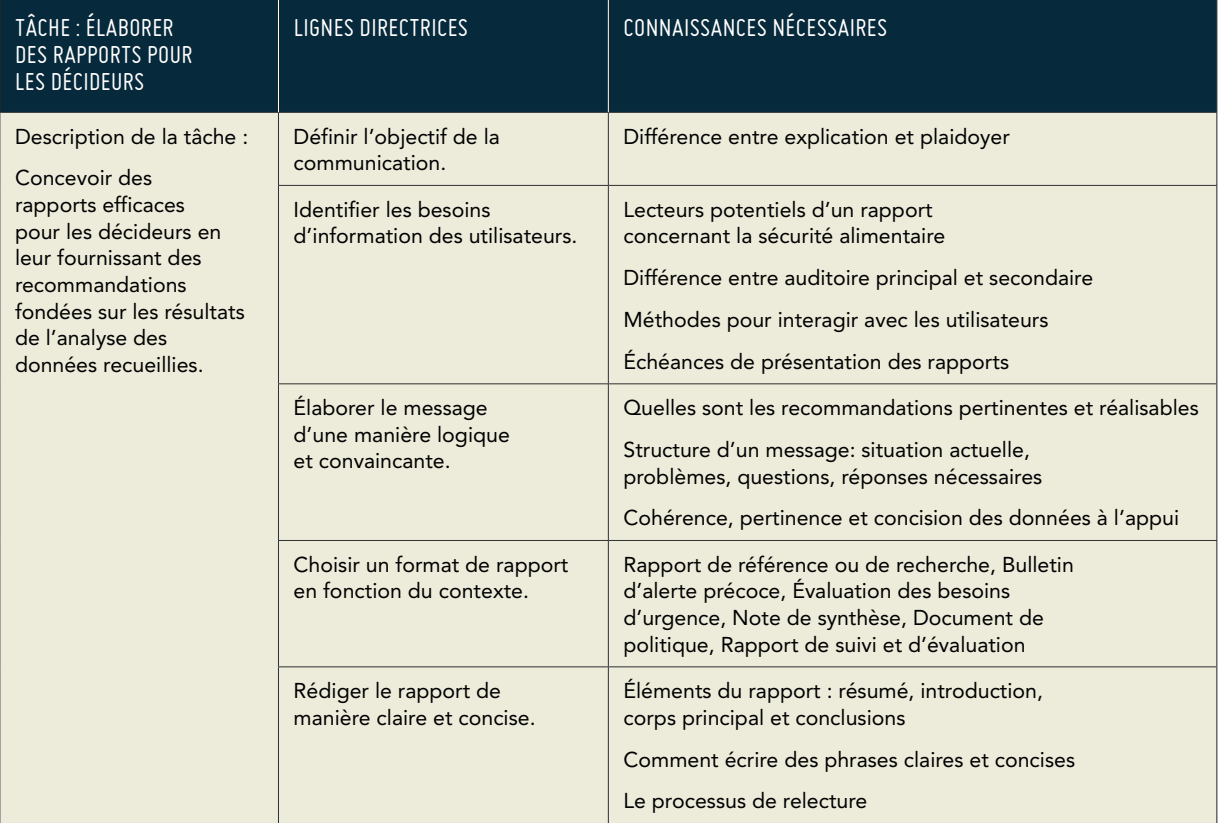

Les directives et les éléments de connaissance associés constitueront le contenu d'un cours intitulé «Élaborer des rapports sur la sécurité alimentaire ».
#### Analyse des thèmes

L'analyse des tâches est généralement suivie d'une analyse des thèmes.

Si le cours est principalement destiné à fournir des informations ou à atteindre des objectifs d'apprentissage qui dépassent le cadre de l'amélioration des performances professionnelles, le CP pourra ignorer l'analyse des tâches et procéder directement à une analyse des thèmes, afin de définir les thèmes principaux et les sous-thèmes qui doivent être traités dans le cours.

L'analyse des thèmes vise à :

- > identifier le contenu du cours ; et
- > classer les éléments du contenu.

#### Identifier le contenu du cours

Par exemple, dans un cours intitulé « Changements climatiques et sécurité alimentaire », le CP peut d'abord demander à l'EM d'identifier les principales catégories de contenu du cours, comme :

- > Les changements climatiques et leurs conséquences ; et
- > Les effets des changements climatiques sur la sécurité alimentaire

Ensuite, le CP peut demander à l'EM de détailler davantage chaque catégorie. Cela se traduirait par exemple, par une ébauche de plan de cours comme suit :

- > Les changements climatiques et leurs effets.
	- > Variabilité du climat
	- > Catastrophes liées aux changements climatiques
	- > Répercussions sur l'agriculture
- > Effets des changements climatiques sur la sécurité alimentaire
	- > Effets sur les moyens d'existence en milieu rural
	- > Effets spécifiques dans divers endroits et dans des conditions différentes
	- > Exemples, tels que les effets de la pénurie d'eau en Mauritanie, l'impact des phénomènes météorologiques extrêmes au Bangladesh, etc.

Les outils visuels, tels que les cartes heuristiques (arbre à idées), les schémas conceptuels et les diagrammes de processus, peuvent aider le CP et l'EM à clarifier les liens entre les éléments du contenu. Les cartes heuristiques permettent de visualiser et d'organiser des idées. Elles peuvent représenter des mots, des idées, des tâches, ou d'autres éléments liés à un mot-clé ou agencés autour d'une idée centrale. Les schémas conceptuels et les cartes cognitives sont utilisés pour illustrer des liens entre des concepts et des relations de cause à effet, tandis que les diagrammes de processus sont communément utilisés pour indiquer le flux général des processus.

#### Classer les éléments de contenu

Classer les éléments de contenu permet de renforcer l'identification des liens qui existent entre les éléments afin de contribuer à améliorer l'ébauche de plan de cours.

Les éléments de contenu peuvent être classés selon les types de contenu qu'ils représentent.

L'exemple suivant<sup>14</sup> identifie les six principaux types de contenu : faits, procédures, concepts, principes, compétences interpersonnelles et comportements.

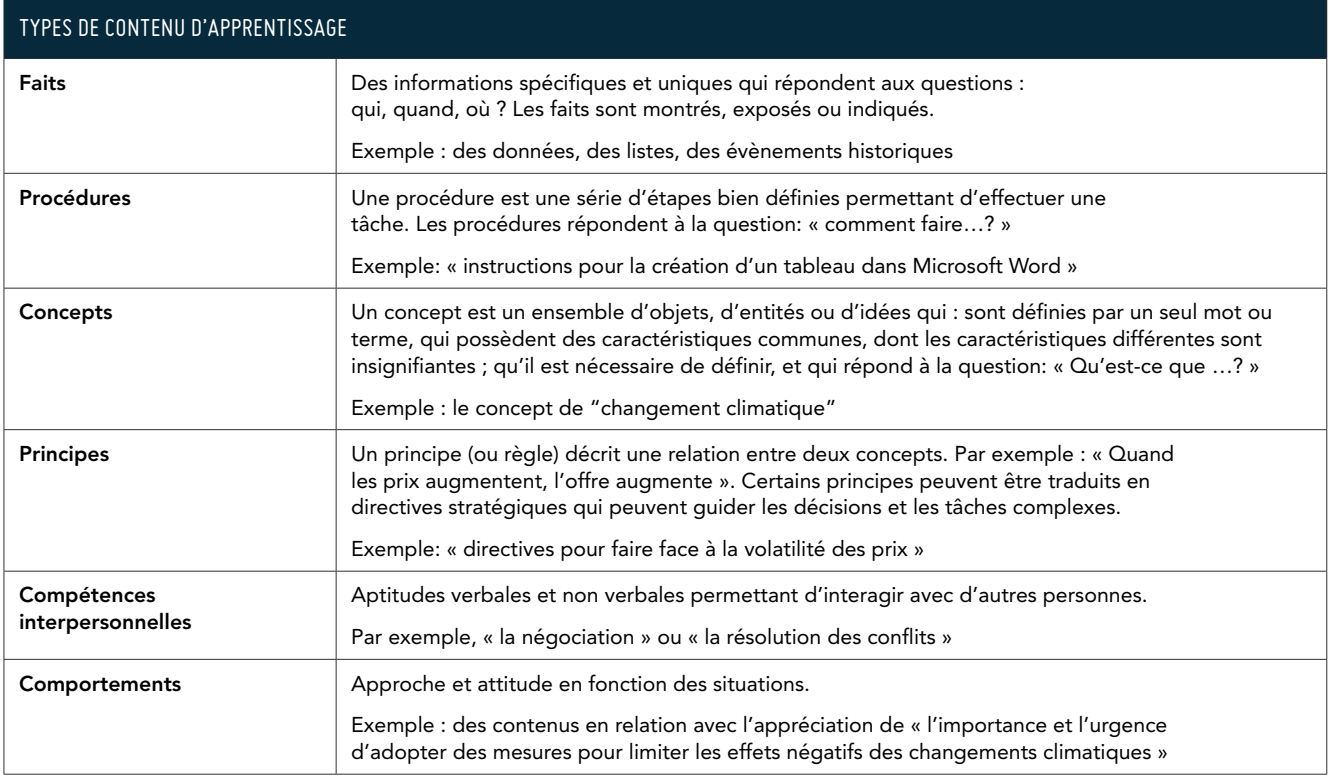

### 3.4 Définir les objectifs d'apprentissage

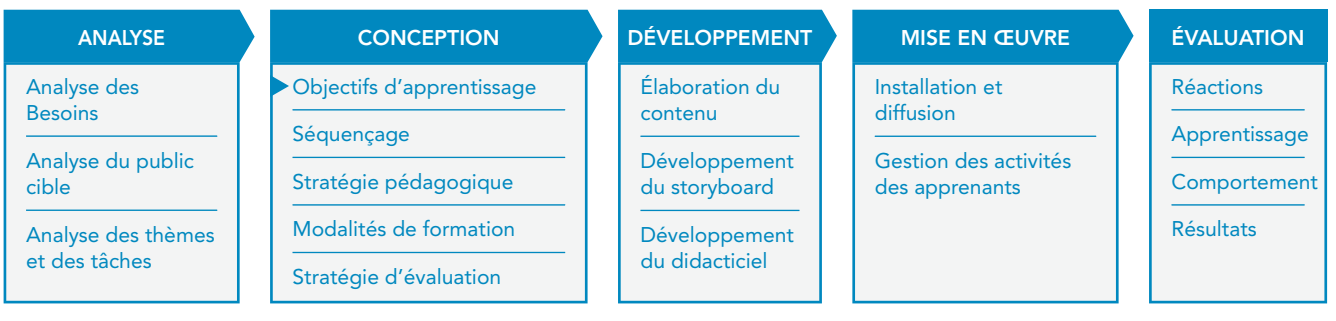

En observant les tâches et les éléments de contenu identifiés dans les analyses des tâches et des thèmes, il est possible de traduire l'objectif général du cours en des objectifs d'apprentissage plus spécifiques.

Les objectifs d'apprentissage définissent le résultat attendu de chaque unité d'apprentissage. Par exemple, les apprenants seront-ils capables de mémoriser les étapes d'une procédure ou pourront-ils réellement l'accomplir ?

#### Qu'est-ce qu'un objectif d'apprentissage ?

Un objectif d'apprentissage est une déclaration décrivant une compétence ou aptitude que l'apprenant doit acquérir. Les objectifs doivent être spécifiés pour le cours ainsi que pour chacune des activités du cours.

*14La classification des contenus doit être considérée comme un outil pragmatique à l'appui de la conception du cours. Plusieurs classifications ont été développées par divers auteurs (comme Horn, Merrill, Anderson & Krathwol, Morrison, Kemp & Ross, Clark) selon des besoins spécifiques. Celle qui est présentée ici, est une version simplifiée du classement de Morrison, Kemp & Ross (2001).*

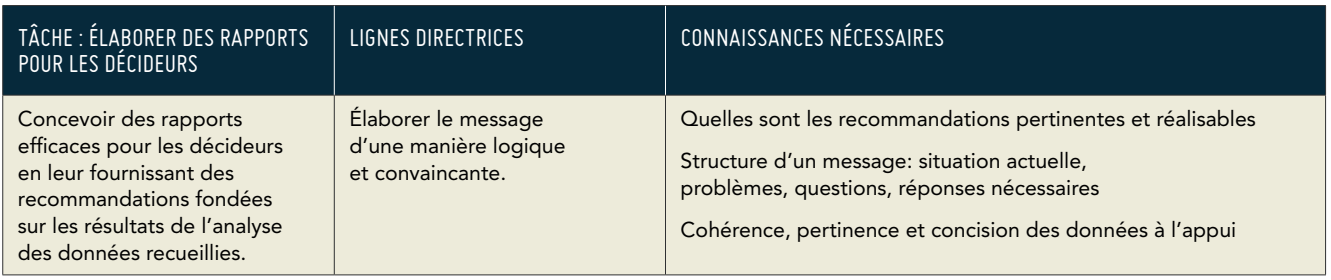

À partir de cette information, nous pouvons développer les objectifs d'apprentissage suivants :

- > Élaborer un message logique et convaincant.
- > Expliquer la notion de pertinence.
- > Expliquer le concept de faisabilité.
- > Décrire les éléments d'un message (situation actuelle, problèmes, questions, réponses nécessaires).
- > Distinguer les données cohérentes et incohérentes.
- > Expliquer le concept de concision

Les objectifs d'apprentissage combinent deux éléments principaux :

- > le niveau de performance attendu (indiqué par un verbe d'action, comme « décrire » ou « expliquer ») ; et
- > le contenu d'apprentissage (c'est-à-dire le type de connaissances ou de compétences qui doivent être acquises, tels que « les principaux objectifs d'un système d'information sur la sécurité alimentaire »)15.

Conformément à la taxonomie révisée de Bloom concernant le domaine cognitif, les objectifs d'apprentissage peuvent être classés en six différents types d'habilités cognitives, allant du niveau de performance le plus bas (mémoriser) au plus haut (créer).

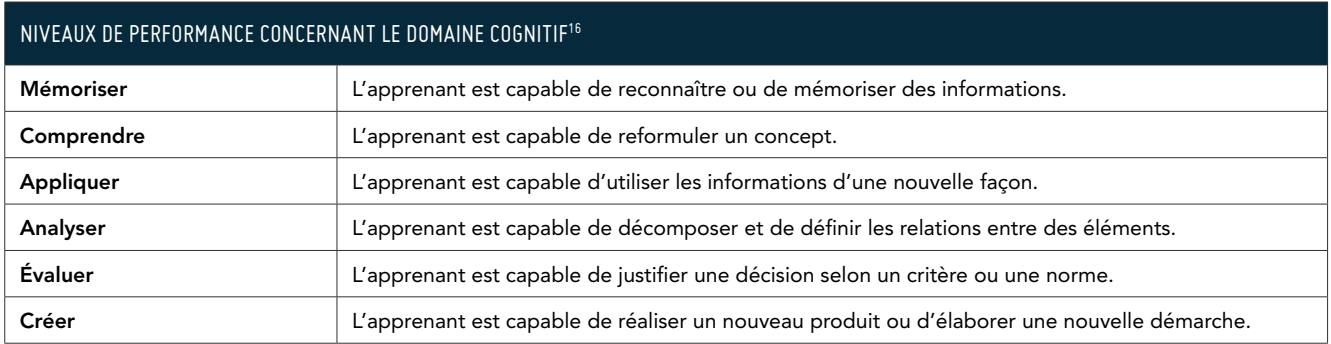

D'autres taxonomies ont été développées pour les domaines affectifs et psychomoteurs<sup>17</sup>.

#### Vérifier l'alignement des objectifs d'apprentissage, des activités et des tests

Des objectifs d'apprentissage clairs permettent de développer des activités réellement axées sur les besoins des apprenants et d'élaborer des tests d'évaluation efficaces.

Il est important de s'assurer que les activités d'apprentissage et que les tests d'évaluation visent à renforcer et à évaluer le même type de performance et de contenu d'apprentissage que ceux exprimés dans les objectifs d'apprentissage ; en d'autres termes, ils doivent être alignés avec les objectifs d'apprentissage.

*16Adapté de Anderson et Krathwohl, 2001*

*17Voir en Annexe de ce document*

*<sup>15</sup>Les objectifs d'apprentissage peuvent aussi inclure des conditions de performance (c'est-à-dire le contexte dans*  lequel le comportement sera accompli, comme « oralement »); et les critères de performance (c.-à-d. dans quelle *mesure le comportement sera-t-il effectué correctement, comme « avec un maximum de cinq erreurs »).*

Par exemple, si l'objectif d'apprentissage est « comprendre les principales composantes d'un système d'information sur la sécurité alimentaire (FSIS) », le concepteur du cours doit illustrer le concept de FSIS de manière adéquate et développer des tests pour évaluer la compréhension des apprenants (pas seulement la mémorisation) de ce concept, comme le montre le tableau ci-dessous :

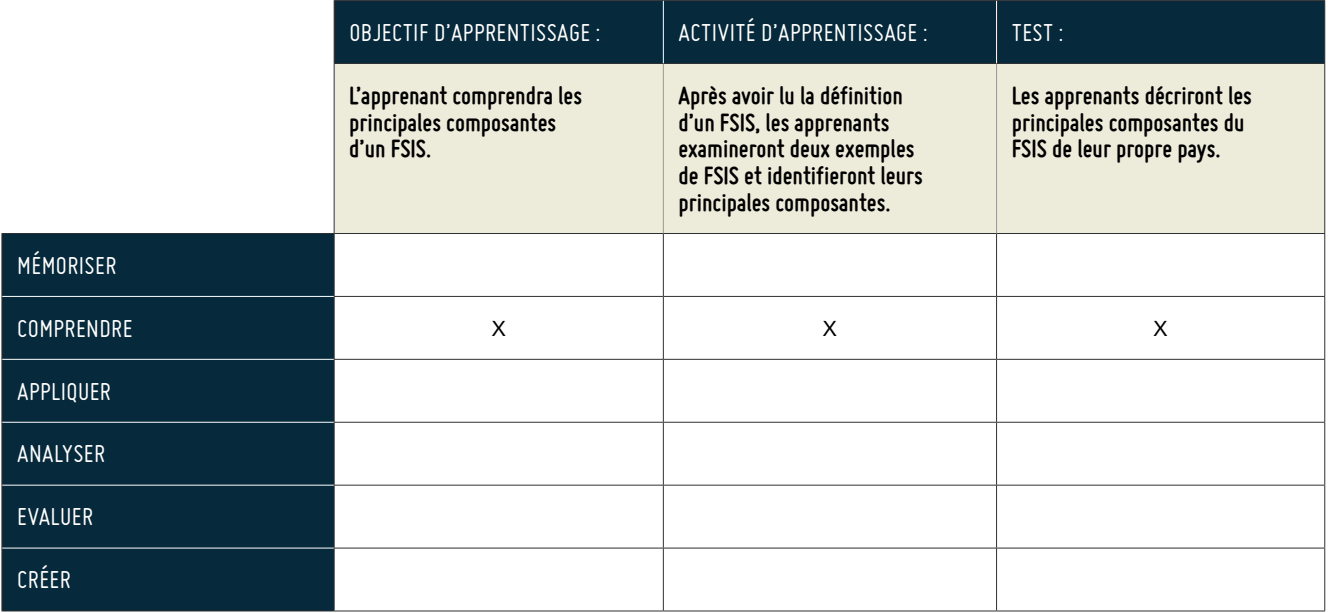

### 3.5 Identifier la séquence de cours

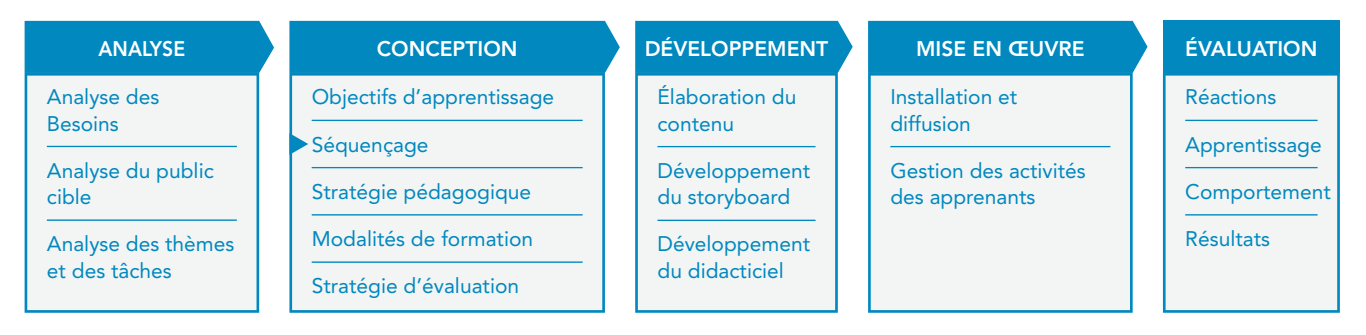

Dans quel ordre les objectifs d'apprentissage doivent-ils être présentés ? Une des méthodes utilisées pour définir la séquence de cours est la méthode des prérequis. Cette méthode se base sur une hiérarchie entre les objectifs d'apprentissage, selon laquelle les compétences qui semblent être des prérequis pour toutes les autres compétences sont enseignées en premier.

Il est possible de créer une hiérarchie entre les objectifs d'apprentissage en utilisant les résultats des analyses des tâches et des thèmes. Le schéma ci-dessous illustre la hiérarchie entre les objectifs qui ont été formulés dans l'exemple ci-dessus. L'objectif d'apprentissage « Construire un message logique et convaincant » est à un niveau plus élevé que les autres. En effet, les autres objectifs d'apprentissage (p. ex. « expliquer les concepts de pertinence et de faisabilité") représentent tous des prérequis pour être en mesure de construire un message logique et convaincant.

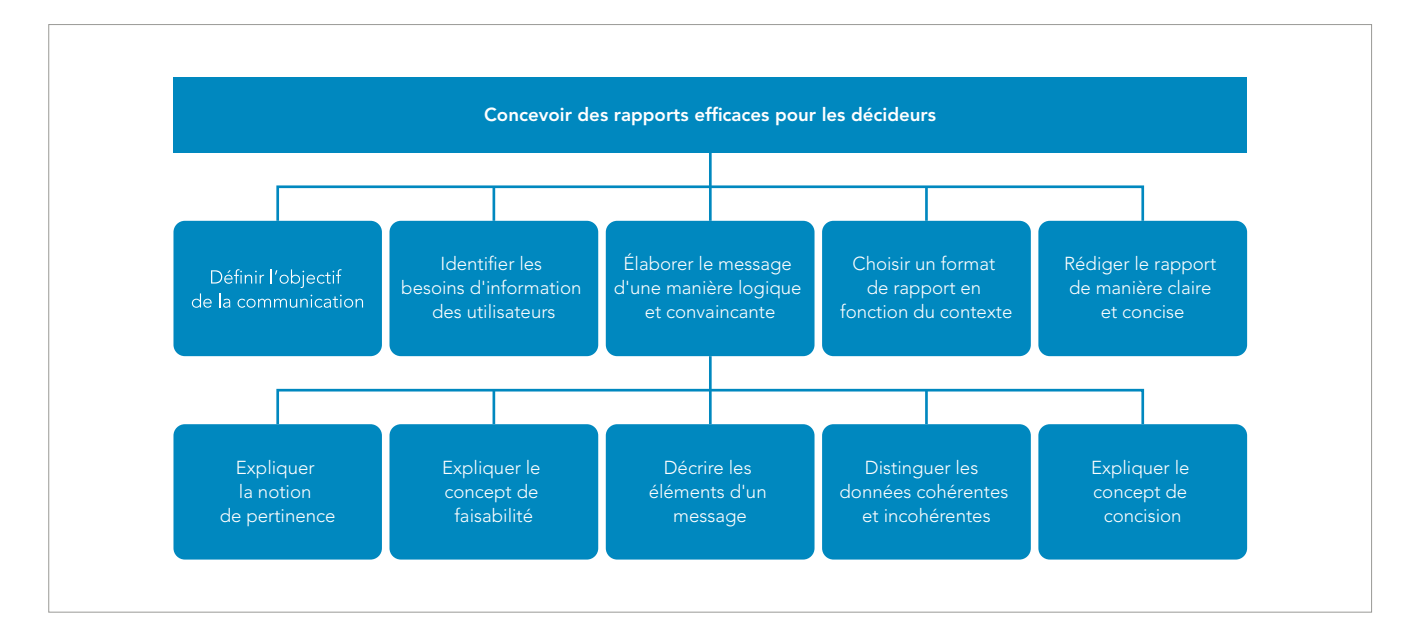

#### Autres méthodes de séquençage

Il existe plusieurs autres méthodes qui peuvent être utilisées pour organiser et ordonner le contenu. Il est également possible de combiner différentes méthodes pour concevoir la meilleure structure possible pour votre cours. Voici quelques unes de ces méthodes :

- > Dans le cadre d'un cours axé sur les tâches professionnelles, le contenu peut être organisé de façon à suivre l'ordre des actions dans l'environnement de travail réel. C'est le principe du contexte de travail.
- > Dans le cadre d'un cours non directement axé sur les tâches professionnelles, les concepts peuvent être organisés selon leurs connexions structurelles, par exemple:
	- > en décrivant les caractéristiques d'une catégorie avant d'en décrire les membres ;
	- > en fournissant d'abord des exemples, puis des définitions ;
	- > en commençant par des informations simples ou concrètes et en poursuivant par des concepts abstraits ou complexes.
- > Si les profils des apprenants (p. ex. des caractéristiques générales, le profil d'emploi, la formation) sont connus, les concepts qui sont les plus familiers pour les apprenants peuvent être présentés avant ceux qui sont plus éloignés de leur expérience ou de leur domaine de compétence.
- > Le programme peut commencer par un aperçu général, puis se concentrer sur des sujets spécifiques et enfin revenir sur une conclusion générale ; c'est le principe du zoom.
- > Le programme peut revenir sur les idées de base, en s'appuyant à plusieurs reprises sur celles-ci jusqu'à ce que l'apprenant les comprenne parfaitement ; c'est le principe du curriculum en spirale.

Le résultat du séquençage est une structure de cours où chaque élément correspond à un objectif d'apprentissage spécifique et contribue à la réalisation de l'objectif global du cours.

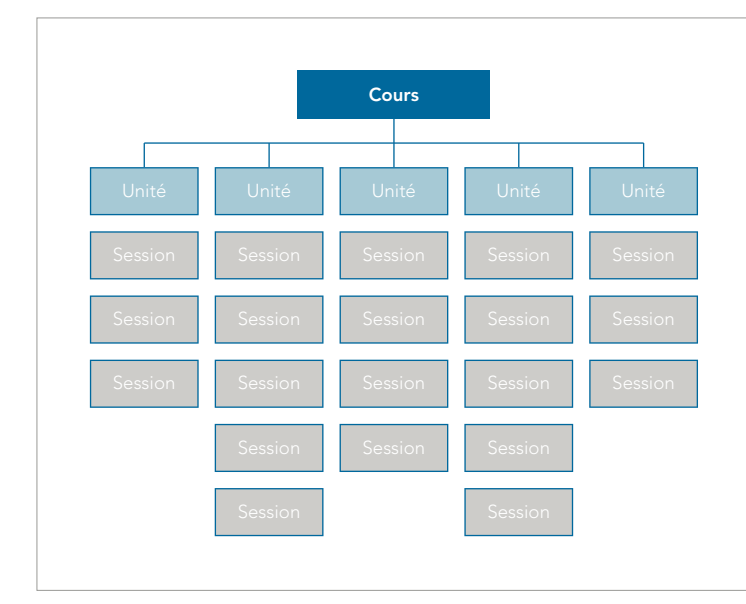

#### Structure du cours

Le diagramme sur la droite est un exemple de structure d'un cours e-learning.

Un cours peut inclure plusieurs unités qui comprennent un certain nombre de sessions.

Dans le cadre d'un module de formation numérique en auto-apprentissage, chaque session correspond à un objet d'apprentissage18 composé d'un ensemble d'écrans contenant du texte et des éléments multimédias.

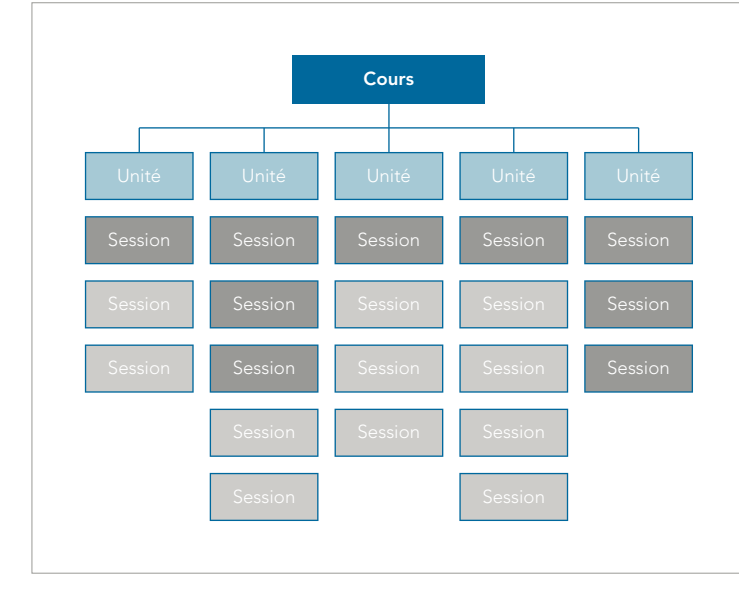

#### Parcours d'apprentissage personnalisé

Développer le cours en utilisant une approche modulaire19 permet de définir un certain nombre de parcours d'apprentissage personnalisés qui répondent à des intérêts individuels et des besoins d'apprentissage différents.

L'analyse des tâches permet d'établir un lien entre les besoins des apprenants et des éléments spécifiques du cours. Cela permet aux apprenants de sélectionner un sous-ensemble de sessions du cours principal.

Des tests d'entrée ou des questionnaires peuvent être soumis aux apprenants afin de les aider à identifier le sous-ensemble d'éléments de cours adapté à leurs besoins.

### 3.6 CASE STUDY

L'analyse des tâches peut être une activité très longue, surtout quand elle implique de multiples entretiens et l'analyse de nombreux documents. Cependant, il existe des techniques pour réduire le temps nécessaire à l'analyse. L'étude de cas suivante illustre comment l'analyse des tâches a été menée en quelques jours et les résultats utilisés pour élaborer un plan de cours.

<sup>&</sup>lt;sup>18</sup>Un objet d'apprentissage est la plus petite entité réutilisable de contenu, soutenant un concept ou objectif spécifique d'apprentissage. <sup>19</sup>Un programme de formation modulaire est composé d'unités standardisées qui peuvent *être séparées les unes des autres et réarrangées ou réutilisées.*

#### Un cours e-learning sur l'« Évaluation de l'impact de programmes de développement sur la sécurité alimentaire »

La FAO en collaboration avec l'Université et Centre de Recherche de Wageningen, ont élaboré un cours e-learning en auto-apprentissage sur l' «Évaluation de l'impact de programmes de développement sur la sécurité alimentaire ». L'objectif était de concevoir un cours e-learning pour proposer des éléments d'orientation aux responsables de la formulation et de la gestion des programmes de sécurité alimentaire ainsi qu'aux responsables du suivi-évaluation et aux évaluateurs externes sur la façon d'organiser et de mettre en œuvre des évaluations d'impact des programmes de sécurité alimentaire à grande échelle.

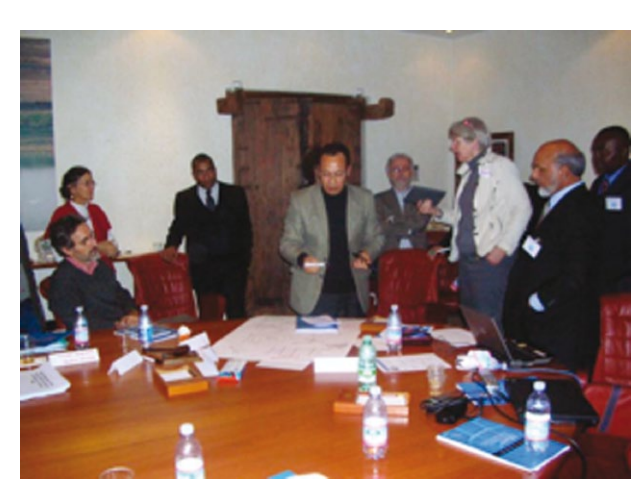

Dans le cadre de ce processus, un atelier de consultation a été organisé en 2009 au siège de la FAO à Rome, où se sont réunis 21 professionnels employés dans des programmes nationaux de sécurité alimentaire (en Amérique centrale, en Indonésie, au Nigeria, au Pakistan et au Sierra Leone), des membres du personnel de la FAO et des professionnels d'autres organisations internationales (p. ex. le FIDA).

*©FAO/Beatrice Ghirardini*

Avant l'atelier, une équipe composée de trois EM et d'un CP a développé un avant-projet d'analyse des tâches. Un atelier consultatif de deux jours a ensuite été organisé pour réunir des praticiens de terrain, des formateurs, des experts et/ou des représentants institutionnels afin d'examiner et de compléter l'ébauche d'analyse des tâches, et de décider quelles organisations ou personnes étaient les mieux qualifiées pour élaborer le matériel d'apprentissage.

#### Résultats des discussions

Le groupe a divisé le public cible principal en deux principaux profils professionnels:

- > Groupe 1: Directeurs nationaux de programme, responsables de la formulation et de la gestion, décideurs et bailleurs de fonds ; et
- > Groupe 2: Spécialistes du suivi et de l'évaluation des programmes de sécurité alimentaire, conseillers techniques pour le programme, responsables des statistiques et évaluateurs externes.

Pour chacun des deux groupes de public cible, des listes ont été préparées afin de décrire les principales tâches liées aux évaluations d'impact et les principales connaissances requises pour s'acquitter de ces tâches avec succès.

Voici quelques-unes des tâches et des connaissances associées, identifiées pour le Groupe 2 :

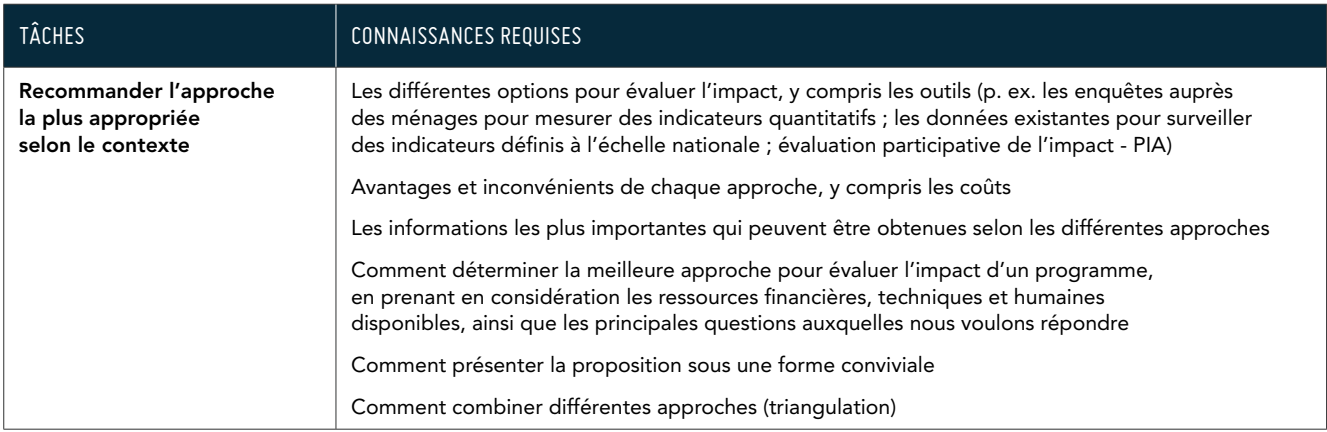

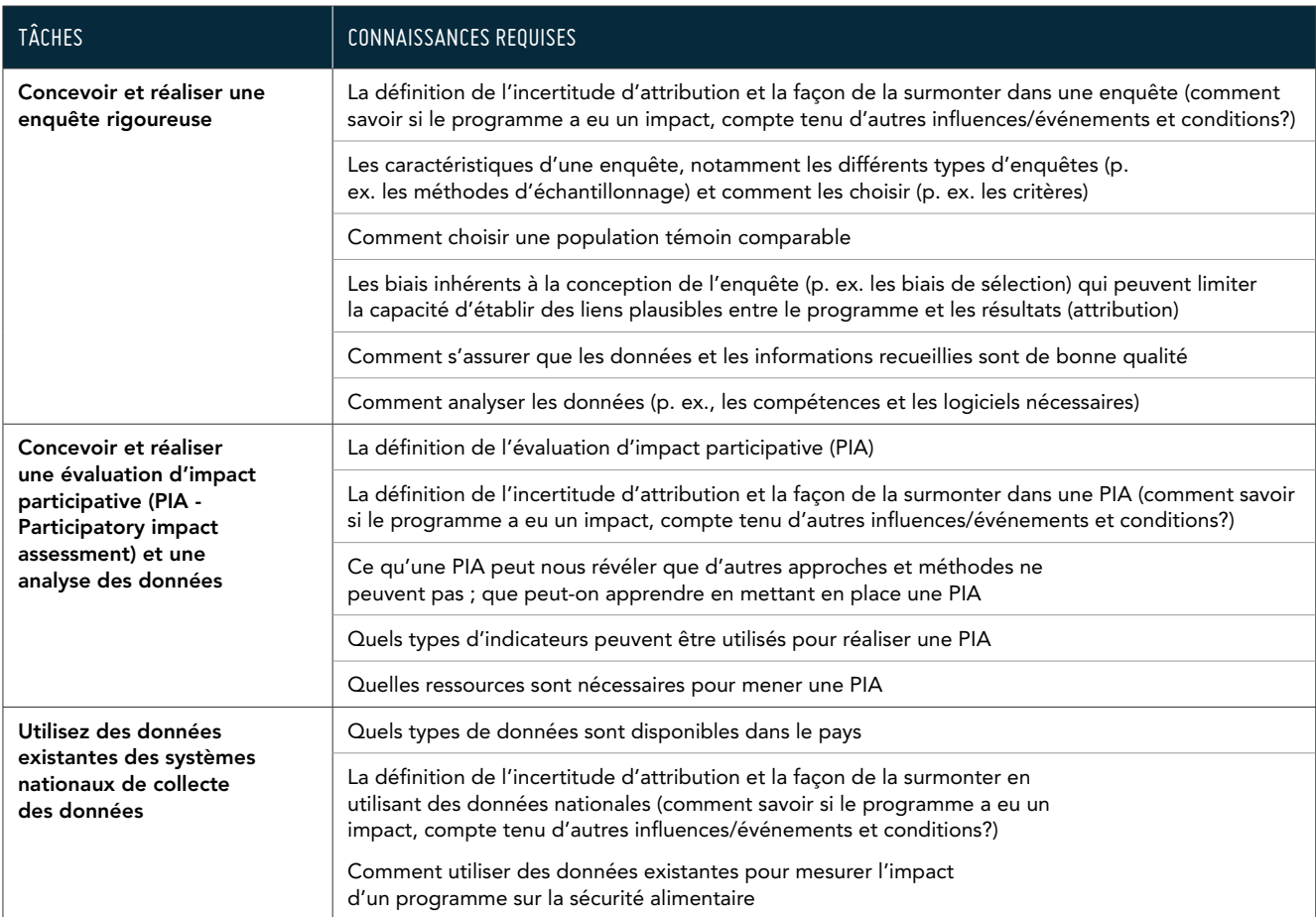

Les participants à l'atelier ont réalisé des dessins et des schémas pour illustrer les relations entre les concepts et les tâches.

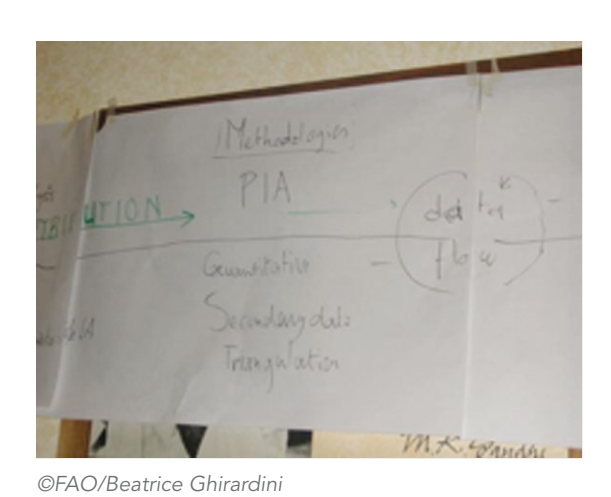

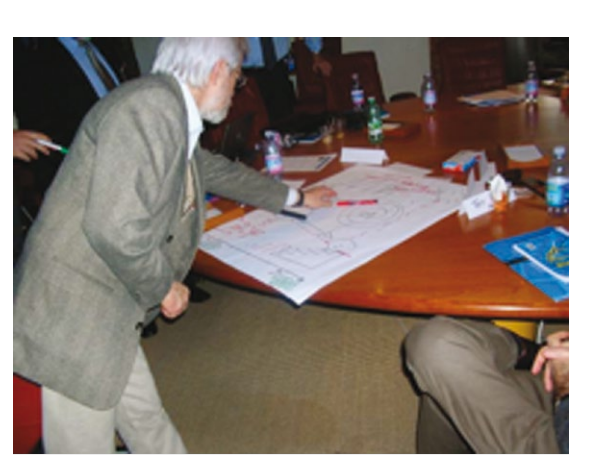

*©FAO/Beatrice Ghirardini ©FAO/Beatrice Ghirardini*

#### Conception du plan du cours

Après l'atelier, des EM et le CP ont analysé les résultats de l'atelier pour définir un ensemble d'objectifs d'apprentissage et développer le plan de cours suivant :

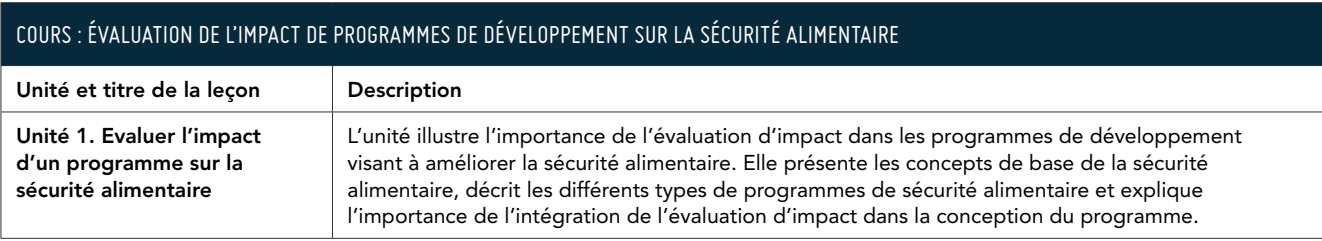

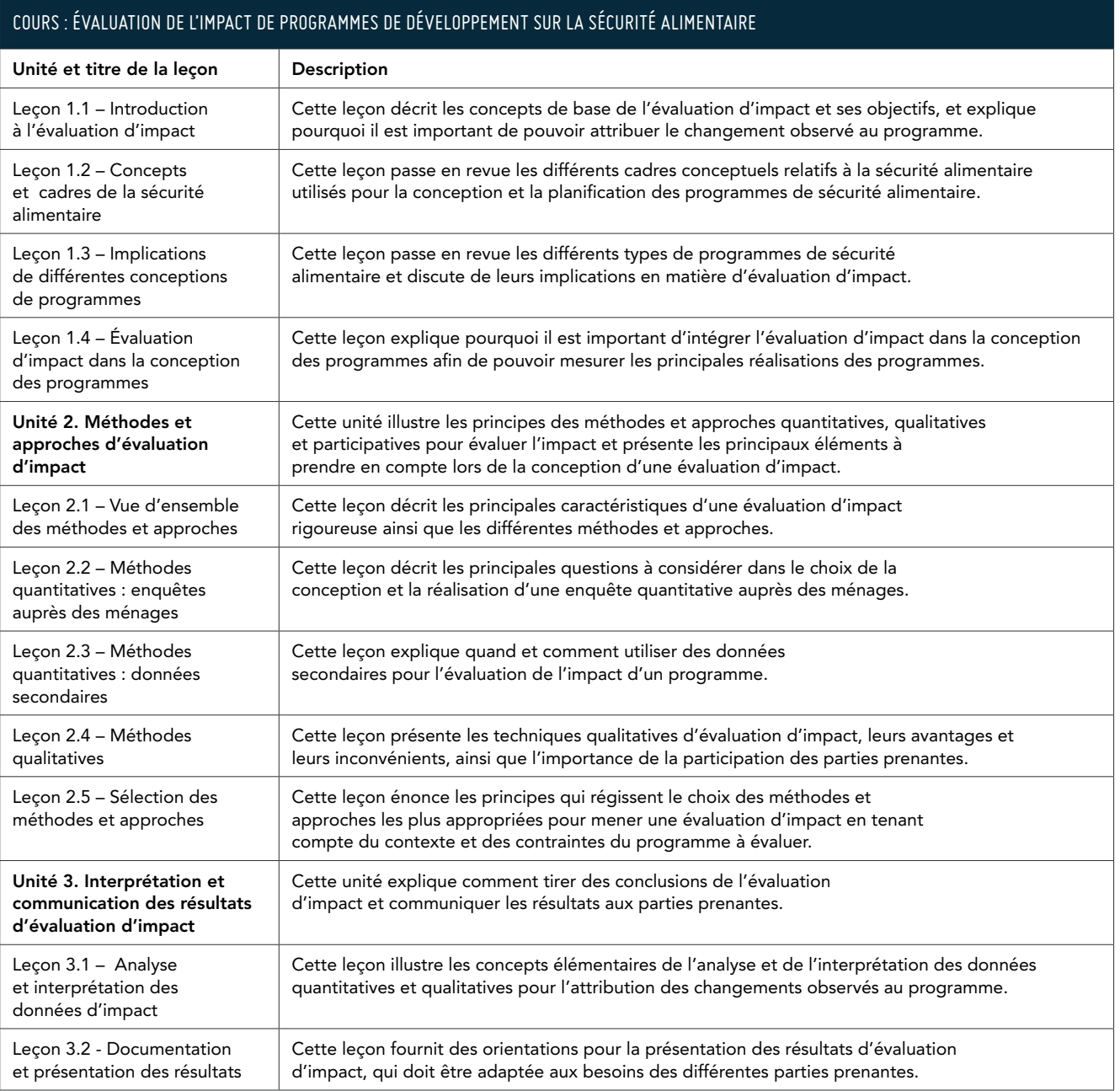

### **Considérations sur le séquençage**

La première unité introduit des concepts de base, conditions préalables pour toutes les autres unités du cours (c.-à-d. la méthode des prérequis).

Les autres unités suivent l'ordre des actions dans l'environnement réel (c'est-à-dire le principe du contexte de travail).

Dans l'unité 2, deux méthodes ont été appliquées : la méthode des prérequis et le principe du zoom :

- > La leçon 2.1 présente un aperçu de trois méthodes qui sont analysées séparément dans les leçons 2.2, 2.3 et 2.4 (c.-à-d. le principe du zoom).
- > La leçon 2.5 se penche sur un objectif d'un niveau plus élevé : choisir la méthode d'évaluation. Ainsi, les informations fournies dans les leçons 2.1 à 2.4 sont des conditions préalables à la réalisation de l'objectif de la leçon 2.5 (c.-à-d. la méthode des prérequis).

#### Plan du cours

#### Unité 1. Évaluer l'impact d'un programme sur la sécurité alimentaire

#### Objectifs d'apprentissage

À la fin de cette unité, les apprenants doivent être capables de comprendre ce qu'est une évaluation d'impact, le contexte dans lequel réaliser une évaluation d'impact, les liens qui existent entre celle-ci et les mécanismes de suivi de routine et d'évaluation, et ses principales limites, c'est-à-dire l'incapacité à attribuer pleinement l'impact aux activités des programmes.

#### Leçon 1.1: Introduction à l'évaluation d'impact

#### Objectifs d'apprentissage

- À la fin de cette leçon, les apprenants seront capables :
- d'identifier les différentes raisons motivant la réalisation d'une évaluation d'impact ; et
- de comprendre les concepts de base d'une évaluation d'impact.

#### Principal public cible

#### Tous les groupes de public cible

#### Lignes directrices pour l'auteur

Cette leçon décrit les concepts de base d'impact et d'évaluation d'impact dans le contexte de la Sécurité alimentaire. Elle s'adresse à tous les groupes de public cible, toutefois, elle vise plus particulièrement à sensibiliser les décideurs, les directeurs et les concepteurs de programme à l'importance de mener des évaluations d'impact pour améliorer les programmes de sécurité alimentaire.

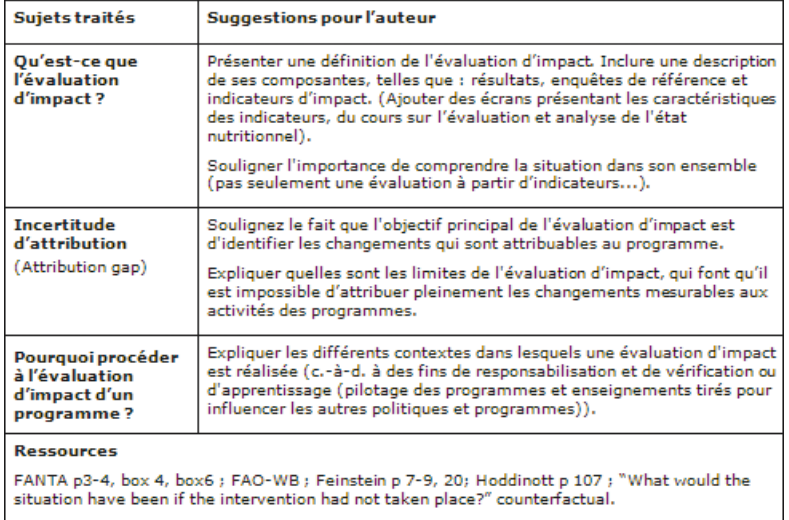

FAO-WB ; Feinstein p20; Hoddinott p 107 GTZ p.2, fig on p. 6; Carletto and Morris p.10-3, p 10-6

Afin d'aider les auteurs à formuler et à élaborer le contenu d'apprentissage, le plan de cours fournit des détails et des conseils pour chaque leçon comme suit :

Objectifs de l'unité : décrit les principales compétences que les apprenants auront acquises à la fin de l'unité.

#### Objectifs d'apprentissage de la

leçon : décrit les connaissances et les compétences que les apprenants auront acquises à la fin de la leçon.

Principal public cible : indique le groupe cible principal de la leçon (Groupe 1 et/ ou Groupe 2, conformément à la définition précédente des groupes de public cible).

Lignes directrices pour l'auteur: aide à définir l'étendue et l'approche de la leçon.

Suggestions pour l'auteur selon les sujets traités : fournit des conseils aux auteurs sur les informations à inclure et les thèmes et les concepts qui doivent être développés en détail.

Liens vers des ressources : propose pour chaque leçon d'autres sources d'information qui pourraient être utiles pour les auteurs et les apprenants.

### 3.7 En résumé

### **Points-clés de ce chapitre**

- > Une première étape consiste à élaborer une énoncé clair de l'objectif du cours e-learning .
- > Plus les concepteurs possèdent d'informations pertinentes sur les apprenants (p. ex., profils d'emploi, connaissances préalables, contexte d'apprentissage), plus la probabilité de développer un cours efficace est grande.
- > Lorsqu'un cours est axé sur les tâches professionnelles, l'analyse des tâches est un bon moyen d'identifier le contenu nécessaire. Si le cours n'est pas directement axé sur les tâches professionnelles, une analyse des thèmes doit être effectuée afin de préciser les relations entre les concepts.
- > Définir des objectifs d'apprentissage permet de préciser les attentes concernant les résultats des apprenants.
- > Les objectifs d'apprentissage et les thèmes pertinents sont alors organisés dans une structure logique à l'aide de diverses méthodes de séquençage.

## **4. Définir les stratégies pédagogiques, de réalisation et d'évaluation**

Allons-nous développer une formation destinée à l'auto-apprentissage ou un atelier en ligne en utilisant des outils de communication en ligne? Quel niveau d'interactivité choisir ? Quels types de supports seront utilisés? Audio, vidéo ou simplement du texte et des images ?

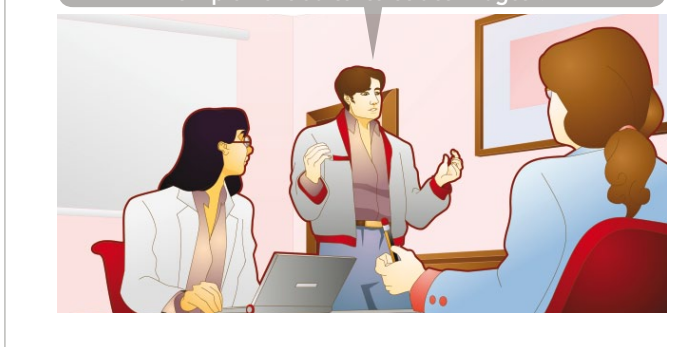

Le contenu du cours a été identifié. Mais avant de commencer la phase de développement, il faut encore décider la forme que prendra le cours et la façon dont les apprenants y accèderont.

Richard, le concepteur pédagogique, suggère de créer des contenus interactifs destinés à l'autoapprentissage, avec des images, des animations et des tests tout en fournissant aux apprenants des possibilités de discuter et de socialiser en ligne.

Clara est préoccupée par le temps nécessaire pour le développement et les contraintes budgétaires. L'équipe est également consciente qu'il existe des contraintes technologiques à vérifier. Par exemple, il serait totalement inutile de proposer le cours sous forme de classe virtuelle synchrone si les apprenants n'ont pas une bonne connexion Internet !

Ce chapitre fournit des indications sur la manière de prendre des décisions concernant la conception globale du cours. Il se penchera sur les sujets suivants :

- > Méthodes pédagogiques pour le e-learning ;
- > Supports de réalisation ; et
- > Méthodes d'évaluation.

### 4.1 Définir les méthodes pédagogiques

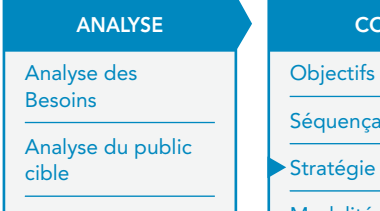

Analyse des thèmes et des tâches

### **CONCEPTION**

Objectifs d'apprentissage Séquençage Stratégie pédagogique

Modalités de formation

Stratégie d'évaluation

#### DÉVELOPPEMENT NISE EN ŒUVRE LE LE LE LE LE LA LE LA LE LA LE LA

Élaboration du contenu

Développement du storyboard

Développement du didacticiel

#### MISE EN ŒUVRE

Installation et diffusion

Gestion des activités des apprenants

Réactions

Apprentissage

**Comportement** 

Résultats

Une fois que la structure du cours a été définie, le CP doit identifier les méthodes et les techniques les plus adaptées pour ce cours.

Pour concevoir le cours e-learning, le CP aura recours à une combinaison des méthodes pédagogiques suivantes :

- > Méthodes expositives qui mettent l'accent sur l'« absorption » de nouvelles informations. Les méthodes expositives comprennent des présentations, des études de cas, des exemples détaillés, des démonstrations.
- > Méthodes applicatives qui mettent l'accent sur les processus que les apprenants utilisent pour accomplir leurs tâches professionnelles et acquérir de nouvelles connaissances. La méthode démonstration-pratique, les outils de travail, les exercices fondés sur des cas pratiques ou des scénarii, les jeux de rôle, les simulations et les jeux dits « sérieux » (serious games), les recherches guidées, les projets appartiennent à ce type de méthodes.
- > Méthodes collaboratives qui mettent l'accent sur la dimension sociale de l'apprentissage et impliquent le partage des connaissances et la réalisation de tâches de manière collaborative. Les discussions guidées en ligne, le travail collaboratif et le tutorat par des pairs font partie de ces méthodes.

#### Méthodes pédagogiques

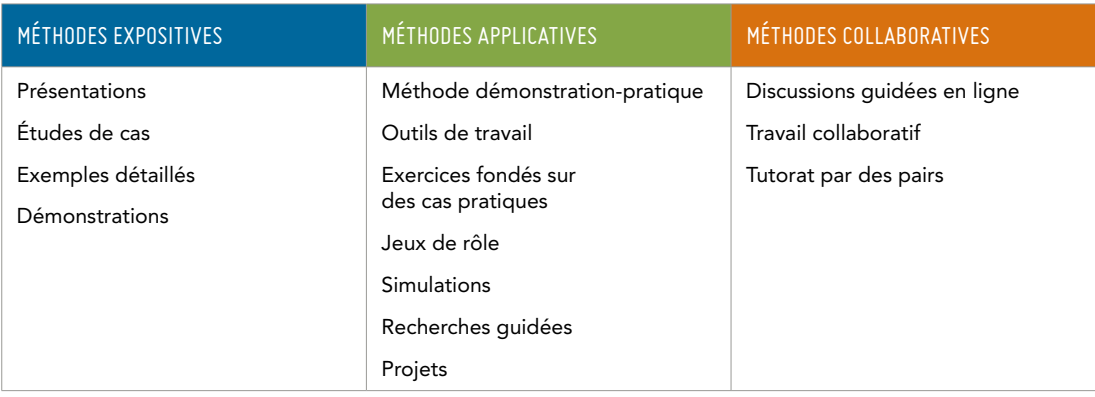

Chaque méthode peut être adaptée à différents supports, à l'aide de différents types d'outils multimédias et de communication. Par exemple, une présentation peut prendre la forme d'un diaporama Power Point ou d'une présentation vidéo enregistrée (ou en direct). Une discussion en ligne peut être menée dans un forum de discussion ou via un appel Skype.

Les supports de réalisation sont choisis en fonction de facteurs liés aux apprenants, aux contraintes technologiques et organisationnelles (p. ex. le budget) et au temps disponible.

#### Méthodes expositives

Dans les méthodes expositives, les apprenants doivent écouter, lire ou observer. Un EM ou un formateur fournit des connaissances sur un sujet donné, qui peuvent être complétées par des tests et des exercices pour évaluer la mémorisation ou la compréhension du contenu par les apprenants.

Les méthodes expositives sont principalement destinées à l'acquisition d'informations, mais elles peuvent être combinées avec d'autres méthodes pour créer différents types de cours de formation. La composante expositive est habituellement utilisée pour fournir des informations et des concepts de base avant d'entrer dans des phases plus pratiques et plus complexes.

Les présentations, en particulier les présentations vidéo, peuvent également servir à sensibiliser et à influencer l'attitude des apprenants face à certains sujets.

Les méthodes expositives incluent :

- > des présentations : des informations organisées sur un sujet spécifique
- > des études de cas : des cas réels et importants en rapport avec le thème
- > des exemples détaillés : des exemples à propos du sujet, accompagnés de commentaires et de références explicites à la théorie
- > des démonstrations : des illustrations de la façon d'effectuer une tâche

Dans le cadre du e-learning, ces méthodes peuvent être réalisées sous différents supports, comme illustré ci-dessous.

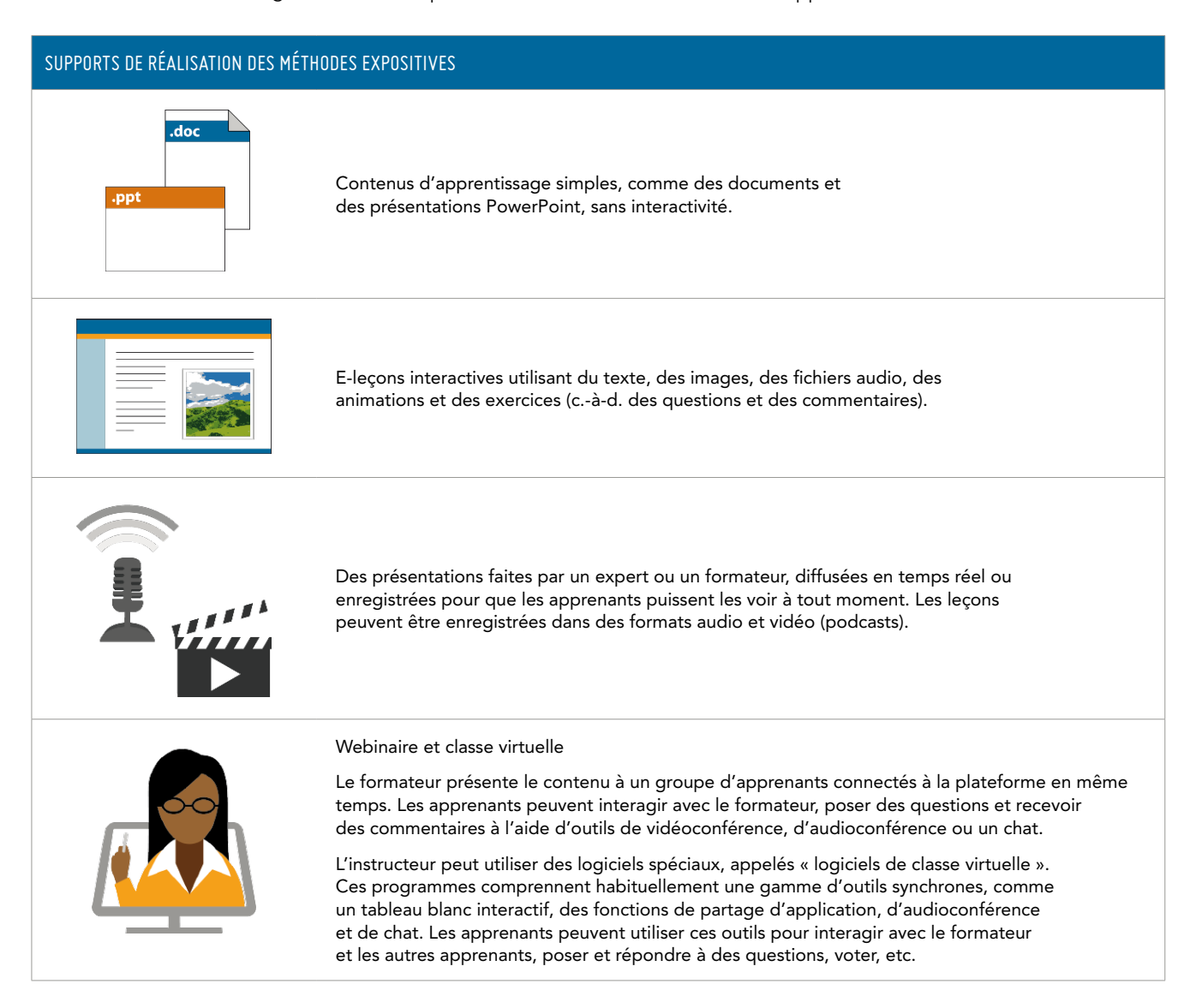

#### Méthodes applicatives

Dans le cadre des méthodes applicatives, les apprenants participent à des activités pratiques, de simples exercices (tels que la méthode démonstration-pratique) ou des méthodes plus complexes comme des simulations ou des activités de recherche.

 Lors de l'utilisation de ces méthodes, il est utile de disposer d'un tuteur ou d'un formateur pour guider et faciliter la réflexion des apprenants.

#### > Méthode démonstration-pratique

Cette méthode est utilisée pour enseigner une procédure – généralement une procédure spécifique à un logiciel, par exemple comment générer une carte à l'aide d'un logiciel de système d'information géographique (SIG) – au moyen d'un apprentissage dirigé. Un expert ou un formateur fait d'abord une démonstration de la procédure, et ensuite les apprenants sont invités à pratiquer la procédure en interagissant avec le système ou le logiciel.

Dans le cadre du e-learning, cette méthode peut être réalisée sous deux supports différents, comme illustré ci-dessous.

#### Supports de réalisation des méthodes démonstration-pratique

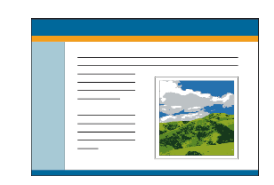

Des e-leçons interactives utilisant une combinaison d'animations et de simulations opérationnelles (basées sur une séquence d'opérations) qui permettent aux apprenants d'interagir avec le système et de recevoir des commentaires sur leurs actions.

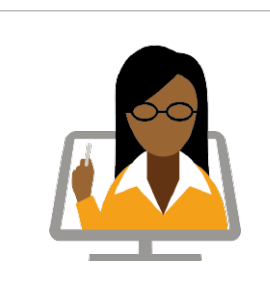

Une classe virtuelle dans laquelle le formateur montre le fonctionnement de l'application à l'aide d'outils de partage d'application et permet ensuite aux apprenants de prendre le contrôle de l'application afin de s'exercer.

#### > Outils de travail

Les outils de travail fournissent des informations pertinentes au moment opportun. En général, ils fournissent des réponses immédiates à des questions précises, afin d'aider les utilisateurs à accomplir leurs tâches professionnelles. Par exemple, les apprenants peuvent recevoir une liste de contrôle pour les aider à élaborer une stratégie de communication pour un public spécifique.

Cette méthode peut être réalisée sous le support suivant.

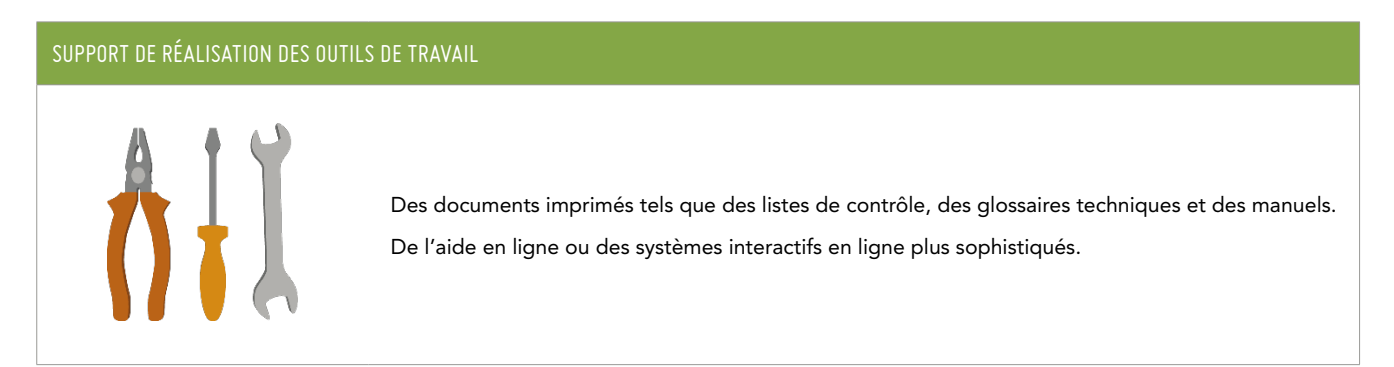

#### > Exercices fondés sur des cas pratiques ou des scénarii

Les exercices fondés sur des cas pratiques sont utilisés pour développer des compétences cognitives dans un domaine spécifique. Les apprenants sont invités à appliquer des connaissances et des principes à une situation concrète. En général, cette méthode est élaborée autour d'un scénario, par exemple une situation difficile, où les apprenants sont tenus de prendre des décisions en choisissant parmi différentes options.

Par exemple, les apprenants doivent choisir la meilleure méthode pour évaluer l'impact d'un programme de sécurité alimentaire. Ils reçoivent un aperçu des différentes méthodes d'évaluation, des critères et des informations sur le programme spécifique devant être évalué. Un expert commente ensuite les choix des apprenants.

#### Supports de réalisation des exercices fondés sur des cas pratiques

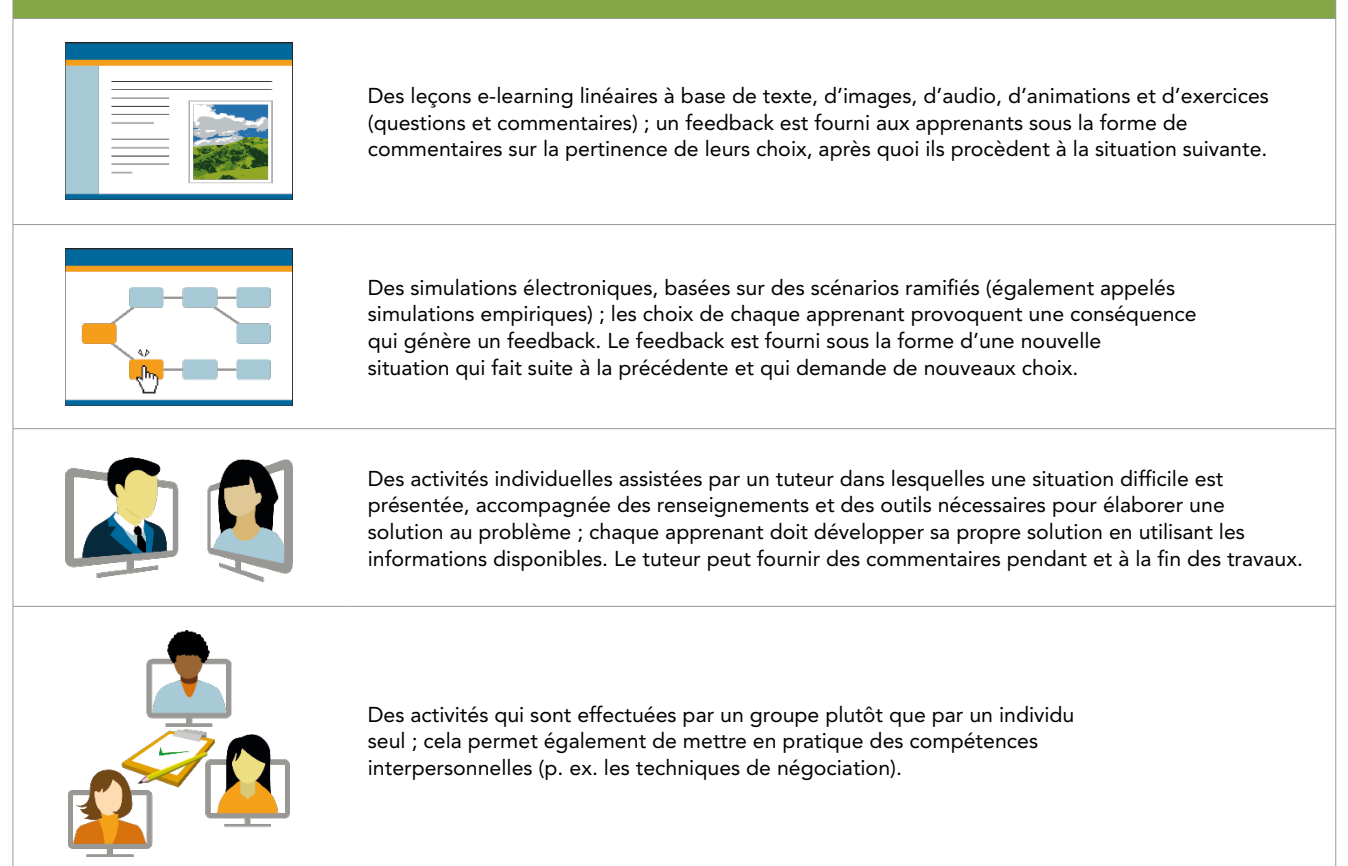

#### > Jeux de rôle

Les jeux de rôle sont utilisés pour développer les compétences interpersonnelles. Les apprenants sont invités à appliquer des principes comportementaux (p. ex. les principes de communication) à une situation concrète. Les apprenants reçoivent ensuite des commentaires sur leur comportement.

Par exemple, les apprenants peuvent être divisés en groupes de deux personnes – l'un est désigné comme le décideur politique et l'autre comme l'expert en sécurité alimentaire. L'expert doit convaincre le décideur politique de prendre des mesures fondées sur les recommandations de l'expert. Après la simulation, le tuteur/formateur commente les performances des apprenants.

Dans le cadre de l'apprentissage numérique, cette méthode peut être réalisée sous deux supports différents.

#### Supports de réalisation des jeux de rôle

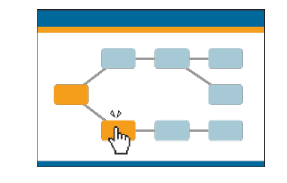

Des simulations électroniques, basées sur des scénarios ramifiés (également appelés simulations empiriques) ; les choix de chaque apprenant provoquent une conséquence qui génère un feedback. Le feedback est fourni sous la forme d'une nouvelle situation qui fait suite à la précédente et qui demande de nouveaux choix.

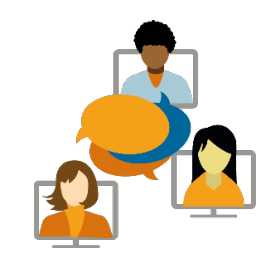

Des jeux de rôle organisés sous la forme d'une activité de groupe à l'aide d'outils de communication tels que les chats, les conférences audio ou vidéo et les forums de discussion ; un rôle spécifique est attribué à chaque apprenant. Les apprenants interagissent entre eux pour atteindre des objectifs individuels et/ou un objectif commun.

#### > Simulations symboliques et jeux sérieux

Les simulations symboliques sont utilisées pour développer une compréhension scientifique des systèmes complexes (p. ex. les écosystèmes) ou des compétences en gestion stratégique dans les organisations. Les apprenants peuvent interagir avec le système afin de comprendre les dynamiques sous-jacentes.

Par exemple, si les apprenants ont besoin d'analyser l'état des cultures selon les saisons, ils peuvent jouer avec le système afin d'examiner les phases des cultures principales en fonction des données relatives aux précipitations et à la végétation et observer les conséquences selon le niveau de stress de la végétation.

Dans le cadre de l'apprentissage numérique, cette méthode peut être réalisée sous les supports suivants.

#### Supports de réalisation des simulations symboliques et des jeux sérieux

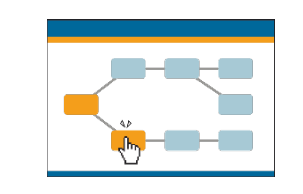

Des simulations symboliques, fondées sur le modèle mathématique d'un système, qui simulent un système naturel, social ou économique.

Les jeux didactiques sont des simulations impliquant une composante compétitive, un objectif ambitieux et un ensemble de règles et de contraintes.

#### > Recherches guidées

Les apprenants sont chargés par le tuteur ou le formateur de mener des recherches sur un sujet précis. Le formateur peut guider l'apprenant dans la collecte et l'organisation des informations. Par exemple, les apprenants peuvent être invités à effectuer des recherches sur les systèmes d'information sur la sécurité alimentaire (FSIS) dans leur propre pays. Le formateur propose des suggestions aux apprenants sur la manière de trouver les informations nécessaires et d'illustrer le FSIS à l'aide d'un diagramme de Venn.

Dans le cadre de l'apprentissage numérique, cette méthode peut être réalisée sous les supports suivants.

#### Supports de réalisation des recherches guidées

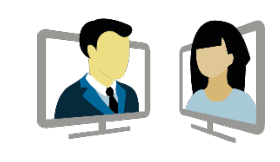

Des forums de discussion, des courriels, des chats et des conférences audio ou vidéo qui permettent aux apprenant de communiquer avec le formateur ou le tuteur. Des wikis, des blogs et des documents partagés pour présenter les résultats.

#### > Projets

L'apprenant est chargé par le tuteur ou le formateur de développer un produit ou un projet en appliquant les principes et les concepts appris, dans son propre environnement. Par exemple, les apprenants peuvent être invités à élaborer un rapport de sécurité alimentaire en appliquant les principes appris durant la formation.

Dans le cadre de l'apprentissage numérique, cette méthode peut être réalisée sous les supports suivants.

#### Supports de réalisation des projets

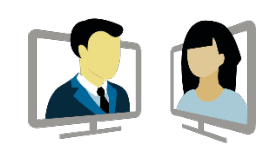

Des forums de discussion, des courriels, des chats et des conférences audio ou vidéo qui permettent aux apprenant de communiquer avec le formateur ou le tuteur.

Des wikis, des blogs et des documents partagés pour présenter les résultats.

#### Méthodes collaboratives

Les méthodes collaboratives sont fondées sur le dialogue et l'échange entre les facilitateurs et les apprenants. Elles ajoutent une dimension sociale à l'expérience d'apprentissage, en appliquant les principes du constructivisme social et de l'apprentissage collaboratif. Elles permettent aux apprenants de tirer profit des échanges menés avec leurs partenaires de discussion et de recevoir des commentaires personnels.

#### > Discussions guidées en ligne

Les discussions guidées sont conçues pour faciliter l'apprentissage et améliorer les connaissances et les compétences. Le facilitateur pose des questions aux apprenants afin de stimuler et de guider la réflexion et la pensée critique. Ces discussions viennent généralement en complément des autres méthodes, telles qu'une présentation, une recherche ou un exercice basé sur un cas pratique.

Les discussions guidées facilitent également la communication et le partage des connaissances entre les apprenants. Par exemple, après une recherche individuelle sur les systèmes d'information sur la sécurité alimentaire, les apprenants peuvent être invités à décrire au facilitateur et aux autres apprenants comment ces systèmes fonctionnent dans leur propre pays.

Dans le cadre de l'apprentissage numérique, cette méthode peut être réalisée sous les supports suivants.

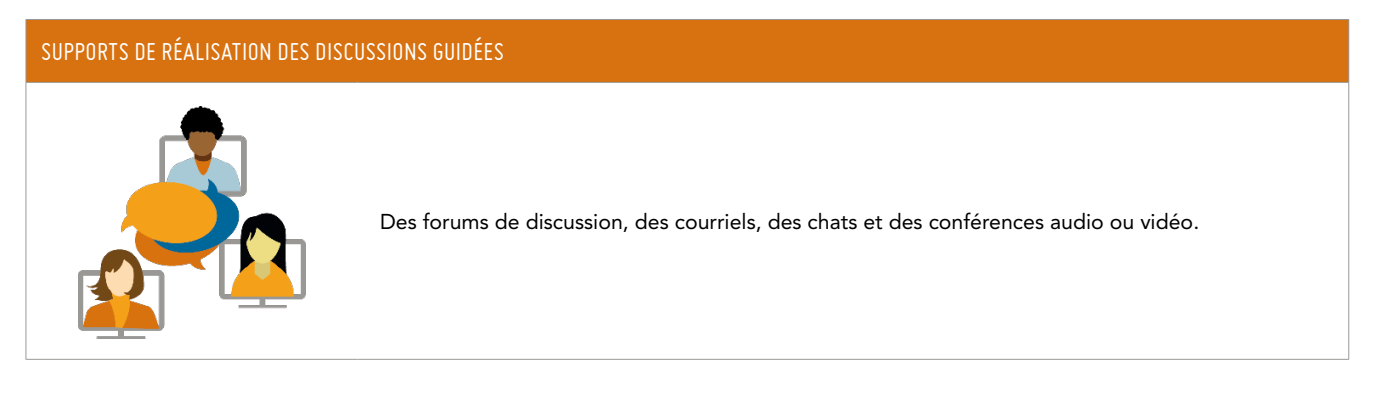

#### > Travail collaboratif

Les apprenants collaborent pour réaliser différents types d'activités, telles qu'une évaluation, une analyse ou la réalisation d'un devoir ou d'un projet. Cette méthode requiert des apprenants qu'ils collaborent, qu'ils s'écoutent les uns les autres, qu'ils se soutiennent et qu'ils négocient ; ils développent ainsi des compétences interpersonnelles ainsi que des compétences spécifiques au domaine et des aptitudes en termes de résolution des problèmes.

Par exemple, les apprenants peuvent être divisés en petits groupes et chargés d'évaluer l'impact d'un programme de sécurité alimentaire en appliquant les principes appris durant la formation. Chaque groupe doit ensuite fournir un rapport d'évaluation.

Dans le cadre de l'apprentissage numérique, cette méthode peut être réalisée sous les supports suivants.

#### Supports de réalisation des travaux collaboratifs

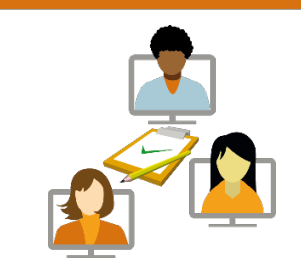

Des forums de discussion, des courriels, des chats et des conférences audio ou vidéo qui permettent aux apprenant de communiquer entre eux.

Des wikis, des blogs et des documents partagés permettant le travail collaboratif.

#### > Le tutorat par des pairs

Les apprenants se suivent et se soutiennent les uns les autres. Ils ont la possibilité d'apprendre de leurs travaux respectifs et de pratiquer des méthodes de tutorat. Il s'agit d'une méthode particulièrement utile pour les projets de formation de formateurs.

Par exemple, chaque apprenant peut être invité à examiner un rapport de sécurité alimentaire développé par un autre étudiant et à proposer des suggestions sur la façon d'améliorer le document selon les principes appris durant la formation.

Dans le cadre de l'apprentissage numérique, cette méthode peut être réalisée sous les supports suivants.

# Supports de réalisation du tutorat par des pairs Des forums de discussion, des courriels, des chats et des conférences audio ou vidéo, des wikis, des blogs et des documents partagés.

#### Un résumé des méthodes et des supports pédagogiques

Le tableau suivant résume les principales utilisations ainsi que les avantages et les inconvénients des différentes méthodes pédagogiques. La plupart des formations combinent deux ou plusieurs méthodes d'apprentissage, à l'aide de différents types de supports e-learning.

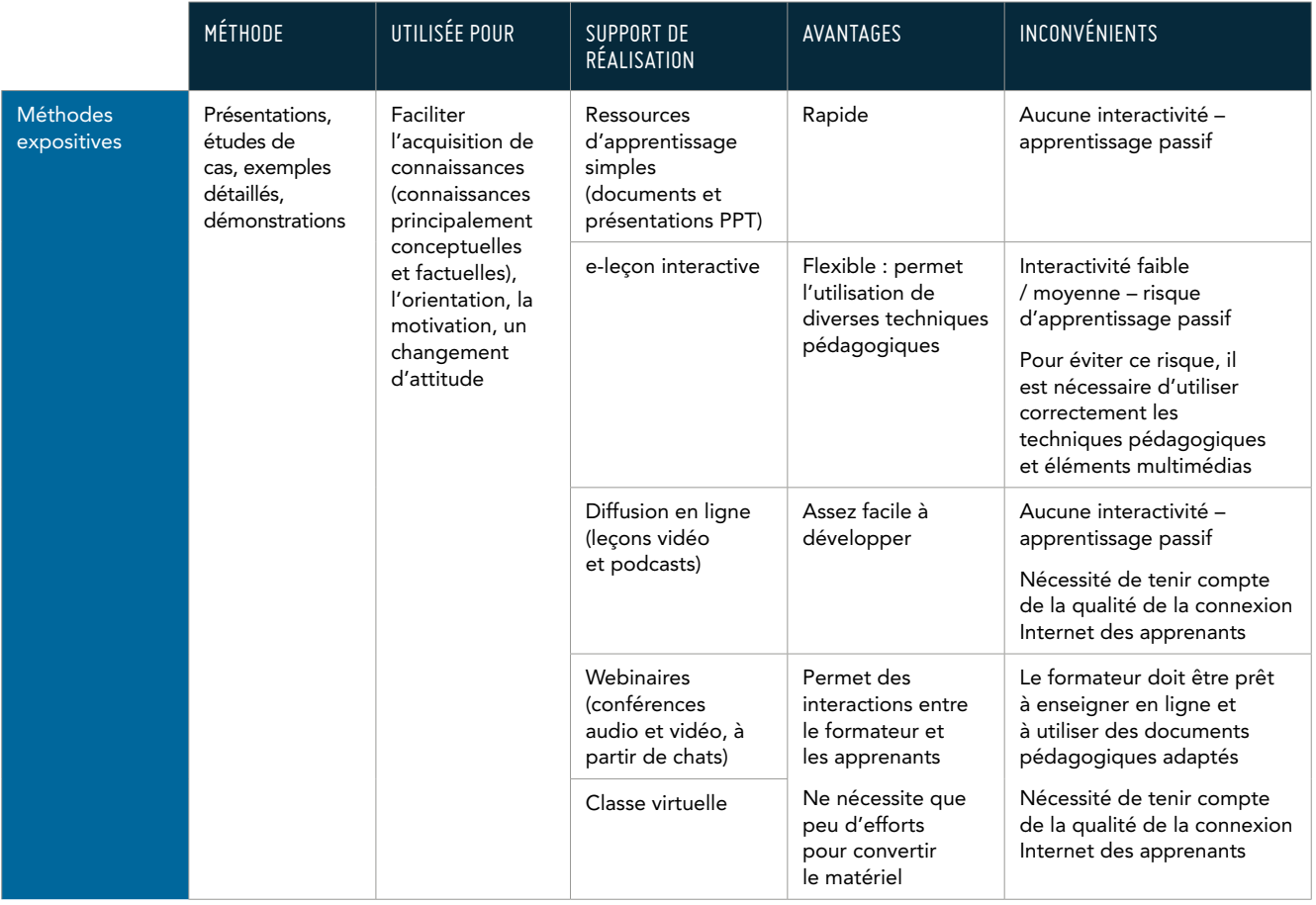

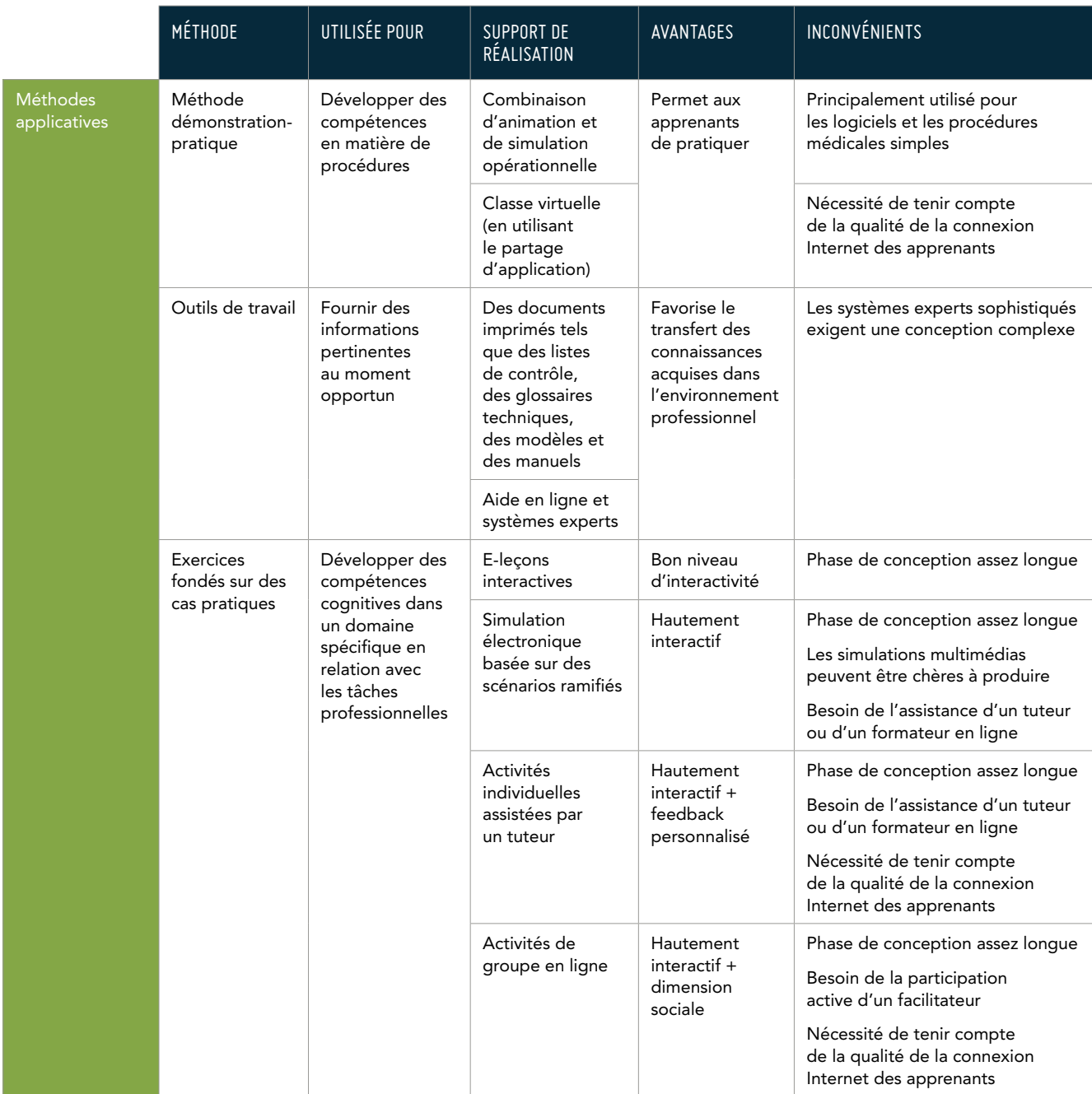

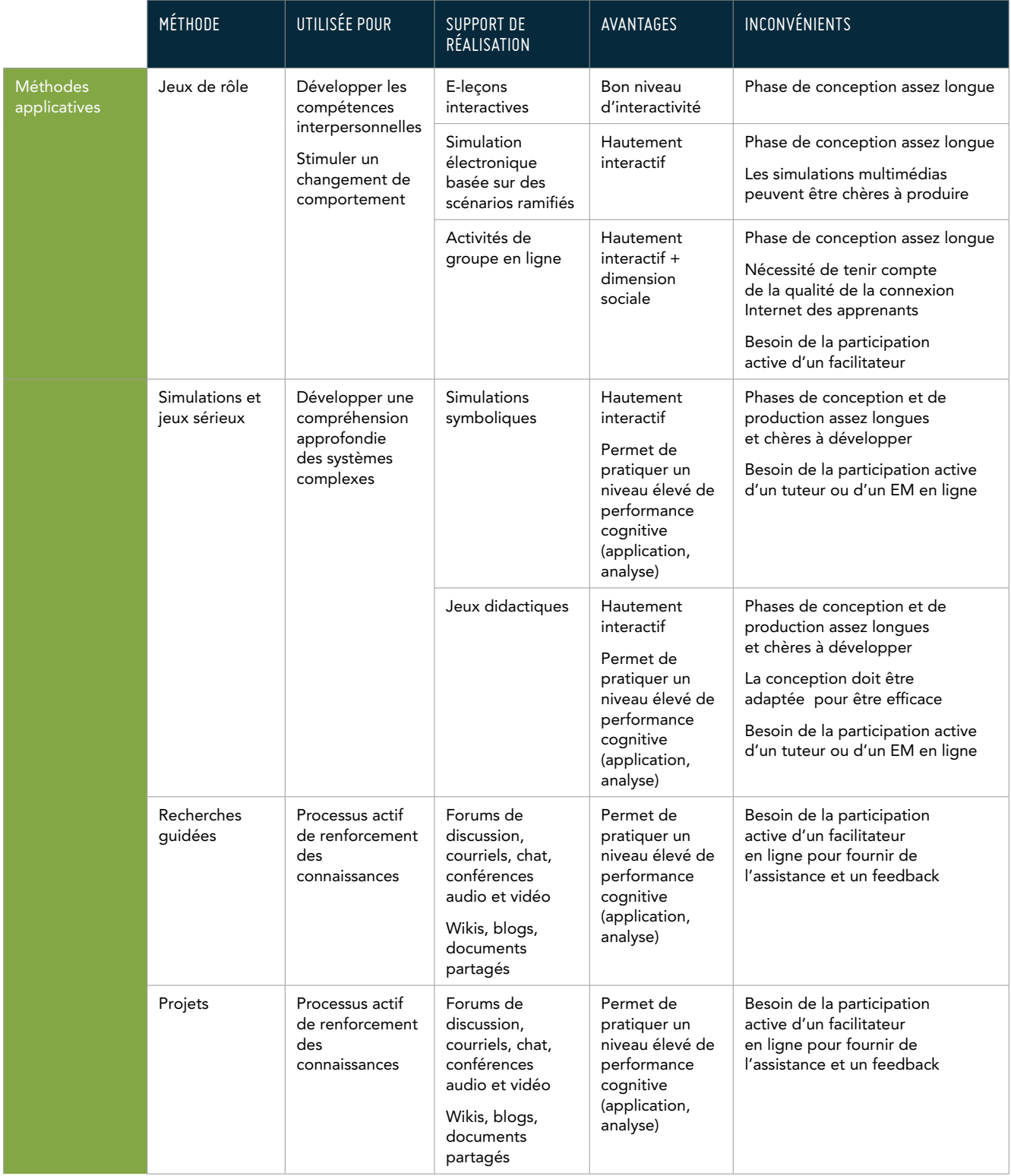

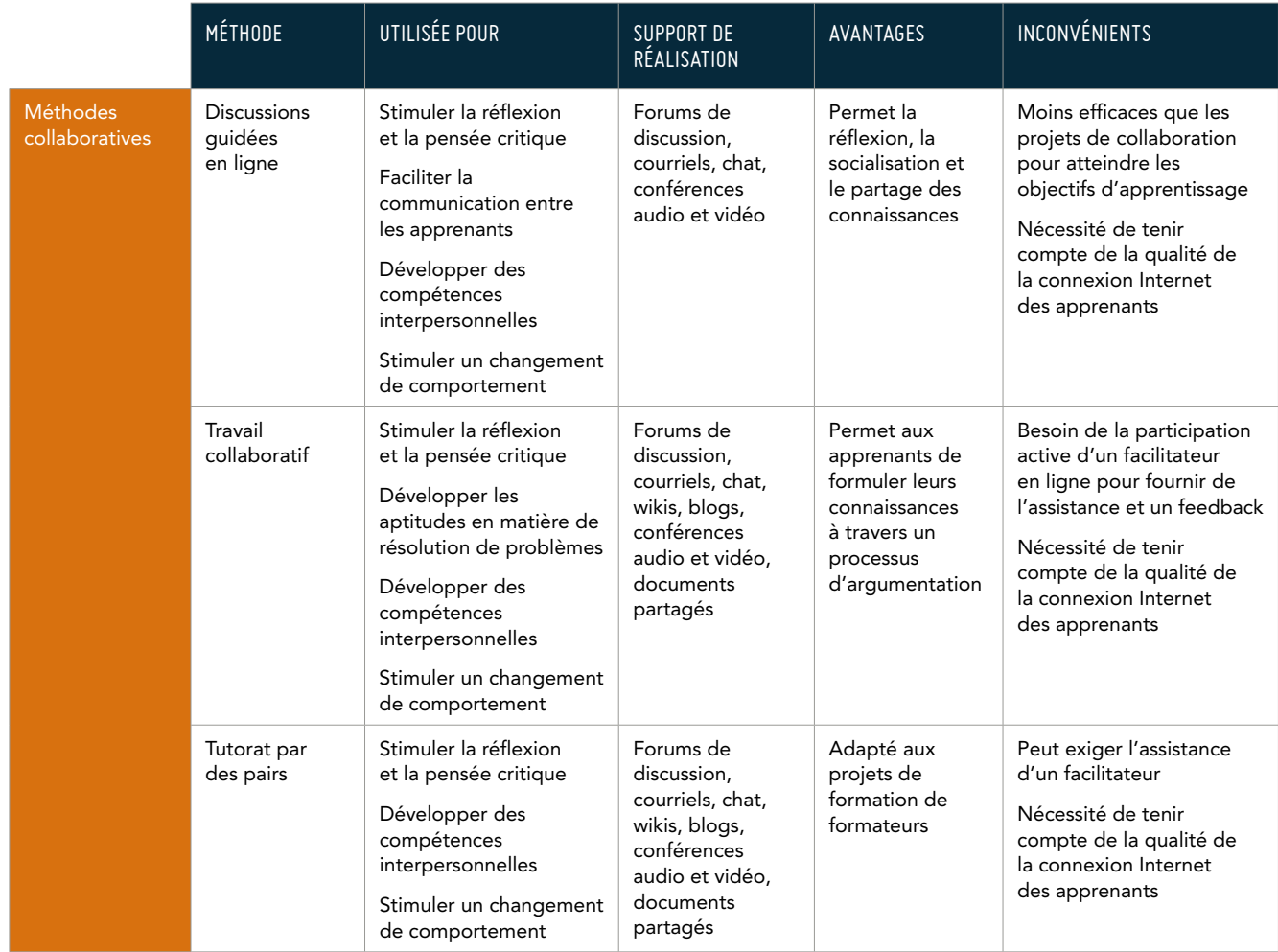

### 4.2 Définir les modalités de la formation

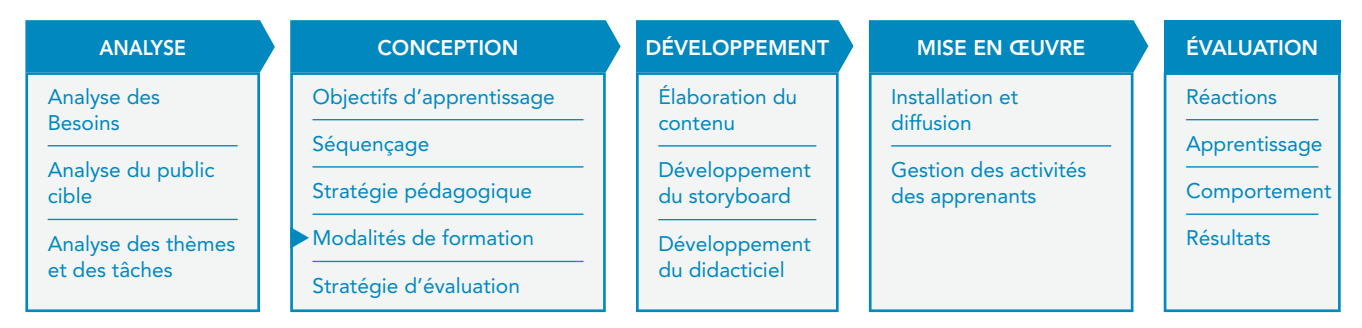

Lors du choix des supports de réalisation, un certain nombre de facteurs doivent être envisagés, notamment :

- > des facteurs liés à l'apprenant ;
- > des aspects technologiques ; et
- > des exigences organisationnelles.

#### Facteurs liés à l'apprenant

Les facteurs suivants sont particulièrement importants et doivent être pris en considération :

- > leur aisance face aux canaux de diffusion les conférence audio et vidéo peuvent être frustrantes pour les apprenants dont ce n'est pas la langue maternelle ; les forums de discussion et les courriels sont parfois plus appropriés car ils permettent aux apprenants de prendre le temps dont ils ont besoin pour lire et écrire.
- > leur niveau d'expertise technique s'ils ne sont pas très familiers des outils numériques, ils peuvent avoir des difficultés à travailler à l'aide de tableaux blancs interactifs et par le biais de vidéoconférences. Il est important de considérer le support technique qui peut leur être offert
- > le temps qu'ils ont à leur disposition si les apprenants sont occupés, sont situés dans des fuseaux horaires différents ou ne peuvent pas respecter des horaires précis parce qu'ils ne peuvent accéder à un ordinateur partagé qu'à certaines heures, les outils asynchrones seront privilégiés.

#### Aspects technologiques

La configuration des ordinateurs, les capacités des infrastructures et la qualité de la connexion à Internet des apprenants doivent être prises en compte avant de prendre toute décision concernant les outils technologiques à utiliser. Il est important de comprendre si les apprenants ont facilement accès à Internet. Certaines activités nécessitent une connexion Internet, tandis que d'autres peuvent être développées pour un cours e-learning en autonomie. Si la connectivité Internet est limitée, il est préférable d'utiliser des CD-ROM ou d'autres supports hors ligne pour permettre aux apprenants d'accéder à tout le cours ou à des parties du cours sans devoir se connecter.

La connaissance des limites de bande passante vous aide à choisir le bon support de réalisation. Voici une estimation approximative des vitesses de connexion requises par les différents supports e-learning :

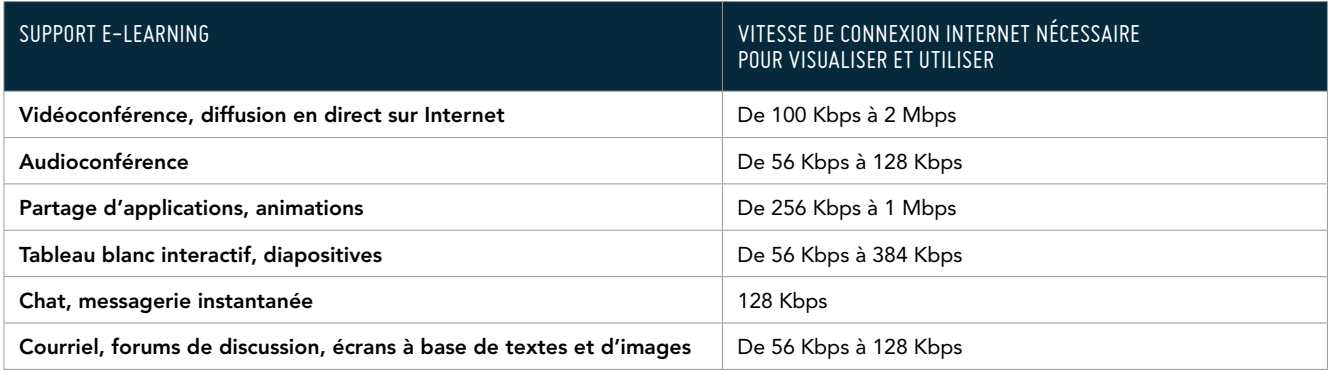

Source: <http://support.apple.com/kb/ht2020> - Dernière visite : 30 juin 2011

Il est également important de tenir compte des ordinateurs et des logiciels que les apprenants utilisent, en particulier lors de la création de modules de formation numériques destinés à des pays en développement. Les exigences techniques, y compris les capacités multimédia, influencent le choix des composantes multimédias et des plug-ins.

 Certains cours de formation multimédia exigent des configurations de matériel particulières (p. ex. une grande quantité de mémoire, des processeurs rapides, des écrans à haute résolution, des cartes audio et vidéo performantes). Des lecteurs multimédia, également appelés plug-ins, (par exemple, Adobe Acrobat Reader ou Flash Player) peuvent être nécessaires pour afficher certaines composantes multimédias et interagir avec l'apprenant. Si elles sont nécessaires, les apprenants doivent être en mesure de les télécharger librement sur le Web. Essayez de limiter le nombre de lecteurs multimédia nécessaires afin que les apprenants n'aient pas à effectuer trop de téléchargements. Alternativement, si vous fournissez des cours hors ligne, sur CD-ROM par exemple, vous pouvez intégrer dans le CD tous les lecteurs multimédias nécessaires pour afficher le cours.

Utiliser de nombreuses composantes multimédias n'améliore pas nécessairement l'efficacité d'une activité d'apprentissage. La conception pédagogique est bien plus importante pour l'efficacité pédagogique que des effets multimédias. Par exemple, bien que l'audio soit généralement recommandé, les animations complexes et les vidéos ne sont pas nécessaires et peuvent être remplacées par une série d'images.

#### Exigences et contraintes organisationnelles

De nombreuses exigences et contraintes organisationnelles, telles que le temps disponible et le budget, influenceront le choix des supports de réalisation.

Développer un cours destiné à un auto-apprentissage, en particulier s'il comporte de nombreuses composantes multimédia, peut nécessiter beaucoup plus de temps que la préparation d'une classe virtuelle. Lorsque la formation doit être dispensée au plus grand nombre possible de personnes le plus rapidement possible, une série de classes virtuelles destinées à un large public peut représenter la meilleure solution. Investir dans le développement d'un cours complet de formation en autonomie est une solution mieux adaptée pour répondre à des objectifs de formation à long terme que pour des besoins immédiats et urgents de formation. Cependant, les frais de développement des contenus interactifs ont considérablement diminué en raison du développement de nouveaux outils de création.

Le développement de modules dirigés par un formateur ne coûte pas cher, mais leur diffusion coûte cher, tandis que des cours destinés à un auto-apprentissage basés sur des contenus interactifs sont chers à développer, mais peu chers en termes de diffusion. Ainsi, il est important de connaître le nombre d'apprenants pour évaluer l'ensemble des coûts.

### 4.3 Bonnes pratiques

L'utilisation des apprentissages synchrone et asynchrone ainsi que des outils de collaboration, permet de définir des solutions e-learning qui correspondent à des besoins spécifiques. Par exemple :

- > Combiner des solutions structurées et ad hoc : Par exemple, un vaste curriculum sur l'analyse de la sécurité alimentaire peut être développé sous la forme d'un cours e-learning en autonomie, tandis que de courts ateliers virtuels peuvent être utilisés pour illustrer des mises à jour d'une méthodologie ou des lignes directrices pour faire face à un problème récemment apparu.
- > La localisation : Si vous avez un groupe diversifié et géographiquement dispersé d'apprenant pour lesquels une traduction et des ajustements culturels sont nécessaires, vous pouvez décider d'élaborer un cours général de formation en auto-apprentissage en anglais pour tous les apprenants, suivi de classes virtuelles dans la langue locale pour traiter des questions locales et des différences culturelles.
- > Permettre les téléchargements : Même dans des pays ou des contextes où les infrastructures sont très développées, les apprenants n'ont pas un accès permanent à Internet. Ils doivent pouvoir télécharger du contenu en ligne et travailler hors ligne.
- > Des cours asynchrones : Le matériel développé pour des cours e-learning en autonomie peut être combiné avec des outils de collaboration asynchrone tels que les forums de discussion et les courriels. Cette solution est particulièrement adaptée pour les apprenants qui ne peuvent pas respecter un horaire précis, comme c'est le cas pour une formation de type classe virtuelle, mais qui souhaitent enrichir leur apprentissage par le biais de discussions avec d'autres apprenants et un facilitateur.

### 4.4 Définir la stratégie d'évaluation

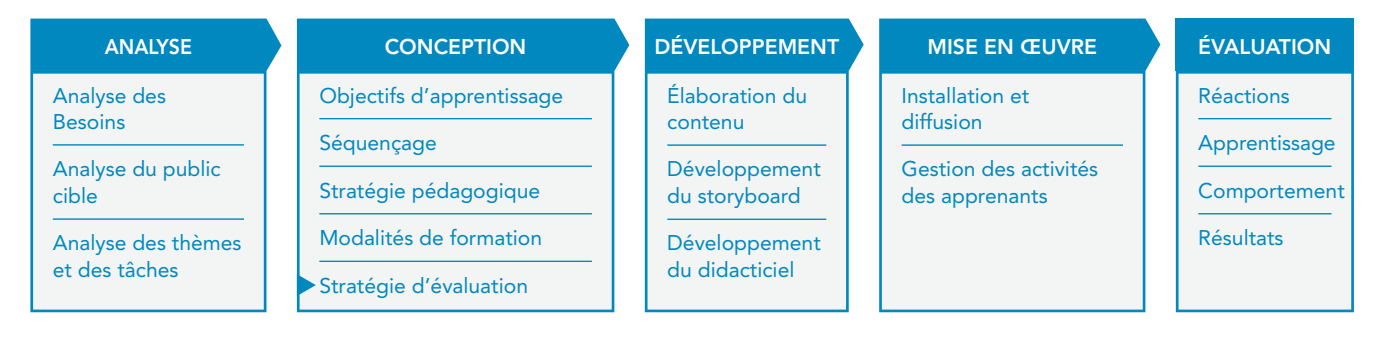

La stratégie d'évaluation représente également un choix essentiel pour votre cours. Il est très important d'y penser dès la phase de conception.

Tout d'abord, vous devez établir le but de l'évaluation. Le but peut être de : vérifier la qualité de la formation pour l'améliorer avant de la mettre en œuvre (évaluation formative) ; évaluer l'efficacité de la formation et des acquis immédiatement après la mise en œuvre du cours (évaluation confirmative) ; ou évaluer un ancien cours pour savoir s'il est toujours valide ou s'il doit être modifié (évaluation sommative).

Ensuite, vous devez définir si vous souhaitez évaluer les progrès des apprenants et/ou fournir un certificat. Cela influencera également le choix des tests d'évaluation qui seront intégrés dans le cours.20

En effet, vous pouvez évaluer les connaissances et les compétences des apprenants avant que le cours ne commence, à un certain moment dans le cours (p. ex. une évaluation intermédiaire) et/ou à la fin du cours .

Comme cela a été dit précédemment, il est important de s'assurer que les tests d'évaluation sont alignés avec les objectifs d'apprentissage. Pour cette raison, il est conseillé de commencer la création des tests d'évaluation dès les premières étapes du projet, juste après la définition des objectifs d'apprentissage pour chaque unité d'apprentissage.

<sup>&</sup>lt;sup>20</sup>Voir le chapitre 8.4 pour plus de détails sur les différents types d'évaluation et *sur les méthodes d'évaluation des résultats d'apprentissage.*

## 4.5 En résumé

### **Points-clés de ce chapitre**

- > Le CP doit proposer la meilleure combinaison possible de méthodes et de supports e-learning pour s'adapter aux besoins d'apprentissage spécifiques. Il est indispensable de prendre en considération les contraintes en termes de technologie et de ressources.
- > Les objectifs d'apprentissage peuvent être atteints grâce une grande variété de méthodes pédagogiques, telles que les leçons interactives en auto-apprentissage, les simulations basées sur des cas pratiques ou les simulations opérationnelles, les discussions en ligne, les activités collaboratives, les classes virtuelles, les tests d'évaluation et les enquêtes.
- > Différents éléments peuvent être utilisés pour créer du contenu destiné au e-learning, tels que des textes, des images, des animations, du son, des photos et des séquences vidéo. Le choix de la combinaison de composantes multimédias la plus appropriée dépend de l'approche pédagogique ainsi que des contraintes en termes de technologie et de ressources.
- > Au moment de choisir si l'apprentissage sera en ligne ou hors ligne, si l'approche sera synchrone ou asynchrone, il est important de tenir compte des facteurs liés aux apprenants (p. ex. leurs connaissances techniques et le temps à leur disposition) ainsi que des aspects techniques (p. ex. les exigences matérielles et logicielles et la vitesse de connexion Internet).
- > La stratégie globale d'évaluation et les méthodes pour évaluer les progrès des apprenants doivent également être définies durant la phase de conception.

### **Partie III – Créer du contenu interactif**

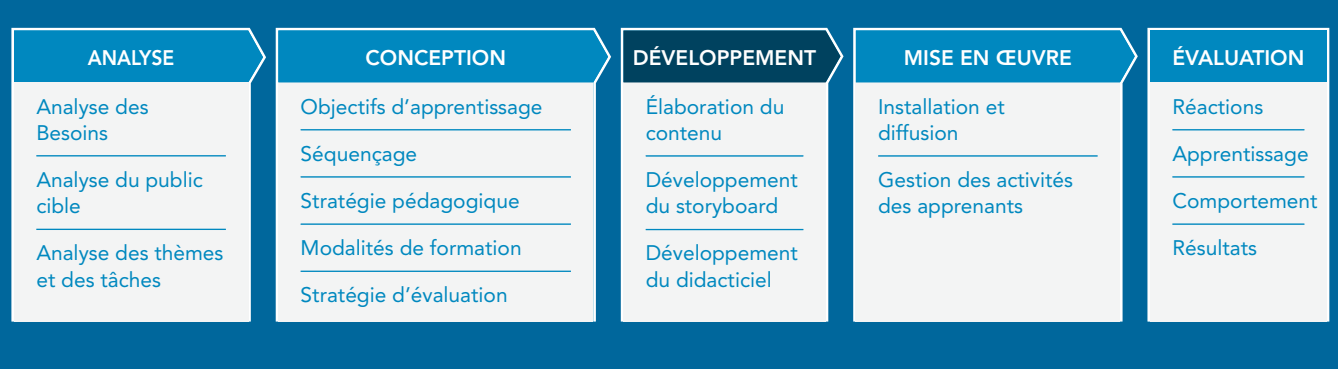

**Le contenu d'apprentissage doit être rigoureusement préparé et présenté afin d'être efficace. Les techniques pédagogiques doivent être utilisées de manière créative pour développer une expérience d'apprentissage intéressante et motivante.**

**Un cours e-learning peut être constitué d'éléments différents, des ressources d'apprentissage simples (p. ex. des documents et des présentations PPT), des contenus interactifs, des simulations et des outils de travail. Cette section s'intéressera principalement au développement d'e-leçons interactives. Les e-leçons interactives représentent la méthode la plus courante pour dispenser des contenus e-learning. Elles offrent un degré d'interactivité moyen et permettent aux concepteurs d'utiliser une variété de techniques pédagogiques et d'éléments multimédia.**

**Cette section sera axée sur le processus de développement d'une e-leçon, notamment l'élaboration du contenu à l'aide de diverses techniques pédagogiques et de composantes multimédia et la création du produit interactif final en utilisant les logiciels et outils de création appropriés.**

# **5. Préparer le contenu**

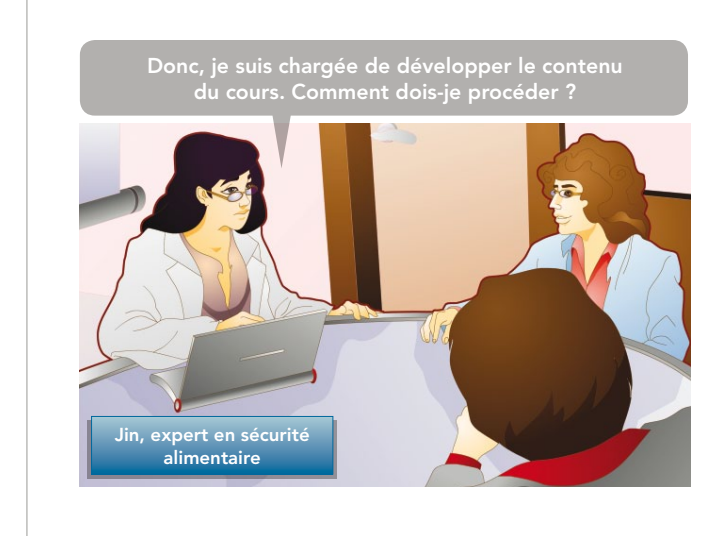

Il est temps d'agir !

Le module de formation numérique sera composé d'une série de lecons e-learning en autoapprentissage pour illustrer les concepts de base.

Jin, l'EM, est chargée de préparer toutes les informations et connaissances requises – le « cœur » du cours.

Ce chapitre fournit des suggestions aux EM concernant la façon de préparer et d'écrire du contenu destiné au e-learning. Il portera sur les sujets suivants :

- > Comment les EM peuvent fournir les informations et connaissances nécessaires ; et
- > Comment écrire du contenu destiné à l'apprentissage numérique.

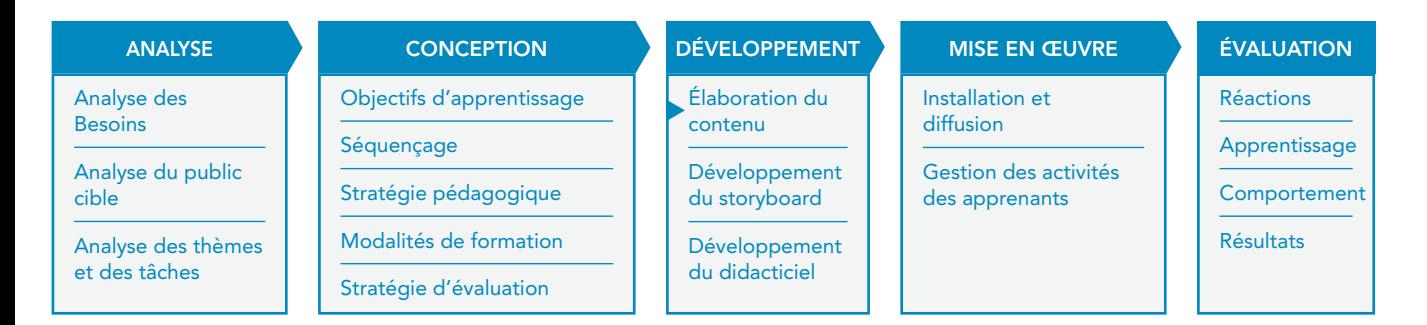

### 5.1 Comment les experts en la matière contribuent-ils au développement d'un cours e-learning ?

Dans une formation traditionnelle, les EM rassemblent des documents destinés aux apprenants et dispensent euxmêmes la formation, tandis que dans le contexte du e-learning, les EM fournissent aux CP les informations et les connaissances dont ils ont besoin pour préparer le matériel et les activités d'apprentissage numériques. Pour ce qui concerne les cours où des connaissances et des compétences spécifiques au domaine doivent être développées (par exemple un cours e-learning sur l'analyse de la sécurité alimentaire), les EM doivent fournir au CP un contenu de qualité. Cependant, la contribution des EM varie en fonction de la quantité et de la qualité du matériel existant.

En effet, pour chaque sujet spécifique, il existe généralement déjà du matériel. Il peut s'agir de :

- > manuels de l'utilisateur et documentation technique ;
- > documents destinés à des cours en classe et notes de conférence ;
- présentations, telles que des diaporamas PowerPoint ;
- > études de cas détaillées ;
- > photographies, images, graphiques, tableaux et autre matériel illustratif ;
- > supports de formation, tels que des guides d'autoformation, des guides web et autre matériel destiné à l'apprentissage à distance ; et
- > matériel de référence, tel que des thésaurus et glossaires spécialisés.

#### **Le matériel existant peut-il être utilisé pour le e-learning sans effectuer de changement ?**

Malheureusement, les supports et documents de formation existants ne peuvent pas être automatiquement transformés en matériel d'apprentissage numérique en les mettant tout simplement à disposition des apprenants sur un site Internet.

Le e-learning est différent de la formation en présentiel et nécessite des supports spécifiques. En particulier pour ce qui concerne les modules de formation numérique en auto-apprentissage, le matériel doit être soigneusement conçu et doit intégrer un soutien pédagogique adéquat pour permettre aux apprenants de travailler de façon indépendante.

Par exemple :

- > une présentation PowerPoint développée pour des sessions de formation en présentiel n'est pas suffisante pour le e-learning, parce qu'elle ne comprend pas toutes les explications et les exemples qui sont fournis par le formateur dans une salle de classe traditionnelle ; ou
- > un article de 20 pages, accessible en ligne n'est pas considéré comme un contenu e-learning, parce que la façon dont il a été conçu ne correspond pas à des objectifs d'apprentissage spécifiques et parce que faire défiler des pages de texte n'est pas la meilleure façon de lire en ligne.

Bien que la préparation du matériel soit moins exigeante dans le cadre d'un apprentissage synchrone dirigé par un formateur, il est toujours nécessaire d'adapter le matériel existant au nouvel environnement d'apprentissage.

On peut envisager deux situations principales :

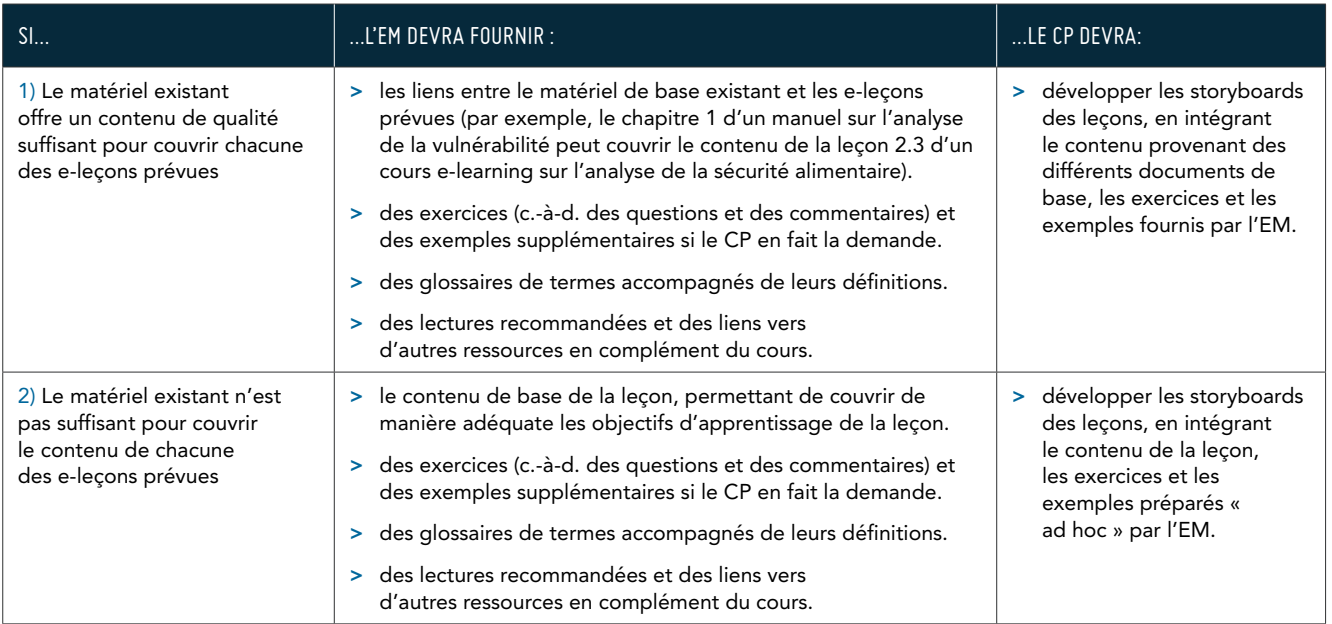

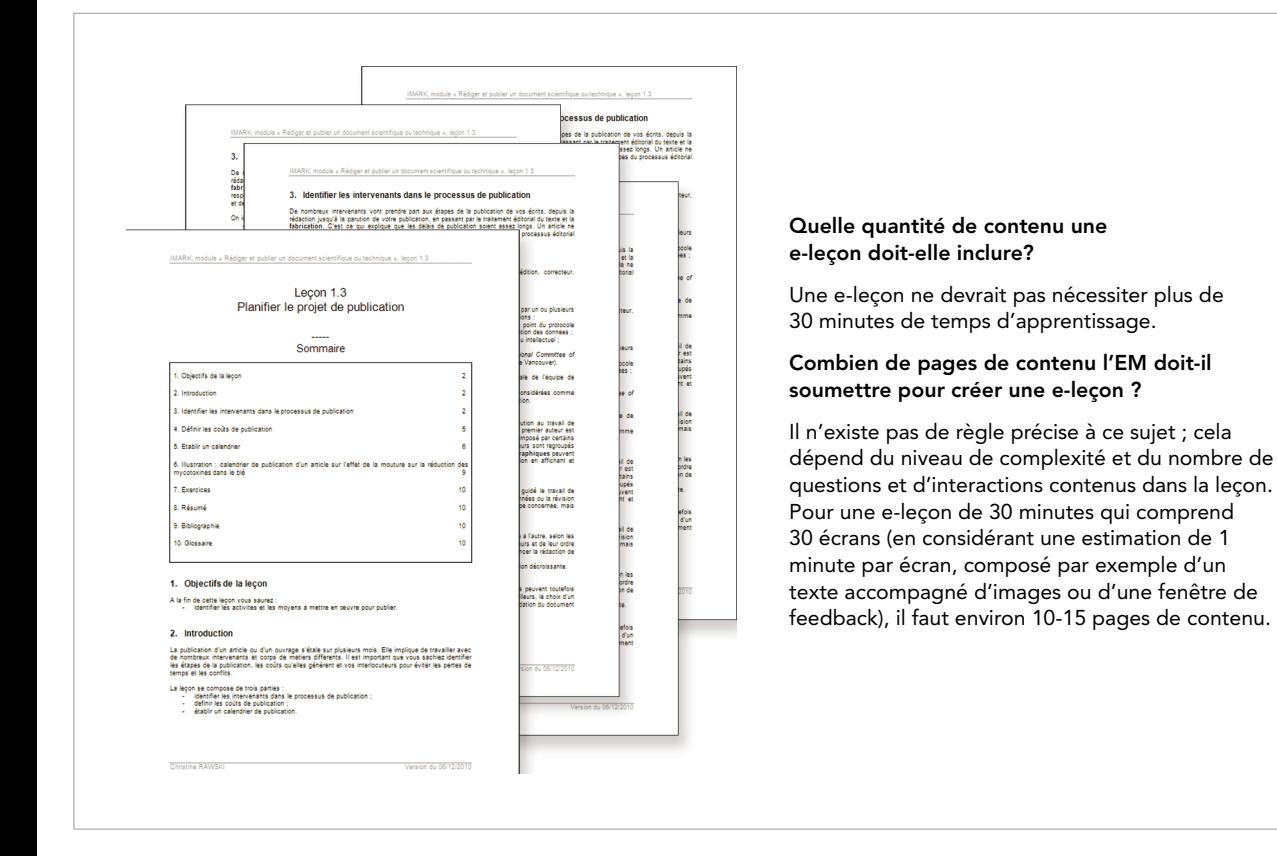

### 5.2 Conseils concernant le développement du contenu et le style linguistique

Lorsque les EM sont chargés de¬ développer des contenus pour des cours e-learning, ils doivent se référer à la structure du cours (ou plan de cours) afin de connaître les sujets qui doivent être couverts et l'approche à suivre pour illustrer ces thèmes (p. ex., le niveau de détail, la langue à utiliser, le choix d'illustrer les concepts à travers des exemples ou des études de cas). À partir de ces instructions, les EM peuvent commencer à écrire le contenu.

Voici quelques conseils pour les EM concernant la création de contenus d'apprentissage.

### **Conseils pour élaborer du contenu d'apprentissage**

- > Avant d'élaborer le contenu de la leçon, relisez les objectifs d'apprentissage proposés.
- > Assurez-vous que le contenu ainsi que les tests d'évaluation des connaissances et les exercices correspondent aux objectifs de la leçon à chaque étape du processus d'élaboration.
- > Fournissez toutes les connaissances nécessaires pour atteindre les objectifs d'apprentissage, y compris des informations qui peuvent vous paraître évidentes, mais que les apprenants ne connaissent peut-être pas.
- > Utilisez des exemples que la plupart, sinon la totalité, des apprenants connaissent probablement. Les participants au cours peuvent provenir de contextes différents, donc utilisez des exemples divers. Cela aidera les apprenants à comprendre et à se rappeler les concepts.
- > Classez les sujets de chaque leçon comme suit :
	- > Essentiel : partie centrale du contenu ; l'apprenant doit comprendre ces concepts.
	- > Bon à savoir : l'apprenant pourrait se passer de ces informations, mais elles pourraient l'aider à développer une meilleure compréhension du sujet, ou ajouter de l'intérêt pour l'apprenant.

Créer du contenu pour des e-leçons n'est pas la même chose qu'écrire des livres ou des articles scientifiques. Les conseils suivants sur le style linguistique peuvent être utiles aux EM.

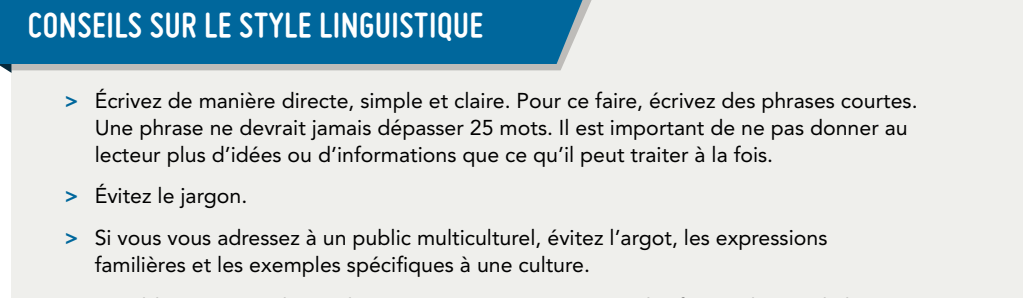

- > N'oubliez pas que de nombreux apprenants ne sont pas des francophones de langue maternelle. Écrivez comme vous parlez. Le langage informel peut être utilisé.
- > Évitez l'utilisation de phrases complexes. Quand vous voyez deux-points ou un point-virgule, relisez la phrase en vous demandant si elle ne serait pas plus simple et plus claire, si elle était divisée en phrases plus courtes.
- > Utilisez des pronoms personnels (p. ex. « vous ») pour désigner les apprenants. Cela personnalise l'apprentissage et implique votre lecteur.
- > Utilisez des listes à puces le cas échéant.
- > Utilisez un langage inclusif pour les deux sexes, non sexiste (p. ex. langage sexiste: « Au fil des ans, les hommes ont utilisé de plus en plus de ressources non renouvelables; » langage inclusif pour les deux sexes: « Au fil des ans, les populations ont utilisé de plus en plus de ressources non renouvelables. »)
- > Utilisez la voix active. Dans une construction passive, l'agent de l'action disparaît souvent. Utilisez la voix passive uniquement lorsque la voix active est vraiment maladroite.
- > Épelez les acronymes intégralement la première fois qu'ils sont utilisés. Pensez à les ajouter au glossaire, le cas échéant.

### 5.3 En résumé

### **Points-clés de ce chapitre**

- > Les EM peuvent fournir les connaissances requises pour un cours e-learning de deux manières différentes :
	- > en fournissant aux CP des références vers des documents et du matériel de base ; et
	- > en écrivant le contenu de l'e-leçon.
- > Dans les deux cas, ils doivent vérifier les storyboards et fournir des informations supplémentaires le cas échéant (par exemple, ils peuvent fournir des commentaires sur les exercices ou compléter les exemples et les scénarios créés par les CP).
- > Le développement du contenu est basé sur le plan de cours (ou curriculum), qui décrit les objectifs d'apprentissage et les sujets à couvrir.
- > Lors de la création du contenu, les EM doivent fournir toutes les connaissances nécessaires pour atteindre les objectifs d'apprentissage et éviter les informations inutiles.
- > La langue doit être directe, informelle, facilement compréhensible par des personnes différentes et de diverses cultures - et non sexiste.

# **6. Créer des storyboards**

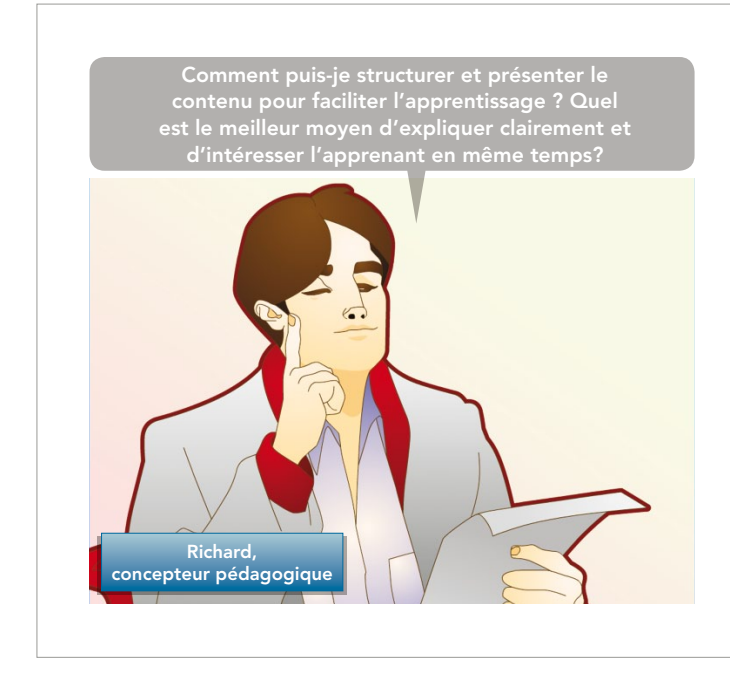

Jin, le EM, a fourni des informations pour chaque leçon à Richard, le CP.

Il est temps pour Richard de transformer ces informations en contenu e-learning !

Il utilisera différentes techniques pédagogiques, des composantes multimédias et des éléments interactifs pour développer les storyboards des leçons.

Ce chapitre fournit des directives concrètes sur la façon de développer des storyboards pour l'apprentissage sous forme de leçons interactives en combinant différentes techniques pédagogiques et en utilisant des éléments multimédias. Ce chapitre sera axé sur les sujets suivants :

- > Comment structurer le storyboard d'une leçon ;
- > Comment utiliser les techniques pédagogiques pour présenter le contenu de la leçon.
- > Comment ajouter des exemples ;
- > Comment utiliser les éléments multimédia (textes, illustrations, audio, vidéo, animations); et
- > Comment intégrer des exercices et élaborer des tests d'évaluation.

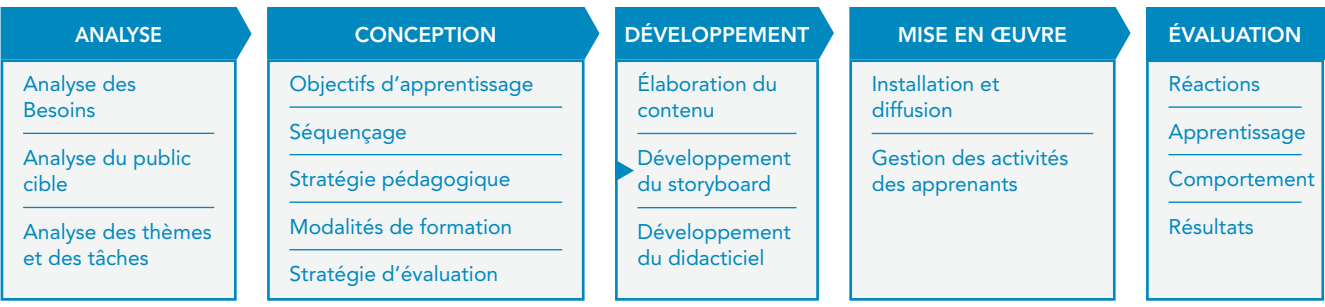

### 6.1 Qu'est-ce qu'un storyboard ?

Le CP travaille sur le contenu fourni par l'EM pour concevoir chaque e-leçon. Le storyboard de la leçon (également appelé le script), est le document qui résulte de cette activité.

#### Qu'est-ce qu'un storyboard ?

Le terme «storyboard» provient du monde du cinéma, où il indique une représentation imagée des différentes scènes d'un film. Dans le contexte du e-learning, le storyboard décrit écran par écran ce qui se passera dans la e-leçon finale. Le storyboard n'est pas un produit final. C'est un produit intermédiaire qui est ensuite utilisé par les développeurs Web pour créer la e-leçon interactive finale.

Plus précisément, pour chaque leçon, le CP :

- > passe en revue le contenu fourni par l'auteur ;
- > sélectionne la technique pédagogique le plus appropriée pour présenter ce type de contenu (p. ex. la narration, une approche basée sur un scénario, etc.) ;
- > détermine l'ordre dans lequel le contenu doit être présenté ;
- > crée un storyboard qui spécifie quels éléments apparaissent dans chaque écran de la e-leçon. Ces éléments comprennent : du texte, des images, d'autres composantes multimédias, des questions interactives, des fenêtres « en savoir plus» et des annexes.

Voici un exemple de storyboard créé avec PowerPoint. Cependant, les storyboards peuvent aussi être créés en utilisant un logiciel de traitement de texte.

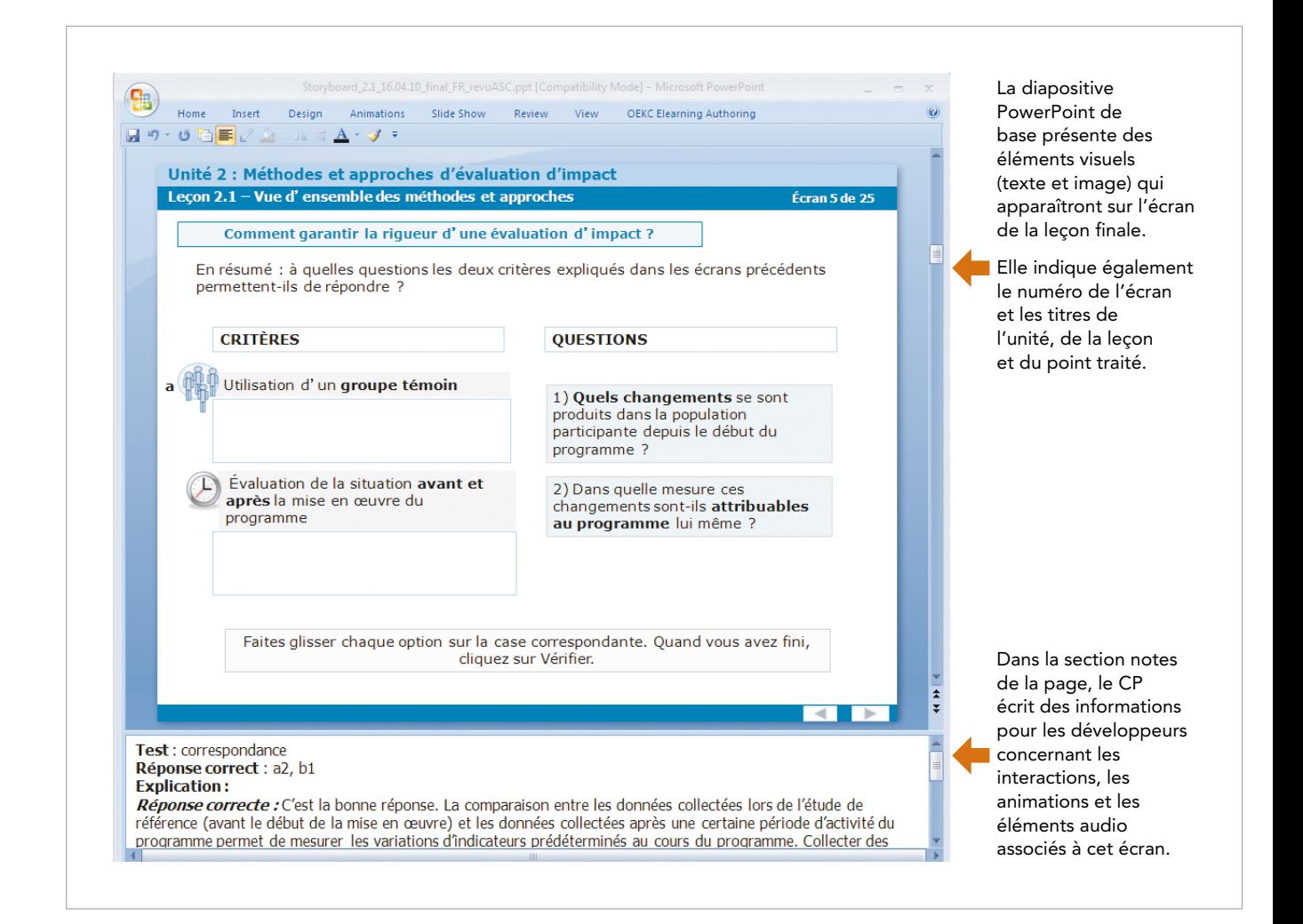

Les prochains chapitres se penchent sur l'utilisation des techniques pédagogiques et l'intégration des éléments multimédias et des questions interactives pour créer le storyboard d'une leçon.

### 6.2 Structure d'une e-leçon interactive

Pour créer le storyboard d'une e-leçon interactive, le CP réorganise le contenu fourni par l'EM en une séquence de diapositives, qui correspondront aux écrans de la leçon interactive finale.

Le schéma suivant illustre la structure type d'une e-leçon : 21

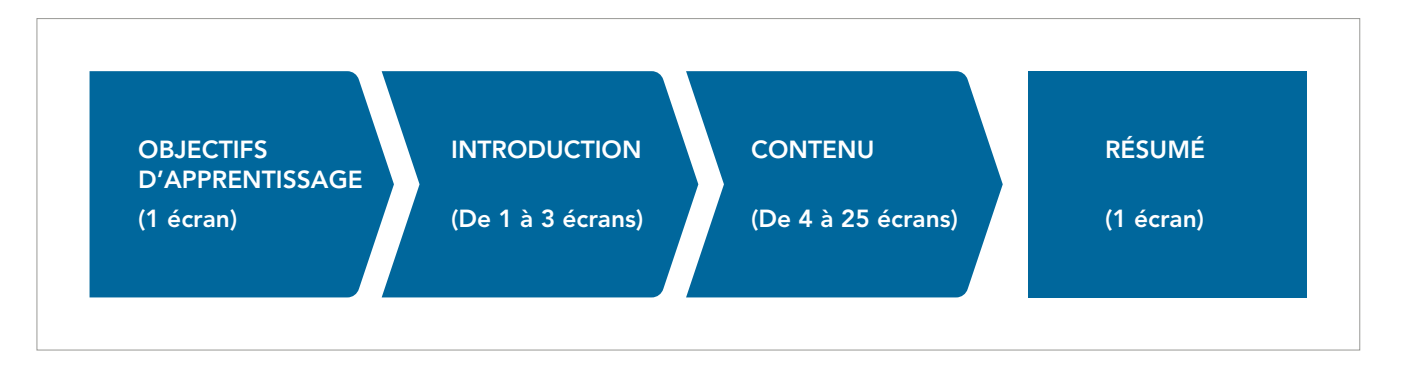

Voyons plus précisément les différents éléments qui composent une e-leçon :

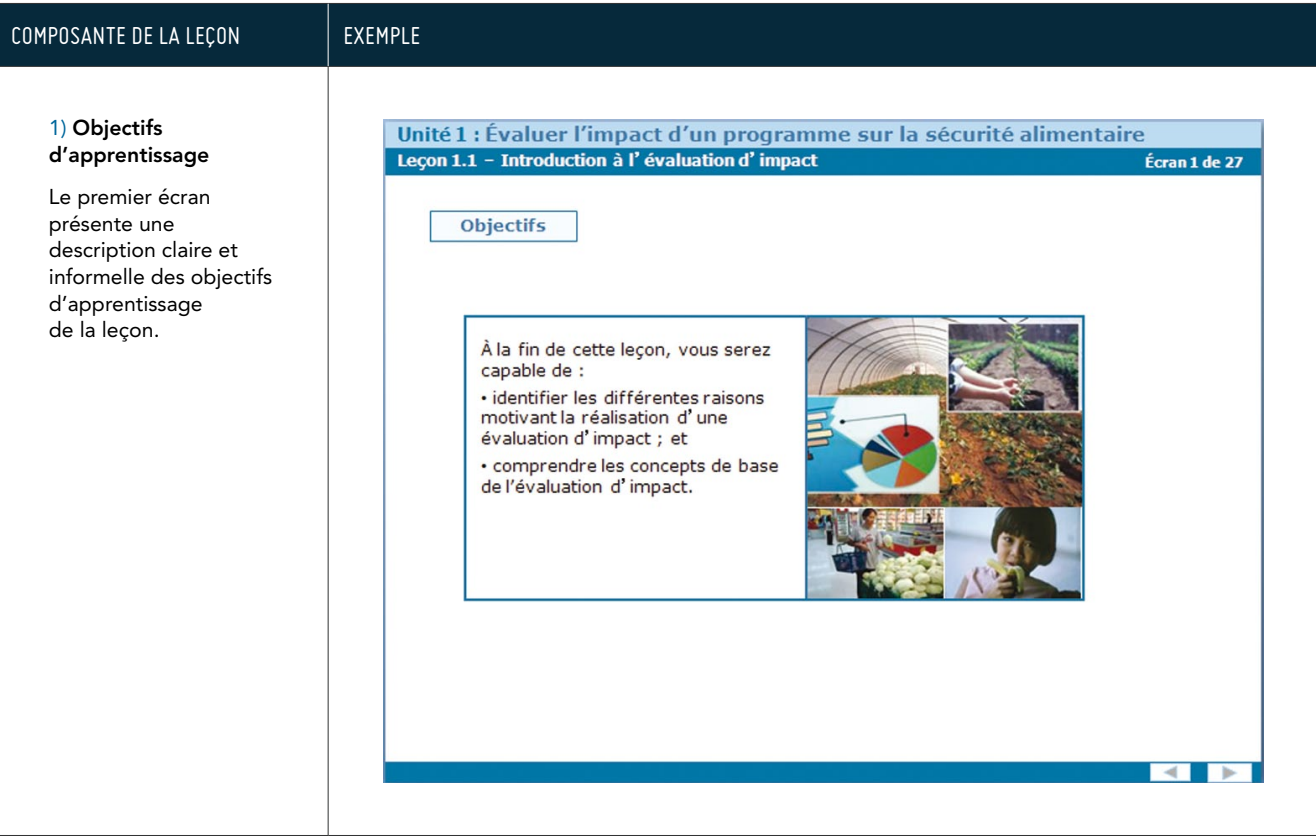

*21La structure standard d'une e-leçon reflète les neuf événements d'apprentissage définis par Gagné: 1) attirer l'attention; 2) informer l'apprenant des objectifs ; 3) stimuler le rappel de connaissances antérieures ; 4) présenter le contenu ; 5) guider*  l'apprentissage ; 6) faire en sorte que l'apprenant fasse une démonstration de sa performance ; 7) fournir un feedback ; *8) évaluer la performance ; et 9) améliorer la rétention et le transfert des apprentissages (voir Gagné 1985)*

#### COMPOSANTE DE LA LECON EXEMPLE

#### 2) Introduction

Un ou plusieurs écrans d'introduction décrivant comment les connaissances acquises pendant le cours pourront être utilisées et les avantages que les apprenant pourront en tirer.

Le but de l'introduction est de motiver les apprenants à poursuivre la leçon.

#### Unité 1 : Évaluer l'impact d'un programme sur la sécurité alimentaire Leçon 1.1 - Introduction à l'évaluation d'impact Écran 2 de 27

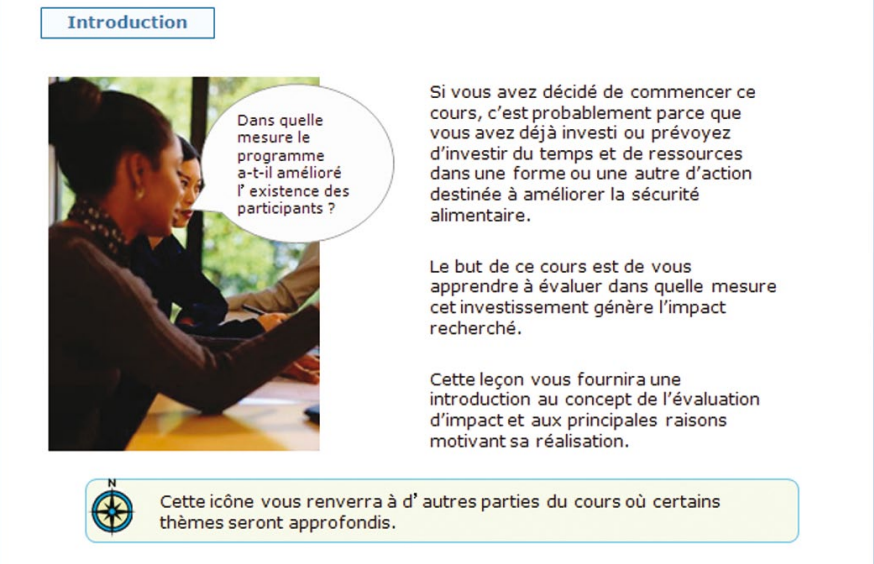

 $\overline{\mathcal{A}}$ **I** Is

#### 3) Contenu (noyau de la leçon)

Une série d'écrans (de 4 à 25) qui constituent le cœur de la leçon. Ils combinent :

- > du texte ;
- > des éléments multimédia ;
- > des exemples ; et
- > des exercices.

Leur but est de faciliter l'apprentissage des connaissances et des compétences.

De nombreuses techniques pédagogiques peuvent être utilisées pour présenter le contenu. Ces techniques, ainsi que des lignes directrices sur l'utilisation des éléments multimédias, des exemples et des exercices, seront présentés plus tard dans ce chapitre.

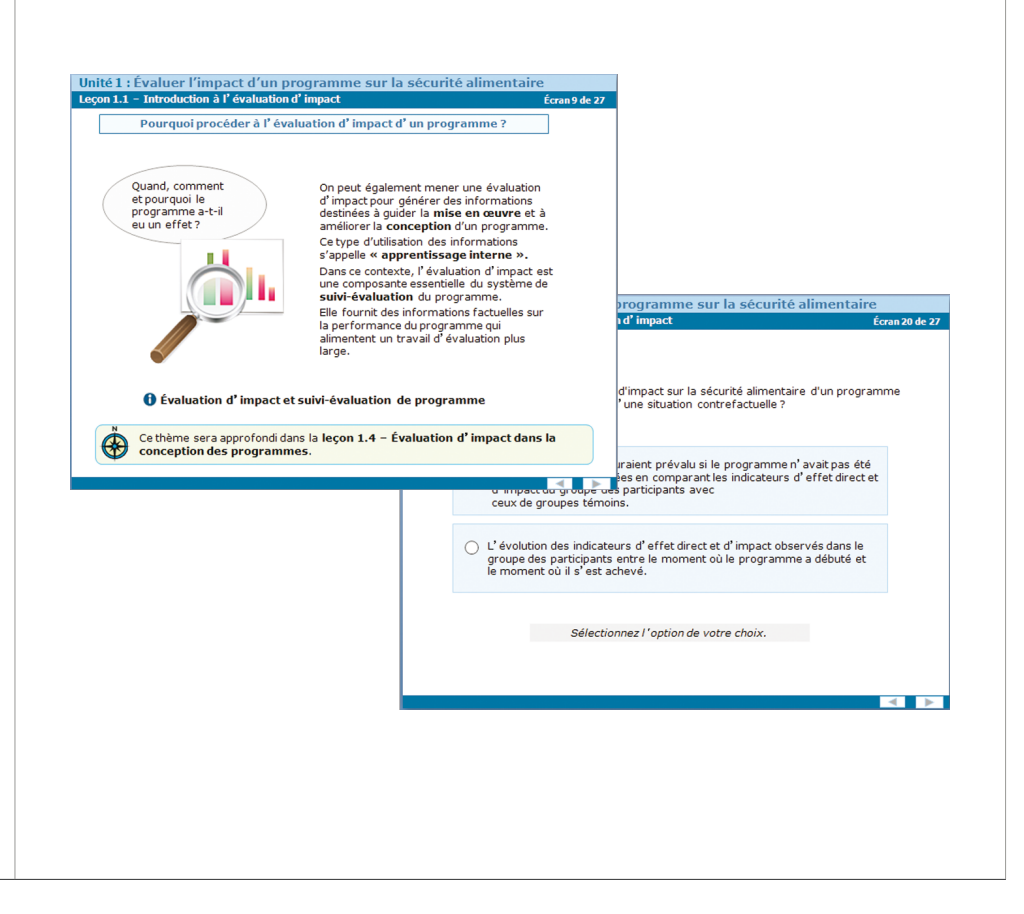

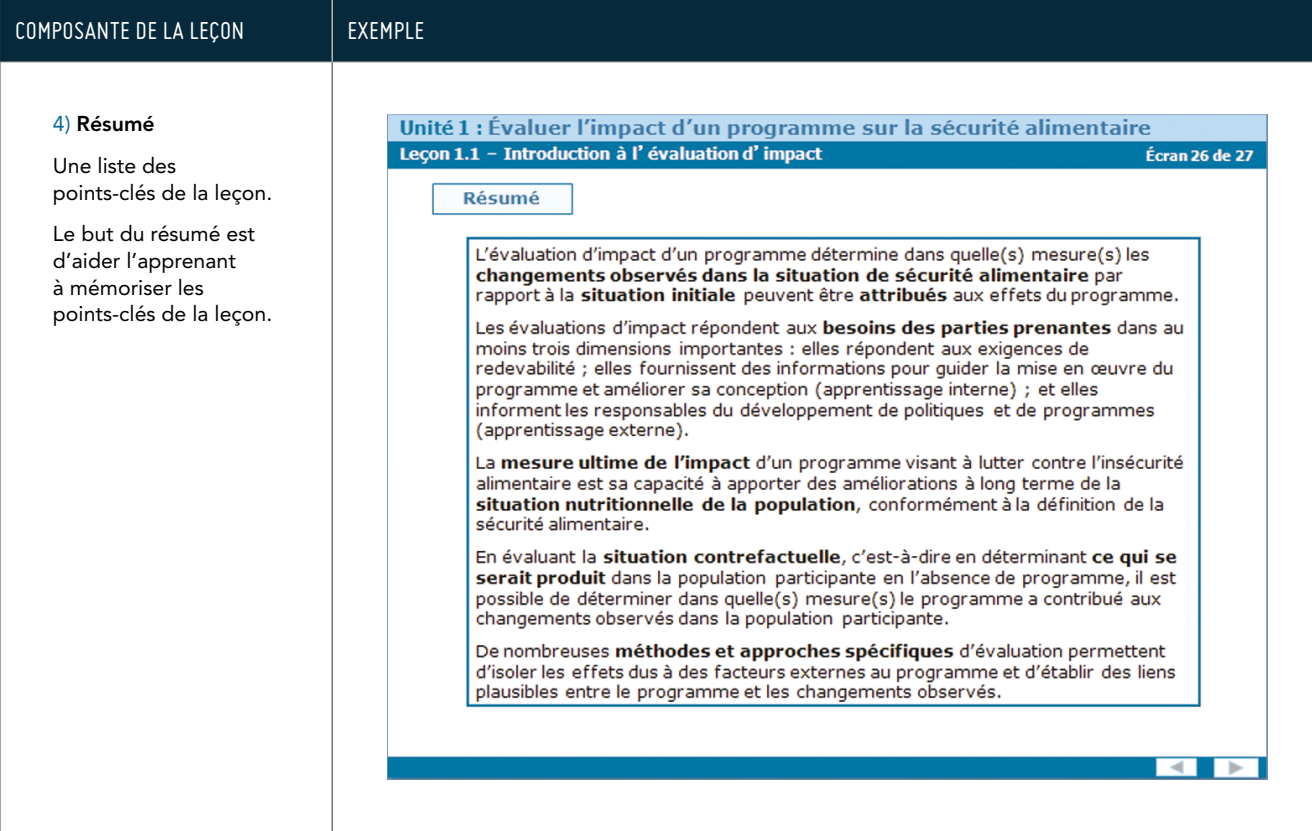

### 6.3 Techniques pour présenter le contenu

Pour créer les storyboards des e-leçons, les CP peuvent choisir parmi diverses techniques pour présenter le contenu, en fonction du type de contenu et de l'approche pédagogique souhaitée.

Cette section présente un aperçu des techniques suivantes, y compris des descriptions et des conseils sur la manière de les utiliser et le moment opportun de le faire :

- > narration ;
- > approche basée sur un scénario ;
- > approche boîte à outils ; et
- > méthode démonstration-pratique

#### Narration

> Qu'est-ce que la narration ?

La narration fournit des informations à travers le récit d'une histoire qui place le contenu dans un contexte réaliste et qui illustre les actions et les décisions d'un ou plusieurs personnages. Cette technique permet d'utiliser des illustrations, des photos ou des séquences vidéo.
#### Exemple: une e-leçon utilisant la technique de la narration

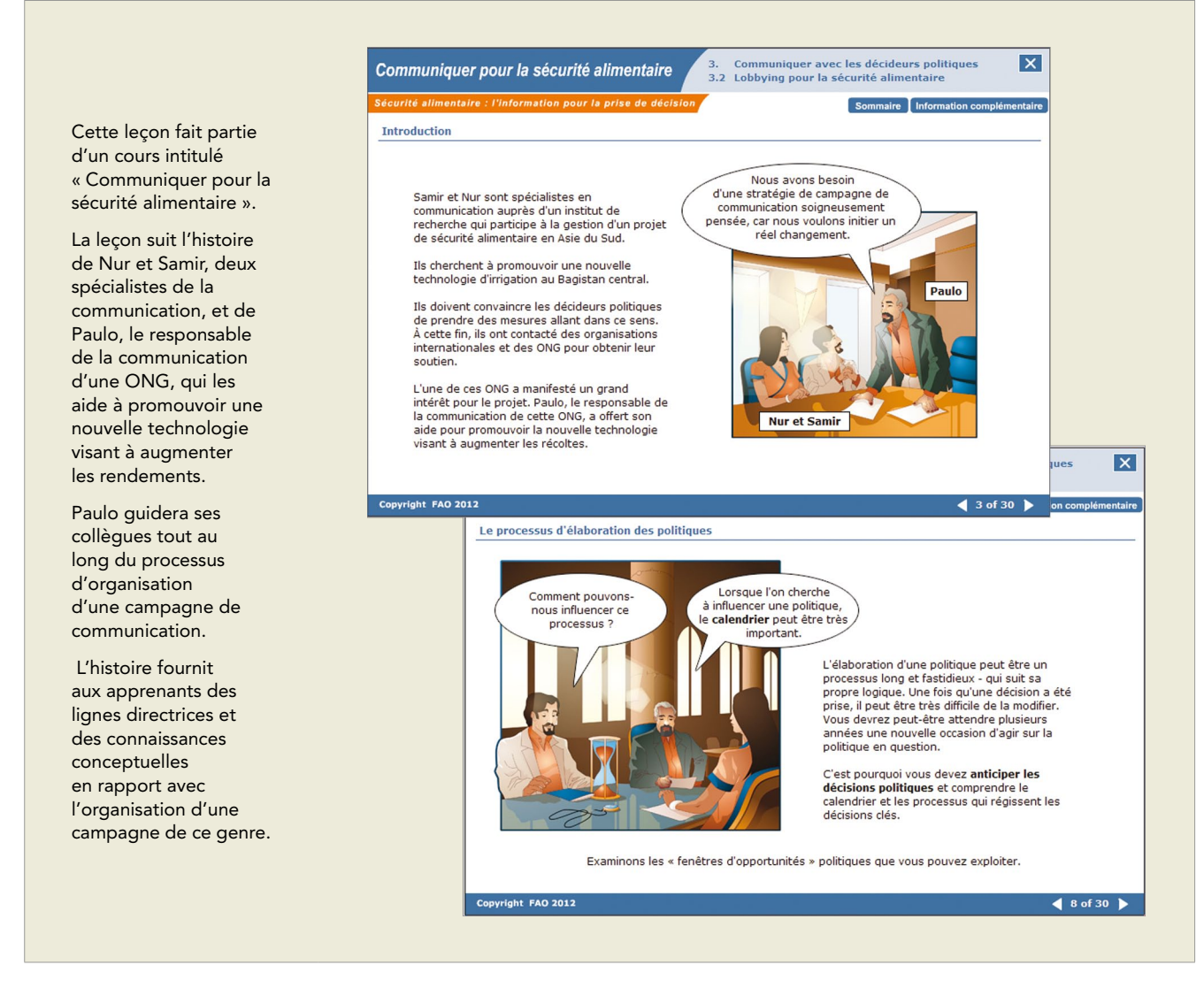

> Quand faut-il utiliser la technique de la narration ?

La technique de la narration peut être utile lorsque vous devez :

- > fournir des connaissances professionnelles spécifiques ;
- > décrire des processus complexes, dans lesquels différents acteurs effectuent différentes actions. L'histoire peut clarifier qui fait quoi et aider les apprenants à suivre le déroulement des événements ;
- > ajouter un aspect humain à la leçon, étant donné que les apprenants peuvent suivre les histoires de vraies personnes ; et
- > mettre en évidence l'utilité du savoir acquis dans la leçon, car grâce à l'histoire, vous pouvez illustrer comment ces connaissances peuvent être intégrées dans une situation réelle.

### **Conseils concernant l'utilisation de la technique de la narration**

- > Créez un contexte réaliste et crédible. C'est très important pour motiver les apprenants, car cela leur permet de s'identifier avec les personnages de votre histoire. Les apprenants doivent sentir que l'histoire est semblable à leur propre expérience, et que les défis auxquels sont confrontés les personnages pourraient également se produire dans la vie réelle. Cela les aidera à comprendre l'utilité du savoir que vous présentez.
- > Les personnages ne doivent pas nécessairement être présents dans tous les écrans. Les « écrans-histoire », qui illustrent les actions et les dialogues des personnages peuvent être alternés avec des « écrans-théorie » – c'està-dire des écrans qui fournissent des concepts et des lignes directrices. Les écrans-histoire peuvent servir à attirer l'attention des apprenants sur des questions particulières. Par exemple, vous pouvez les utiliser pour :
	- > introduire un nouveau sujet : un écran-histoire peut introduire un sujet (p. ex., une tâche spécifique ou un nouveau problème auquels sont confrontés les personnages), celui-ci est ensuite suivi de deux ou trois écransthéorie pour illustrer le sujet ; enfin, un nouvel écran-histoire peut être utilisé pour introduire le sujet suivant ;
	- > illustrer des actions ou décisions déterminantes un écran-histoire peut décrire des actions et des décisions importantes qui se traduisent souvent par des erreurs courantes et des doutes ;
	- > développer des exercices pratiques un écran-histoire peut être utilisé pour demander à l'apprenant de répondre à des questions sur l'histoire, en appliquant des lignes directrices dans cette situation particulière.
- > Soyez attentif aux dimensions culturelles et de genre lors de la création de vos personnages. Renseignez-vous sur votre public cible afin de mieux définir la provenance géographique des personnages de l'histoire, les noms et les styles vestimentaires. Les dialogues entre les personnages doivent tenir compte des différences culturelles et de la notion de genre.
- > Essayez de créer des dialogues réalistes en écrivant des phrases courtes et en utilisant un langage informel. Il est préférable de fournir les explications complexes dans les écrans-théorie plutôt que dans les dialogues.

#### Approche basée sur un scénario

> Qu'est-ce qu'une approche basée sur un scénario ?

Les leçons conçues à l'aide de cette approche sont construites autour d'un scénario. Le scénario est généralement une situation difficile dans laquelle les apprenants doivent prendre des décisions en choisissant parmi différentes options. Les apprenants reçoivent toutes les informations nécessaires pour prendre les bonnes décisions.

Un feedback est fourni aux apprenants pour chaque option afin de leur expliquer pourquoi leurs choix sont corrects ou incorrects. Le feedback peut également servir à illustrer les conséquences de leurs décisions.

#### Example: An e-lesson using the scenario-based approach

Intéressons-nous à une leçon sur les étapes nécessaires pour créer une bibliothèque numérique, selon un scénario donné.

La leçon traite de la création d'une archive numérique des thèses des étudiants d'une école d'ingénieurs.

Au début, la situation est présentée, et le problème est introduit.

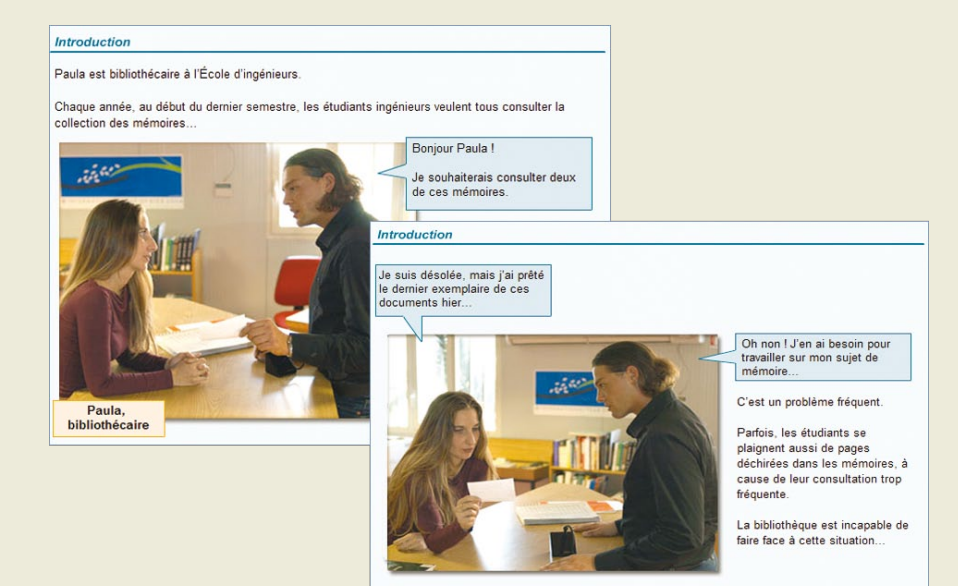

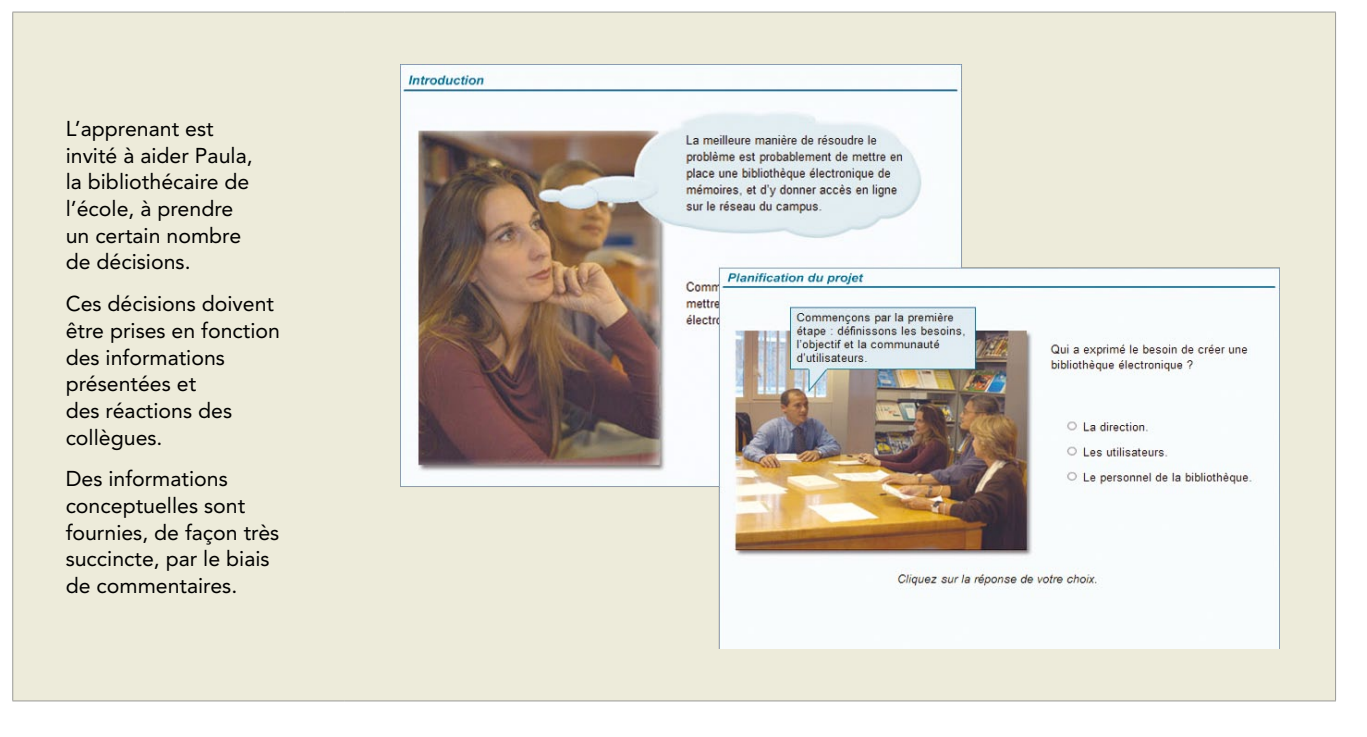

> Quand faut-il utiliser une approche basée sur un scénario ?

Cette approche permet aux apprenants d'acquérir des principes stratégiques en les appliquant à une situation concrète et en observant les conséquences de leurs décisions.

L'approche basée sur un scénario peut être utile lorsque vous devez :

- > développer des compétences interpersonnelles ou des aptitudes en matière de résolution de problèmes ;
- > enseigner des principes stratégiques plutôt que des connaissances conceptuelles et factuelles ; ou
- > développer un exercice interactif à la fin d'une unité conceptuelle, c'est-à-dire comme une leçon pratique après une série de leçons qui fournissent les concepts et les principes sous-jacents.

Ce type d'approche exige une collaboration étroite entre le CP et l'EM, étant donné que le CP a besoin de beaucoup d'informations pour concevoir une situation réaliste, fournir aux apprenants les informations leur permettant de prendre les décisions et fournir un feedback approprié en fonction de leurs choix.

### **Conseils concernant l'utilisation de l'approche basée sur un scénario**

- > Créez un scénario. Pensez à comment les apprenants utiliseront les informations dans la leçon et élaborez votre scénario à partir de cela. Faites participer un EM pour vous assurer que le scénario est pertinent et crédible.
- > Collaborez avec un EM pour comprendre quelles sont les décisions qu'une personne pourrait prendre dans ce scénario. Les EM peuvent vous faire part de leur expérience et proposer des conséquences possibles.
- > Ne donnez aux apprenants que l'information dont ils ont besoin pour prendre les décisions. Celle-ci peut être fournie dans le cadre de la description du scénario ; sous forme de feedback aux réponses des apprenants ; ou sous forme d'informations disponibles à la demande (p. ex. via un lien « pour en savoir plus » qui les redirige vers des informations supplémentaires).
- > Définissez des options de choix possibles pour chaque décision déterminante. Les choix ne doivent pas être évidents.
- > Chaque choix génère une conséquence ; fournissez des commentaires détaillés pour chaque option en illustrant ses conséquences.

#### Boîte à outils

> Qu'est-ce qu'une leçon boîte à outils ?

Une e-leçon peut se présenter sous la forme d'une boîte à outils qui permet aux apprenants de choisir parmi un ensemble de sujets indépendants, plutôt que de suivre une approche séquentielle. Les apprenants sont invités à choisir les sujets qui les intéressent le plus.

### Exemple d'une leçon boîte à outils

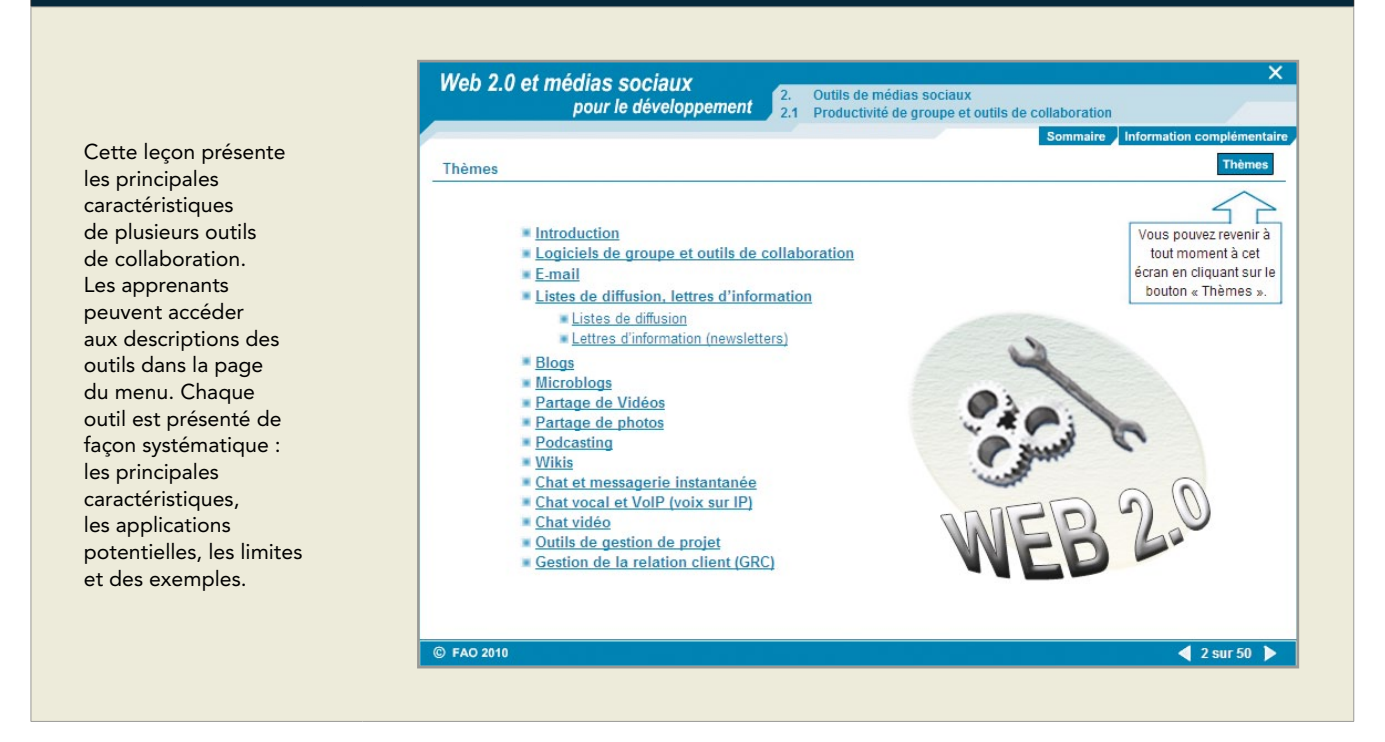

> Quand faut-il utiliser la leçon boîte à outils ?

Les leçons boîte à outils sont une bonne option lorsque vous devez présenter de courtes séquences de contenu qui appartiennent à la même catégorie, mais qui sont tout à fait indépendantes les unes des autres. Les séquences de contenu peuvent être des descriptions d'outils, les étapes d'une procédure, les étapes d'un processus ou des réponses à des questions fréquemment posés sur un sujet donné.

Les apprenants sont invités à naviguer dans la boîte à outils de manière non linéaire, puisqu'aucun ordre logique n'est nécessaire et que les apprenants pourraient n'être intéressés que par certains outils.

## **Conseils concernant l'élaboration d'une leçon boîte à outils**

- > Avant la page de menu, sous forme d'introduction, présentez une vue d'ensemble des divers outils pour faciliter le choix des apprenants dans le menu de sélection.
- > Présentez chaque outil de façon systématique, en fournissant les mêmes catégories d'information pour chaque outil (p. ex. description ; but ; exemple ; points forts ; faiblesses).

#### Méthode démonstration-pratique

> Qu'est-ce que la méthode démonstration-pratique ?

La méthode démonstration-pratique est utilisée pour enseigner une procédure. Tout d'abord, vous montrez la procédure, et puis vous demandez à l'apprenant de pratiquer la procédure en interagissant avec le système.

#### Exemple : une e-leçon utilisant la méthode démonstration-pratique

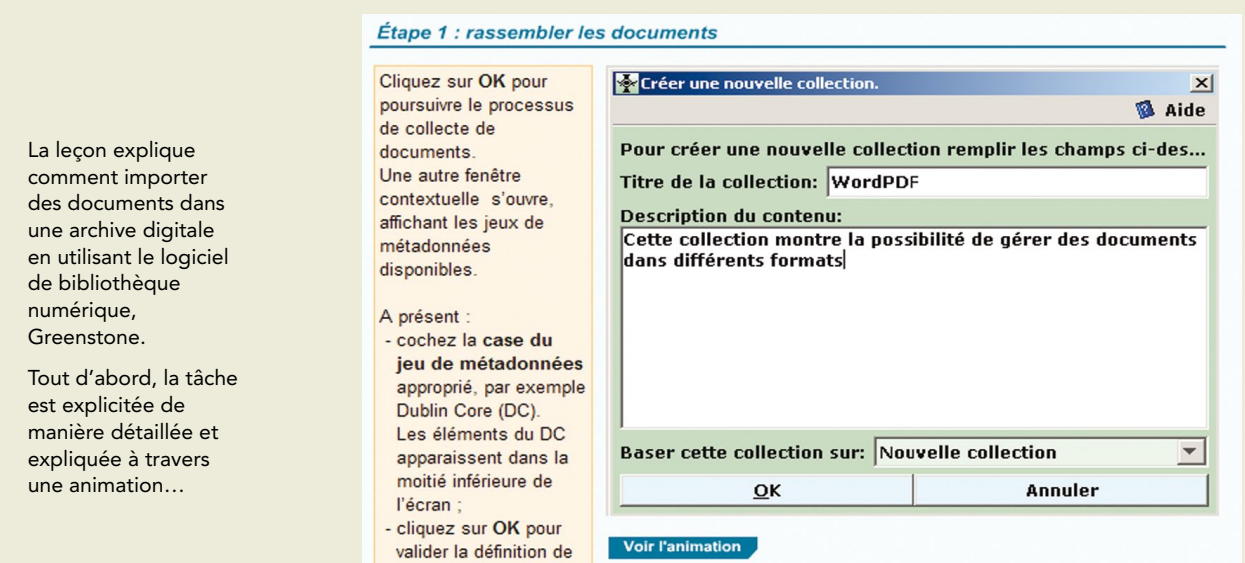

#### Étape 1 : rassembler les documents

la collection.

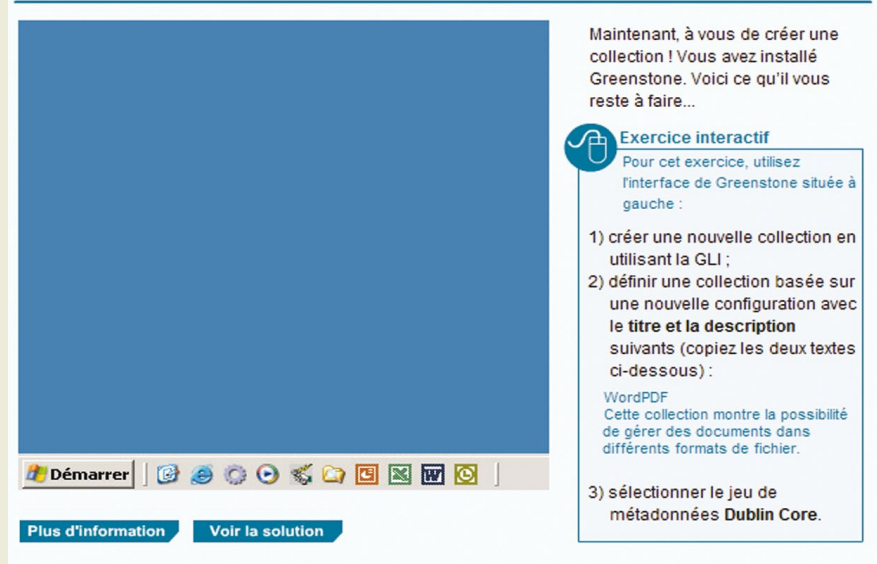

…ensuite, l'apprenant est invité à effectuer la tâche en interagissant avec le système.

Le système fournit des commentaires spécifiques si les choix sont incorrects ou un feedback positif final si l'apprenant ne commet aucune erreur > Quand faut-il utiliser la méthode démonstration-pratique ?

Cette méthode peut servir à enseigner des procédures, généralement des procédures logicielles.

### **Le matériel existant peut-il être utilisé pour le e-learning sans effectuer de changement ?**

Malheureusement, les supports et documents de formation existants ne peuvent pas être automatiquement transformés en matériel d'apprentissage numérique en les mettant tout simplement à disposition des apprenants sur un site Internet.

Le e-learning est différent de la formation en présentiel et nécessite des supports spécifiques. En particulier pour ce qui concerne les modules de formation numérique en auto-apprentissage, le matériel doit être soigneusement conçu et doit intégrer un soutien pédagogique adéquat pour permettre aux apprenants de travailler de façon indépendante.

Par exemple :

- > une présentation PowerPoint développée pour des sessions de formation en présentiel n'est pas suffisante pour le e-learning, parce qu'elle ne comprend pas toutes les explications et les exemples qui sont fournis par le formateur dans une salle de classe traditionnelle ; ou
- > un article de 20 pages, accessible en ligne n'est pas considéré comme un contenu e-learning, parce que la façon dont il a été conçu ne correspond pas à des objectifs d'apprentissage spécifiques et parce que faire défiler des pages de texte n'est pas la meilleure façon de lire en ligne.

Bien que la préparation du matériel soit moins exigeante dans le cadre d'un apprentissage synchrone dirigé par un formateur, il est toujours nécessaire d'adapter le matériel existant au nouvel environnement d'apprentissage.

# 6.4 Ajouter des exemples

Ajouter des exemples est essentiel pour permettre aux apprenants de bien comprendre les concepts présentés. Les exemples peuvent être utilisés de façon déductive ou inductive :

- > pour montrer les étapes d'une procédure ou illustrer un concept, qui ont été précédemment introduits (déductive) ; ou
- > pour stimuler la réflexion avant de donner des définitions et principes (inductive).

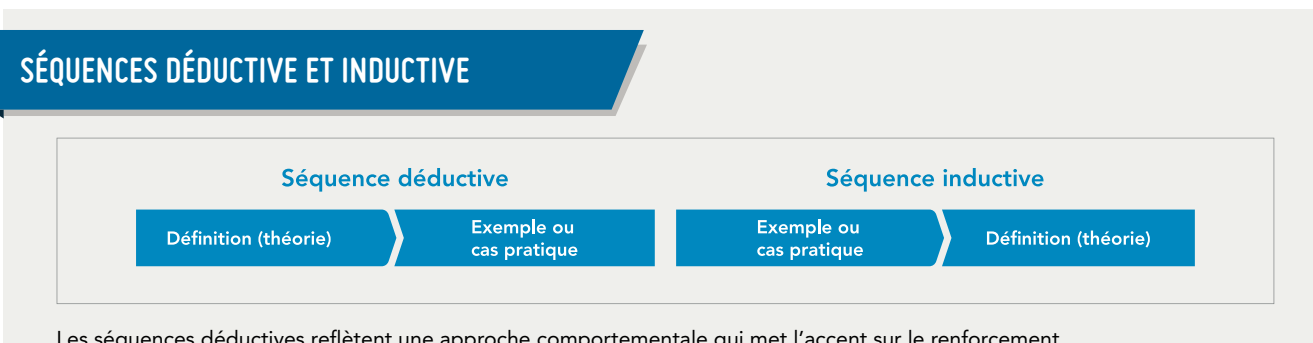

Les séquences déductives reflètent une approche comportementale qui met l'accent sur le renforcement de la réponse, tandis que les séquences inductives reflètent une approche constructive, où l'accent est mis sur les processus actifs que les apprenants utilisent pour acquérir de nouveaux savoirs.

Les exemples peuvent aider à combler l'écart entre la théorie et la pratique. Vous pouvez donner aux apprenants un exemple de la manière d'accomplir une tâche, accompagné d'une explication de la procédure ou du principe sous-jacent ; ensuite, vous pouvez leur poser des questions à propos de l'exemple afin de stimuler leur réflexion et de les préparer à effectuer cette tâche.

#### **Exemple: Choisir des indicateurs relatifs aux moyens de subsistance**

#### Prenons l'exemple d'une leçon qui fournit des orientations sur la façon de sélectionner des indicateurs relatifs aux moyens de subsistance dans des contextes différents.

#### Sélection des indicateurs des moyens d'existence

Maintenant nous allons examiner comment les indicateurs ont été sélectionnés dans un contexte spécifique.

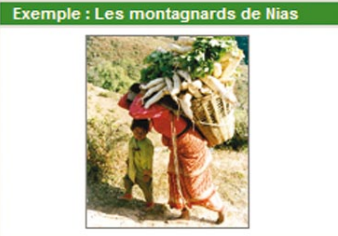

Description de la situation

Cliquez sur l'icône ci-dessus pour lire l'exemple

Les indicateurs suivants ont été sélectionnés pour ce groupe des moyens d'existence :

- · Les conditions du commerce entre le revenu du caoutchouc et du porc et l'achat d'aliments et d'éléments non alimentaires essentiels
- · L'accès/le revenu de la culture/métayage du riz
- · L'accès/le revenu du travail dans la ville de Nias ou à Sumatra
- · Les épidémies de maladies du porc/d'autre bétail
- Les niveaux de retard de croissance et d'anémie chez les enfants

Pourquoi est-ce que ces indicateurs ont été sélectionnés?

#### Sélection des indicateurs des moyens d'existence

Les indicateurs des moyens d'existence des montagnards de Nias ont été sélectionnés pour une variété de raisons :

La combinaison d'indicateurs couvre la plupart des aspects des moyens d'existence, c'est à dire la vulnérabilité, les stratégies, les processus et les résultats des moyens d'existence.

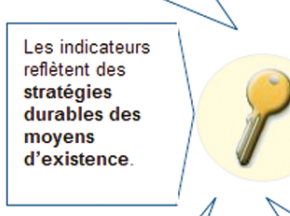

Ils fournissent le maximum d'informations sur l'état des moyens d'existence. La plupart du revenu provient de la vente du porc et du caoutchouc, de la culture du riz, et du travail dans la ville de Nias et à Sumatra. Ainsi, l'évaluation des conditions du commerce entre les ventes du caoutchouc et du porc et l'achat d'aliments et d'éléments non alimentaires essentiels, ainsi que l'accès et le revenu de la culture/métayage du riz et du travail fournissent un aperçu compréhensif de l'état des moyens d'existence et de la vulnérabilité actuelle.

En général, les indicateurs sont faciles à mesurer. Les informations sur les prix et les salaires sont assez faciles à recueillir, alors que les informations sur les résultats en termes de retard de croissance et d'anémie (bien que coûteux) sont faciles à obtenir. Les informations sur les épidémies de maladies du porc sont aussi faciles à suivre.

Les indicateurs peuvent être facilement incorporés dans un cadre conceptuel pour évaluer l'état des moyens d'existence et de la sécurité alimentaire.

Tout d'abord, une situation exemple est présentée. Les apprenants peuvent ouvrir le fichier PDF et lire la situation des populations de montagne de Nias.

Les apprenants peuvent également découvrir une liste d'indicateurs qu'un analyste expert a sélectionné pour cette situation.

Ensuite, les principes sous-jacents utilisés par l'expert pour sélectionner ces indicateurs sont présentés.

#### Sélection des indicateurs des moyens d'existence

Nous allons maintenant examiner lesquels des indicateurs ont été choisis pour les situations suivantes.

Maintenant, trois nouveaux exemples sont proposés, ainsi que la liste des indicateurs choisis dans chaque situation et une explication des raisons de cette sélection.

Enfin, une nouvelle situation est présentée, et les apprenants sont invités à répondre à une série de questions ayant trait à la sélection d'indicateurs pour cet exemple particulier.

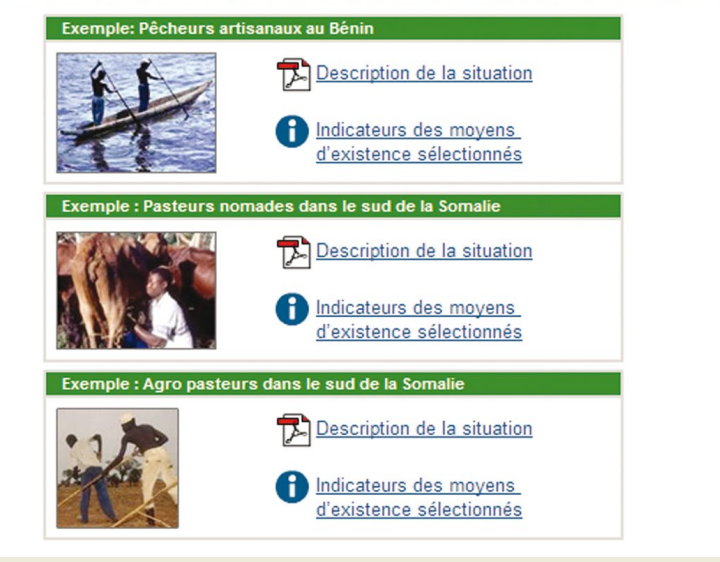

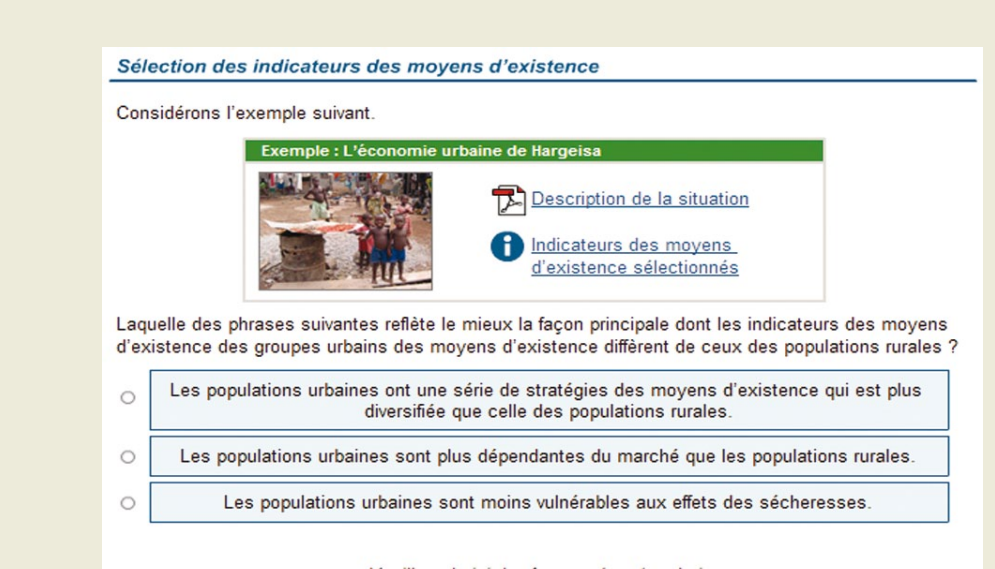

Veuillez choisir la réponse de votre choix.

## **Conseils pour élaborer des exemples**

- > Combinez différents éléments multimédias pour présenter l'exemple (p. ex. des images et du texte ou une narration audio).
- > Si l'exemple est long ou complexe, divisez-le en éléments plus petits.
- > Essayez également d'utiliser des contre-exemples, p. ex. des exemples illustrant l'application incorrecte de certains principes.
- > Choisissez des exemples qui correspondent à des situations professionnelles réalistes ; cela facilitera le transfert des connaissances au travail.
- > Concernant les compétences stratégiques, utilisez au moins deux exemples qui illustrent le même principe sous-jacent dans des contextes différents. Ensuite, demandez aux apprenants de les comparer et d'identifier les principes communs.

# 6.5 Intégrer des éléments multimédias

Il existe une grande variété d'éléments multimédias qui peuvent être combinés pour créer des e-leçons intéressantes. Lorsque vous intégrez les éléments multimédias dans votre storyboard, évitez de surcharger la mémoire de travail des apprenants, car cela peut nuire à l'apprentissage.<sup>22</sup>

#### Élément multimédia : Texte

Le texte écrit est un « média » important pour communiquer le contenu du cours. Une attention particulière doit être portée à son affichage graphique et à son intégration avec les illustrations.

Lorsque vous souhaitez afficher du texte sur un écran de leçon, veillez à respecter les principes suivants :

### **Conseils concernant l'utilisation du texte**

- > Lorsque vous affichez du texte à l'écran, veillez à ce qu'il soit clair et lisible.
- > Si possible, utilisez des diagrammes, des graphiques et des schémas pour faciliter la compréhension des apprenants.
- > Utilisez les conventions graphiques invariablement ; par exemple, le style italique doit toujours être utilisé pour le même but.
- > Utilisez des listes ou des tableaux pour aider les apprenants à organiser l'information.
- > Utilisez des puces ou des espaces pour séparer les éléments d'une liste ou attirer l'attention sur ces éléments.
- > Tenez compte des espaces (entre les mots, entre les lignes, entre les paragraphes) pour améliorer la lisibilité de votre texte.

#### Élément multimédia : Image

Les images incluent les illustrations, les photos, les diagrammes et les icônes et vont de la photographie réaliste à des représentations schématiques ou même des tableaux.

Les images peuvent avoir diverses fonctions de communication, notamment : 23

- > décorative : pour agrémenter ou ajouter une pointe d'humour ;
- > représentationnelle : pour représenter un objet de façon réaliste;
- **mnémotechnique** : pour offrir des repères facilitant la rétention de l'information ;
- > organisationnelle : pour illustrer des relations qualitatives ;
- > relationnelle : pour illustrer des relations quantitatives entre deux ou plusieurs variables (p. ex. diagramme en camemberts, graphiques);
- > transformationnelle : pour montrer des changements au fil du temps ou de l'espace (normalement par des animations et des vidéos); et
- > interprétative : pour illustrer une théorie, des principes ou des relations de cause à effet.

Les images peuvent jouer un rôle essentiel dans la promotion de l'apprentissage. Elles ne doivent pas seulement servir à décorer l'écran. Des images pertinentes peuvent faciliter l'apprentissage en :

- > attirant l'attention sur un élément de contenu particulier ;
- > suggérant des analogies entre un contenu nouveau et des connaissances familières ;
- > facilitant la compréhension des concepts ;
- > simulant un environnement de travail et des situations réelles ; et
- > en rendant le matériel plus intéressant, ce qui tend à améliorer la motivation des apprenants.

*22Les lignes directrices présentées dans ce chapitre prennent en considération la théorie de la charge cognitive. Les*  théoriciens de la charge cognitive affirment que, puisque la mémoire de travail est limitée, une mauvaise gestion de la *complexité du matériel didactique provoque une surcharge cognitive qui entrave le processus d'apprentissage. 23Clark R.C. et Lyons, C. (2010). Graphics for Learning: Proven Guidelines for Planning, Designing, and Evaluating Visuals in Training Materials. Wiley & Sons Ltd.*

Les exemples suivants illustrent certaines fonctions de communication que peuvent remplir les images.

#### **Exemple : images remplissant une fonction représentationnelle**

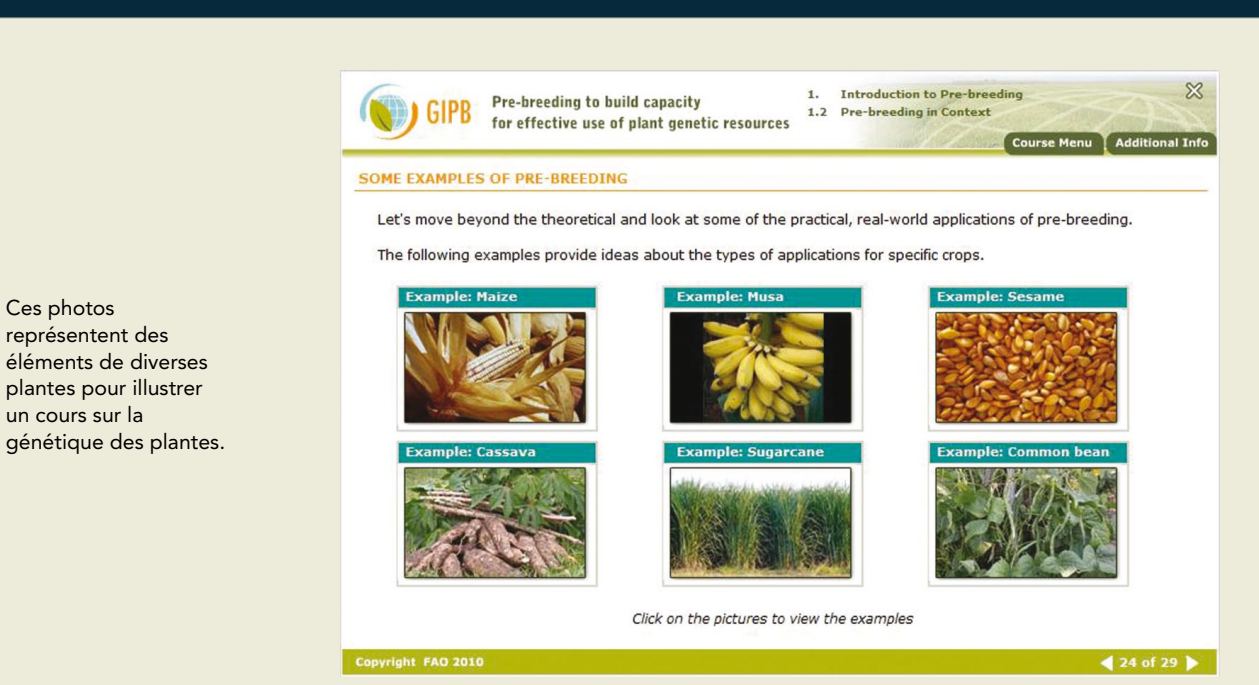

#### Mener une entrevue

Dans les pages suivantes, vous trouverez des conseils sur les activités à mener...

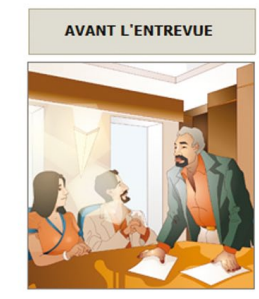

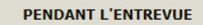

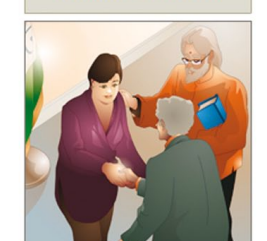

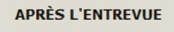

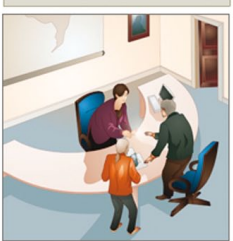

Les illustrations sur la droite décrivent des situations vraisemblables dans un environnement professionnel.

Ces photos

#### Définir les centres d'intérêt et les besoins d'information de vos publics

Par la définition des centres d'intérêt et des besoins d'information de vos publics, vous avez achevé la première phase de la conception de votre stratégie de communication :

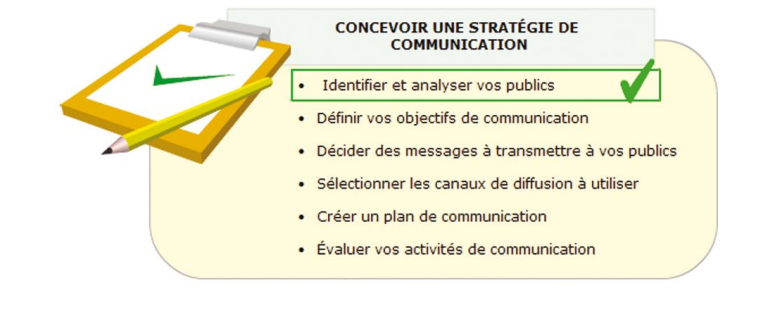

Exemple : images remplissant une fonction mnémotechnique

Cette liste visuelle est proposée au début et à la fin de chaque leçon pour rappeler aux apprenants les différentes étapes du processus.

#### **Exemple : images remplissant une fonction organisationnelle**

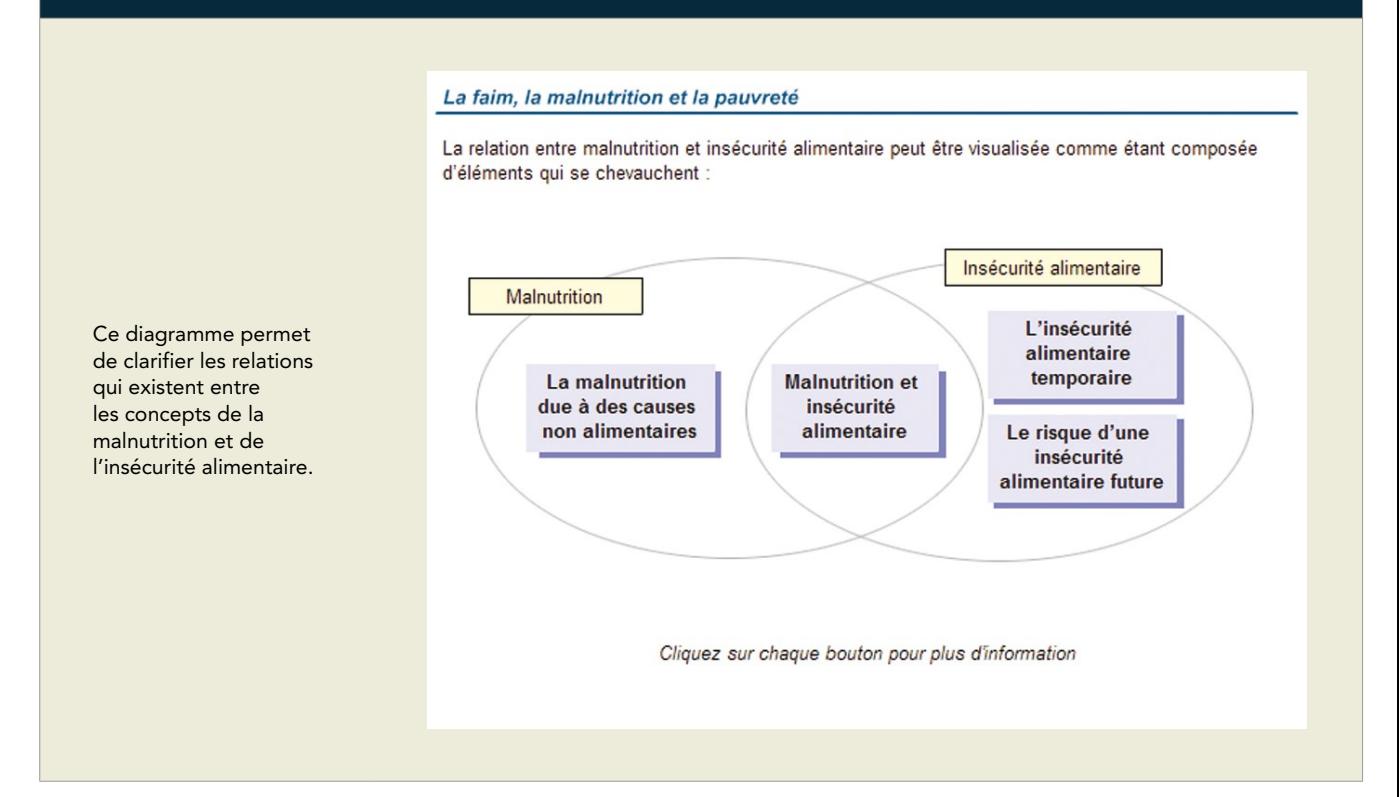

#### Les cadres conceptuels

Examinons d'abord en détail un cadre conceptuel de la sécurité alimentaire. Le schéma ci-dessous illustre le cadre de la FAO-SICIAV -

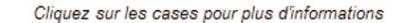

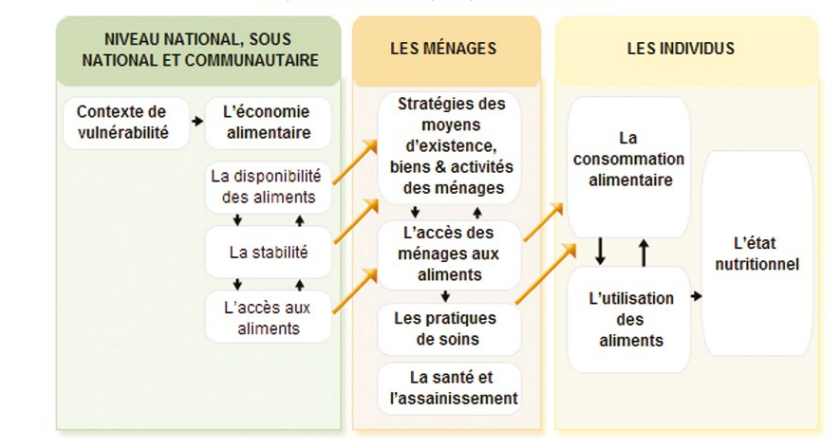

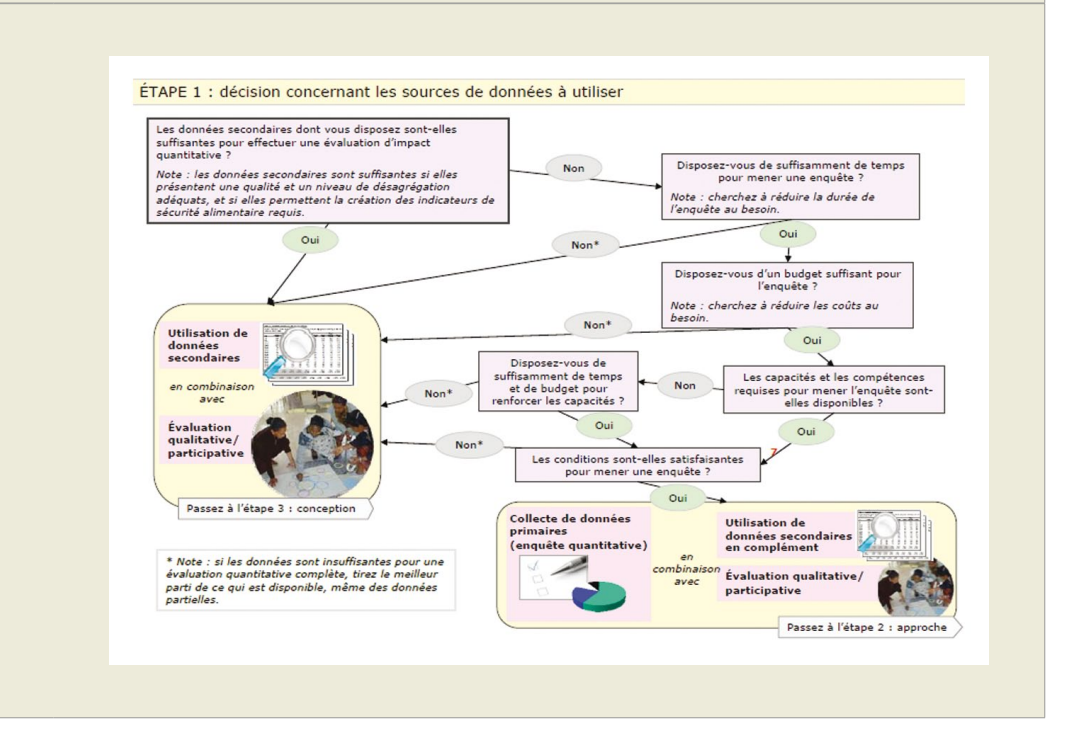

Ce diagramme illustre les relations de cause à effet qui existent entre divers éléments liés à la sécurité alimentaire aux niveaux des pays, des ménages et des personnes.

Ce schéma opérationnel illustre un ensemble de lignes directrices servant à décider quel type de données doit être utilisé pour l'analyse de la sécurité alimentaire selon le contexte.

### **Conseils concernant l'utilisation des images**

- > Évitez d'utiliser des images qui ne servent pas réellement à compléter les informations contenues dans votre texte. Les images purement décoratives n'aident pas les apprenants à comprendre le texte et doivent être réduites au minimum. Ajouter des images qui n'ont rien à voir avec le contenu, risque d'interférer avec le processus de compréhension du matériel présenté, compromettant ainsi le processus d'apprentissage.
- > Si vous utilisez du texte pour commenter des images, placez-le près des parties de l'image auxquelles il se réfère, afin que l'attention des apprenants ne soit pas dispersée.
- > Si vous utilisez une narration audio, présentez les images correspondantes en même temps que le son afin que l'attention des apprenants ne soit pas dispersée.
- > Utilisez des photographies numériques pour créer un contexte réaliste et suggérer des analogies avec des situations de la vie réelle.
- > Vous pouvez utiliser des animations pour illustrer les étapes d'une procédure ou un processus.
- > Une matrice, une carte conceptuelle ou un diagramme arborescent peuvent servir à illustrer des relations entre des contenus.
- > Les graphiques linéaires peuvent illustrer des tendances et permettre aux apprenants de faire des comparaisons entre deux ou plusieurs variables.
- > Les diagrammes en bâtons sont utiles pour comparer des quantités et des dimensions.
- > Les diagrammes à secteur ou camemberts montrent les relations entre les parties et le tout et sont particulièrement utiles pour illustrer des proportions et des rapports.
- > Les schémas opérationnels sont recommandés pour décrire des procédures complexes.
- > Les diagrammes peuvent permettre aux apprenants d'organiser le contenu et de lui donner du sens ; ils sont donc utiles lorsque vous essayez d'aider l'apprenant à enregistrer et à mémoriser des informations verbales.
- > Lorsque vous élaborez un tableau avec du texte, assurez-vous qu'il reflète fidèlement les relations séquentielles et organisez les séquences de manière à ce qu'elles soient représentées de gauche à droite et de haut en bas, pour ne pas créer de confusion. Fournissez des instructions claires sur la façon d'interpréter et d'utiliser le tableau.
- > Assurez-vous que les diagrammes, les graphiques et les captures d'écran correspondent à leurs descriptions.

#### Élément multimédia : Animation

Une illustration animée peut illustrer les étapes d'une procédure ou des changements.

### **Conseils concernant l'utilisation des animations**

- > Faites en sorte que les apprenants se concentrent sur un seul objet à la fois.
- > Utilisez des flèches pour attirer l'attention vers certains détails ou pour signaler la direction du mouvement.
- > Découper les animations longues ou complexes et permettez aux apprenants d'accéder à chaque partie à leur propre rythme, plutôt que de jouer toutes les parties en continu (p. ex. en ajoutant des boutons Lecture et Pause).
- > Limiter l'utilisation des effets d'animation du texte parce qu'ils ne remplissent aucune fonction pédagogique et peuvent irriter les apprenants.

#### Élément multimédia : Audio

L'audio, lorsqu'il est bien utilisé, augmente considérablement l'efficacité d'un cours. L'audio peut être utilisé en combinaison avec du texte pour résumer ou renforcer des points-clés ou pour accompagner des séquences vidéo.

La narration audio est plus efficace que le texte imprimé pour commenter des animations, des séquences vidéo ou une série d'images statiques illustrant une transformation. En effet, le canal visuel des apprenants peut être surchargé s'ils doivent traiter les images et les mots imprimés qui s'y réfèrent.

### **Conseils concernant l'utilisation de l'audio**

- > Utilisez des séquences audio brèves.
- > Utilisez les séquences audio pour compléter des éléments visuels à l'écran. Par exemple, lors de la démonstration d'une procédure, l'audio peut servir à expliquer les étapes illustrées dans l'animation.
- > Si vous utilisez des séquences audio pour commenter des images et des animations, présentez les images et les séquences audio qui s'y réfèrent en même temps afin de ne pas disperser l'attention de l'apprenant.
- > Évitez les séquences audio redondantes. Ne les utilisez pas pour « lire » le texte à l'écran ; au lieu de cela, associez la narration audio avec un résumé sous forme de texte.
- > Utilisez le texte écrit pour les messages clés qui doivent rester sur l'écran aussi longtemps que les apprenants le souhaitent, afin qu'ils puissent consulter cette information à tout moment.
- > Éviter d'ajouter des séquences audio « étrangères », comme de la musique et des bruits de fond, aux animations commentées. Si les apprenants prêtent attention à la musique et aux différents sons, ils accorderont moins d'attention à la narration.

#### Élément multimédia : Vidéo

La vidéo est le seul média qui permet de reproduire fidèlement des processus, des procédures et des comportements, comme ils apparaissent dans la vie réelle. Elle peut être utilisée pour présenter une étude de cas et elle est particulièrement efficace dans le cadre des jeux de rôle pour illustrer des situations de communication interpersonnelle.

La vidéo nécessite beaucoup de bande passante. Dans de nombreux cas, les images et les animations peuvent remplacer de manière efficace la vidéo.

### **Conseils concernant l'utilisation de la vidéo**

- > Les séquences vidéo doivent toujours être accompagnées de commentaires sous forme de texte écrit ou de narration audio.
- > Dans des contextes où la bande passante est limitée, une séquence vidéo peut être remplacée par une séquence d'images.
- > Évitez d'utiliser la vidéo seulement pour montrer un enseignant qui parle

Ce cours de formation en ligne du Programme de développement des Nations Unies intitulé « Prévention du harcèlement, du harcèlement sexuel et de l'abus d'autorité en milieu de travail » permet aux apprenants de visualiser le scénario d'un jeu de rôle, sous un format vidéo ou comme une séquence d'images.

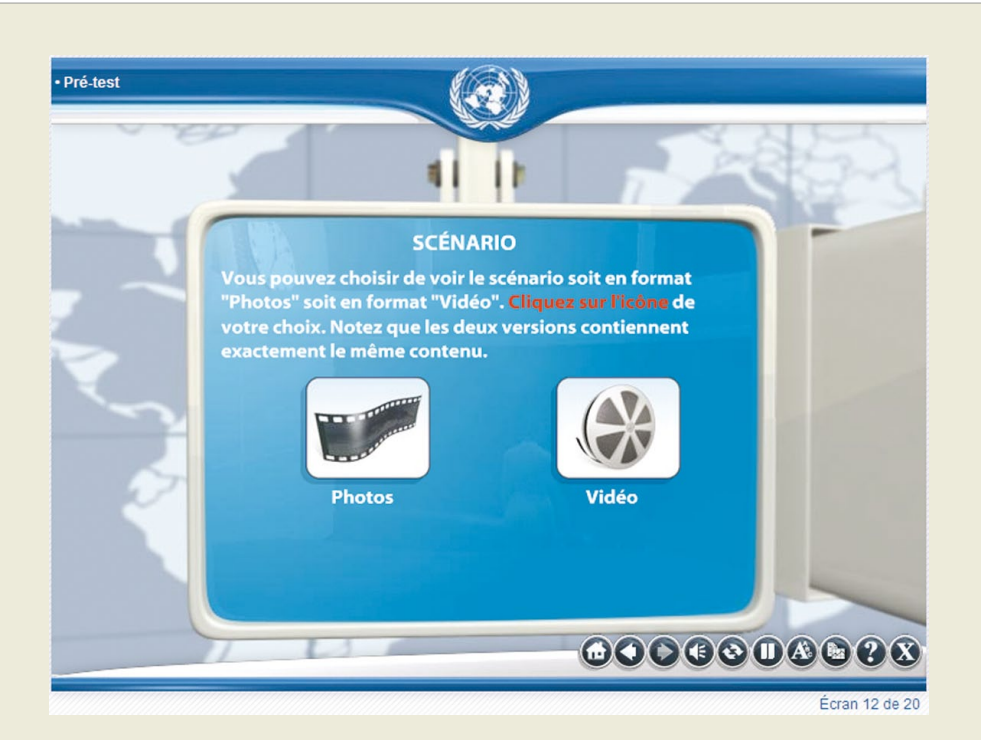

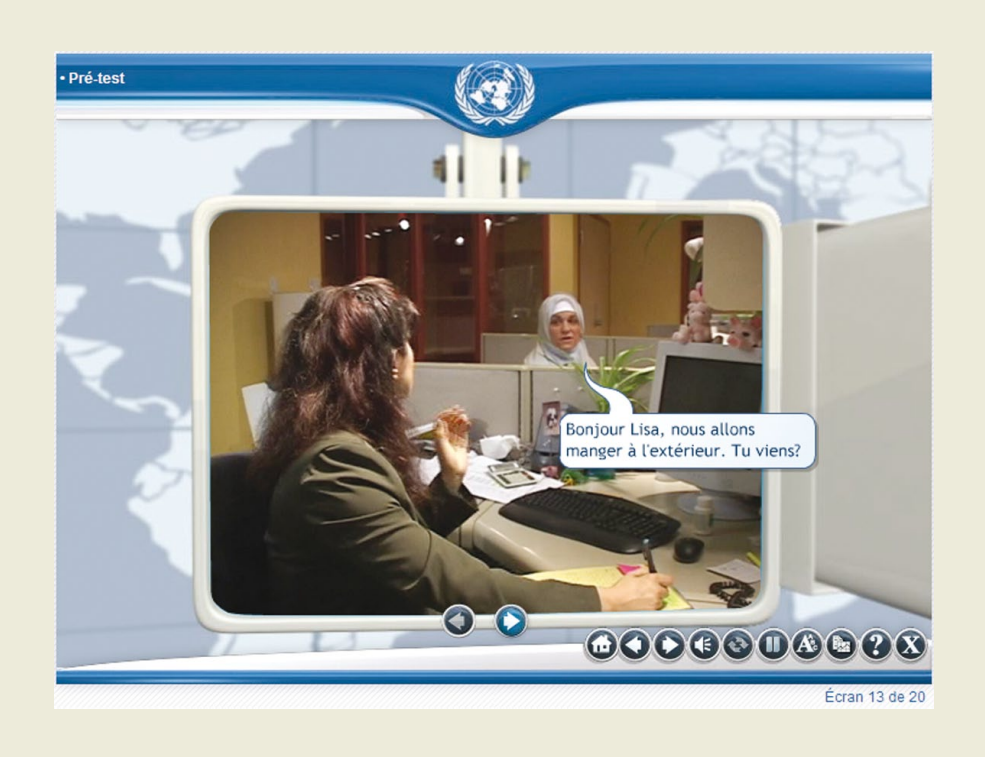

Les apprenants qui sélectionnent la version « Images » visualiseront le scénario comme une séquence d'images accompagnées de bulles de dialogue.

# 6.6 Élaborer des exercices et des tests d'évaluation

Les exercices et les tests d'évaluation doivent servir à renforcer la réalisation des objectifs d'apprentissage. Les questions représentent un outil important pour impliquer les apprenants et conserver leur attention, il est donc conseiller de les utiliser autant que possible dans votre storyboard.

Dans un cours axé sur des tâches professionnelles spécifiques, les questions doivent être placées dans un contexte de travail réaliste pour renforcer les connaissances et les compétences qui peuvent être transférées dans le cadre du travail.

#### Élaborer des exercices et des tests d'évaluation selon le type de connaissances à développer

En fonction du contenu, différents types de tests et d'exercices peuvent être créés. Le tableau ci-dessous propose quelques conseils :

- > mémorisation des faits ;
- > compréhension des concepts et des processus ; et
- > application des procédures et des principes stratégiques.

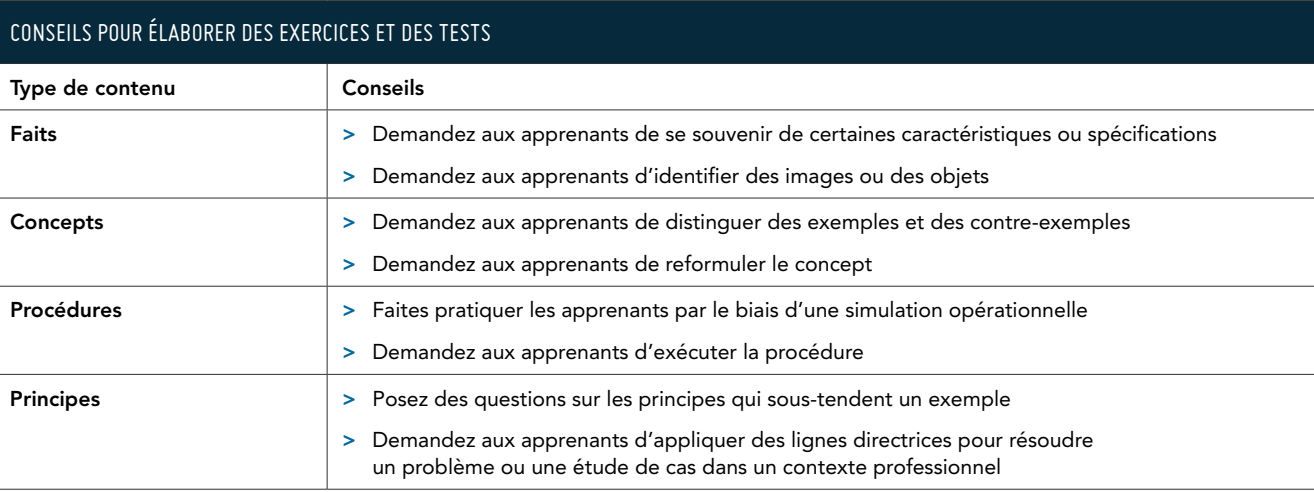

#### Exemple d'exercice : application d'un principe de communication

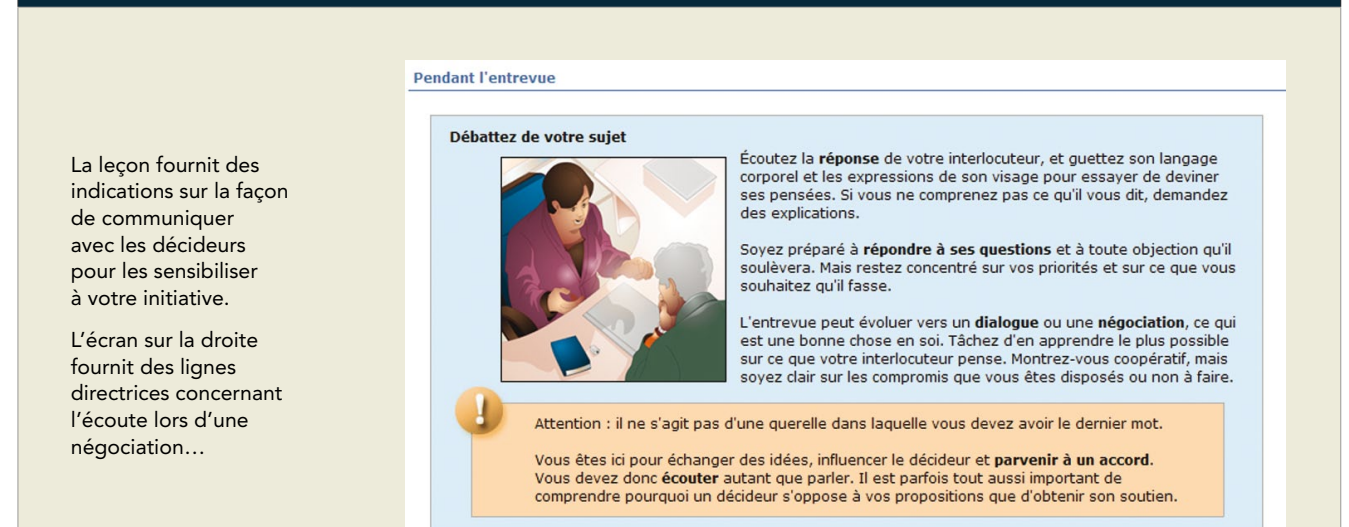

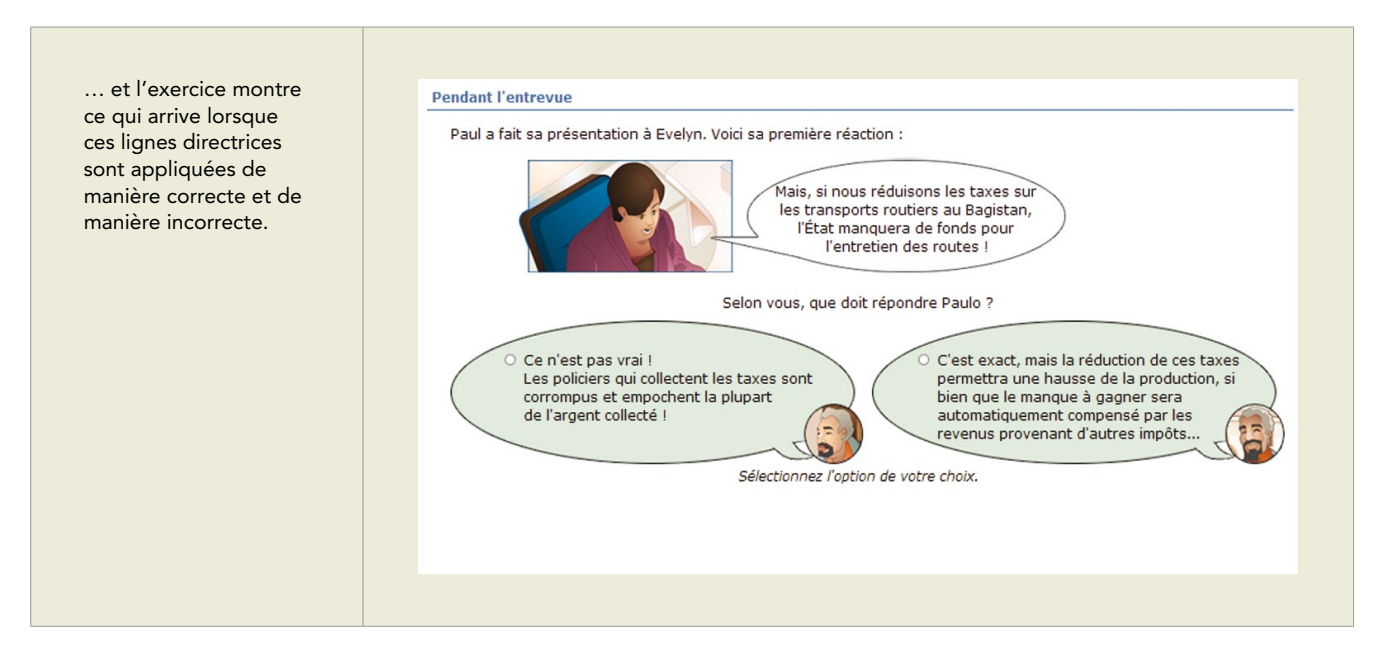

#### Formats des exercices

Dans les cours e-learning, les tests et les exercices prennent principalement la forme de questions associées à un choix de réponses et accompagnées de commentaires. Ils ont généralement la structure suivante :

- > une question ou un énoncé;
- > un message opérationnel qui indique à l'apprenant comment effectuer les opérations nécessaires (p. ex. cliquez, faites glisser, appuyez sur une touche) ;
- > une série d'options ;
- > la bonne réponse ; et
- > des commentaires associés aux réponses correctes et incorrectes.

Les types d'exercices les plus fréquemment utilisés consistent à :

- > répondre à des questions à choix multiples ;
- > répondre à des questions à réponses multiples ;
- > faire des associations ;
- > disposer des éléments suivant un ordre ;
- > remplir les espaces d'un exercice à trou ; et
- > répondre en écrivant un message court/une rédaction.

Le tableau ci-dessous présente une courte description et un exemple de chacun de ces types.

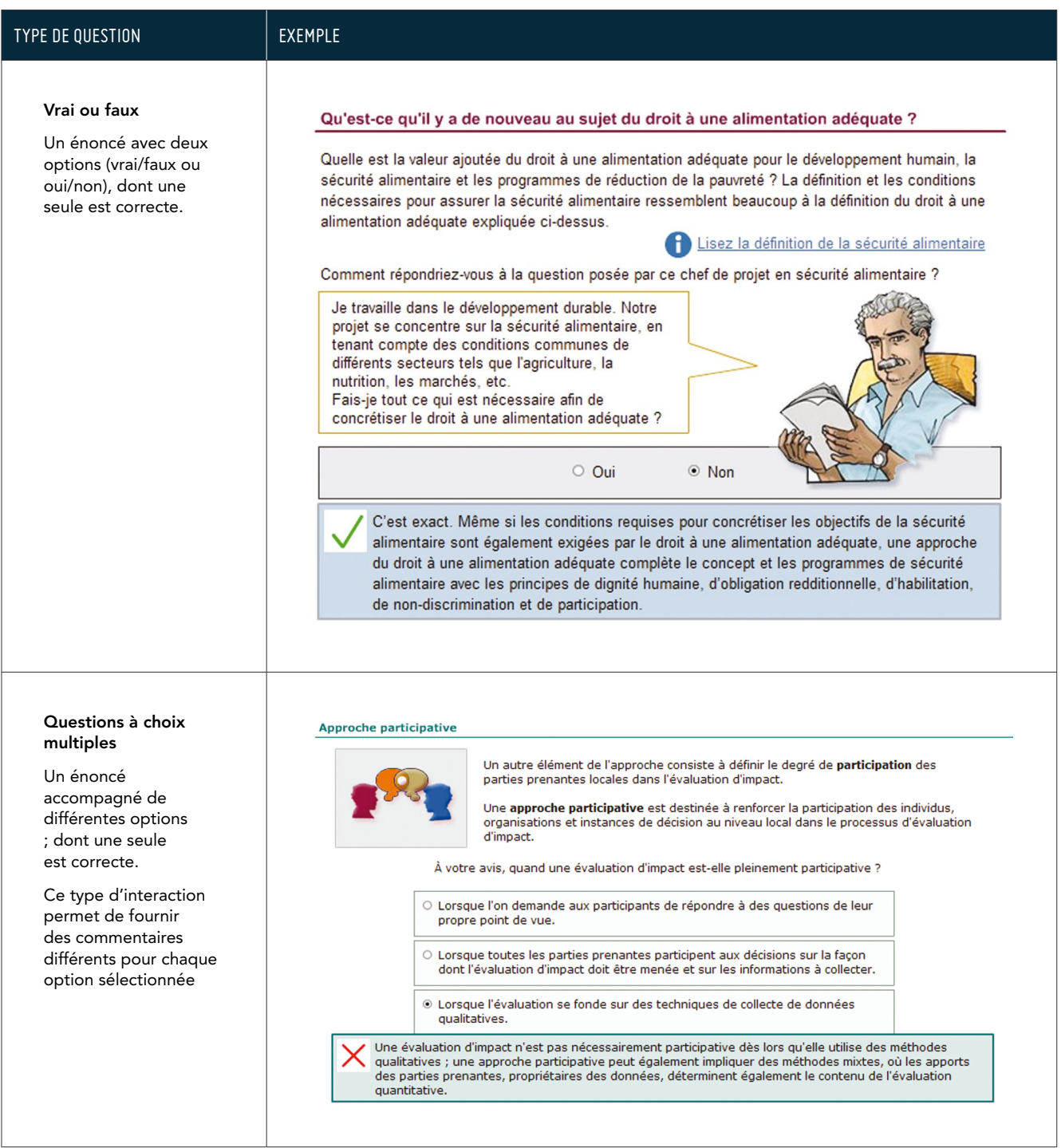

### TYPE DE QUESTION EXEMPLE

#### Réponses multiples

La bonne réponse est composée de plusieurs options, qui doivent toutes êtres sélectionnées.

#### Qui sont les décideurs politiques ?

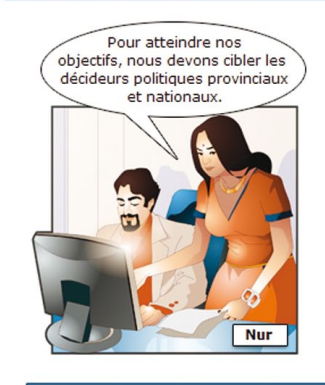

Aidez Samir et sa collègue Nur à identifier les décideurs politiques qu'ils doivent cibler en priorité :

- Membres de l'organisme national de coordination de la sécurité alimentaire
- Personnel d'organismes des Nations Unies
- $\Box$  Chefs traditionnels
- $\sqrt{ }$  Chef de région
- Responsables des services de districts chargés de l'agriculture et de l'alimentation
- Conseiller présidentiel sur la sécurité alimentaire

Très bien. Notez que les acteurs à un niveau peuvent influencer les décisions politiques à d'autres niveaux. Par exemple, un parlementaire local peut avoir une influence considérable sur les politiques au niveau de la<br>province et de la localité, tout en jouant un rôle dans l'élaboration des politiques nationales.

#### Associer

Ce type d'interaction présente deux séries d'éléments. L'apprenant doit associer chaque élément de la première série à un élément de la deuxième.

L'exemple présente un exercice de type glisser-déposer.

#### Comment garantir la rigueur d'une évaluation d'impact?

En résumé : à quelles questions les deux critères expliqués dans les écrans précédents permettent-ils de répondre ?

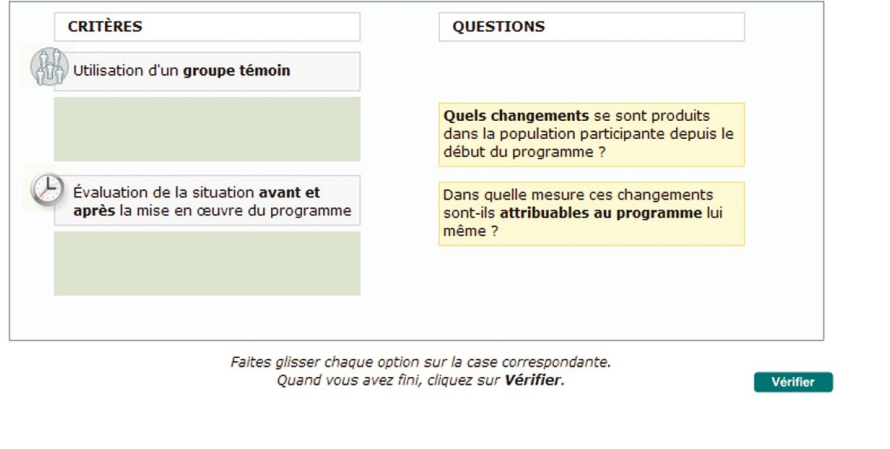

#### TYPE DE QUESTION EXEMPLE

#### Ordonner

L'apprenant doit ordonner plusieurs éléments dans une séquence, p. ex. la séquence logique de plusieurs phases, de diverses mesures ou d'opérations à effectuer.

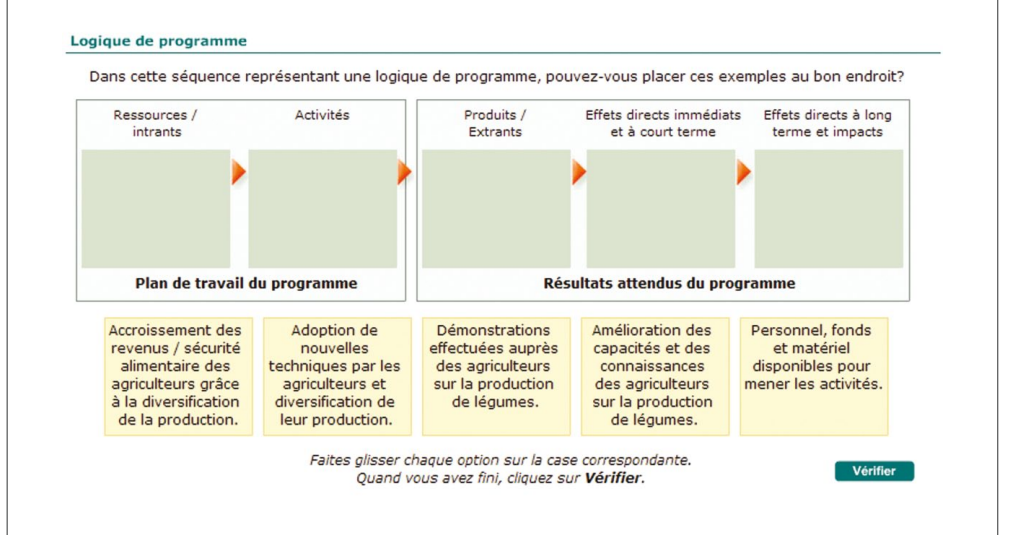

#### Exercice à trou

Cela peut être un énoncé incomplet que les apprenants doivent compléter ; ou une phrase avec un ou plusieurs mots ou numéros manquant. L'apprenant doit remplir les espaces vides avec les termes ou les numéros appropriés.

La réponse est vérifiée par le système qui fournit des commentaires pertinents.

#### Couverture, exclusion et inclusion - combien de personnes ?

Pouvez-vous calculer les taux de couverture, d'exclusion et d'inclusion dans cet exemple ?

Utilisez le tableau ci-dessous.

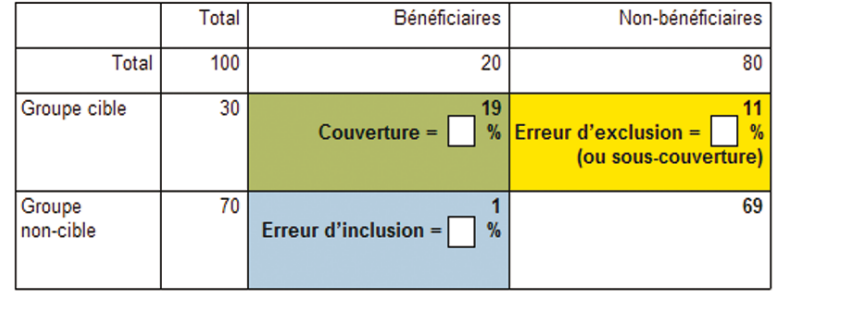

Complétez avec les bonnes valeurs.

Vérifier

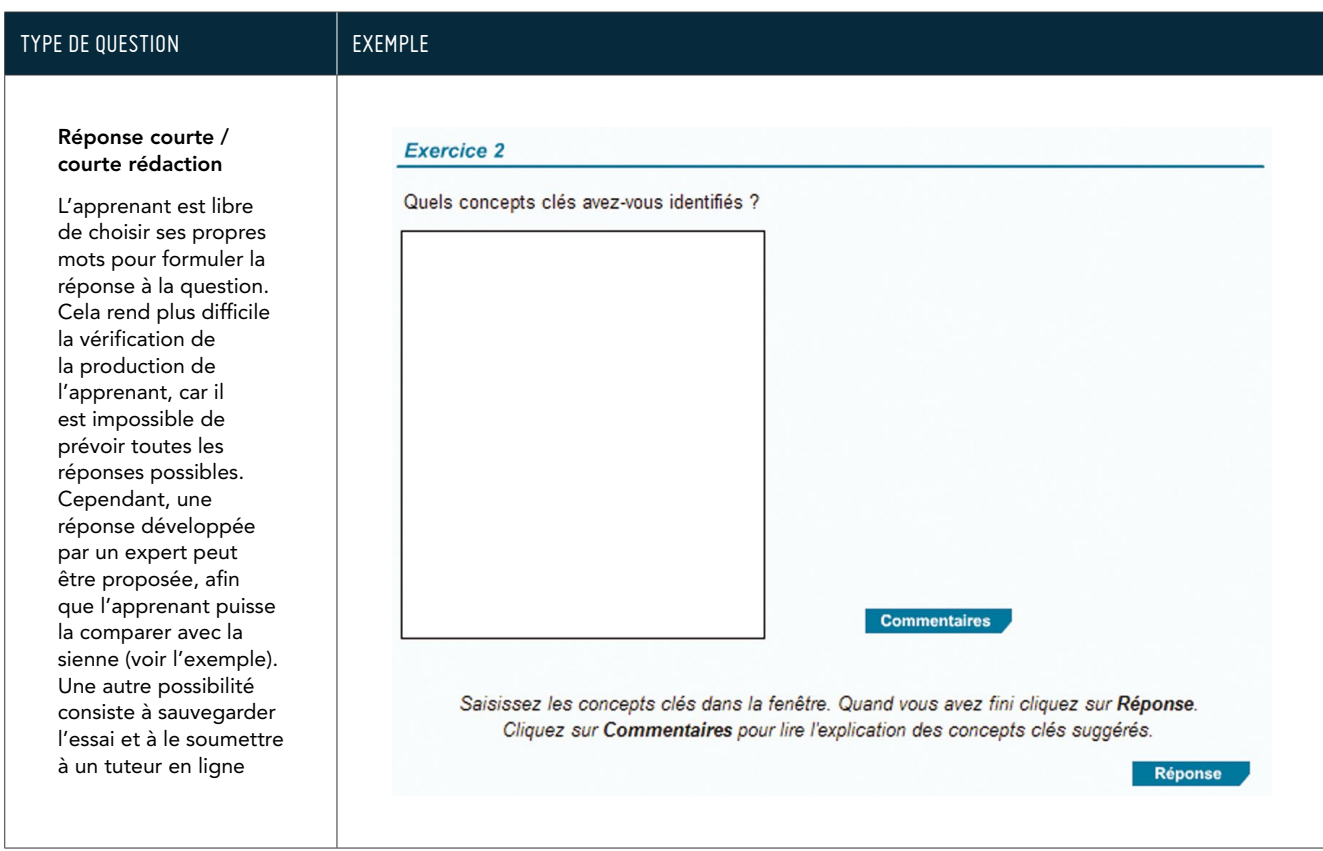

Le tableau suivant résume les principales caractéristiques de chaque type d'exercice :

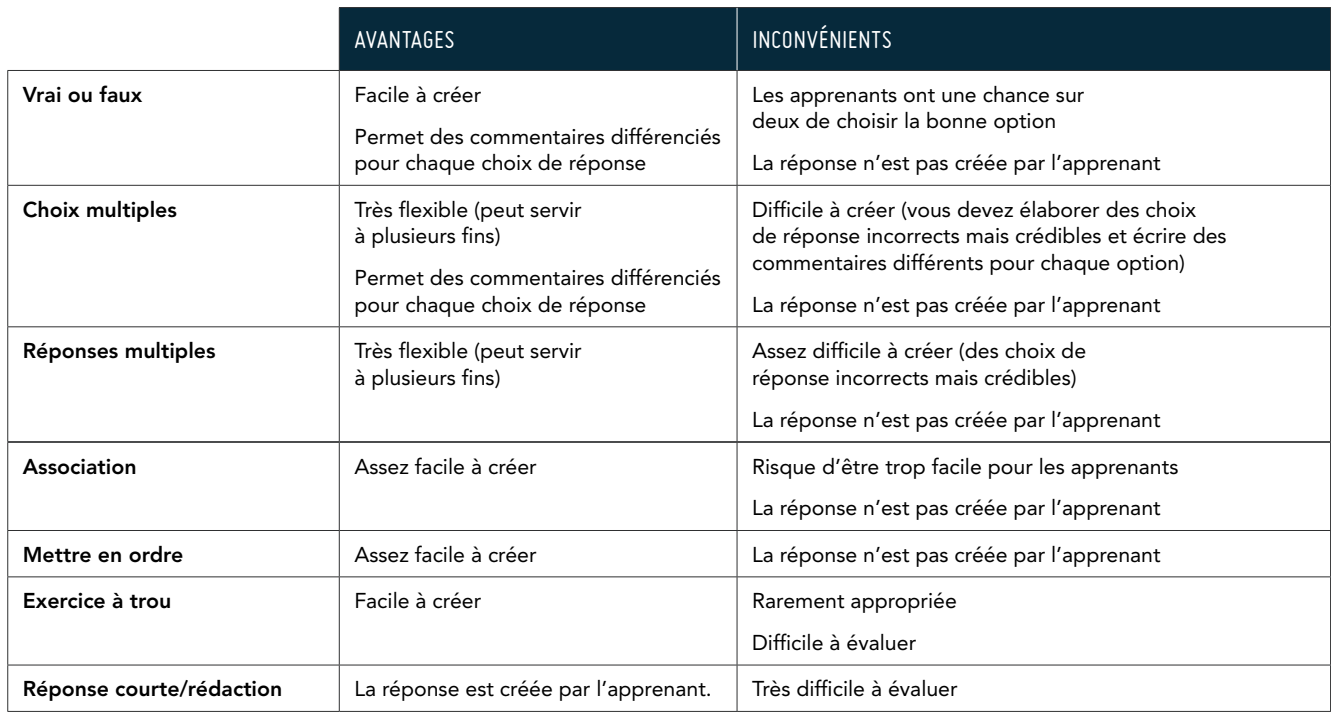

#### Élaborer des questions

Les lignes directrices suivantes sont valides pour tous les types de questions interactives :

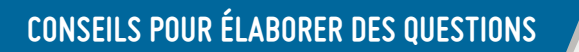

- > Pour chaque thème-clé ou tâche principale, il est nécessaire de développer des exercices sous forme de questions-réponses.
- > L'énoncé de la question doit être aussi clair et sans ambiguïté que possible.
- > Les choix de réponse incorrects doivent être plausibles. Une option manifestement erronée ne sert à rien et tend même à diminuer l'intérêt de l'apprenant.
- > Les options incorrectes ne doivent pas viser à détourner l'attention des apprenants, mais à anticiper les erreurs courantes afin que des informations utiles puissent être fournies dans les commentaires.
- > Les énoncés des réponses doivent être à peu près de la même longueur. Si l'une des réponses est beaucoup plus longue que les autres, l'apprenant pensera que c'est la bonne.
- > Fournir des commentaires explicatifs : quand l'apprenant répond à une question, il doit recevoir un feedback sous forme de commentaire, lui indiquant si la réponse est correcte ou incorrecte, accompagné d'une explication succincte.

# 6.7 Ressources complémentaires

Il est possible de concevoir dans le cadre de la leçon ou du cours, un soutien pédagogique complémentaire. Ces ressources peuvent inclure, par exemple :

- > des versions imprimables du contenu de la leçon ;
- > des tutoriels « pour commencer », donnant un aperçu des fonctionnalités de navigation pour les nouveaux apprenants ;
- > des outils de travail téléchargeables (p. ex. des listes de contrôle, des tableaux si•alors) ;
- > des glossaires comprenant les termes clés et les explications qui s'y rapportent ;
- > une bibliographie et/ou des liens vers des ressources en ligne, pour permettre aux apprenants d'en savoir plus sur le sujet ; et
- > des pop-ups ou des fenêtres qui apparaissent au passage de la souris, apportant des informations supplémentaires sur des sujets particuliers, sans interrompre le flux de la leçon.

#### Exemple : L'icône « complément d'information»

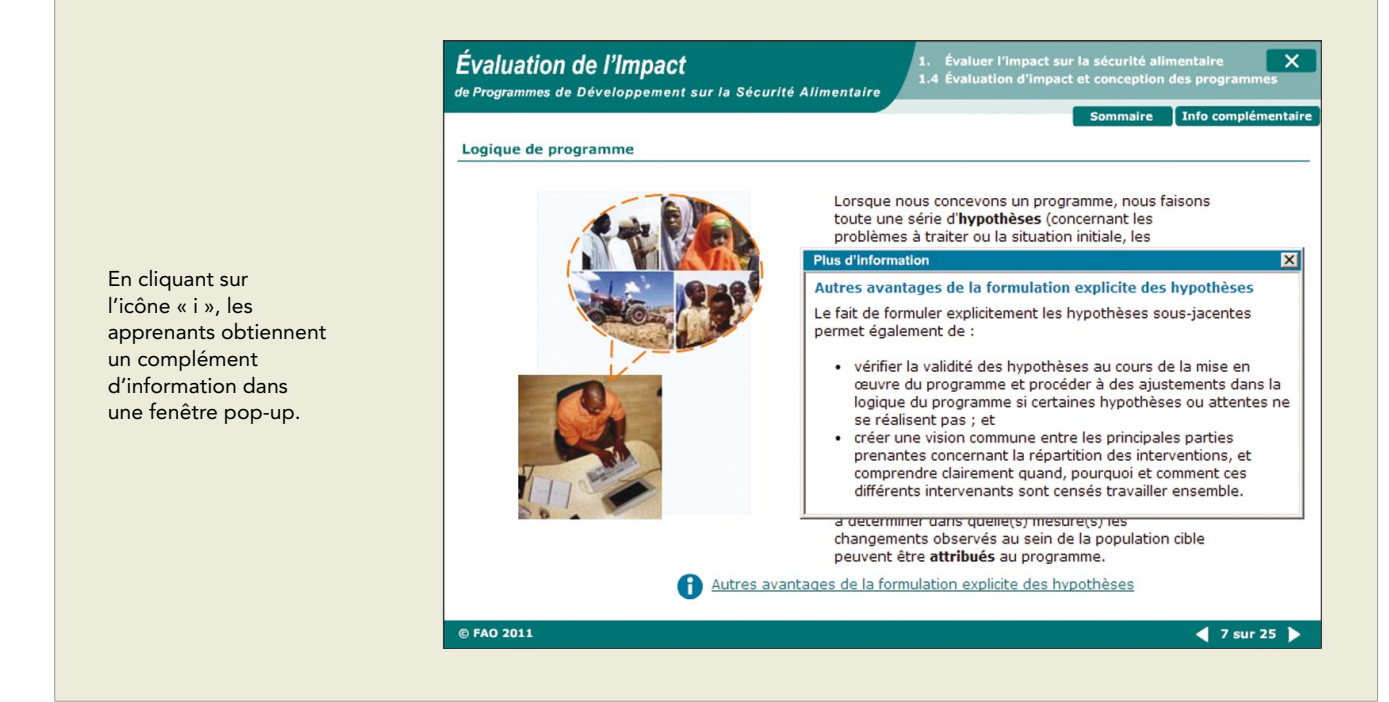

# 6.8 En résumé

### **Points-clés de ce chapitre**

- > La structure type du storyboard d'une e-leçon comprend les éléments suivants : objectifs d'apprentissage ; introduction ; contenu et exercices (le noyau de la leçon); résumé.
- > Le noyau de la leçon consiste en une combinaison de texte, d'éléments multimédias, d'exemples et d'exercices.
- > De nombreuses techniques pédagogiques peuvent être utilisées pour présenter le contenu, telles que la narration, les approches basées sur un scénario, la méthode boîte à outils et la méthode démonstration-pratique.
- > Ajouter des exemples est essentiel pour faciliter la compréhension des concepts et l'application des principes stratégiques.
- > Différents éléments multimédias peuvent servir à illustrer le contenu. Il est très important de les utiliser correctement pour éviter de surcharger la mémoire de travail des apprenants.
- > Les exercices et les tests d'évaluation facilitent la réalisation des objectifs d'apprentissage. Dans le cadre d'un cours e-learning en auto-apprentissage, les tests et exercices consistent principalement en questions associées à un choix de réponses possibles, accompagnés de commentaires. Les questions doivent être créées pour les tâches ou les thèmes principaux et les commentaires explicatifs doivent servir à renforcer l'apprentissage.

# **7. Développement du didacticiel**

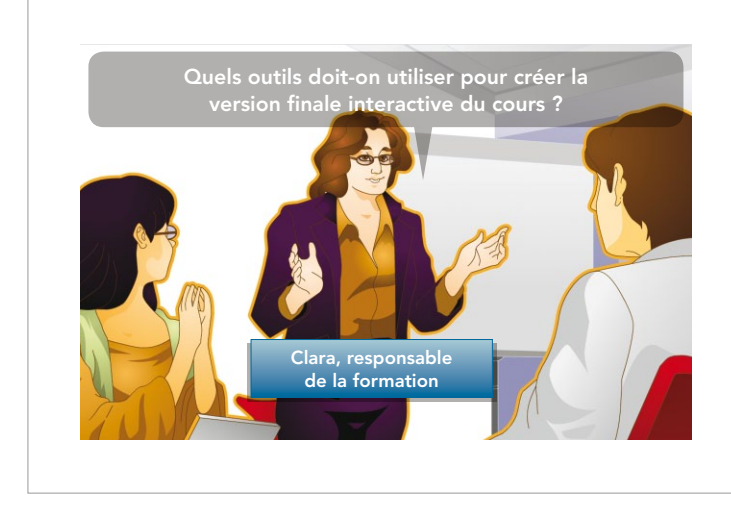

Clara évalue l'opportunité d'utiliser un des outils de création existants pour rendre le cours interactif et le publier en ligne.

L'équipe de développement utilisera cet outil pour créer les e-leçons interactives finales et concevoir une interface graphique agréable, qui permettra aux apprenants d'accéder au contenu du cours.

Ce chapitre est axé sur la dernière étape de la phase de développement, c'est-à-dire la création du didacticiel interactif final. Ce chapitre se penchera sur les sujets suivants :

- > Outils de création pour la production de didacticiels d'apprentissage numérique ; et
- > Comment choisir l'outil de création adapté.

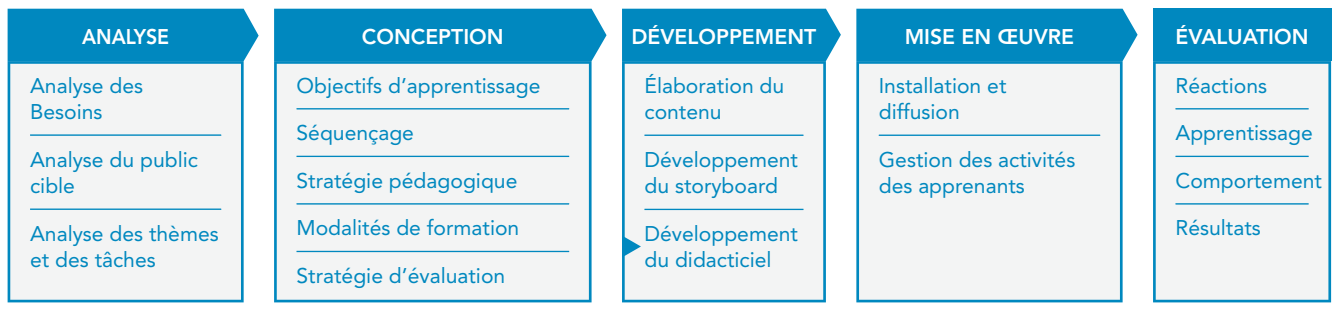

# 7.1 Que faut-il faire pour développer le didacticiel ?

Une fois que les storyboards sont prêts, l'équipe de développement crée les e-leçons interactives finales. Les versions alpha et bêta sont préparées pour des essais et des corrections éventuelles, avant la diffusion du cours en ligne ou sur CD-Rom.

Le développement du didacticiel nécessite la collaboration d'un groupe de professionnels. Plus précisément :

- un intégrateur de cours pour assembler toutes les composantes du cours et mettre en place l'interface du cours. Cette personne peut aussi être responsable du contrôle de la qualité ;
- > des développeurs graphiques pour créer les graphismes et les animations, y compris les boutons de navigation et les icônes ;
- > des développeurs multimédias pour le montage audio et vidéo ;
- > des codeurs HTML/XML s'il est nécessaire de développer des modèles sur mesure; et
- > des programmeurs pour développer les interactions complexes.

Ces fonctions ne sont pas toutes nécessaires dans tous les cas. Cela dépend de la combinaison d'éléments multimédias et du niveau d'interactivité requis. Par exemple, pour la création d'une e-leçon composée de textes et d'images, avec un niveau moyen d'interactivité et créée à l'aide d'un outil de création, seuls un intégrateur de cours et des développeurs graphiques seront nécessaires.

# 7.2 Outils de création

Divers outils peuvent être utilisés pour produire le contenu d'un cours e-learning, selon les formats de fichiers que vous allez utiliser et le produit final que vous souhaitez proposer.

Dans un sens très large et au niveau le plus simple, les outils sous forme de diapositives, tels que Microsoft PowerPoint ou même les logiciels de traitement de texte, peuvent être considérés comme des outils e-learning. Bien que ces outils ne soient pas appropriés pour interagir avec les apprenants, les évaluer et les noter, ils peuvent suffire à créer des ressources d'apprentissage simples.

Pour développer des contenus interactifs, divers éléments sont assemblés (p. ex. texte, illustrations, animations, audio, vidéo, interactivité). Il est possible de le faire de deux manières principales :

- > utiliser des outils de programmation qui ont été créés pour développer du contenu en ligne (pas seulement pour le e-learning) et les personnaliser selon les besoins spécifiques de l'apprentissage numérique ; ou
- > utiliser des outils spécifiques appelés également outils de création ou authorware qui ont été créés spécifiquement pour élaborer des cours numériques.

En général, les outils de programmation (en particulier les plus complexes et les plus sophistiqués) nécessitent des compétences professionnelles et un temps de développement considérable, alors que les outils de création peuvent être utilisés par des personnes sans compétences en programmation. Le principal avantage des outils de création est qu'ils sont plus faciles et plus rapides à utiliser, et qu'ils permettent donc de réduire la durée de la phase de développement.

Le tableau ci-dessous résume quelques unes des caractéristiques et différences qui existent entre les deux approches.

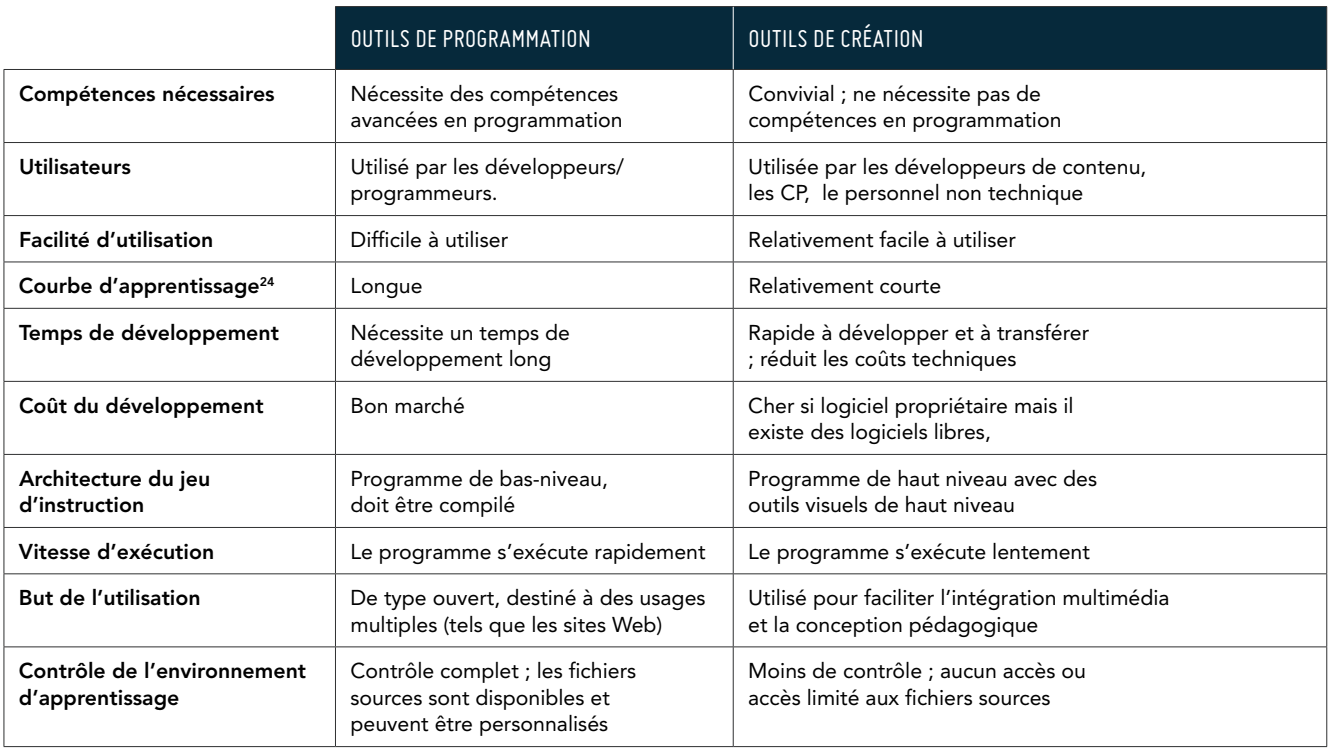

Il existe plusieurs catégories d'outils de création qui diffèrent par leurs caractéristiques, leur niveau de complexité, leur emplacement d'installation (c.-à-d. sur l'ordinateur ou sur Internet) ou leur interface graphique. Ces outils vont de convertisseurs très simples de Microsoft PowerPoint à de puissantes boîtes à outils permettant un développement rapide de cours e-learning. Ces outils de création plus complexes, appelés boîtes à outils autonomes, ne dépendent pas d'autres outils ; tout le cours numérique est créé grâce à un seul ensemble d'outils intégrés.

Tous les outils de création doivent comprendre certaines fonctionnalités-clés, notamment :

- > interactivité et navigation contenu doté d'un menu et capacité de se déplacer dans tout le contenu ;
- > édition éditeur de contenu pour faciliter les changements/mises à jour ;
- > programmation visuelle utilisation de boutons, d'icônes, d'outils glisser-déposer ;
- > aperçu/lecture possibilité de voir ou de tester le projet en cours ;
- > interopérabilité multi-plateformes possibilité d'exécution sur toutes les plateformes ;
- > interopérabilité multi-navigateurs possibilité d'exécution sur différents navigateurs ;
- > intégration avec les applications e-learning et les modèles de conformité, comme Sharable Content Object Reference Model (SCORM) et Aviation Industry CBT [Computer-Based Training] Committee (AICC), pour une réalisation sur une plateforme LMS ; et
- > réalisation du contenu d'apprentissage dans de multiples formats possibilité d'utiliser SCORM pour LMS, Internet, des CD-ROM et Microsoft Word.

#### Options de navigation

Les apprenants utilisent différentes approches pour étudier : certains préfèrent avoir un accès rapide et examiner l'ensemble du contenu avant de revenir à une unité spécifique, alors que d'autres préfèrent suivre un ordre prédéfini. Permettre de contrôler le processus d'apprentissage est particulièrement pertinent dans le cadre de la formation destinée à des adultes.

Les interfaces des cours permettent en général les techniques de navigation suivantes :

- > des menus pour le cours et les leçons, qui permettent aux apprenants de sélectionner des leçons ou des sujets spécifiques dans le cours ; et
- > des boutons Précédent, Suivant et Recharger afin de permettre le contrôle du défilement au sein d'une leçon.

#### Le modèle SCORM

Afin d'être convenablement téléchargées et accessibles depuis une plate-forme LMS, les leçons et les cours e-learning doivent se conformer à un ensemble de normes techniques et pédagogiques.

Par exemple, le modèle SCORM (Sharable Content Object Reference Model) répond aux normes suivantes :

- > normes d'agrégation qui permettent aux cours d'être exécutés sur différentes plateformes LMS ;
- > spécifications concernant l'environnement d'exécution (Runtime) qui permettent l'envoi normalisé d'informations entre l'objet pédagogique et le système d'apprentissage, dans les deux sens.
- > normes relatives aux métadonnées pour la création et la publication de métadonnées concernant les cours, les leçons et les sujets.

Au début de leur développement, de nombreux outils de création était de simples « add-ons » (extensions) pour PowerPoint, en mesure de convertir une série de diapositives directement à partir de PowerPoint. Par exemple, iSprint Presenter<sup>25</sup> ou Articulate<sup>26</sup> convertissent des présentations PowerPoint standards au format Flash.

#### **Exemple : Articulate Presenter** L'outil Articulate est intégré dans PowerPoint. Presentation1.ppt [Compatibility Mode] - Microsoft PowerPoint 日の・じ)。 Home Insert Design Animations **Slide Show** Review View Articulate Sync Animations U Attachments Q Learning Games Player Templates a l  $(a)$ (ā) Import Audio Flash Movie Neb Object es Presentation Options Add Quizmaker Engage Preview Publish Record Slide Properties @ Help and Support ~ Narration Annotations **MAN** Audio Editor Ouiz Interaction Narration Tools Publish Insert

En cliquant sur Preview > Preview slides or Publish, la présentation PPT est automatiquement convertie au format Flash.

*<sup>25</sup>http://www.ispring.fr/*

*<sup>26</sup>http://www.articulate.com/products/studio.php*

Les outils de création ont évolué, et ils intègrent désormais beaucoup d'autres fonctionnalités utiles, y compris de nouveaux modèles faciles à utiliser pour intégrer des interactions multimédias complexes, des générateurs de quiz, des convertisseurs vidéo, etc. pour des expériences d'apprentissage complètes et plus intéressantes. Les outils de création permettent généralement de choisir entre différents formats de réalisation selon le format de produit requis, notamment : Web, CD-ROM ou conforme à la norme SCORM pour l'intégration sur une plateforme LMS (SCORM 1.2, SCORM 2004) et MS Word pour l'impression du matériel de référence.

En outre, certains services hébergés en ligne faciles d'utilisation, comme ceux mis en place par les communautés de Articulate ou Course Lab, permettent de publier, de diffuser et d'assurer le suivi du contenu en ligne. Dans ce cas, les services hébergés fonctionnent comme des plateformes LMS et permettent aux utilisateurs de définir des paramètres relatifs au cours, la structure du cours et enfin d'inviter d'autres utilisateurs à accéder aux cours publiés.

#### **Exemple : Options de publication de Articulate Engage**

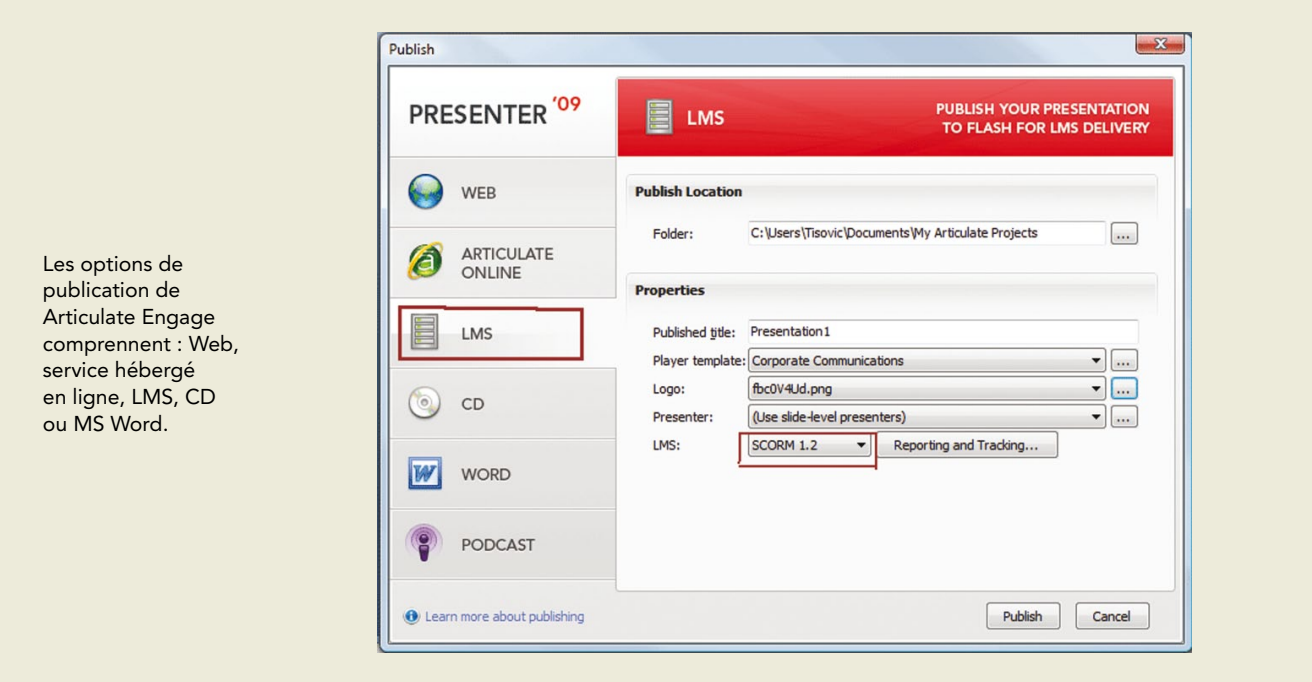

#### **Exemple : Options de publication de CourseLab**

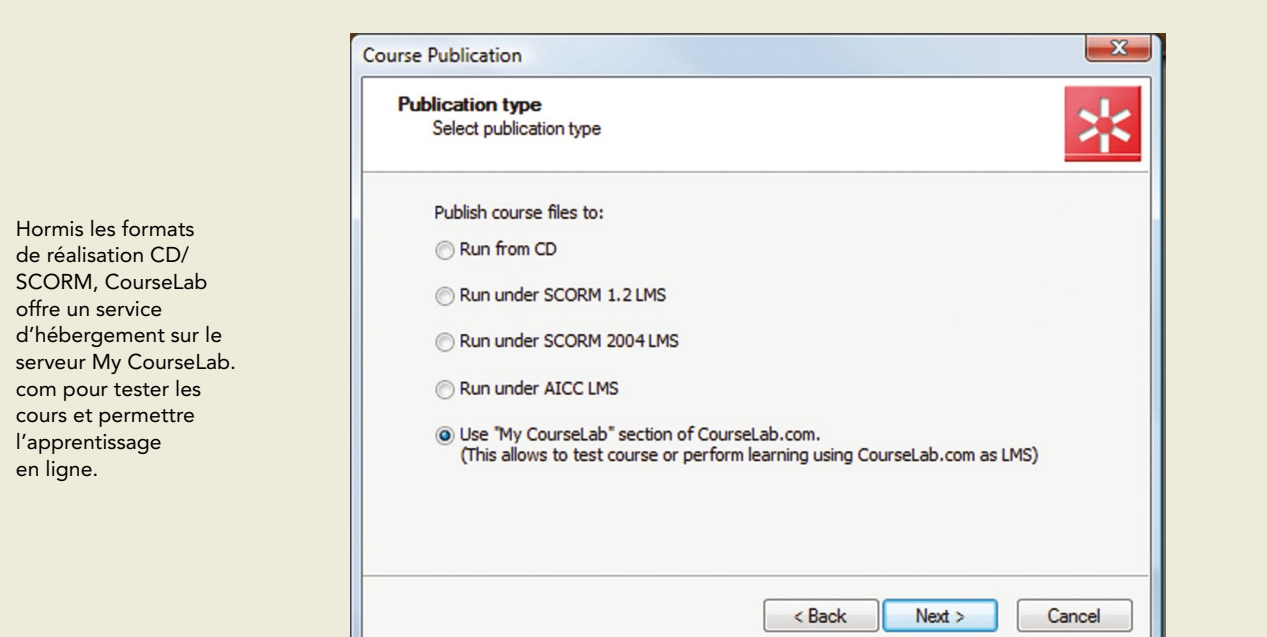

л

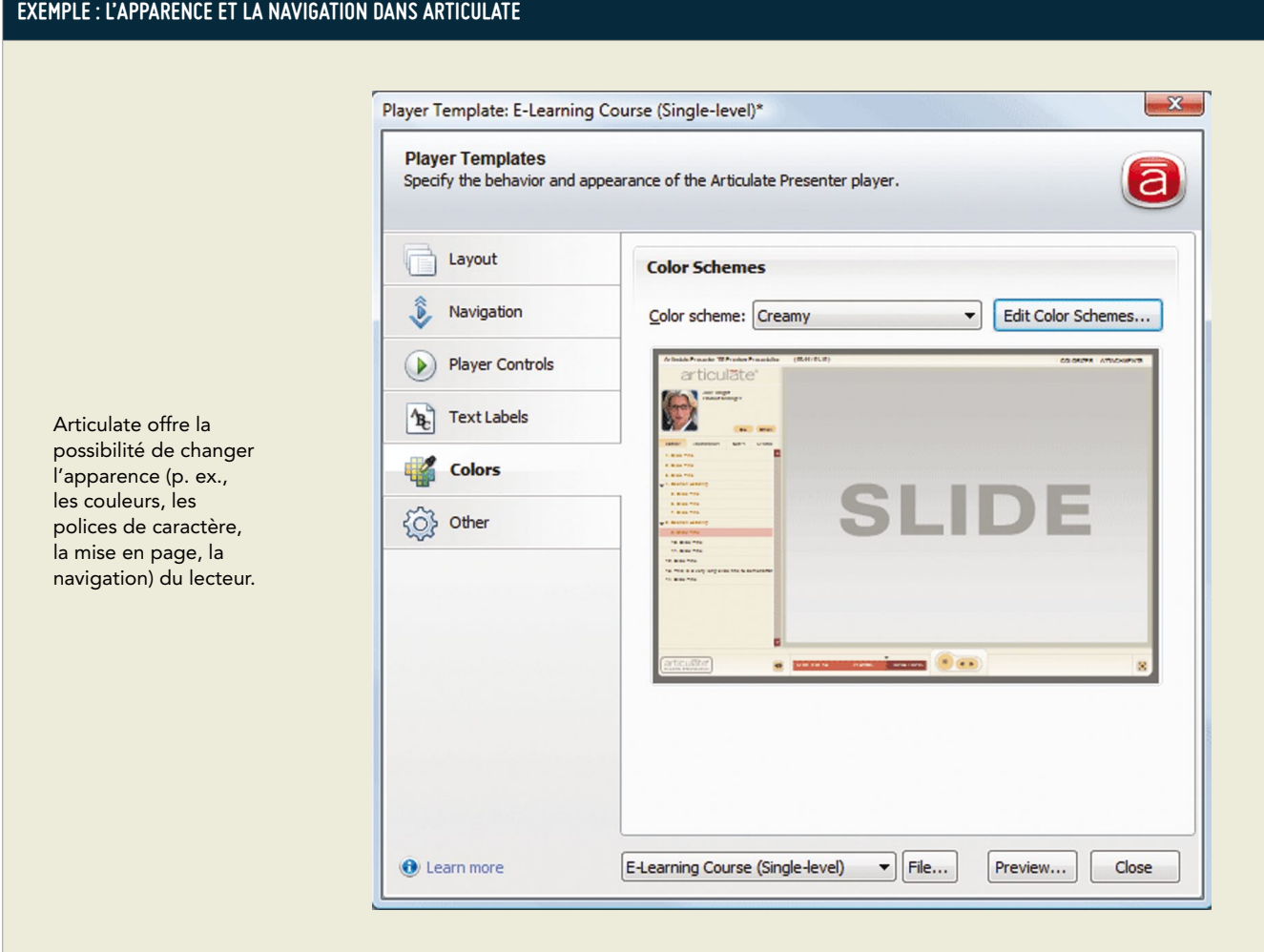

Un autre outil, Adobe Captivate<sup>27</sup> (qui fait désormais partie de la boîte à outils complète pour le développement professionnel de contenus e-learning) est né comme un logiciel de simulation et de démonstration, mais grâce à la richesse de ses objets de création et des éléments interactifs sophistiqués, c'est devenu un outil de développement polyvalent.

Certains outils sont directement incorporés dans des plateformes LCMS, comme eFront<sup>28</sup> ou aTutor<sup>29</sup>. Ils comprennent des composantes de création et permettent de créer ou d'ajouter du contenu et d'élaborer des tests en ligne.

# 7.3 Types d'outils de création

Les outils de création peuvent être regroupés en trois catégories selon l'architecture qu'ils utilisent pour créer les e-leçons :

- > les outils basés sur un template ou modèle ;
- > les outils basés sur une chronologie ;
- > les outils basés sur des objets.

De nombreux outils récents combinent certains de ces éléments. CourseLab<sup>30</sup> par exemple, fournit à la fois des modèles et des objets. Rapid Intake<sup>31</sup> est un outil basé sur des modèles, mais qui fournit également des modèles basés sur une chronologie (fichiers Flash FLA), qui permettent aux développeurs de personnaliser les modèles.

*<sup>27</sup>http://www.adobe.com/fr/products/captivate.html*

*<sup>28</sup>http://www.efrontlearning.net/*

*<sup>29</sup>http://atutor.ca/*

*<sup>30</sup>http://www.courselab.com/*

*<sup>31</sup>http://fr.rapidintake.com/*

#### Outils basés sur un modèle

Les systèmes basés sur un modèle (*template* en anglais) offrent une galerie de modèles par défaut, prédéfinis, pour différents types d'écrans, statiques et interactifs (p. ex., des écrans de tests et d'exercices). Dans les systèmes de création basés sur un modèle, la création/édition commence par le choix du bon modèle qui sera ensuite alimenté en contenu à l'aide de l'éditeur de contenu visuel.

L'interface, la mise en forme et la présentation du produit final (lecteur) sont assez faciles à contrôler à l'aide d'habillages personnalisables. Les modèles fournissent une cohérence visuelle et cognitive - tous les écrans dans un cours ne seront pas identiques, mais ils auront des caractéristiques très similaires, notamment les couleurs, les thèmes, la mise en page, etc. Les systèmes basés sur un modèle comportent de nombreux avantages aussi bien pour les concepteurs du cours que pour les apprenants. L'utilisation de modèles et d'habillages personnalisables réduit considérablement le temps nécessaire pour la phase de production et simplifie le flux de travail. C'est pour les concepteurs, la garantie que les éléments du cours sont ajoutés de manière systématique et appropriée dans chaque écran. Les apprenants quant à eux, peuvent se familiariser avec les éléments et la structure du cours, et ainsi éviter des efforts inutiles lorsqu'ils naviguent d'un écran à l'autre.

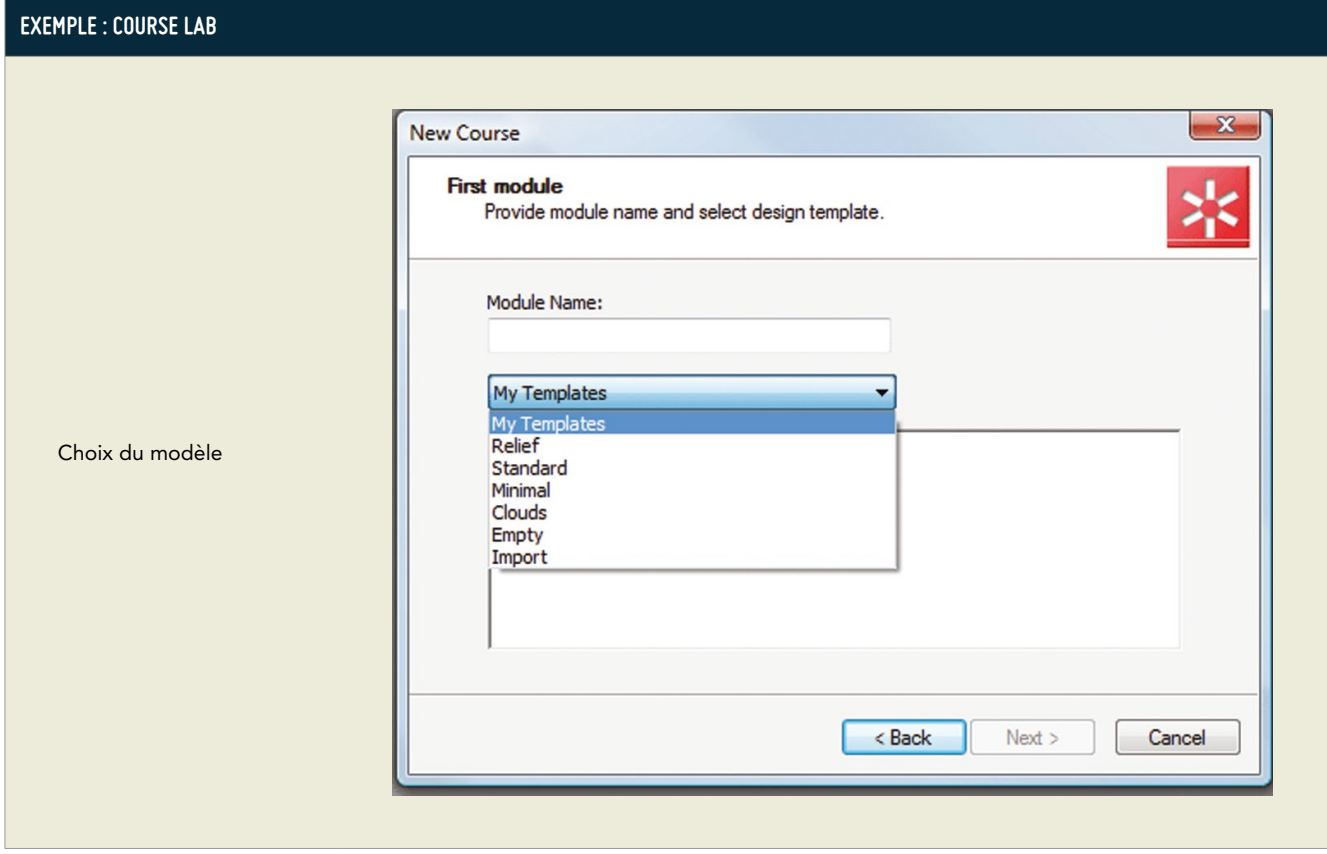

Malgré la variété des modèles, les systèmes basés sur un modèle peuvent présenter certaines limites à la créativité et à la conception. Tout d'abord, la mise en page des modèles est parfois stricte et rigide, imposant des dimensions et l'emplacement de certains éléments sur l'écran. Des problèmes plus graves se présentent lorsqu'au sein de la collection de modèles prédéfinis, aucun ne répond à certains besoins pédagogiques.

Les éditions récentes de certains logiciels (par exemple Rapide Intake<sup>32</sup> et CourseLab) parviennent à surmonter ce problème en intégrant des capacités de personnalisation qui peuvent générer de nouveaux modèles personnalisés. De plus, il existe des services qui offrent des modèles interactifs de haute qualité, pour les professionnels du e-learning. E-Learning Templates<sup>33</sup> est un site permettant d'acquérir des modèles Flash entièrement personnalisables et compatibles avec la plupart des outils de création (c.-à-d., Articulate, Captivate, Rapide Intake, Adobe Presenter).

#### Outils basés sur une chronologie

Les outils basés sur une chronologie, tels que Adobe Flash<sup>34</sup>, sont largement utilisés pour créer des animations et des applications interactives solides avec leurs propres langages de script et une chronologie qui organise et contrôle le contenu au fil du temps.

### Exemple : Utilisation de Adobe Flash pour la création d'un écran d'accueil animé pour un cours IMARK

Dans la capture d'écran Flash ci-dessous, le contenu est organisé en couches (voir la colonne sur le côté gauche). Les couches sont positionnées les unes après les autres, chacune contenant une partie du contenu, des images, du texte, etc. La partie centrale représente une action découpée en trames, contenant chacune une partie seulement de l'action. Le curseur de lecture est un indicateur de la trame actuellement visualisée dans l'aperçu, et se déplace de gauche à droite le long de la chronologie.

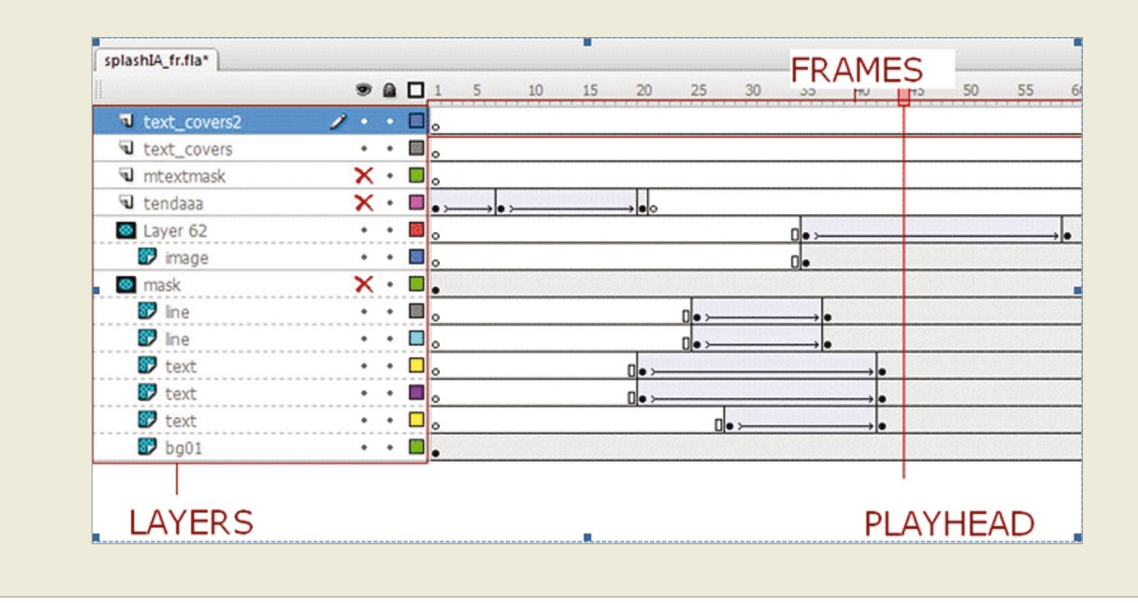

### Outils basés sur des objets

Les outils basés sur des objets élaborent le contenu à l'aide d'un ensemble d'objets prêts à l'emploi et qui peuvent être facilement modifiés en changeant leurs propriétés. Les bibliothèques d'objets couvrent tous les éléments de l'écran, tels que : des formes, des simulations, des boutons, des titres, des zones de texte, des scénarios, etc.

Les outils basés sur des objets, tels que SmartBuilder<sup>35</sup> ou Course Lab, offrent des approches créatives et flexibles pour la conception de cours, car ils éliminent les contraintes imposées par les modèles. La phase de création commence par un écran vide, qui est ensuite rempli par des objets facilement créés, déplacés, redimensionnés ou réutilisés. Cependant, la phase de développement à l'aide d'outils basés sur des objets nécessite plus de temps qu'avec des outils basés sur des modèles.

*<sup>33</sup>http://e-learningtemplates.com/*

*<sup>34</sup>http://www.adobe.com/products/flash.html*

*<sup>35</sup>http://www.suddenlysmart.com/*

#### Exemple: Création d'une fenêtre pop-up avec la bibliothèque d'objets de Course Lab

Cet exemple montre comment créer une fenêtre pop-up standard à l'aide d'un objet pop-up de la bibliothèque d'objets (Course Lab). L'objet pop-up est sélectionné et déplacé sur l'écran. Vous pouvez modifier l'apparence des objets et leur fonctionnement en ouvrant la fenêtre de propriétés de l'objet.

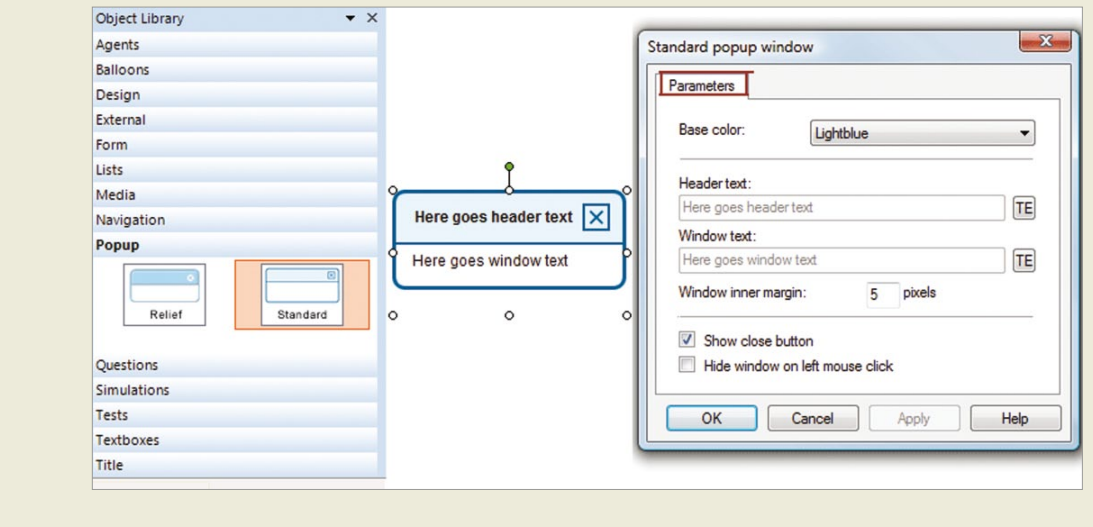

# 7.4 Choisir un outil de création

Il n'y a pas de bon ou de mauvais outil de création – le meilleur choix est celui qui répond à vos besoins et qui correspond le plus à votre approche pédagogique.

La meilleure façon de choisir un outil de création serait de créer un cahier des charges, regroupant toutes les conditions préalables et toutes les fonctions qui sont nécessaires pour réaliser les méthodes pédagogiques que vous avez sélectionnées.

Si vous optez pour votre propre outil de programmation, cette liste peut servir à identifier les spécifications en matière d'exigences logicielles. Si vous devez choisir une ou plusieurs solutions disponibles sur le marché, vous pouvez comparer vos exigences avec les caractéristiques des produits. Presque tous les fournisseurs donnent des descriptions détaillées des principales caractéristiques de leurs produits et de leurs composantes, proposent des démonstrations et offrent des versions d'essai.

Voici quelques facteurs importants que vous devez prendre en considération lorsque vous évaluez des outils de création<sup>36</sup>.

- > Capacités d'édition/de mise à jour Ces fonctionnalités peuvent permettre d'effectuer des modifications de manière rapide grâce à un éditeur de contenu. Pouvoir éditer le contenu rapidement et le mettre à jour facilement signifie gagner du temps.
- > Coût du produit ou du développement Votre budget doit couvrir le coût des licences propriétaires, le matériel, les infrastructures et les frais de mise en application ou les coûts de développement, dans le cas de produits auto-développés. Si le budget est serré, les outils de création libres peuvent également être envisagés.
- > Formats de réalisation Déterminent comment un cours numérique sera diffusé auprès des utilisateurs finaux. Les outils de création utilisent un ou plusieurs des formats de réalisation suivants :
	- > LMS, si déployé sur un système de gestion de l'apprentissage. Dans ce cas, le didacticiel doit se conformer aux normes techniques SCORM.
	- > CD-ROM pour une diffusion autonome ;
	- > Navigateur Web (il faut prendre en considération l'interopérabilité) ;
	- > podcast ;
	- > appareils mobiles ; et
	- > MS Word produit une version imprimable des matériels de référence.
- > Courbe d'apprentissage Elle représente le temps nécessaire pour apprendre à utiliser l'outil. Chaque outil nécessite du temps pour comprendre comment il fonctionne, quelles sont ses principales caractéristiques, les actions qu'il peut effectuer, etc. Bien que les outils de création réduisent le temps nécessaire pour programmer des systèmes, ils exécutent des tâches très complexes et il faut du temps pour apprendre à les utiliser.
- > Possibilités de formation Vous pouvez apprendre à utiliser les outils par le biais de guides en ligne, de Webinaires, de support et de forums en ligne. En outre, de nombreux fournisseurs offrent des séances de formation sur le Web ou en présentiel. Lorsque vous utilisez une solution de création développée en interne, préparez un manuel de formation bien documenté pour permettre à d'autres personnes de travailler avec cet outil.
- > Intégration Cette caractéristique spécifie si un outil s'intègre bien avec les principales plateformes LMS ou / et d'autres logiciels, tels que PowerPoint, ou d'autres programmes et outils multimédias.
- > Liberté de création C'est la capacité de refléter et d'adapter les interactions, les éléments de navigation, les questionnaires et autres caractéristiques dans la conception du cours. Certains outils sans capacités de personnalisation peuvent limiter votre créativité.
- > Équipe responsable de la production des didacticiels Le nombre de personnes dans l'équipe, leurs compétences et leur capacité à gérer différentes tâches sont des facteurs décisifs dans tout processus de sélection.
- > Assistance technique du secteur et de la communauté L'assistance est essentielle pour résoudre certains problèmes et obtenir des conseils utiles. Les outils les plus largement utilisés sont ceux qui possèdent les communautés d'utilisateur les plus importantes et les forums en ligne les plus actifs, qui fournissent un support technique gratuit aux utilisateurs, publient des manuels et des lignes directrices et organisent des séminaires sur le Web et des classes en ligne. Quelques exemples de communautés de produits ou de forums : Articulate Community,<sup>37</sup> CourseLab Community,<sup>38</sup> et Rapid Intake.<sup>39</sup>

Les revues spécialisées et les instituts de recherche sur l'apprentissage numérique ont réalisé des études exhaustives de tous les outils de création actuellement disponibles. Ils ont établi des critères pour vous guider durant le processus de choix et fournissent des profils et des informations concernant tous les outils de création et l'évolution rapide de leurs fonctionnalités. Voici quelques exemples :

- > The eLearning Guild;<sup>40</sup>
- > Centre for Learning and Performance Technologies;<sup>41</sup> et
- > Brandon Hall Research.<sup>42</sup>

*40http://www.elearningguild.com/*

*<sup>36</sup>Cette liste n'est pas complète. En effet, il peut y avoir d'autres éléments décisifs qu'il convient d'examiner (p. ex. les capacités de localisation pour les réalisations multilingues et vers des périphériques mobiles). Les éléments ne sont pas classés par ordre d'importance. 37http://www.articulate.com/community/*

*<sup>38</sup>http://www.courselab.com/db/cle/forum.html*

*<sup>39</sup>http://www.rapidintake.com/index.php?option=com\_ccboard&view=forumlist&Itemid=110*

*<sup>41</sup>http://c4lpt.co.uk/Directory/Tools/instructional.html*

*<sup>42</sup>http://www.brandon-hall.com/publications/LCRapidAT/LCRapidAT.shtml*

# 7.5 En résumé

# **Points-clés de ce chapitre**

- > Les e-leçons interactives sont créées par l'équipe de développement, qui réalise un didacticiel.
- > Il existe un certain nombre d'outils de création pour la réalisation de didacticiels. Les outils de création sont conçus spécialement pour produire du contenu destiné à un apprentissage numérique sans avoir besoin de compétences en programmation. Toutefois, des éditeurs média sont en général nécessaires pour élaborer des graphismes et autres éléments multimédias.
- > Il existe trois principaux types d'outils de création : basé sur un modèle, basé sur une chronologie et basé sur des objets. Par rapport aux outils basés sur un modèle, les outils basés sur des objets offrent plus de souplesse aux développeurs de contenu mais nécessitent un temps de développement plus long.
- > Lors du choix de vos outils de création, prenez en considération des facteurs importants tels que les compétences de l'équipe, les coûts de développement, les formats de réalisation souhaités, la liberté de création et le support technique offert par le vendeur ou la communauté.

# **Partie IV – Gérer et évaluer les activités d'apprentissage**

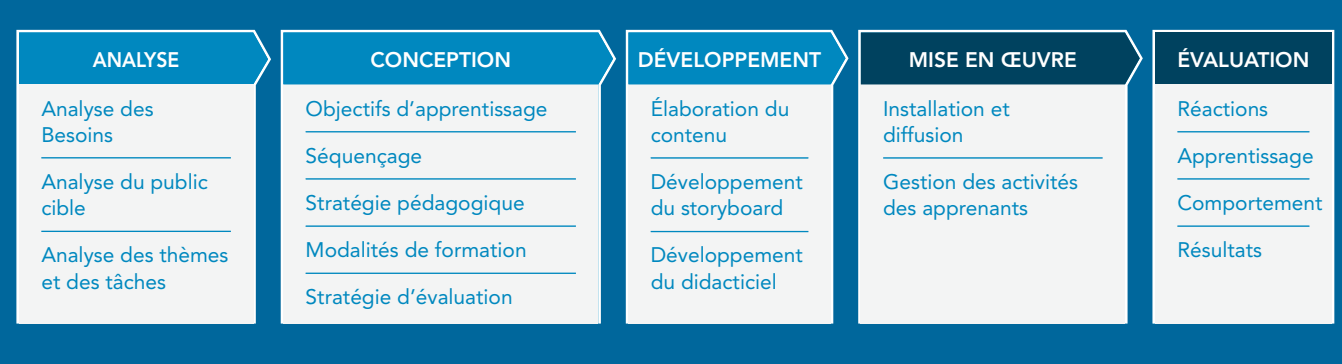

**L'étape de mise en œuvre consiste à diffuser le cours. Le didacticiel est installé sur un serveur et mis à la disposition des apprenants. Dans le cadre des cours facilités et dirigés, qui associent le contenu avec du e-tutorat et des composantes d'apprentissage collaboratif, l'étape de mise en œuvre inclut également la gestion et la facilitation les activités des apprenants.**

**Évaluer les activités d'apprentissage est essentiel aussi bien pour les cours en ligne facilités et que pour ceux en autonomie. L'évaluation vous permet de mesurer les progrès des apprenants, la qualité et l'efficacité du cours et d'améliorer le contenu et les activités d'apprentissage futures.**

**Cette section se penchera sur certaines activités d'apprentissage collaboratif et tâches de facilitation en ligne et sur la manière dont les tests d'évaluation peuvent servir à mesurer les progrès des apprenants. Certaines plateformes d'apprentissage qui peuvent héberger votre cours seront également passées en revue.**

# **8. Diffusion et évaluation du cours**

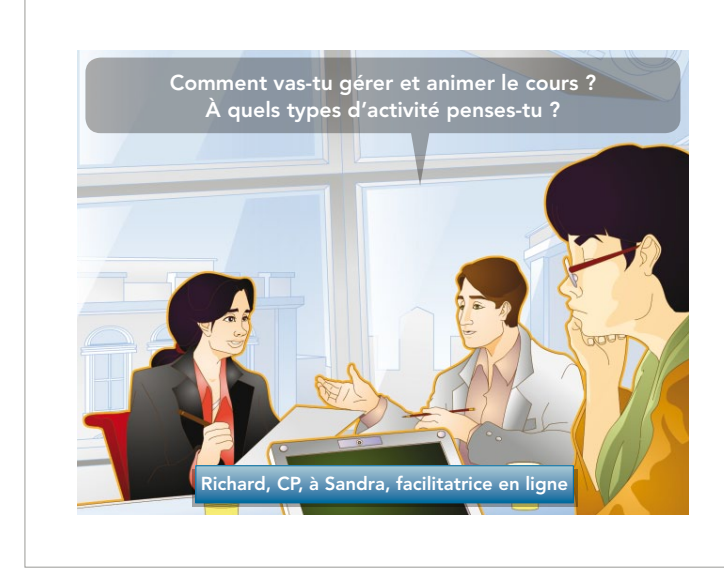

Clara a invité une nouvelle personne à se joindre à l'équipe. C'est Sandra, une tutrice en ligne. Sandra possède de l'expérience dans les domaines de la conception et de la gestion de cours et d'ateliers en ligne.

Elle va utiliser des outils de communication synchrone et asynchrone afin de faciliter le partage des connaissances et la collaboration entre les apprenants.

Ce chapitre fournit des indications sur la façon de gérer et d'évaluer les activités d'apprentissage. Le chapitre sera axé sur les sujets suivants :

- > Structure d'un cours en ligne ;
- > Tâches de facilitation en ligne ;
- > Utiliser des outils de communication en ligne, y compris des médias sociaux (p. ex., blogs, chat, podcast);
- > Évaluer des cours e-learning.

# 8.1 Composantes d'un cours facilité ou dirigé par un formateur

Les cours facilités ou dirigés sont généralement organisés en sessions, qui peuvent être quotidiennes ou hebdomadaires, selon la durée du cours et le temps à la disposition des apprenants.

Voici des composantes typiques d'un cours en ligne.

- > Événement de lancement
- > Activité d'apprentissage préparatoire
- > Cycle d'activités d'apprentissage
- > Évaluation finale
- > Feedback et conclusion
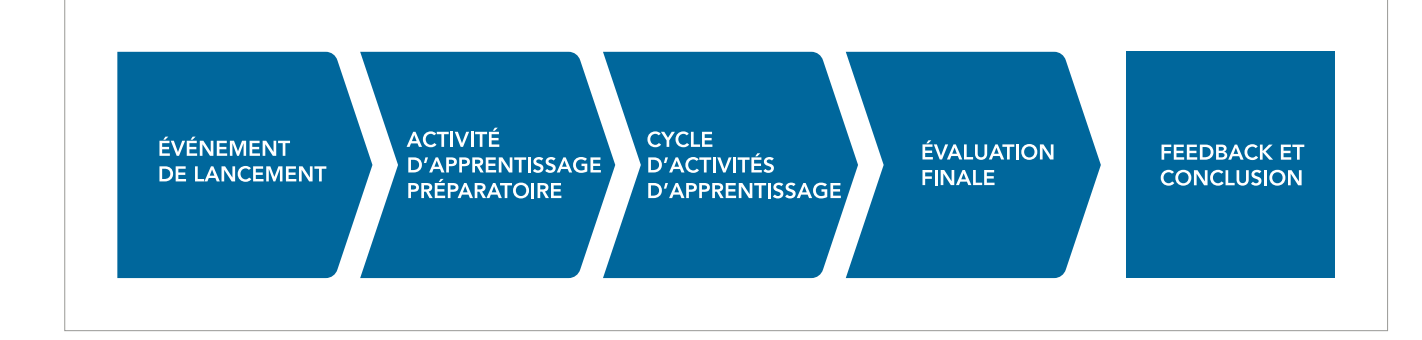

#### > Événement de lancement

L'événement de lancement présente les objectifs et le calendrier du cours. Il doit motiver les participants et donner un aperçu des activités et des méthodes qui seront utilisées durant le cours. Cet événement peut être une audioconférence ou un ensemble de courriels, et il peut inclure une vidéo ou un message podcast.

#### > Activité d'apprentissage préparatoire

Il est possible de proposer aux participants une première activité d'apprentissage avant le début officiel du cours. Cette activité préparatoire pourrait être, par exemple, étudier la première leçon interactive. Il est très important que la première activité d'apprentissage fasse bonne impression sur les participants, car ce sera leur première interaction avec le cours, et qu'elle contribuera à leur appréciation de la formation. C'est aussi pour les participants l'occasion de s'habituer à la plateforme d'apprentissage en ligne et pour les administrateurs la possibilité de voir s'il existe d'éventuels problèmes techniques.

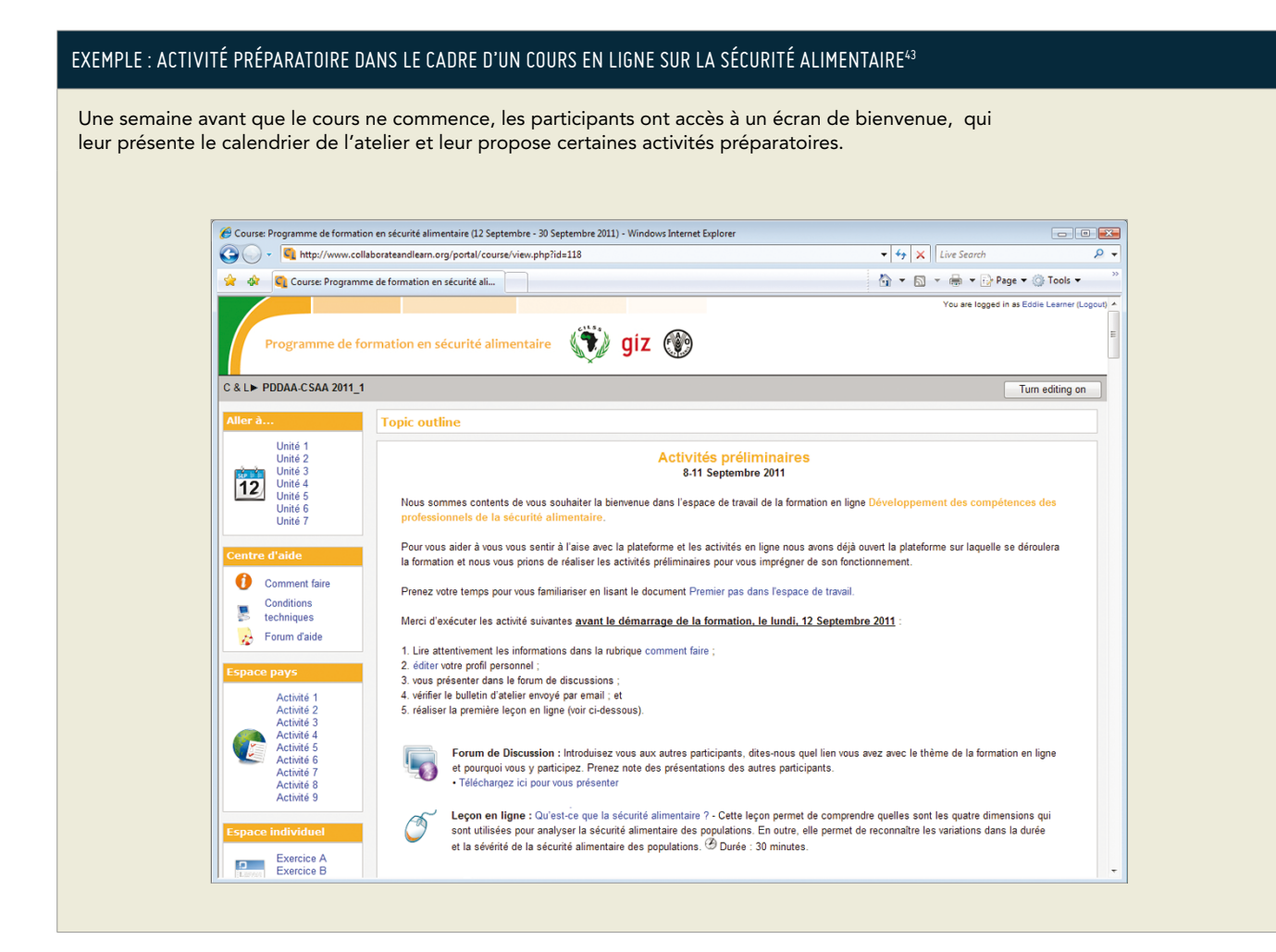

*43Le cours en ligne utilisé comme exemple dans cette section fait partie d'un programme de formation réalisé par La*  FAO en collaboration avec la GIZ et le CILSS/Centre Régional AGRHYMET. Le programme s'inscrit dans le contexte d'un *projet financé par la République fédérale d'Allemagne, mis en œuvre par la FAO en partenariat avec la GIZ.*

#### > Cycle d'activités d'apprentissage (noyau)

Le cours est composé d'une série d'activités d'apprentissage qui peuvent être planifiées sur une base hebdomadaire ou quotidienne. Celles-ci comprennent des activités en auto-apprentissage, mais également une gamme d'activités individuelles et de collaboration, telles que :

- > Lectures, visionnages et autoformation : cela peut inclure différents types de contenu, tels que des ressources d'apprentissage simples (documents et présentations), des contenus audio et vidéo ainsi que des e-leçons interactives.
- > Devoirs individuels et projets de travail en collaboration : le facilitateur demande aux apprenants de mener à bien un projet ou d'effectuer un devoir, en groupe ou individuellement. Les apprenants peuvent aussi être invités à commenter les devoirs réalisés par les autres participants. Le devoir doit être structuré et son assignation suivie d'une discussion sur les stratégies utilisées pour le mener à bien.
- > Partager des réflexions : les apprenants peuvent commenter et échanger des idées sur les activités du cours ou contribuer à l'apprentissage de groupe en partageant leurs connaissances sur un domaine spécifique.
- > Poser des questions : les apprenants peuvent poser des questions précises au facilitateur ou à l'EM.
- > Discussions initiées par le facilitateur en ligne : le facilitateur peut demander aux apprenants venant d'organisations ou de contextes différents d'apporter des exemples concrets de la façon dont les notions apprises pendant le cours s'appliquent à leurs situations spécifiques.
- > Discussions spontanées : des discussions peuvent être initiées par les participants. Il est important que le système assure le suivi des conversations afin que les animateurs en ligne puissent ensuite les examiner et évaluer l'implication des participants dans le cours.

#### Exemple : questions posées par les apprenants à l'EM

Après avoir étudié des leçons interactives sur le cadre de la sécurité alimentaire en Afrique, les apprenants sont invités à poser des questions à partir du contexte de leur propre pays .

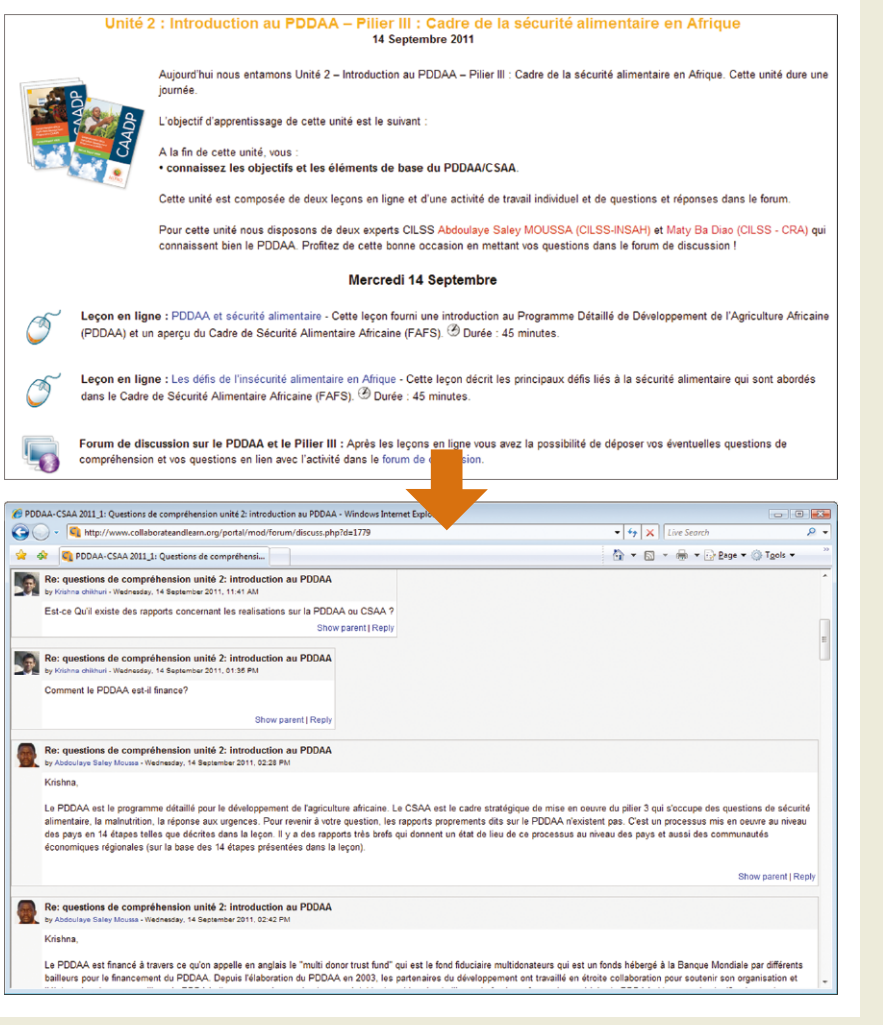

#### > Évaluation finale

Certains cours e-learning incluent une évaluation finale des apprenants, alors que d'autres proposent des évaluations régulières pendant toute la durée du cours. Il existe différents types d'évaluation – elles peuvent consister en un ensemble de questions (test d'évaluation) et/ou prendre la forme d'une évaluation faite par le formateur sur la base des devoirs réalisés par les apprenants.

#### > Feedback et conclusion

Lors de la dernière session d'un cours en ligne, les participants remplissent habituellement un questionnaire d'évaluation qui permet aux concepteurs et aux facilitateurs du cours de recevoir un feedback. Il s'agit d'une étape très utile car elle permet aux concepteurs d'améliorer le cours au fil du temps et elle donne aux participants le sentiment que les concepteurs souhaitent rendre le cours plus efficace.

#### **Exemple : Feedback et conclusion**

Une fois que le cours est terminé, les participants sont invités à remplir un questionnaire d'évaluation. Ils ont également la possibilité d'accéder à tout le contenu du cours et à des ressources supplémentaires.Course: Programme de formation en sécurité alimentaire (12 Septembre - 30 Septembre 2011) - Windows Internet Explorer Ch http://www.collaborateandlearn.org/portal/course/view.php?id=118  $\bullet$   $\bullet$   $\bullet$   $\mathbf{X}$  Live Search  $\overline{\rho}$ . Strange CL Course: Programme de formation en sécurité ali... ☆ ▼ 图 ▼ → Page ▼ → Tools ▼ You are logged in as Eddie Learner (Logout) Programme de formation en sécurité alimentaire (1) giz (1) C&L> PDDAA-CSAA 2011\_1 Turn editing on **Topic outline** Unité 1<br>Unité 2<br>Unité 3<br>Unité 4<br>Unité 5<br>Unité 7 Unité 7 : Récapitulation et évaluation 30 Septembre 2011  $12$ Nous sommes arrives au dernier jour de notre formation !  $\bullet$ Comment faire Au menu pour aujourd'hui · Création de la feuille de route : et Conditions • Evaluation de la formation en ligne. 통 technique  $\mathbb{R}$ Forum d'aide Activité 9 : Espace pays - Création d'un dossier « feuille de route » préparant la mise en oeuvre d'activités concrètes. Evaluation : Réalisez l'évaluation de notre formation en ligne en utilisant notre questionnaire d'évaluation et joignez-nous pour discussion d'au-revoir dans le forum de discussions Exercice A<br>Exercice B

# 8.2 Planifier et documenter les activités

Planifier et documenter les activités est essentiel pour les cours facilités et dirigés. La documentation sera utilisée par les facilitateurs pour guider la mise en œuvre des activités et pourra être partagée avec les apprenants au début ou tout au long du cours.

D'abord, il est nécessaire d'élaborer un syllabus du cours qui décrit les thèmes et les objectifs d'apprentissage des sessions.

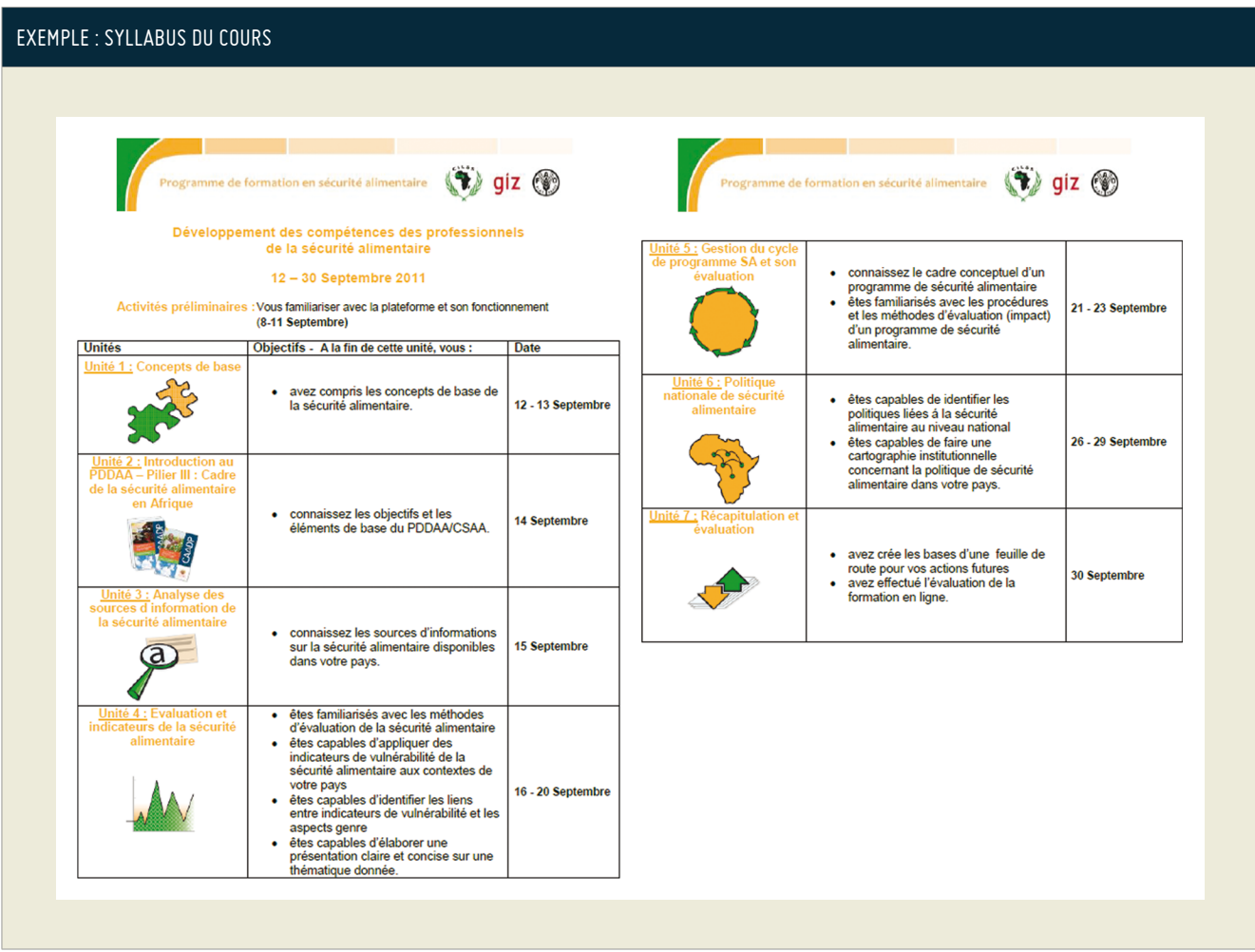

Sur la base du syllabus du cours, un storyboard spécifie les activités qui seront réalisées et les matériels qui seront fournis aux apprenants lors de chaque session. Dans le cadre de l'apprentissage synchrone, comme les e-conférences ou les classes virtuelles, il est nécessaire de porter une attention particulière aux exigences techniques.

#### Exemple : storyboard de la première session de cours

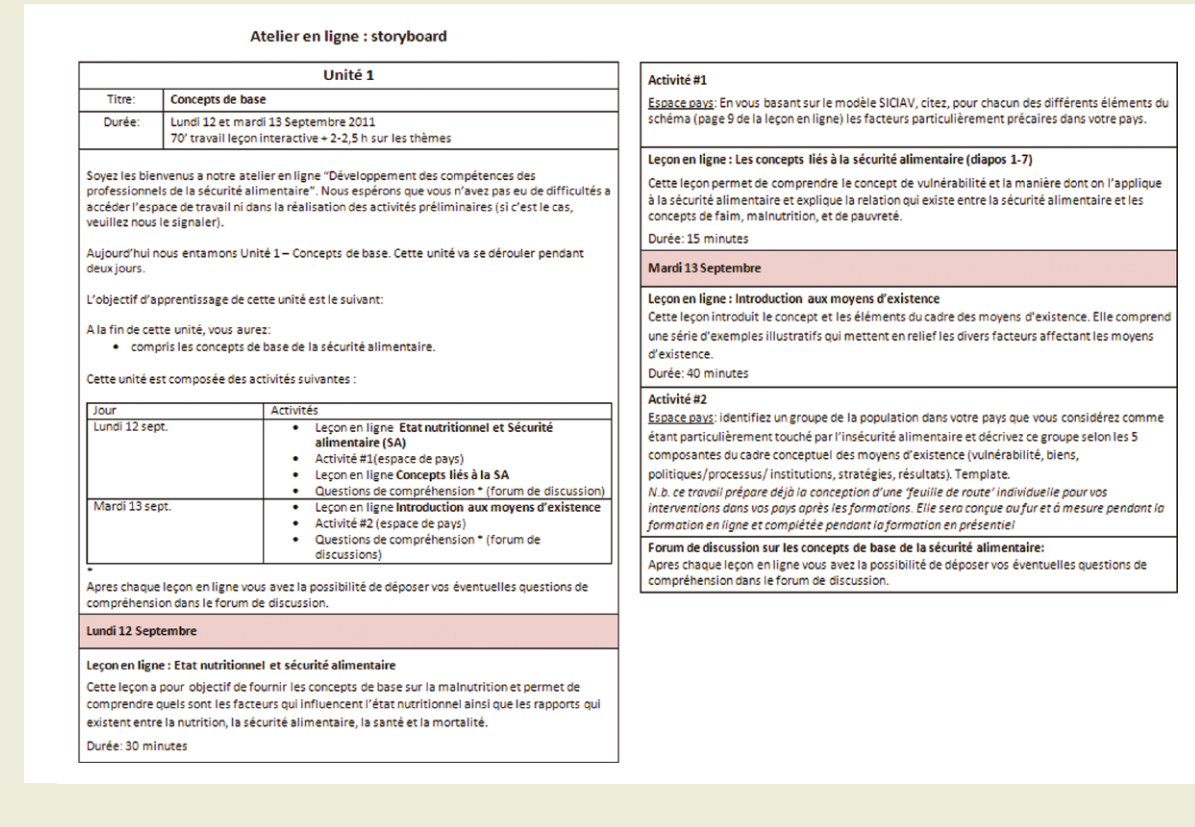

## 8.3 Faciliter les activités d'apprentissage

Dans le contexte de l'apprentissage en ligne collaboratif, un groupe de participants crée une synergie autour d'objectifs d'apprentissage communs. Le facilitateur en ligne doit s'assurer que ce processus est organisé, stimulant et efficace. Le facilitateur en ligne effectue les tâches suivantes :

- > fournit des informations sur les tâches, les délais et la manière de télécharger des fichiers ;
- > accompagne les participants au cours de leur travail en vérifiant le flux de travail et les résultats individuels ou du groupe, compose les groupes de travail et intervient si nécessaire dans la dynamique de groupe en cas de conflit ou de blocage de la production ;
- > fournit des résumés à la fin des unités ou des étapes ;
- > répond aux questions concernant les tâches, les délais ou l'utilisation des outils d'apprentissage;
- > motive les participants à produire, réfléchir, s'échanger des idées et entamer des discussions ;
- > assure des liens avec d'autres partenaires dans le processus (p. ex., administrateur, expert en la matière, technicien) ; et
- > organise l'évaluation finale de l'événement d'apprentissage en ligne.

### **Présence constante du facilitateur**

Le facilitateur en ligne personnalise les cours en ligne, en donnant un rythme à l'événement d'apprentissage. Le facilitateur est celui vers lequel se tournent les participants qui ont des questions à poser ; par conséquent, il ou elle doit être disponible tout au long du cours et répondre aux questions aussi rapidement que possible afin que les participants puissent poursuivre leur travaux et rester motivés.

La présence constante du facilitateur pendant tout le processus est essentielle pour assurer la motivation des participants et réduire considérablement le taux d'abandon.

## 8.4 Utiliser des outils de communication pour l'apprentissage en ligne

Les activités d'apprentissage peuvent être réalisées à l'aide d'une vaste gamme d'outils de communication – synchrones et asynchrones. Certains de ces outils, tels que les wikis, les blogs et les chats, sont appelés « médias sociaux » ou outils « Web 2.0 », car ils possèdent une forte composante sociale et permettent aux gens de travailler ensemble pour concevoir des produits, tels qu'un document de projet.

Les outils les plus communs sont :

- > les outils à base de courriels
- > les forums de discussion
- > les wikis et autres outils partagés de rédaction et d'édition
- > les blogs
- > le webcasting (diffusion sur le Web)
- > les chats et les services de messagerie instantanée (IM Instant Messaging)
- > les sondages
- > les tableaux blancs interactifs et les outils de partage d'écran
- > les outils de partage d'applications
- > les conférences audio et vidéo

Ces outils, ainsi que leurs applications dans le cadre du e-learning, sont décrits ci-dessous.

De façon générale, les outils asynchrones, comme les forums et les wikis, sont plus appropriés pour des tâches qui exigent du temps et de la réflexion. Les discussions asynchrones sont particulièrement utiles lorsque les apprenants sont trop timides ou ne maîtrisent pas suffisamment la langue pour collaborer efficacement dans des conversations en temps réel.

Cependant, les outils synchrones, comme les chats ou les audioconférences, possèdent une dimension sociale plus forte. Par exemple, dans des classes virtuelles, les apprenants peuvent utiliser un chat pour faire des commentaires et répondre à des questions lors de la présentation.

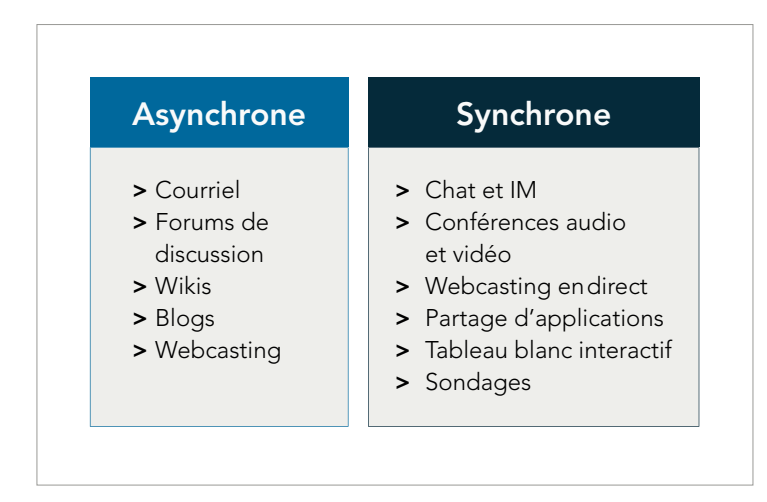

#### Outils à base de courriels

Le courriel reste la manière la plus simple et la plus populaire de communiquer sur Internet. Il fonctionne aussi bien lorsque la bande passante est en haut débit qu'en bas débit.

Les outils à base de courriers électroniques permettent à des groupes de personnes de se connecter facilement pour discuter et échanger des informations. Plus précisément, les listes de diffusion sont utilisées pour permettre des discussions de groupe et les bulletins électroniques sont utilisés pour une communication multi-destinataires (du particulier vers le groupe).

#### Comment les outils à base de courriels peuvent-ils être utiles pour le e-learning ?

- > Le courriel est le mécanisme le plus simple permettant une communication directe et individuelle entre le facilitateur/formateur et l'apprenant. Les courriels sont utilisés pour poser et répondre à des questions individuelles plutôt qu'à des questions d'intérêt général. Si la réponse est facultative, et si le thème n'est pas crucial, il est préférable de poser la question dans un forum. En outre, le courriel peut servir à répondre à des questions qui pourraient mettre le bénéficiaire dans l'embarras si elles étaient posées dans un espace public.
- > Les bulletins peuvent être utiles pour diffuser un message auprès du groupe, comme pour annoncer un événement ou un changement à tous les participants (p. ex. des annonces urgentes et des rappels concernant une classe, des évaluations, des délais imminents, des changements de calendrier). Seul le formateur doit diffuser des messages de cette façon, en évitant de le faire trop souvent.
- > Les listes de diffusion peuvent être utilisées pour permettre des discussions et le partage de documents au sein de petits groupes (surtout pour ceux ayant un accès limité à Internet). Ils facilitent le travail sur les projets de groupe et les activités de collaboration.

#### Forums de discussion

Les forums de discussion représentent le principal outil de discussion en ligne. Ils permettent à un grand nombre de participants de participer à des conversations par le biais de messages affichés dans le forum. En d'autres termes, les participants peuvent communiquer à des moments différents, en écrivant des commentaires qui restent dans le forum pour que les autres participants puissent les lire et y répondre. Chaque forum peut contenir une ou plusieurs discussions qui sont composées d'un ou plusieurs messages et réponses.

#### Comment les forums de discussion peuvent-ils être utiles pour le e-learning ?

- > Les forums permettent de lancer des discussions sur un sujet spécifique, de faciliter le travail collaboratif fondé sur des études de cas, de faire des commentaires post-classes, etc.
- > Aussi bien les apprenants que les facilitateurs/formateurs peuvent laisser des messages, les lire et y répondre.
- > Les forums de discussion sont plus appropriés aux grands groupes que les listes de diffusion, car les participants peuvent choisir de se joindre aux discussions en se connectant sur la plateforme d'apprentissage, plutôt que de recevoir de nombreux courriels.

#### Wikis et autres outils partagés de rédaction/édition

Un wiki est un site Web qui peut être modifié en ligne. Contrairement aux pages Web communes, qui sont créées en mode hors connexion et ensuite chargées sur un serveur Web, les wikis sont édités « en direct ». Les utilisateurs ne doivent posséder aucune connaissance technique particulière pour modifier les pages wiki existantes ou ajouter de nouvelles pages.

L'administrateur d'un wiki peut spécifier qui peut visualiser et modifier le site ou des sections du site. L'administrateur peut ouvrir le wiki pour permettre à tout le monde de l'utiliser et de le modifier ou restreindre les autorisations d'édition à des utilisateurs inscrits sur le site.

#### Comment les wikis peuvent-ils être utiles pour le e-learning ?

Les wikis peuvent être utilisés par les apprenants pour travailler de manière collaborative sur un même document ou pour partager des idées et des ressources sur un sujet particulier.

#### Blogs

Un blog (contraction de web log, qui signifie journal de bord sur le web en anglais), est un outil qui permet de partager, d'accéder et de facilement mettre à jour des informations, sans avoir aucune connaissance en programmation informatique. Les blogs ont été créés pour présenter du contenu sous forme d'une simple liste de billets (c.-à-d. des notes ou des articles), tout comme un journal intime.

Un blog permet aux utilisateurs d'afficher facilement du contenu sur un site Web sur une base régulière, dans un format normalisé. Le résultat consiste en un ensemble de commentaires agglomérés au fil du temps et mis à jour régulièrement sur un sujet donné.

L'élément clé d'un blog est qu'il donne une « voix » au blogueur (individuel ou en groupe) et donne une « voix » secondaire à ceux qui publient des commentaires.

#### Quelle est la différence entre un blog et un wiki ?

Les blogs et les wikis permettent aux utilisateurs de publier du contenu sur le Web « en direct » via un navigateur Web, sans aucune connaissance des langages de programmation.

La différence entre les deux est que :

- > les blogs permettent seulement un format simple de type « journal » ; alors que
- > les wikis n'imposent aucune structure de page particulière et permettent aux utilisateurs de créer de nouvelles pages et de modifier celles qui existent.

#### Comment les blogs peuvent-ils être utiles pour le e-learning ?

- > Les blogs permettent de partager, d'accéder et de facilement mettre à jour des informations. Les apprenants peuvent les utiliser pour présenter leurs propres travaux et commenter ceux des autres participants.
- > Les participants peuvent également utiliser le blog comme un journal de bord un espace pour réfléchir, recueillir des idées et discuter entre eux, à une échelle plus réduite. Les blogs sont un espace qui peut aider les participants à « donner du sens » à ce qu'ils sont en train d'apprendre.

#### Webcasting

Le terme « Webcasting » désigne l'envoi d'audio et de vidéo d'une source unique vers plusieurs récepteurs passifs. L'application type est la leçon vidéo, où un expert parle à de nombreux apprenants simultanément, sans aucune interaction. La diffusion sur le Web utilise des supports de lecture en continu (streaming media) pour transmettre l'audio et la vidéo sur Internet. Cependant, les webcasts enregistrés peuvent également être utilisés comme des outils asynchrones.

Les podcasts sont des programmes audio qui sont diffusés sur Internet. Ce sont des fichiers audio (par exemple aux formats MP3 ou WAV) qui peuvent être téléchargés sur un ordinateur ou un lecteur audio numérique compatible.

#### Comment le webcasting peut-il être utile pour le e-learning ?

- Les vidéos peuvent être utilisées par le facilitateur pour fournir du contenu (p. ex. de courtes leçons-vidéos où un expert parle), pour motiver les apprenants ou leur fournir des orientations. Elles sont utilisées pour montrer des objets en mouvement ou des procédures (p. ex. l'assemblage des composants d'une machine), présenter de vraies personnes qui parlent (p. ex. le formateur) et diffuser des messages à caractère émotionnel.
- > Les facilitateurs peuvent se servir des podcasts pour fournir des orientations et motiver les apprenants. L'audio peut combler des lacunes en terme d'alphabétisation, et du fait de la taille relativement réduite des fichiers, il est plus facile à transmettre que des fichiers vidéo, dans les situations de faible bande passante.

# Exemple de diffusion d'un podcast dans le cadre du cours facilité : « Le partage des connaissances pour améliorer votre travail » Par exemple, le podcast suivant est utilisé au début d'un cours facilité pour fournir des informations générales. **Some Background Information** Listen to this podcast with Chase Palmeri from the International Fund for Agriculture Development for some background information on this workshop. Podcast 1: Chase Palmeri on how this workshop came about. • Click here to listen to podcast

#### **Exemple d'une leçon-vidéo dans le cadre du cours: « Le partage des connaissances pour améliorer votre travail »**

Dans le cadre de la même formation, une courte vidéo est utilisée pour introduire des sujets qui seront traités dans le cours.

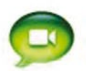

#### Mini Lesson #1: Knowledge

In this video Patrick Lambe of Straits Knowledge talks about the different types of knowledge. Although he talks about them in the context of a Knowledge Audit, don't worry about what a Knowledge Audit is for the moment. Pay attention to the six types of knowledge that he describes.

Please click on play to watch the video (right mouse click on the video for full zoom). If you are using Mozilla Firefox as your browser, you will need to save the video onto your computer first before you can view it. Save this video

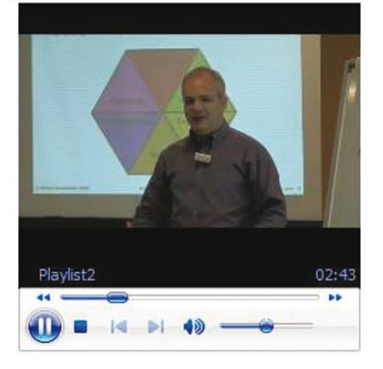

Alternatively, go to this website to view the video - http://plambe.blip.tv/file/2045199/

#### Chat et messagerie instantanée

La messagerie instantanée (IM) est une des applications les plus populaires sur Internet. Elle permet à deux personnes ou plus, d'échanger des messages de texte en temps réel, en utilisant une application en ligne ou téléchargeable.

Un groupe de personnes peut commencer une conversation écrite en ligne dans un espace communément appelé une « chat room ». Dans une session de chat traditionnelle, tout le monde voit tous les messages. Cependant, certains services de chat permettent l'envoi de messages privés entre deux membres de la session.

#### Comment les chats peuvent-ils être utiles pour le e-learning ?

- > Le chat peut servir de canal de communication pour les questions et les commentaires au cours d'une présentation ou d'une réunion en ligne.
- > Alternativement, le chat peut être utilisé pour un événement distinct (p.ex. la réunion d'un groupe d'étude ou une simulation sous forme de jeu de rôle).
- > Avec certains outils, les formateurs peuvent créer des sessions « éclatées » pendant lesquelles de petits groupes d'apprenants mènent leurs propres réunions. Cette approche peut être utilisée, par exemple, pour résoudre des problèmes de compétition, pour des sessions de brainstorming, la préparation de débats ou le développement de solutions alternatives aux scénarios traités en classe.
- > Les sessions de chat ont l'avantage de conserver une trace des échanges textuels au cours de la discussion.

#### Sondages

Les formateurs peuvent demander aux apprenants de répondre à un sondage en ligne, qui consiste généralement en une question et deux ou plusieurs réponses possibles.

#### Comment les sondages peuvent-ils être utiles pour le e-learning ?

> Les sondages peuvent être utilisés par l'animateur pour recueillir les opinions des apprenants, leur permettre de donner leur avis sur certaines questions et de faire des choix concernant les activités de cours.

#### Tableau blanc interactif et outils de partage d'écran

Les tableaux blancs interactifs permettent une communication visuelle instantanée. Les formateurs peuvent ainsi afficher du contenu et les apprenants peuvent interagir avec ce contenu.

### Comment les tableaux blancs interactifs peuvent-ils être utiles pour le e-learning ?

- > Les formateurs peuvent utiliser le tableau blanc interactif pour des présentations synchrones, lorsque le contenu évolue jusqu'à la dernière minute et lorsque la composante visuelle est importante (p. ex. donner des instructions concernant les activités). La présentation peut également être enregistrée.
- > Les tableaux blancs interactifs permettent une interaction bidirectionnelle. Les apprenants peuvent compléter un dessin commencé par le formateur, faire des annotations sur des parties spécifiques de l'écran, voter visuellement en indiquant leur choix sur un graphique, écrire leur nom et positionner des flèches sur une carte, etc.

#### Partage d'application

Les outils de partage d'application permettent au facilitateur de partager des programmes, des fenêtres ou des écrans avec les apprenants. Ceux-ci peuvent observer les actions du facilitateur/ formateur et prendre le contrôle de l'écran si le facilitateur/formateur les y autorise.

Comment le partage d'application peut-il être utile pour le e-learning ?

- > Les formateurs peuvent utiliser le partage d'applications pour enseigner une procédure logicielle.
- > Le partage d'applications ne doit être utilisé que pour des démonstrations effectuées par le biais de mouvements simples, afin de ne pas perdre la fluidité de la présentation.

#### Conférences audio et vidéo

Les conférences audio et vidéo sont des sessions entre au moins deux utilisateurs à différents endroits, en temps réel. Elles servent principalement à organiser des réunions et à faire des mises à jour sur des projets.

Certaines applications de messagerie instantanée permettent également des conversations vocales et vidéo. Les applications et services de Voice over Internet Protocol (VoIP), permettent aux utilisateurs d'effectuer des appels de haute qualité à bas prix sur Internet. Skype est l'un des programmes les plus populaires utilisant la technologie VoIP. Skype permet de passer des appels gratuits à d'autres membres de Skype connectés sur leurs ordinateurs et des appels à bas prix vers des téléphones ordinaires.

Les téléphones garantissent une meilleure qualité audio et sont plus fiables ; la VoIP est moins chère et pratique lorsque plusieurs personnes doivent intervenir.

#### Comment les conférences audio et vidéo peuvent-elles être utiles pour le e-learning ?

- > Les audioconférences peuvent être très utiles dans le cadre de l'apprentissage mobile (c'est-à-dire par le biais des téléphones portables).
- > Les audioconférences sont particulièrement adaptées, lorsqu'en raison du thème de la formation, l'écoute et l'expression orale sont essentielles (p.ex. des cours de langue).
- > Des audioconférences enregistrées peuvent être mises à la disposition des apprenants sous formes de podcasts.
- > Les vidéoconférences se rapprochent d'une expérience de rencontre face-à-face.
- > Les vidéoconférences sont particulièrement appropriées pour les sujets de formation pour lesquels la clarté visuelle est essentielle (p. ex. la médecine).
- > Les vidéoconférences nécessitent des connexions réseau très rapides.

#### Classe virtuelle

Une classe virtuelle reproduit le principe d'une classe traditionnelle animée par un formateur en combinant différents types d'outils synchrones, comme le tableau blanc interactif, le chat, l'audioconférence ou le partage d'applications.

La plupart des outils de classe virtuelle intègrent des fonctions similaires, bien que l'interface de l'écran puisse être différente.

#### Exemple de fonctionnalités d'une classe virtuelle

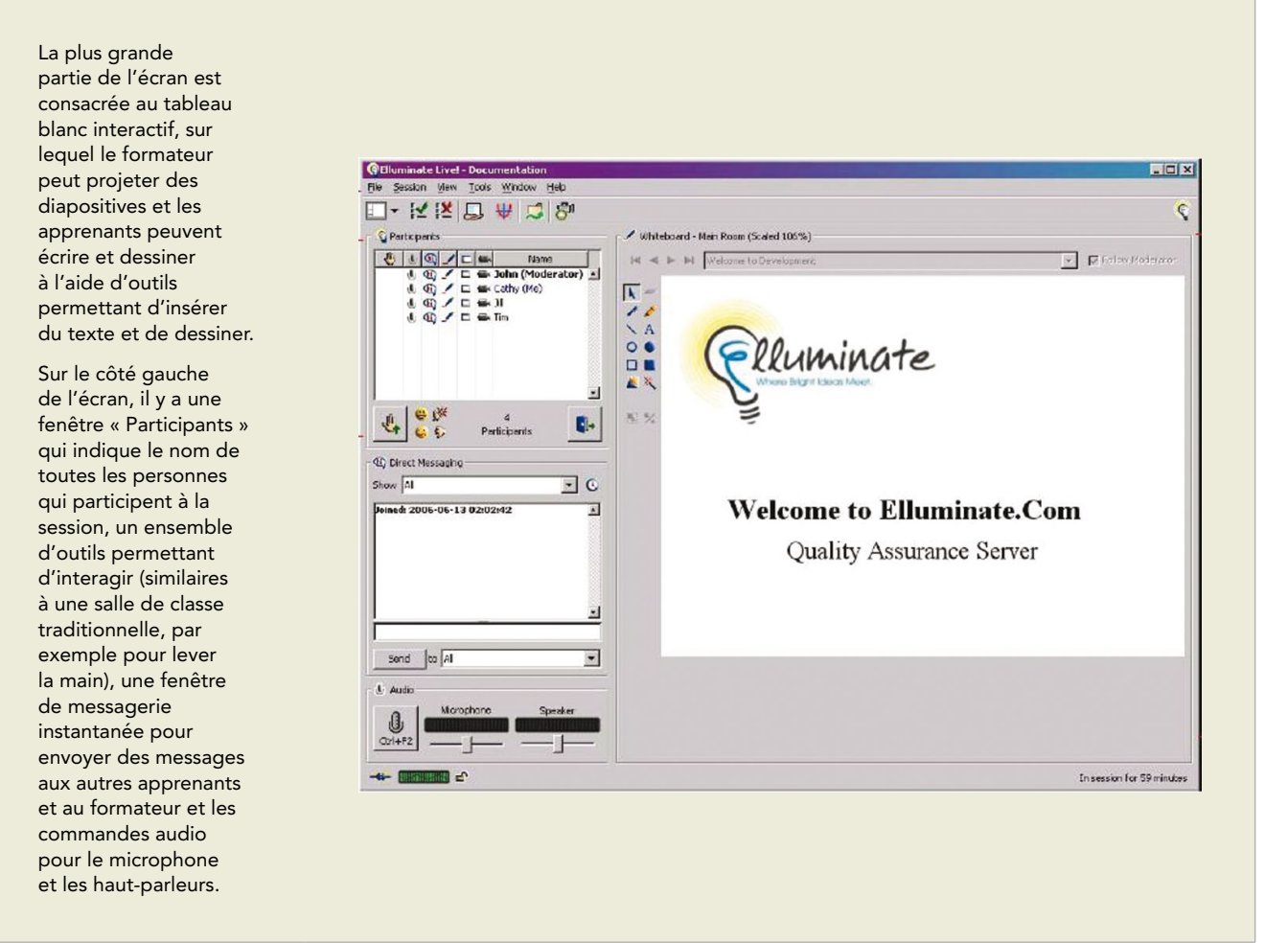

# 8.5 Évaluation du cours

Comme cela a déjà été dit dans le chapitre 4, la stratégie d'évaluation doit être définie lors de l'étape de conception de votre projet e-learning.

#### Quel est le but de l'évaluation ?

Une évaluation peut être faite pour réaliser différents objectifs spécifiques d'évaluation. Tout d'abord, vous devez décider si vous souhaitez évaluer le cours durant la phase de développement afin de l'améliorer avant qu'il ne soit finalisé, ou faire une évaluation à la fin du cours pour mesurer son efficacité, ou examiner un ancien cours pour savoir s'il est toujours valide et s'il peut être réutilisé dans un nouveau contexte.

En d'autres termes, vous pouvez évaluer un cours :

- > pendant la phase de développement, en vue de perfectionner l'apprentissage (évaluation formative);
- > pendant ou immédiatement après la mise en œuvre, afin de mesurer l'efficacité de l'enseignement, de la formation et de l'apprentissage (évaluation sommative) ; et
- > quelque temps après la mise en œuvre du cours, afin de comprendre si elle est toujours valide ou doit être mise à jour ou modifiée (évaluation confirmative).

#### Étude de cas

Une évaluation formative du premier module IMARK intitulé « Gestion des documents électroniques » a été entreprise par la FAO pendant les dernières étapes de la phase de développement du module. L'évaluation était axée sur la facilité d'utilisation, les médias, le contenu et la conception pédagogique. Des questionnaires comprenant des questions ouvertes et fermées ont été soumis à des apprenants, des EM et des CP. Les résultats de l'évaluation formative ont été utilisés pour améliorer le module avant la sortie de la version 1.0.

Alors que le premier module IMARK était disponible depuis au moins deux ans, la FAO et le Centre technique de coopération agricole et rurale (CTA) ont entrepris une évaluation confirmative. L'évaluation était axée sur la mise en œuvre et l'utilisation du premier module IMARK, et consistait en une enquête auprès d'apprenants sous forme de questions, avec des contributions complémentaires de la part de certains partenaires de diffusion. Les résultats de l'évaluation confirmative ont été utilisés pour mettre à jour le contenu et développer une nouvelle version du module.

#### Qu'est-ce qui peut-être évalué ?

Selon le modèle de Kirkpatrick<sup>44</sup>, l'évaluation peut comprendre 4 niveaux:<sup>45</sup>

- > réactions des apprenants
- > apprentissages
- > comportements
- > résultats

Évaluer les réactions des apprenants signifie comprendre comment ceux qui participent au programme réagissent, s'ils participent activement, et s'ils aiment le cours. Cela peut être mesuré par le biais de questionnaires et d'enquêtes, qui sont généralement présentés aux apprenants à la fin du cours. Dans le cadre des cours facilités, le facilitateur contrôle la participation des apprenants tout au long du cours.

L'évaluation des *apprentissages* mesure le degré de réalisation des objectifs d'apprentissage. Selon le type de cours, cela peut signifier que les connaissances des participants ont augmenté, qu'ils ont renforcé leurs compétences et/ou modifié leur attitude à la suite du cours. Les apprentissages peuvent être évalués par le biais de tests, de devoirs et d'observations directes.

Il est très important que l'évaluation soit conforme aux objectifs d'apprentissage, c'est-à-dire qu'elle mesure les résultats escomptés lors de la conception.

*<sup>44</sup>Kirkpatrick D.L. et Kirkpatrick J.D. (2006). Evaluating Training Programs. The Four Levels. San Francisco: Berrett-Koehler Publishers. 45Un cinquième niveau du modèle d'évaluation de Kirkpatrick, le Retour sur investissement (RSI), a été introduit par Jack J. Phillips. Selon Phillips, le RSI est le rapport qui existe entre les bénéfices et les coûts : RSI = Bénéfices nets du programme / coûts du programme. Voir J.J. Philips (1997). Return on Investment in Training and Performance Improvement Programs, Gulf Pub Co*

### **Évaluation des apprentissages**

Selon le type d'objectifs d'apprentissage, différentes méthodes peuvent servir à évaluer les apprentissages.

Des changements d'attitudes et le développement de compétences relationnelles peuvent être évalués par le biais d'entretiens, de sondages ou d'observations directes du comportement des participants.

Les compétences cognitives et les capacités de réflexion peuvent être mesurées par des tests d'évaluation. Les tests d'évaluation peuvent consister en un ensemble de questions ou de devoirs conçus pour vérifier la réalisation d'un objectif particulier ou la maîtrise d'une compétence spécifique.

Les tests d'évaluation peuvent être utilisés à des fins différentes :

- > Tests préalables : pour vérifier si les apprenants ont les connaissances minimums nécessaires pour participer à une formation spécifique
- > Tests de pré-évaluation (ou tests d'entrée) : pour évaluer les connaissances et les compétences des apprenants avant le début du cours, afin de personnaliser les activités d'apprentissage
- > Tests diagnostiques : utilisés pour évaluer la réalisation des objectifs d'apprentissage d'une unité après l'achèvement d'une unité d'apprentissage spécifique
- > Test de post-évaluation : pour évaluer la réalisation des objectifs d'apprentissage du cours après l'achèvement de la totalité cours
- > Tests de certification : utilisés pour vérifier des compétences et des connaissances spécifiques au sein de l'organisation, ne sont pas nécessairement liés à une formation.

Dans le cadre d'un cours e-learning en autonomie, les tests d'évaluation consistent principalement en questions « fermées » associées à des choix de réponse<sup>46</sup>. Les formats de questions les plus fréquemment utilisés sont : les choix multiples, les réponses multiples, les exercices d'association; les exercices de classement ; les exercices à trou, et la rédaction de réponses courtes / d'essais. Les plateformes d'apprentissage comprennent souvent des outils pour créer des tests, des questions ainsi que des outils pour rendre compte des résultats.

Dans le cadre de l'apprentissage numérique facilité et collaboratif, les questions « fermées » sont combinées avec différents types de devoirs qui sont réalisés pendant ou à la fin du cours. Les questions et devoirs sont évalués par le formateur ou le facilitateur. Ces évaluations sont souvent associées à un suivi constant des activités individuelles ou de groupe pendant le cours.

Évaluer les comportements signifie comprendre dans quelle mesure le comportement des participants a changé en raison du programme de formation : par exemple, savoir s'ils utilisent les connaissances et compétences acquises durant le cours pour accomplir leurs tâches professionnelles ou dans d'autres situations pratiques. Cela peut être fait en observant les performances des apprenants dans le cadre de leur travail.

Enfin, évaluer les résultats consiste à identifier les résultats qui ont été transférés dans l'organisation, suite à la participation du personnel au programme. Les résultats peuvent se traduire par une production accrue, une amélioration de la qualité, une réduction des coûts et une diminution des accidents.

# 8.6 En résumé

### **Points-clés de ce chapitre**

- > Les cours en ligne facilités ou dirigés peuvent inclure les composantes suivantes : événement de lancement, activités d'apprentissage essentielles (p.ex. auto-apprentissage, discussions en ligne, travail de groupe, classe virtuelle), évaluation finale, conclusion et feedback.
- > Il est nécessaire d'élaborer un syllabus du cours qui décrit les sessions et les objectifs d'apprentissage. Pour chaque session, il faut développer un storyboard qui décrit les activités qui seront effectuées au cours de la session.
- > Les activités peuvent être réalisées à l'aide d'une gamme d'outils, synchrones et asynchrones, qu'il faut choisir selon les caractéristiques des apprenants et les exigences techniques. Certains de ces outils, comme les wikis, les blogs et les chats, sont également appelés outils « sociaux » ou « Web 2.0 ».
- > Évaluer les activités d'apprentissage est essentiel aussi bien pour les cours en ligne facilités que pour ceux en auto-apprentissage. L'évaluation vous permet de mesurer les progrès des apprenants, la qualité et l'efficacité du cours et d'améliorer les activités d'apprentissage et le contenu pour des sessions futures.

# **9. Plateformes d'apprentissage**

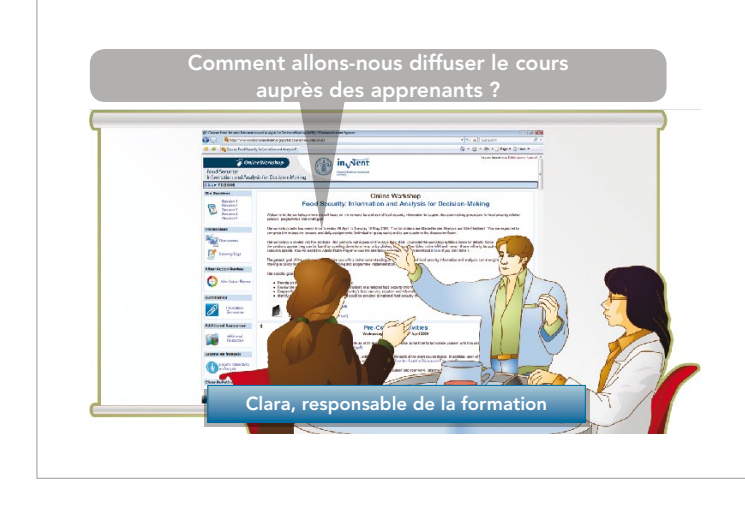

Clara doit choisir la plateforme sur laquelle réaliser le cours.

Elle a entendu parler de Moodle, une plateforme en ligne sous licence libre largement utilisée, mais elle voudrait en savoir plus sur ce que Moodle et d'autres plateformes d'apprentissage peuvent offrir à son organisation aux niveaux de la réalisation et de la diffusion du cours e-learning.

Ce chapitre présente les différents types de plateforme d'apprentissage qui peuvent être utilisés pour héberger des formations numériques et les rendre accessibles aux apprenants. Les sujets suivants seront traités :

- > Différents types de plateforme d'apprentissage (VLE, LMS et LCMS);
- > Systèmes de gestion de l'apprentissage sous licence propriétaire et sous licence libre ; et
- > Solutions lorsque la connectivité à Internet est limitée.

## 9.1 Qu'est-ce qu'une plateforme d'apprentissage ?

Un certain nombre d'organisations et d'institutions d'enseignement utilisent des plateformes d'apprentissage pour diffuser et gérer leurs processus d'apprentissage.

Une plateforme d'apprentissage est un ensemble de services interactifs en ligne qui offre aux apprenants un accès à des informations, des outils et des ressources pour faciliter l'apprentissage et la gestion de l'apprentissage sur Internet.

Il existe de nombreuses plateformes d'apprentissage avec différents niveaux de complexité mais qui possèdent des caractéristiques communes, notamment :

- > gestion du contenu d'apprentissage création, stockage, accès aux ressources
- > organisation et planification du curriculum planification des leçons, parcours d'apprentissage personnalisé, évaluation
- > implication et gestion de l'apprenant– informations concernant l'apprenant, suivi des progrès
- > outils et services systèmes de messagerie, blogs, forums, groupes de discussions

Les plateformes d'apprentissage sont généralement appelées environnement virtuel d'apprentissage (VLE - virtual learning environment), systèmes de gestion de l'apprentissage (LMS - learning management system) ou systèmes de gestion de contenu d'apprentissage (LCMS - learning content management system). Ces termes sont souvent utilisés de manière interchangeable, et malgré quelques différences, ces plateformes partagent de nombreuses caractéristiques communes.

Les environnements virtuels d'apprentissage, ou VLE, sont utilisés pour simuler des activités traditionnelles de type salle de classe, et faciliter l'enseignement et l'apprentissage avec une forte composante collaborative. Moodle<sup>47</sup> et Blackboard<sup>48</sup> sont des exemples de VLE.

Un système de gestion de l'apprentissage, ou LMS, facilite la réalisation et la gestion de toutes les offres d'apprentissage, y compris en ligne, en classe virtuelle et dirigé par un formateur. Il permet d'automatiser la formation, de la diffuser facilement, de gérer les apprenants et d'assurer le suivi de leurs progrès et de leurs performances dans toutes les activités de formation, ce qui réduit les frais administratifs.

*47http://moodle.org/*

*<sup>48</sup>http://www.blackboard.com/*

### **Quelles sont les différences entre VLE et LMS ?**

Fondamentalement, il n'y a aucune différence fonctionnelle entre les LMS et les VLE, la distinction vient plutôt du secteur dans lequel ils opèrent. Les LMS sont principalement utilisés dans le cadre de la formation et les VLE sont principalement utilisés dans le cadre de l'enseignement.

Par exemple, Moodle est considéré comme un LMS dans le cadre de la formation professionnelle en ligne, mais il est appelé VLE dans le secteur de l'éducation où il favorise une approche communicative et collaborative.

Les LMS sont utilisés par les responsables de formation pour gérer tous les aspects de l'apprentissage et de la gestion de l'apprentissage, comme les aptitudes et les compétences, les parcours individuels de développement, la gestion du contenu d'apprentissage, les rapports et les flux de travail.

Un VLE, quant à lui, supporte l'apprentissage facilité en ligne au sein d'institutions d'enseignement et permet aux tuteurs et aux étudiants de partager des contenus. Cela signifie que les VLE n'hébergent pas nécessairement tous les contenus – ils peuvent également fournir des liens vers des contenus hébergés sur d'autre sites.

Les VLE sont de plus en plus adoptés comme solution de remplacement aux LMS ; des produits tels que Moodle ou Blackboard adoptés à l'origine par les institutions d'enseignement sont maintenant largement utilisés par les entreprises pour réaliser des formations en ligne et des formations mixtes.

Un autre type de plateforme – les systèmes de gestion de contenu d'apprentissage, ou LCMS – se concentrent principalement sur la création de contenu. En d'autres termes, les développeurs et les administrateurs créent du matériel, tels que des articles, des tests, des jeux, des vidéos et de petites unités de contenu numérique (grains pédagogiques), qui sont ensuite rapidement assemblés, réutilisés puis adaptés à différents cours selon les besoins des apprenants. Les LCMS réduisent les efforts de développement et permettent de réutiliser facilement du contenu numérique.

Les LMS et LCMS sont conçus pour gérer le contenu des cours et assurer le suivi des performances de l'apprenant et des objets d'apprentissage, mais ils diffèrent dans leur application. Alors que les LMS gèrent et assurent le suivi des activités en ligne, des classes virtuelles et de toutes les sources et événements, les LCMS ne gèrent pas l'apprentissage mixte, mais uniquement le contenu numérique, à tous les niveaux.

Ces différences sont résumées d ans le tableau ci-dessous.

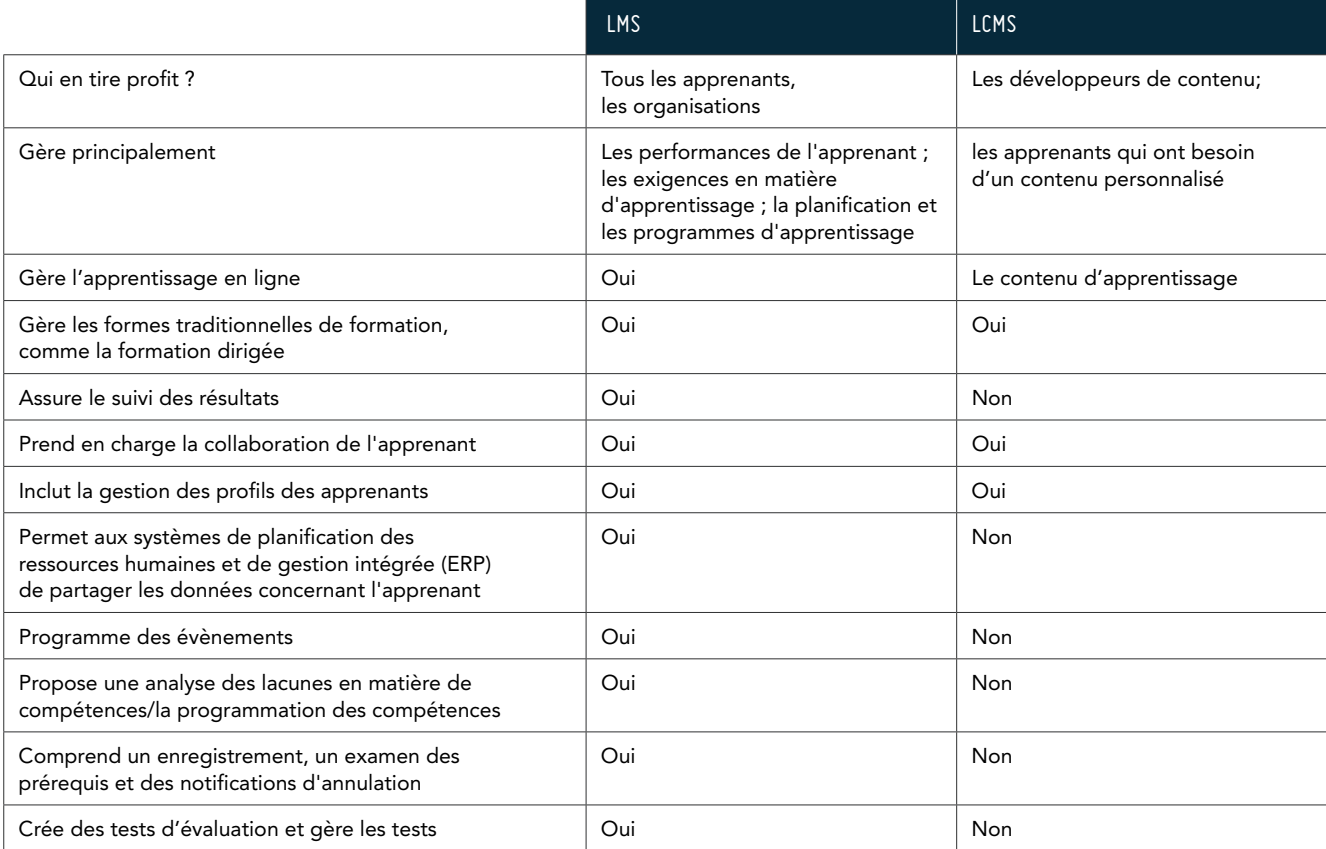

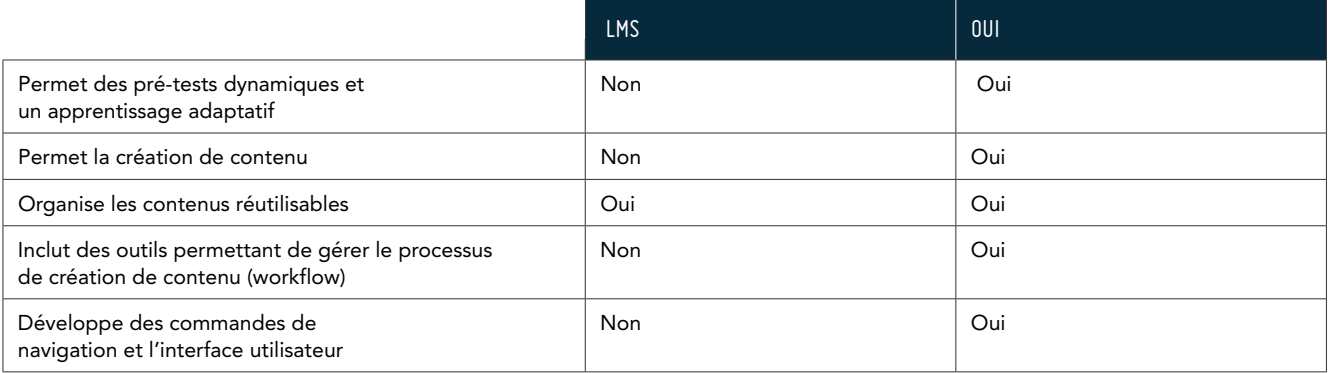

*Source: http://www.brandon-hall.com/*

Il est difficile de distinguer ces plateformes. Les nouvelles générations de plateformes sont modulaires – elles sont constituées de « plug-ins » (modules externes) et de « add-ons » (extensions), des composantes logicielles qui étendent les fonctionnalités de base des plateformes. Par exemple, certaines applications LMS intègrent des plug-ins qui étendent les capacités de gestion des performances et supportent des bases de données concernant les compétences professionnelles, tandis que d'autres incluent des fonctionnalités de gestion des contenus qui permettent un stockage central de toutes les formes de contenu (p. ex. les contenus médias, les objets d'apprentissage). Les extensions Web 2.0 permettent d'intégrer les réseaux sociaux.

Enfin, les sociétés de logiciels de planification des ressources de l'entreprise (comme Oracle ou SAP) tendent à étendre leurs offres en matière de ressources humaines avec des composantes LMS.

#### LMS hébergé vs. LMS géré de manière interne

Les plateformes LMS, sous licence propriétaire ou sous licence libre, peuvent être hébergées à l'extérieur auprès d'un fournisseur ou gérées en interne au sein de la structure de l'organisation.

Le tableau ci-dessous présente certaines caractéristiques des deux modèles de service à prendre en considération lorsque vous choisissez la modalité de déploiement. Le plus souvent, la modalité choisie dépend de la souplesse ou de la rigueur de la politique de l'organisation.

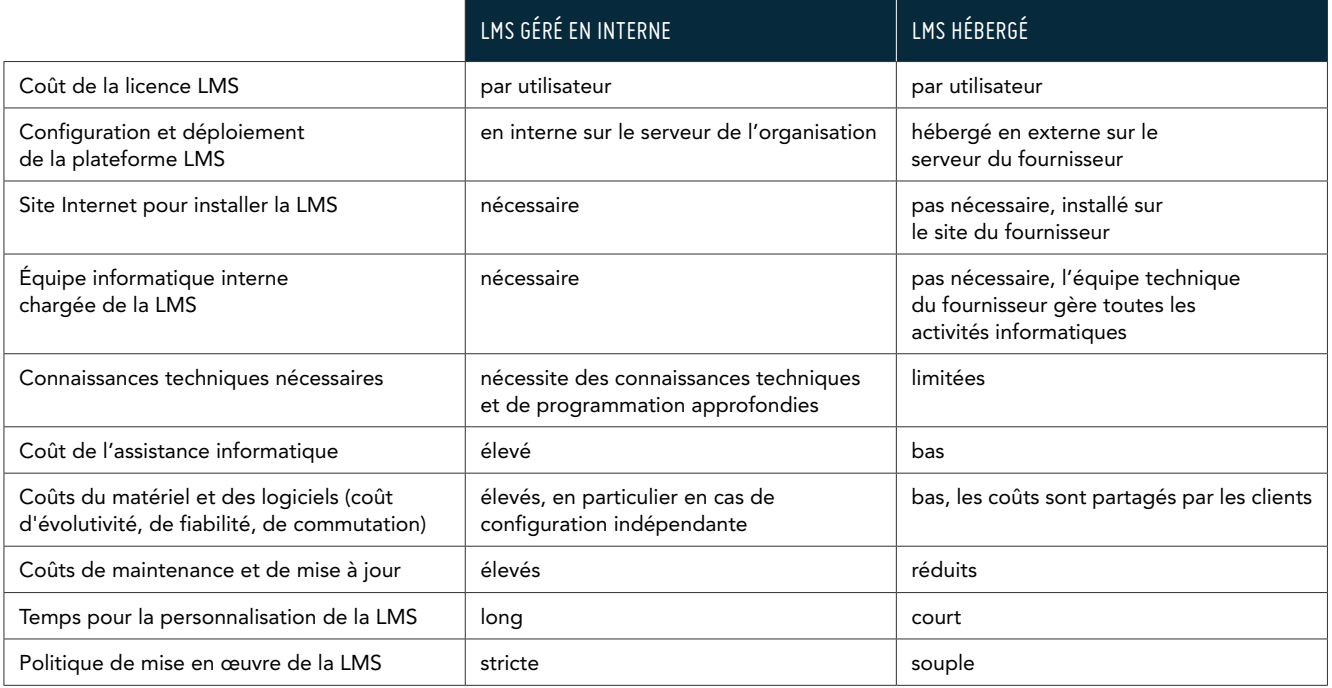

## 9.2 LMS SOUS LICENCE PROPRIÉTAIRE VS. SOUS licence libre

Il existe des plateformes d'apprentissage sous licence propriétaire ou sous licence libre :

- > les LMS sous licence propriétaire possèdent des droits juridiques exclusifs, qui en limitent la modification, la distribution, l'ingénierie inverse et toutes autres utilisations. Le code source de ces logiciels est fermé et les utilisateurs paient une licence pour les utiliser.
- > les LMS sous licence libre (open-source) fonctionnent selon les termes de la Licence Publique Générale GNU. La licence est destinée à garantir la liberté de partager et de modifier le programme ainsi que la gratuité pour tous les utilisateurs.

Les logiciels libres destinés à l'apprentissage numérique incluent des plates-formes LMS et LCMS, ainsi que des outils de création de cours et de multimédias. Voici les avantages des logiciels libres :

- > la distribution et les licences sont gratuites pour un nombre illimité d'utilisateurs ;
- > la modification et la création d'applications dérivées sont autorisées ;
- > des utilisateurs du monde entier sont impliqués dans leur développement (communauté de pratique) ;
- > la possibilité de fonctionner sur de multiples plateformes ; et
- > une meilleure compatibilité avec les autres langages, plateformes et bases de données libres.

Les projets de LMS sous licence libre sont généralement soutenus par des associations et des consortiums à but non lucratif, tels que: LRN consortium<sup>49</sup>, Consortium Claroline<sup>50</sup>, et Sakai Foundation<sup>51</sup>. Ces associations sont résolues à favoriser l'innovation en matière de technologie éducative grâce à des principes open-source et elles fournissent une base pour le développement de logiciels de qualité.

Les projets de LMS en open source sont en constante évolution grâce à de nouveaux logiciels fiables, interopérables et extensibles.

Les « fichiers système principaux » sont facilement accessibles gratuitement pour la communauté. Cette architecture ouverte signifie que les développeurs et contributeurs peuvent personnaliser une plateforme selon les besoins de leurs clients ou développer de nouvelles composantes logicielles, appelées plugins et add-ons, afin d'étendre les fonctionnalités de base du système. De nombreux modules et extensions qui permettent d'améliorer les plateformes sont téléchargeables gratuitement. Par exemple, Moodle offre des thèmes qui permettent aux utilisateurs de personnaliser l'apparence de la plateforme Moodle.

En revanche, certaines extensions de code ne conviennent qu'à des clients ayant des besoins spécifiques. À ce titre, elles sont commerciales et ne sont pas couvertes par une licence libre. Par exemple, une édition communautaire de base de la plateforme « eFront » a été considérablement étendue à l'aide de divers outils administratifs et d'édition de rapports. La nouvelle version étendue a mené à la création de deux éditions commerciales, Education et Enterprise.

Malgré les nombreux avantages liés à la personnalisation et à la modification du code, les logiciels open source possèdent quelques inconvénients. Bien qu'il n'y ait aucun frais de licence, certains coûts sont généralement ignorés. Tout d'abord, les programmes open source nécessitent qu'une équipe informatique possédant des compétences techniques et de programmation avancées s'y consacre, pour gérer la mise en place, l'installation et la personnalisation (p. ex. l'installation de la base de données et du système d'exploitation). Dans certains cas, le coût total d'exploitation de la LMS sous licence libre, y compris les frais d'administration, d'assistance et de maintenance, peut même dépasser le coût de la licence d'un logiciel LMS sous licence propriétaire.

*<sup>49</sup>http://dotlrn.org/about/index*

*<sup>50</sup>http://www.claroline.net/consortium/consortium.html*

*<sup>51</sup>http://sakaiproject.org/sakai-foundation*

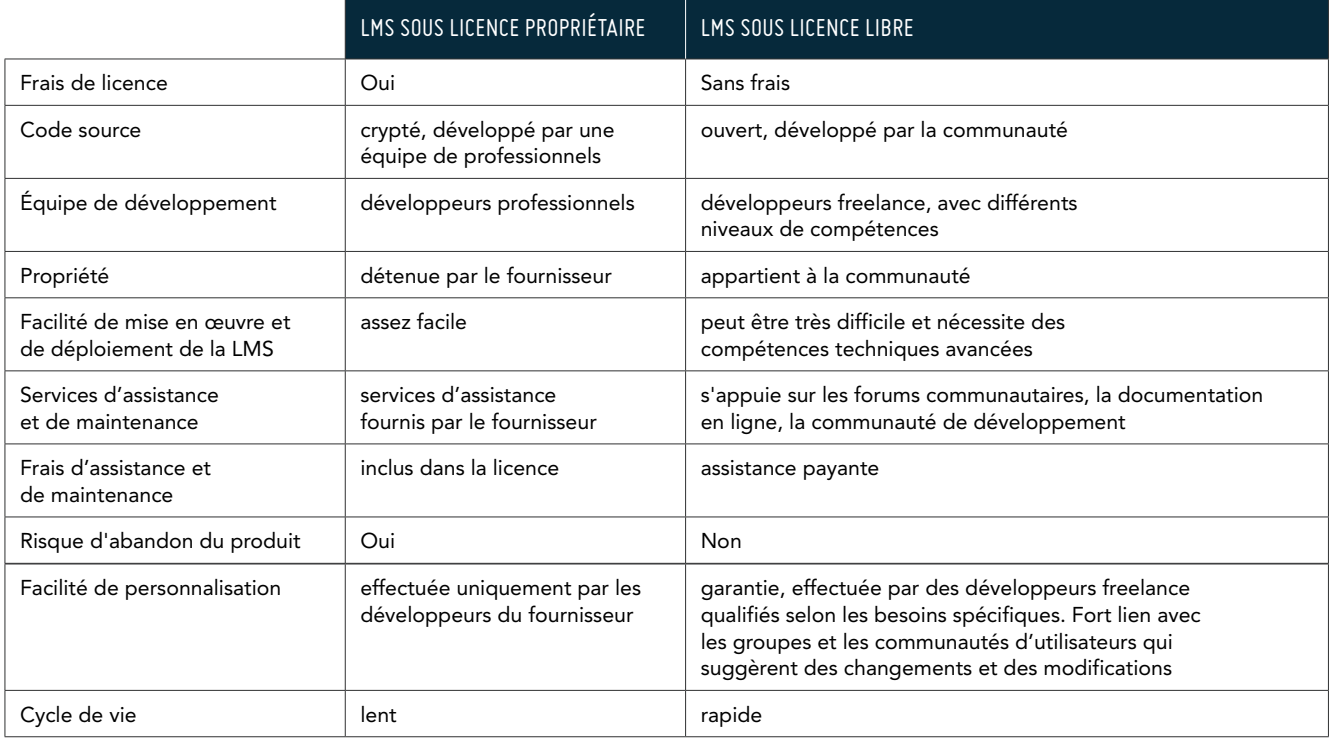

Selon leur approche pédagogique, les logiciels LMS open source peuvent être plus adaptés aux secteurs de l'éducation et des universités, ou aux secteurs professionnels des gouvernements et des entreprises. En outre, certains de ces logiciels intègrent des fonctionnalités d'apprentissage social, y compris des chats, des forums, des flux RSS et des wikis (p. ex. Sakai).<sup>52</sup>

Chaque année, des experts de premier plan dans les domaines de la recherche technologique et des études de marché (p.ex. Brandon Hall Research,<sup>53</sup> Bersin and Associates<sup>54</sup> or Forrester Research<sup>55</sup>) publient une base de connaissances LMS, avec une description détaillée de l'ensemble du secteur du e-learning. Ces ressources offrent des méthodologies structurées et testées et des outils de conseil qui aident les organisations et les institutions à identifier la LMS la plus appropriée à leurs propres besoins.

*<sup>52</sup>http://sakaiproject.org/*

*<sup>53</sup>http://www.brandon-hall.com/*

*<sup>54</sup>http://www.bersin.com/*

*<sup>55</sup>http://www.forrester.com/rb/research*

## 9.3 Moodle et autres plateformes LMS sous licence libre

Moodle<sup>56</sup> est une plateforme d'apprentissage sous licence libre, largement utilisée et gratuite.

Moodle favorise une approche collaborative. Cette plateforme était conçue à l'origine pour les secteurs de l'éducation, de la formation et du développement afin d'aider les éducateurs à créer des cours en ligne en mettant l'accent sur les interactions et la collaboration, mais ces derniers temps, elle a été étendue au secteur de la formation professionnelle.

Moodle compte plus d'un million d'utilisateurs et près de 50 000 sites enregistrés dans le monde entier. De nombreux modules permettent d'étendre ses fonctionnalités (p. ex. thèmes graphiques, méthodes d'authentification et d'inscription, jeux, activités et ressources). Moodle fonctionne sans modification sur Unix, Windows, Mac OS et beaucoup d'autres systèmes qui supportent le langage de script PHP et une base de données compatible avec les normes SCORM et AICC. Cependant, son installation requiert certaines compétences techniques en termes de technologie PHP.

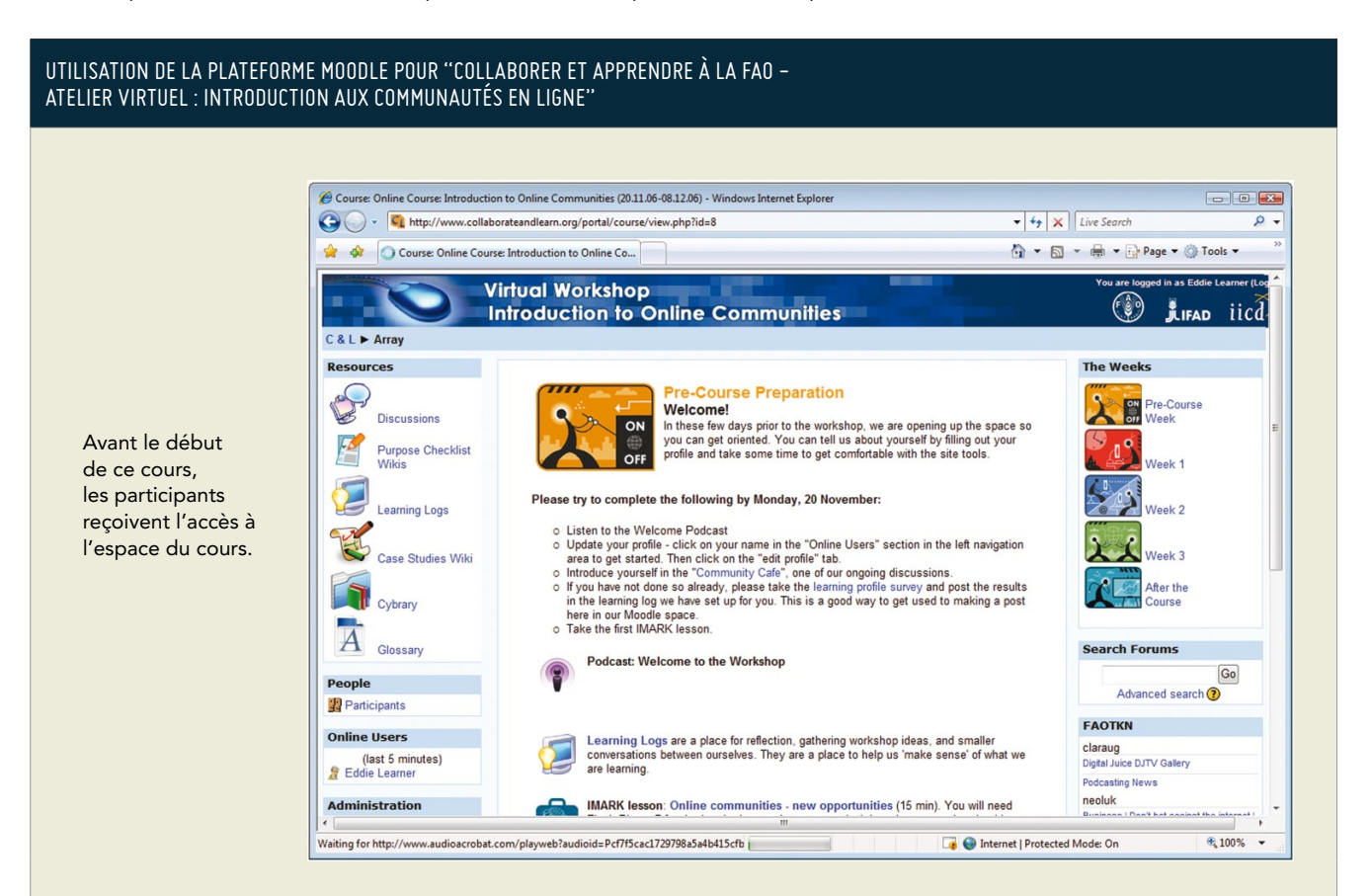

Dans la zone centrale, où le cours se déroule, les participants trouvent une liste des tâches et des activités à effectuer. Dans ce cas, ils sont invités à se présenter ou à faire leurs premiers envois pour s'habituer à l'ensemble de la plateforme. Sur la gauche, ils sont accès à des outils, tels que le Forum de Discussion, Cybrary, des études de cas Wiki et des fiches d'apprentissage et peuvent écouter des podcasts ou suivre des cours en autonomie. Dans la section « Personnes », tous les participants à l'atelier sont présentés.

« The weeks » (en haut à droite) présente la structure du cours divisée en semaines. Chaque semaine a son propre programme et ses activités.

Outre Moodle, il existe d'autres solutions LMS open-source:

Docebo (http://www.docebo.org/doceboCms/) - Trois versions : Communauté (base), Revendeur, Entreprise. Personnalisable selon les besoins didactiques spécifiques des clients (c'est-à-dire cognitivisme, constructivisme et apprentissage mixte). Utilisé dans de grandes entreprises et dans tous les secteurs : finance, assurances, santé, gouvernements, universités et écoles.

eFront (http://www.efrontlearning.net/) – Trois versions: Communauté (base), Éducation, Entreprise. Visuellement attrayant et fortement extensible grâce à de nombreux modules. Les extensions Éducation et Entreprise sont enrichies avec des outils plus puissants en matière d'administration, de gestion des performances et d'édition de rapports.

Dokeos (http://www.dokeos.com/) – inclut toutes les fonctionnalités nécessaires pour l'apprentissage numérique et l'apprentissage mixte. Disponible en plusieurs éditions : Gratuite, Education, Pro et Médicale. Dokeos E-learning Studio offre des ressources gratuites, des modèles pour créer rapidement des contenus et pour élaborer des tests, des galeries d'images. Collaboration en direct par le biais de vidéoconférences, suivi des progrès des apprenants, des interactions collaboratives et du temps consacré à l'apprentissage. L'outil de traduction (DLTT) est un outil fonctionnel de gestion des langues.

Claroline (http://www.claroline.net/) – plus adapté au secteur de l'enseignement qu'à des environnements professionnels, ce système permet aux enseignants de créer des cours en ligne et de gérer des activités d'apprentissage et de collaboration sur le Web. Traduite en 35 langues, elle possède une importante communauté de développeurs et d'utilisateurs dans le monde entier.

ATutor (http://www.atutor.ca/) - le "A" signifie Accessible et cette plateforme possède une assistance très performante en termes de normes d'accessibilité (Atutor, Acontent, ATutor social). ATutor social est un module de réseautage social qui permet aux utilisateurs de ATutor de se connecter entre eux. Ils peuvent rassembler des contacts, créer un profil public, suivre l'activité du réseau, créer et rejoindre des groupes et personnaliser l'environnement avec l'un des milliers de gadgets OpenSocial disponibles sur Internet. ATutor social peut être utilisé comme une application autonome de réseautage social.

ILIAS (http://www.ilias.de/) - fournit des outils de création de tests et d'évaluations, ainsi que des outils de collaboration (p. ex., chat et forums) et des technologies de diffusion (p. ex., RSS et podcasts). Les apprenants peuvent personnaliser le bureau de leur ordinateur et recueillir toutes les ressources nécessaires pour accomplir des tâches d'apprentissage quotidiennes. Les outils de personnalisation du bureau incluent Nouvelles, Messages Personnels, Ressources d'apprentissage, Notes personnelles, Signets, Flux Web externes et autres informations. L'apprenant peut réarranger ces blocs d'information selon ses besoins. La gestion du contenu et la création sont limitées aux modules xml, aux glossaires et aux wikis.

OLAT (http://www.olat.org/website/en/html/index.html) – bien que cette plateforme ait été développée par l'Université de Zurich, spécialement pour des institutions publiques telles que des universités, des collèges et des académies, elle convient également pour d'autres entreprises. C'est une plateforme basée sur Java, optimisée pour le Web 2.0, souple et conviviale. Cependant, elle n'est pas facile à mettre en place en raison d'exigences de serveur assez complexes. Elle peut gérer plus de 700 étudiants simultanément sur un seul serveur Linux standard. Si les exigences de performance sont plus élevées, jusqu'à 30 000 utilisateurs, le système totalement évolutif de OLAT peut être déployé sur plusieurs serveurs. Les utilisateurs sont en mesure de personnaliser leur page d'accueil, la structure et la navigation du cours. Il contient un éditeur pour la création facilitée de cours OLAT avec OLAT course elements. A remporté le « Leadership Award 2009 « dans la catégorie « Meilleure plateforme d'apprentissage open-source ».

Sakai CLE (Collaboration & Learning Environment) (http://www.sakaiproject.org/) – il s'agit d'un système approfondi destiné à l'enseignement basé sur la collaboration et le partage ouvert des connaissances. Il inclut des caractéristiques de LMS et de VLE et contient un ensemble complet de fonctionnalités « centrales » (blogs, calendrier, forums, glossaires, actualités, wiki, lecteur RSS). Les utilisateurs peuvent facilement créer des documents riches et collaboratifs et les partager avec d'autres utilisateurs à l'aide d'outils intégrés générés par Google (Docs et Google Apps). Utilisé par les universités de Yale, Stanford, Boston, Oxford, Berkeley et Cambridge et plus de 350 petites universités et facultés publiques et privées.

.LRN (http://www.dotlrn.org/) – c'est l'une des applications les plus largement adoptées. Elle est complète, en licence libre, et permet de développer rapidement des communautés d'apprentissage sur le Web. Elle s'applique à des styles d'apprentissage différents, de l'apprentissage structuré traditionnel à l'apprentissage collaboratif. Sa mise en page personnalisable permet aux utilisateurs de personnaliser l'espace d'apprentissage. Elle est conçue comme une plateforme pour les « communautés d'apprentissage » plutôt que comme un système plus restreint de « gestion des cours » ou d'apprentissage en ligne.

open Elms (http://www.openelms.org/) – c'est un outil souple et intéressant, conçu pour les entreprises. C'est une solution complète d'apprentissage en ligne qui inclut Jackdraw, un outil de création de cours en ligne gratuit. Les cours créés avec cet outil peuvent être publiés sur n'importe quel système de gestion d'apprentissage compatible SCORM.

#### Tableau des fonctionnalités des plateformes LMS (logiciel de base)

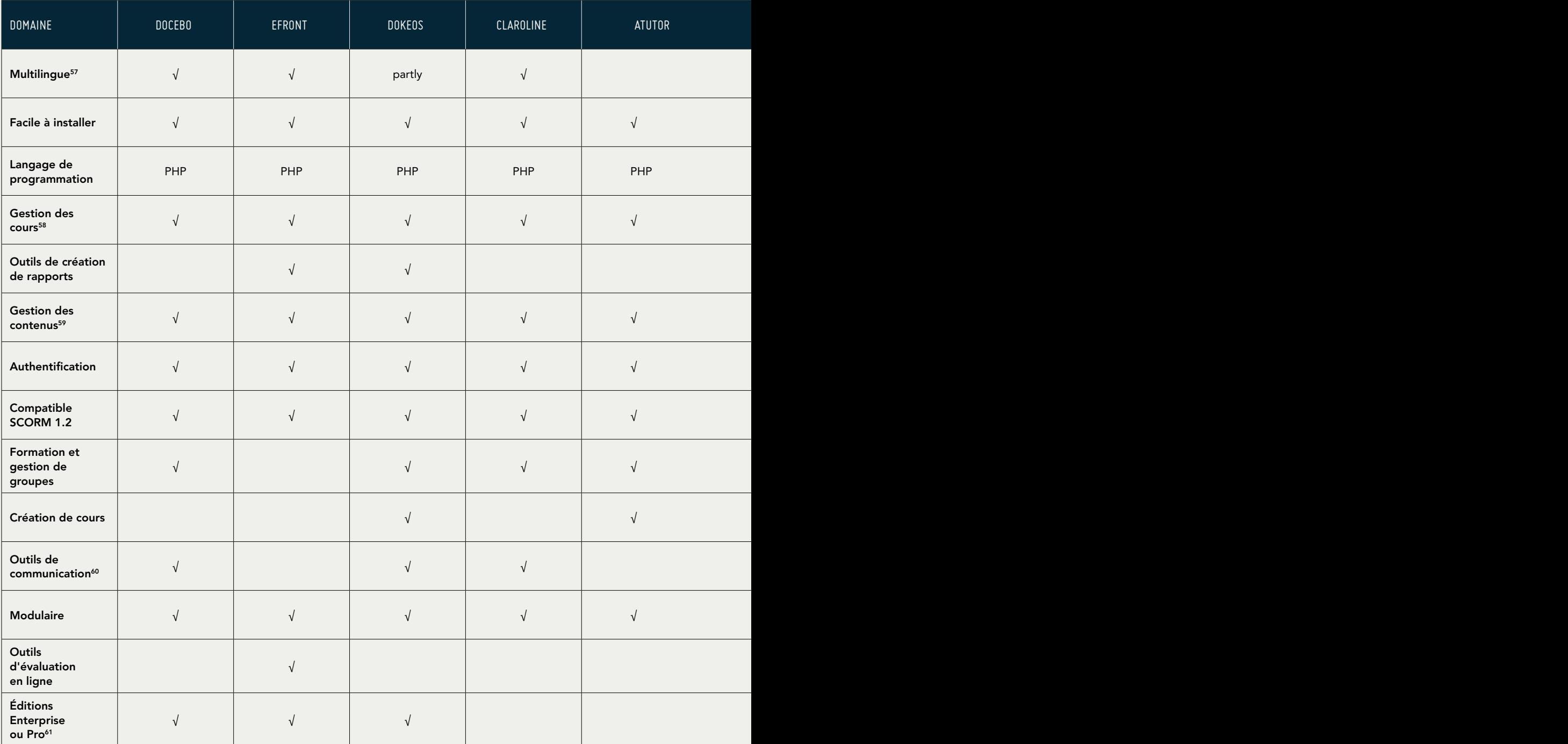

*<sup>57</sup>L'interface est disponible en plusieurs langues*

*<sup>58</sup>Créer, supprimer, modifier le cours, assigner des cours à des apprenants, des groupes, créer des catégories de cours*

*<sup>59</sup>Gérer/importer/charger des contenus*

*<sup>60</sup>Blogs, wikis, messageries instantanées, podcasts, etc.*

*<sup>61</sup>Versions commerciales de la plateforme LMS*

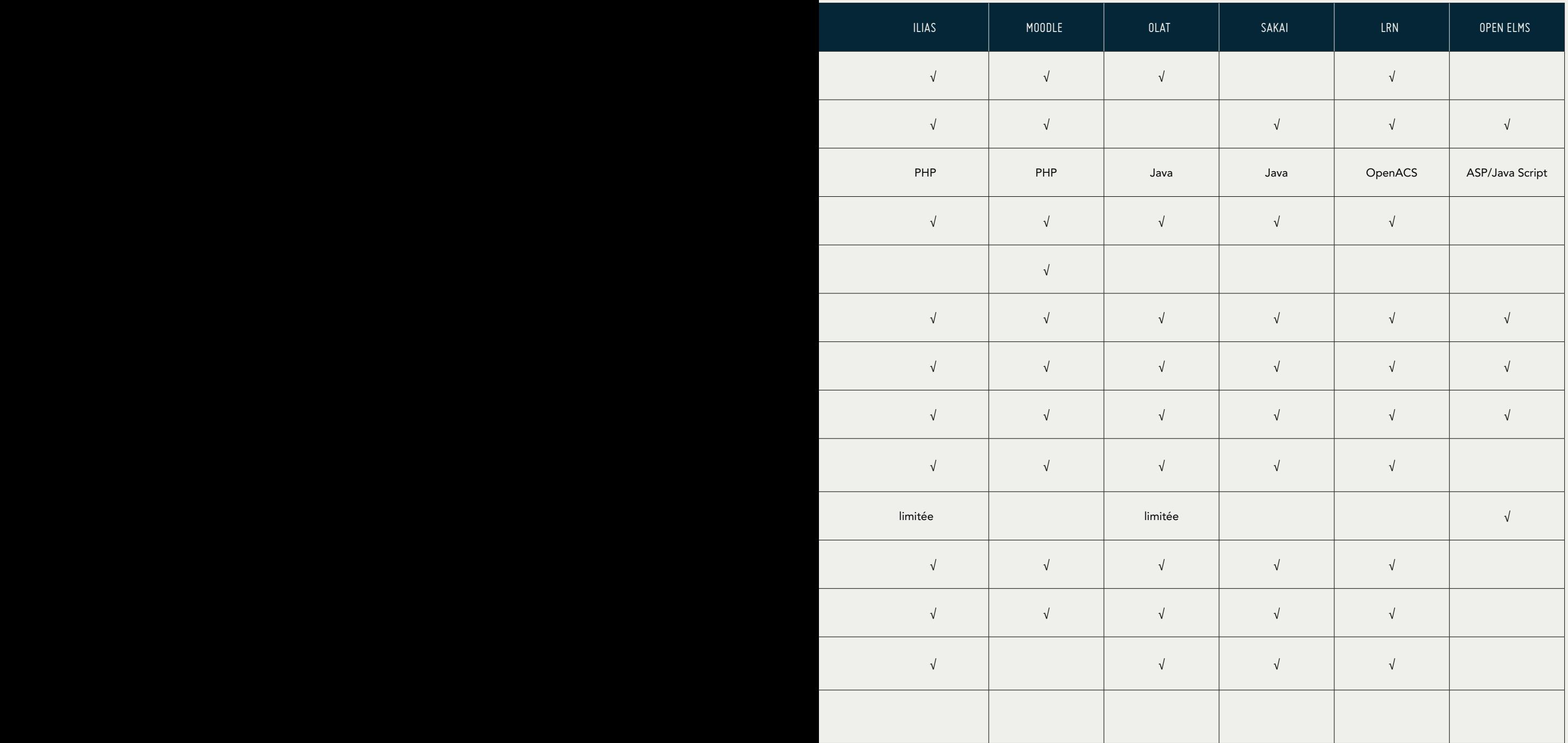

## 9.4 Solutions dans des situations d'absence de connectivité ou de connectivité limitée

Face à des contraintes techniques, comme un accès très limité voire inexistant à Internet et une alimentation en électricité peu fiable, les organisations et les institutions doivent envisager des solutions qui permettront aux utilisateurs de travailler dans des situations d'absence de connectivité et d'accès limité aux technologies de l'information et de la communication (TIC).

#### Plateformes LMS basées sur un réseau local

Dans des situations de connectivité limitée voire inexistante, une solution possible consiste à faire fonctionner la plateforme LMS sur un réseau local (LAN) en architecture client-serveur. Dans ce modèle, un serveur fournit des ressources ou des services, tandis que les ordinateurs clients demandent et récupèrent du contenu à partir du serveur via un réseau informatique. Dans certaines écoles secondaires rurales en Tanzanie<sup>62</sup>, les élèves utilisent une configuration LAN sans Internet pour accéder à des ressources d'apprentissage numériques à partir de leur ordinateur sur lequel le logiciel LMS a été installé. Le serveur local peut recevoir des mises à jour de contenu à partir de périphériques de stockage amovibles, comme des CD-ROM, des DVD ou des clés USB.

L'utilisation de cette approche présente des contraintes, elle nécessite notamment des connaissances de l'architecture client-serveur.

#### Logiciels LMS hors-ligne

Les logiciels hors-ligne sont une autre solution possible dans des situations d'absence de connectivité ou de connectivité limitée. Ces applications permettent de télécharger du contenu et d'y accéder horsligne tout en assurant le suivi des progrès et des préférences des apprenants. Les apprenants peuvent suivre le cours sans avoir à accéder à Internet. Dès que la connexion Internet est établie, le logiciel se synchronise automatiquement avec la plateforme LMS et met à jour les données. Les logiciels horsligne qui ont été testés sont les suivants: Meridian<sup>63</sup>, blackboard Agilix backpack<sup>64</sup> et Harbinger<sup>65</sup>.

#### Technologies d'apprentissage mobile ou m-learning

L'apprentissage numérique facilité par des dispositifs portables, tels que les téléphones mobiles, les ordinateurs de poche et les assistants numériques personnels (PDA), est appelé « m-learning ». Ces technologies permettent de communiquer par courrier électronique, d'accéder à Internet et d'envoyer des messages (voix et texte). L'apprentissage et l'enseignement par le biais de dispositifs mobiles connaissent une croissance rapide parce que ces appareils offrent de nombreux avantages (p.ex. ils sont moins chers et plus faciles à transporter et à manipuler que les ordinateurs de bureau et ils offrent un accès instantané aux matériels pédagogiques). Les apprenants peuvent partager les programmes de cours, échanger des conseils et des opinions ou mettre immédiatement en application leurs connaissances.

L'apprentissage « n'importe quand » et « n'importe où » par le biais de dispositifs portables est en plein essor dans les pays en développement :

- > En Afrique de l'Ouest, des solutions d'apprentissage mobile sont diffusées dans les écoles, les entreprises et les institutions gouvernementales par un fournisseur d'apprentissage mobile, Ad-Connect<sup>66</sup>. La plateforme Ad-Connect qui prend en charge voix, images, texte et audio, a été utilisée dans des écoles et des projets pilotes avec la Central University College au Ghana et la Nsukka University au Nigeria. Le système permet aux enseignants de publier des notes de cours, des examens ainsi que d'autres documents et d'obtenir un feedback des apprenants directement.
- > Les agents de santé dans les zones reculées du Kenya<sup>67</sup> utilisent des dispositifs mobiles pour obtenir des informations sur des cas difficiles de VIH/sida. Ils téléchargent des tests et des documents de référence et peuvent accéder à un forum pour publier des messages et partager leurs expériences avec leurs collègues.

*<sup>62</sup>http://www.waset.org/journals/waset/v54/v54-139.pdf*

*<sup>63</sup>http://www.meridianksi.com/products/mobile\_lms/*

*<sup>64</sup>http://backpack.blackboard.com/Default.aspx*

*<sup>65</sup>http://www.harbinger-systems.com/offlineplayer.htm*

*<sup>66</sup>http://www.harbinger-systems.com/offlineplayer.htm*

*<sup>67</sup>http://www.infodev.org/en/Article.551.html*

- > Dans trois districts de la province du Pendjab<sup>68</sup> au Pakistan, des personnes, principalement des femmes, participent à un projet pilote très intéressant de post-alphabétisation par le biais d'appareils portables, pour renforcer des compétences en lecture et écriture nouvellement acquises. Après avoir terminé un cours d'alphabétisation de base, ces personnes se voient confier un téléphone portable sur lequel ils reçoivent près de 600 messages SMS. Ils doivent lire les messages, les copier dans leur cahier d'exercices et les lire à plusieurs reprises. Enfin, ils doivent répondre aux messages et aux questions posées dans les messages. L'ensemble du programme est très motivant et les compétences ont été significativement améliorées.
- > Le Commonwealth of Learning a mis en place le système d'enseignement LIVES<sup>69</sup> (Learning through Interactive Voice Educational System – apprendre grâce à un système d'enseignement vocal et interactif) pour offrir des contenus d'apprentissage audio à de multiples utilisateurs par le biais des infrastructures de téléphonie fixe et mobile existantes. Le système est en mesure d'évaluer les performances des utilisateurs grâce à un système de feedback. Tout comme des LMS et LCMS, il possède des fonctionnalités qui permettent de diffuser et gérer les matériels d'apprentissage mais également de gérer les profils des apprenants et d'assurer le suivi de leurs progrès.
- > Initialement lancé au Nigéria et en Tanzanie, le réseau social mobile de Vodacom, The Grid<sup>70</sup>, a été étendu au niveau mondial, et permet à ses utilisateurs et ses apprenants de discuter sur des chats et de partager des contenus via leur dispositif portable.

Malgré le potentiel et les capacités des dispositifs portables, les expériences d'apprentissage mobile sont actuellement limitées et fragmentées en raison de difficultés technologiques et pédagogiques :

- > En raison de leur petite taille, ils sont fragiles et faciles à perdre.
- > Il est difficile de rentrer des données ou de faire défiler l'écran en raison de l'interface utilisateur qui est petite. Il n'existe pas suffisamment de normes techniques communes entre les plateformes et les appareils mobiles ; l'apprentissage numérique est plus facile à diffuser lorsque les appareils mobiles sont standardisés.
- > Il n'y a pas assez de stratégies pédagogiques appropriées.
- > Il n'existe aucun outil pour évaluer le processus d'apprentissage.
- > Les infrastructures de télécommunication ne sont pas assez développées.
- > Le prix des appareils mobiles peut être un frein à la généralisation de leur utilisation.
- > Pour pallier ces contraintes, il faudrait :
- > Optimiser et réduire la taille des applications et sites Web pour les appareils portables ; remplacer la conception sur plusieurs colonnes par une navigation simple sans graphisme.
- > Adopter des approches pédagogiques appropriées et faire en sorte que l'apprentissage mobile soit plus collaboratif et plus centré sur l'apprenant. Le contenu d'apprentissage créé pour les ordinateurs de bureau ne peut pas être diffusé sur les dispositifs mobiles, l'apprentissage mobile est adapté pour accéder à des connaissances, des rappels, des rapports et de l'assistance ; pour apprendre en jouant ; pour enquêter ou renforcer des connaissances. Les apprenants devraient pouvoir accéder à des contenus et en créer, et des communautés de praticiens devraient pouvoir échanger des conseils et des bonnes pratiques.
- > Élaborer des outils d'évaluation afin de mieux comprendre le processus d'apprentissage.
- > Combler la fracture numérique et le manque d'infrastructures de télécommunication en mettant à profit les initiatives et les efforts des opérateurs de téléphonie mobile dans la région. Par exemple, le premier opérateur mobile en Angola offre un accès Internet plus rapide grâce au logiciel Opera Mini et au Nigeria, les outils Ovi Life Tools de Nokia donnent accès à une vaste gamme de services et d'informations en matière de de santé, d'éducation et d'agriculture, comme Learn English, un outil qui permet aux apprenants d'acquérir des connaissances générales ou d'accéder à des résultats d'examen.

*68http://www.unesco.org.pk/education/documents/Project%20Brief%20Paper\_ICT.pdf 69http://lives.cs.ubc.ca/*

*70http://www.thegrid.co.za/*

# 9.5 En résumé

### **Points-clés de ce chapitre**

- > Les plateformes d'apprentissage sont utilisées par les organisations et institutions pour réaliser et gérer leurs processus d'apprentissage. Une plateforme d'apprentissage est un ensemble de services interactifs en ligne qui offre aux apprenants un accès à des informations, des outils et des ressources à l'appui de l'apprentissage.
- > Les plateformes d'apprentissage sont habituellement appelées VLE (environnement d'apprentissage virtuel), LMS (système de gestion de l'apprentissage) ou LCMS (système de gestion de contenu d'apprentissage). Ces termes sont souvent utilisés de manière interchangeable, et malgré les différences qui existent entre ces plateformes, elles possèdent de nombreuses caractéristiques communes.
- > Il existe des plateformes d'apprentissage sous licence propriétaire et d'autres sous licence libre ou open source. Les LMS sous licence propriétaire possèdent des droits juridiques exclusifs, qui en limitent la modification, la distribution, l'ingénierie inverse et toutes autres utilisations. Le code source de ces logiciels est fermé et les utilisateurs paient une licence pour les utiliser. Les LMS sous licence libre fonctionnent selon les termes de la Licence Publique Générale GNU, destinée à garantir la liberté de partager et de modifier le programme ainsi que la gratuité pour tous les utilisateurs.
- > Il est possible d'envisager des solutions pour les situations de faible connectivité Internet, comme les plateformes LMS basées sur un réseau LAN (local area network –réseau local), les logiciels hors-ligne et les technologies d'apprentissage mobile.

### **Bibliographie**

- > Anderson, L.W., Krathwohl, D.R. (Eds.), A Taxonomy for Learning, Teaching and Assessing. A Revision of Bloom's Taxonomy of Educational Objectives, Addison Wesley, 2001
- > Bersin J. The Blended Learning Book. San Francisco: Pfeiffer, 2004
- > Clark R.C., The New Virtual Classroom: Evidence-based Guidelines for Synchronous e-Learning, Pfeiffer 2007
- > Clark R.C. Evidence-Based Training Methods. A Guide for Training Professionals. Alexandria, Virginia: ASTD Press, 2010
- > Clark R.C., Lyons, C. Graphics for Learning: Proven Guidelines for Planning, Designing, and Evaluating Visuals in Training Materials, Pfeiffer 2011
- > Clark R.C., Mayer R.E., e-Learning and the Science of Instruction Proven Guidelines for Consumers and Designers of Multimedia Learning, Second Edition, Pfeiffer 2005
- > Crandall B., Klein G. and Hoffman R.R. Working Minds. A Practitioner's Guide to Cognitive Task Analysis. The MIT Press, 2006
- > Dessinger, J.C. & Moseley, J.L. Confirmative Evaluation: Practical Strategies for Valuing Continuous Improvement. San Francisco: Pfeiffer, 2004
- > Gagné R. M., The conditions of learning and theory of instruction, Rinehart and Winston, 1985
- > Gronlund N. E., Assessment of Student Achievement, Allyn & Bacon, 2002
- > Gronlund N. E., How to write and use Instructional Objectives, Prentice-Hall Inc., New Jersey, 2000
- > Horton W., Designing Web-Based Training, John Wiley, 2000
- > Jonassen D. H., Learning to solve problems An instructional design guide, Wiley & Sons 2004
- > Kirkpatrick D.L. & Kirkpatrick J.D. Evaluating Training Programs. The Four Levels. San Francisco: Berrett-Koehler Publishers, 2006
- > Mager R. F., Preparing instructional objectives, CEP Press, Atlanta,Third Edition 1997
- > Merrill, M.D. Component Display Theory in Reigeluth, C.M. Instructional Design
- > Theories and models, 1st vol., Hilldale (New Jersey, USA), Erlbaum 1987
- > Morrison D., E-Learning Strategies How to Get Implementation and Delivery Right First Time, John Wiley 2003
- > Morrison G.R., Ross S.M., Kemp J.E., Designing Effective Instruction, Wiley & Sons, Inc., Third Edition 2001
- > Quinn C.L., Conner M.L., Engaging Learning: Designing e-Learning Simulation Games. Pfeiffer Essential Resources for Training and HR Professionals, 2005
- > Shrock, S. A. & Coscarelli, W. C., Criterion-referenced test development: Technical and legal guidelines for corporate training and certification. (3rd.ed.). San Francisco, CA: John Wiley & Sons, 2007
- > Sokolowski, J.A.& Banks, C.M., Modeling and Simulation for Analyzing Global Events. John Wiley & Sons, 2009
- > Westgaard O., Tests That Work: Designing and Delivering Fair and Practical Measurement Tools in the Workplace, Pfeiffer & Co, 1999

### **Glossaire**

\*Source: American Society for Training & Development, www.astd.org \*\*Source: All about learning, www.allaboutelearning.lu (en anglais et en français)

- > Activité pédagogique\*\* : Activité proposée à l'apprenant dans son parcours de formation pour qu'il acquière et mémorise au mieux les connaissances et compétences et afin qu'il atteigne les objectifs pédagogiques fixés. La lecture, l'observation, l'analyse, la conception, la résolution d'exercice et de problème, les jeux de rôles, les travaux de groupe, l'évaluation personnelle, sont des activités pédagogiques.
- > Add-on (extension): Logiciel qui complète un logiciel hôte pour lui apporter de nouvelles fonctionnalités.
- > Analyse des tâches : En conception pédagogique, il s'agit d'une analyse détaillée des actions et des décisions que prend une personne pour exécuter une tâche de travail, y compris l'identification des connaissances nécessaires pour réaliser ces actions et prendre ces décisions.
- > Animation\* : Succession d'images fixes dont la vision à une certaine fréquence donne l'illusion du mouvement continu. Une animation peut être plus utile qu'une image statique pour illustrer un processus, mais l'ordinateur doit traiter plus d'informations et la bande passante doit être supérieure.
- > Asynchrone\*\* : Modalité d'échange d'informations en différé (e-mail, forum, etc.). Dans une formation asynchrone, l'échange avec les autres apprenants ou avec les tuteurs s'effectue en différé via des modes de communication ne nécessitant pas de connexion simultanée. Il peut s'agir de forums de discussion ou bien encore de l'échange de mails.
- > Apprentissage\*\* : Ensemble d'activités qui permet à une personne d'acquérir ou d'approfondir des connaissances théoriques et pratiques, ou de développer des compétences.
- > Apprentissage collaboratif\*\*: Démarche active par laquelle l'apprenant travaille à la construction de ses connaissances. Le formateur y joue le rôle de facilitateur des apprentissages alors que le groupe y participe comme source d'information, comme agent de motivation, comme moyen d'entraide et de soutien mutuel et comme lieu privilégié d'interaction pour la construction collective des connaissances. [...] Dans la démarche collaborative, les apprenants collaborent aux apprentissages du groupe et, en retour, le groupe collabore à ceux des apprenants.
- > Apprentissage formel/non formel /informel : l'apprentissage est dit formel lorsqu'il se réalise devant un professeur ou un formateur qui enseigne dans une salle de cours à des élèves ou à des apprenants (adultes). Il se déroule dans une structure d'enseignement ou de formation (école, centre de formation) et donne lieu à une évaluation. Cela peut aussi correspondre à un cours d'auto-apprentissage. L'apprentissage est dit non formel lorsqu'il se déroule en dehors de toute structure d'enseignement. D'ailleurs des apprentissages transversaux (non lié directement) à la discipline peuvent être acquis (ex : travailler en groupe, argumenter son point de vue). Il y a au moins un tuteur qui fait office de professeur ou de formateur. Il peut donner lieu à une évaluation. L'apprentissage est dit informel lorsqu'il est réalisé de manière intentionnelle ou non intentionnelle. C'est-àdire même s'il n'y a pas forcément la volonté d'enseigner ou d'apprendre quelque chose, un apprentissage a lieu. L'apprentissage informel se déroule dans tous les contextes possibles (familial, scolaire, professionnel, personnel, loisirs, etc.). Il est considéré comme inhérent à la vie humaine et peut être conscient ou inconscient.
- > Apprentissage en ligne\*: Apprentissage dispensé par le biais de technologies basées sur le Web ou sur Internet.
- > Apprentissage mixte : Dispositif de formation hybride ou mixte qui combine des modalités pédagogiques diversifiées, alternant formation à distance et en présentiel.
- > Apprentissage numérique : voir e-learning
- > Audioconférence : Système de réunion téléphonique à plusieurs participants, possible sur des réseaux téléphoniques traditionnels.
- > Auto-apprentissage ou apprentissage en autonomie\*\* : Mode d'apprentissage individuel qui permet à l'apprenant de se former à son rythme en utilisant des ressources créées à cet effet. Il détermine son itinéraire d'apprentissage (rythme, contenu, temps de travail) de façon autonome et sans être en relation avec un groupe structuré ou un formateur.
- > Auto-évaluation\* : Processus par lequel l'apprenant détermine son niveau personnel de connaissances et de compétences.
- > Blended learning\*\* : voir Apprentissage mixte
- > Blog (Weblog) \*: Une extension du site Web personnel composé d'articles ou de billets réguliers, de type journal de bord, publiés sur une page Web accessible à tous. Les blogs contiennent généralement des liens vers d'autres sites Web ainsi que des réflexions, des commentaires et une présentation du créateur du blog.
- > Bps (bits par seconde) \*: une mesure de la vitesse de transmission des données dans un système de communication ; le nombre de bits transmis ou reçu chaque seconde.
- > Byte: voir octet
- > CD-ROM : (abréviation de Compact Disc Read Only Memory) ou cédérom est un disque optique utilisé pour stocker des données sous forme numérique destinées à être lues par un ordinateur, il peut en général contenir plus de 600 mégaoctets.
- > Chat\*\*: Lieu virtuel de rencontre et de discussions. C'est un système qui permet de discuter de manière synchrone sur Internet en mode texte. Se prononce "tchat".
- > Classe virtuelle\*\*: La classe virtuelle désigne la simulation d'une classe réelle. La diffusion du cours se fait à l'aide d'une solution réseau, à une date et une heure précise (synchrone) auprès d'apprenants éloignés géographiquement. Cet environnement intègre des outils reproduisant à distance les interactions d'une salle de classe.
- > CMS (content management system système de gestion de contenu): Logiciel permettant de simplifier la publication d'information sur Internet, ainsi que sa gestion (mise à jour, habilitation, travail collaboratif,...) Nul besoin de programmer. Il dispose d'un générateur de contenus intégrés, s'appuyant sur des modèles et des feuilles de styles (mise en page, charte graphique). On peut ainsi automatiquement créer et gérer des sites d'actualité, des bases de connaissances, ainsi que des formations en ligne.
- > Coaching\*: Processus dans lequel une personne plus expérimentée, le coach, offre des conseils et des commentaires constructifs à un ou des employés dans le but d'améliorer leurs performances. (Voir aussi mentorat, qui met l'accent sur le développement de carrière.)
- > Communication en temps réel\*: Communication dans laquelle l'information est reçue à l'instant (ou presque) où elle est envoyée. La communication en temps réel est une caractéristique de l'apprentissage synchrone.
- > Concepteur pédagogique (CP)\*\*: Le concepteur établit le déroulement de la formation (scénarisation), élabore les activités et les modalités d'évaluation, etc. Cette fonction peut être assurée par le formateur à condition qu'il ait (acquis) les compétences techniques et pédagogiques nécessaires.
- > Courriel : Message transmis par un utilisateur vers un ou plusieurs destinataires, d'ordinateur à ordinateur, par l'intermédiaire d'un réseau informatique.
- > Débit binaire : la vitesse de connexion Internet ou débit binaire décrit le taux auquel les bits sont transférés d'un endroit à l'autre. En d'autres termes, il mesure la quantité de données transmises par unité de temps. Le débit binaire est généralement mesuré en bits par seconde (bps), kilobits par seconde (kbps), ou mégabits par seconde (Mbps).
- > Didacticiel : Logiciel spécialisé dans l'enseignement d'une discipline, d'une méthode ou d'un ensemble de connaissances. Dans le domaine de l'informatique, le didacticiel est destiné à l'apprentissage d'un logiciel d'application ou d'une procédure. En ce sens, le terme didacticiel est employé au même titre que tutoriel.
- > Éducation à distance ou télé-enseignement\*: La situation éducative dans laquelle l'instructeur et les étudiants sont séparés par le temps, le lieu, ou les deux. Les cours sont diffusés dans des endroits éloignés par des moyens pédagogiques synchrones ou asynchrones, notamment la correspondance écrite, les textes, les images, l'audio et la vidéo, les CD-ROM, les formations en ligne, les conférence audio et vidéo, la télé interactive, et le fax. L'enseignement à distance n'empêche pas l'utilisation de la salle de classe traditionnelle. La définition de l'enseignement à distance inclut la définition d'apprentissage numérique, mais possède un sens plus large.
- > E-learning (electronic learning) \*: Le e-learning est, selon la définition de la Commission Européenne, l'« utilisation des nouvelles technologies multimédias et de l'Internet pour améliorer la qualité de l'apprentissage en facilitant l'accès à des ressources et des services, ainsi que les échanges et la collaboration à distance ». Cela suppose donc l'utilisation d'outils électroniques, informatiques, pour se former.
- > E-learning 2.0: Désigne les nouvelles façons de penser le e-learning, inspirées par l'émergence du Web 2.0.
- > EM (expert en la matière)\* : Personne qui est reconnue comme ayant des connaissances et des compétences spécialisées dans un sujet ou un domaine spécifique.
- > E-mail (electronic mail) \*: voir courriel.
- > En ligne\*: État d'un ordinateur connecté à un autre ordinateur ou un serveur via un réseau. Un ordinateur qui communique avec un autre ordinateur.
- > Environnement d'apprentissage\*: Cadre physique ou virtuel dans lequel se déroule l'apprentissage.
- > ERP (Enterprise Resource Planning Progiciel de gestion intégrée) : Progiciel qui permet de gérer l'ensemble des processus d'une entreprise en intégrant l'ensemble de ses fonctions, dont la gestion des ressources humaines, la gestion comptable et financière, l'aide à la décision, mais aussi la vente, la distribution, l'approvisionnement et le commerce électronique.
- > Évaluation\*: Méthode systématique pour évaluer le niveau de connaissances et de compétences d'un apprenant ou pour recueillir des informations sur l'impact et l'efficacité d'une offre d'apprentissage. Les résultats des évaluations peuvent être utilisés pour améliorer l'offre, déterminer si les objectifs d'apprentissage ont été atteints et évaluer la valeur de l'offre de l'organisation.
- > F2F (face-to-face) \*: voir Présentiel.
- > Facilitateur\*: Animateur du cours en ligne qui facilite l'apprentissage dans les situations d'apprentissage en ligne centrées sur l'élève.
- > Feedback\*: Communication entre le formateur ou le système et l'apprenant résultant d'une action ou d'une procédure.
- > Firewall Pare feu\*: Technologie qui permet aux utilisateurs d'accéder à Internet tout en garantissant la sécurité réseau interne.
- > Flash\*: Logiciel développé par la société Macromedia qui permet aux concepteurs d'utiliser de simple graphiques vectoriels pour créer des animations informatiques, qui peuvent être vues par n'importe quel navigateur possédant le bon plug-in.
- > Fonctionnalité\*\*: Possibilité de traitement offerte par un système informatique ou un logiciel.
- > Forums de discussion\*\*: C'est un moyen d'échanger par écrit (selon un mode asynchrone) via Internet ou Intranet entre des personnes qui sont séparées géographiquement. Il s'agit souvent d'une conversation ou d'échanges de points de vue.
- > Formation dirigée (par un professeur/formateur): Se réfère généralement à la formation traditionnelle en salle de classe, dans laquelle un professeur enseigne un cours à une salle d'apprenants. Le terme est utilisé comme synonyme de formation sur place et de formation en salle de classe.
- > Grain pédagogique : Correspond à la plus petite unité réutilisable de contenu du parcours pédagogique liée à un objectif évaluable.
- > Granulariser : Granulariser la formation, c'est découper le contenu d'une matière en de nombreux items (grains pédagogiques) afin de pouvoir les combiner dans des parcours pédagogiques différents en fonction du niveau et des attentes de chaque apprenant.
- > GNU General Public Licence (Licence Publique Générale GNU) : Licence gratuite pour les logiciels libres.
- > Hors ligne\*: État d'un ordinateur qui n'est pas connecté à un réseau
- > Hôte : Ordinateur qui, dans un réseau, fournit aux utilisateurs divers services (programme, accès à des bases de données) et gère les commandes d'accès au réseau.
- > Héberger : Fournir un certain espace mémoire à un site Web sur un serveur et le diffuser sur Internet.
- > Icône\*: Simple symbole qui représente un objet, processus ou fonction complexe. Les interfaces utilisateur à base d'icônes permettent à l'utilisateur de cliquer sur des icônes à l'écran au lieu de taper des commandes.
- > IM : voir Messagerie instantanée
- > Internet\*: Réseau international d'abord utilisé pour connecter les réseaux de l'éducation et de la recherche, lancé par le gouvernement américain. Internet fournit maintenant des services de communication et d'applications à des entreprises, des consommateurs, des établissements d'enseignement, des gouvernements et des organismes de recherche partout dans le monde.
- > Intranet\*: Un réseau LAN ou WAN qui appartient à une société et n'est accessible qu'aux personnes qui y travaillent. Il est protégé contre les intrusions de l'extérieur par une combinaison de pare-feu et d'autres mesures de sécurité.
- > Jeu didactique\*: Les jeux didactiques sont des simulations impliquant une composante compétitive, un objectif ambitieux et un ensemble de règles et de contraintes. Le terme « jeu didactique » est également utilisé pour indiquer des questionnaires de type quizz utilisés pour faciliter la mémorisation des connaissances factuelles.
- > Jeu de rôle\*: technique de formation dans laquelle les apprenants jouent des personnages afin d'adopter des comportements, de pratiquer des interactions, de communiquer pour obtenir un résultat donné ou de résoudre un problème dynamique. Les jeux de rôle peuvent renforcer l'apprentissage et aider les personnes à appliquer de nouvelles informations, compétences et techniques.
- > Jeux sérieux\*: un logiciel qui combine une intention sérieuse, de type pédagogique, communicationnelle, informative, marketing, avec des principes de conception et des technologies ludiques.
- > LAN (local-area network réseau local)\*: Un groupe d'ordinateurs personnels ou d'autres dispositifs, tels que des imprimantes ou des serveurs, qui sont situés dans une zone relativement limitée, comme un bureau et peuvent communiquer et partager des informations les uns avec les autres.
- > Largeur de bande \*: La capacité de transmission des données d'un canal de communication
- > Liste de diffusion\*: Adresse de messagerie électronique qui permet d'envoyer un même message (souvent une newsletter ou « lettre d'actualités ») à plusieurs personnes.
- > LMS (learning management system système de gestion de l'apprentissage)\*\*: Désigne une plateforme pour la formation ouverte et à distance. Il s'agit d'un logiciel qui fournit aux trois principaux utilisateurs – formateur, apprenant, administrateur - un dispositif qui a pour premières finalités la mise à disposition, la consultation à distance de contenus pédagogiques, l'individualisation de l'apprentissage et le tutorat.
- > Localisation\*: Adaptation de l'offre pour répondre aux besoins spécifiques d'une région, d'un produit ou d'un public géographiquement ciblé.
- > Logiciel open source sous licence libre\*: 1) En général, les logiciels pour lesquels le code source est disponible afin que les utilisateurs puissent y accéder, le modifier et le redistribuer. Le système d'exploitation Linux est un exemple de logiciel open source. 2) Logiciel qui répond à chacun des neuf exigences établies par l'initiative à but non lucratif Open Source Initiative dans sa définition de l'open source.
- > Logiciel sous licence propriétaire : Logiciel appartenant à un vendeur et qui possède des droits juridiques exclusifs, qui en limitent la modification, la distribution, l'ingénierie inverse et toutes autres utilisations.
- > Mentorat\*: Un processus de développement de carrière dans lequel des travailleurs moins expérimentés sont associés à des collègues plus expérimentés qui leur fournissent des orientations. Le mentorat peut être effectué par le biais de programmes formels ou informels, en personne ou à l'aide de divers médias.
- > Messagerie instantanée (IM Instant Messaging) : Service de messagerie en temps réel, offrant la possibilité aux utilisateurs de consulter la liste des correspondants avec lesquels ils sont simultanément en ligne, pour communiquer immédiatement avec eux. Certains programmes de messagerie instantanée comprennent également le dialogue par voix, le transfert de fichiers et d'autres applications.
- > Modèle ADDIE \*: Le modèle ADDIE est un modèle classique et réputé de conception de systèmes pédagogiques. ADDIE est un acronyme utilisé pour désigner les cinq phases du modèle, à savoir : Analysis (analyse), Design (conception), Development (développement), Implementation (mise en œuvre) et Evaluation (évaluation).
- > Modulaire\*: Composé d'unités standardisées qui peuvent être séparées les unes des autres et réarrangées ou réutilisées.
- > Multimédia: C'est la combinaison des médias existants (textes, images fixes ou animées, dessins et graphiques, sons, vidéo) dans un format numérique commun, mis en scène par le biais d'une programmation informatique et accessible grâce à un lecteur permettant leur exploitation (ordinateur, station de jeux).
- > Navigateur\* : Logiciel qui permet d'afficher les pages Web initialement écrites dans le langage HTML dans un format graphique convivial.
- > Octet : une unité de mesure informatique mesurant la quantité de données. Un octet est lui-même composé de 8 bits.
- > Objectif de formation\*\* : Compétence(s) à acquérir, à améliorer ou à entretenir exprimée(s) initialement par les commanditaires et/ou les formés. L'objectif de formation est l'élément fondamental du cahier des charges et se réfère à l'objectif général d'une formation ou d'un module. Il n'inclut pas de critère d'évaluation et se formule de la façon suivante : "rendre l'apprenant capable de".
- > Objectif pédagogique\*\* : Capacité(s) que le formé doit avoir acquise(s) à l'issue d'une action de formation, définie(s) par le formateur, à partir d'un objectif de formation. L'objectif pédagogique se réfère à l'objectif visé par un grain pédagogique et sert à construire et à conduire l'action de formation. Il inclut des critères d'évaluation des compétences acquises et s'exprime de la façon suivante : "l'apprenant sera capable de".
- > Objet d'apprentissage : voir grain pédagogique
- > OS (Operating System Système d'exploitation): le système d'exploitation est l'ensemble de programmes central d'un appareil informatique qui sert d'interface entre le matériel et les logiciels applicatifs.
- > Outil de travail<sup>\*</sup>: N'importe quel outil qui aide un travailleur à faire son travail (par exemple, un schéma d'opérations à suivre pour répondre à un appel de service à la clientèle). Les outils de travail fournissent généralement des informations de référence rapidement.
- > Parcours individualisé\*\* : Ce terme désigne l'ensemble des modules de formation à suivre par l'apprenant. Il répond à plusieurs critères : le besoin spécifique de formation et le niveau de compétence détenu dans la matière « enseignée ». Il permet de personnaliser le déroulement de la formation.
- > Partage d'application\*\* : Fonction qui permet à plusieurs utilisateurs travaillant sur des ordinateurs différents d'utiliser et de travailler simultanément un même document.
- > Progiciel : Ensemble complet et intégré de programmes ou modules, paramétrables, à usage professionnel, accompagné de services et de documentation, conçu pour plusieurs utilisateurs simultanés, en vue d'une application commune.
- > PDA (Personal Digital Assistant Assistant numérique personnel): Également appelé ordinateur de poche, c'est un dispositif mobile fonctionnant comme un gestionnaire d'informations personnelles; capable de se connecter à Internet.
- > PHP: Langage de scripts conçu pour le développement du Web, principalement utilisé pour produire des pages web dynamiques.
- > Plug-in\*(module externe): Programme auxiliaire qui ajoute des fonctionnalités au programme principal. Utilisé sur les pages Web pour afficher le contenu multimédia.
- > Podcast: Les podcasts, audio comme vidéo, sont disponibles sur Internet. Ils sont émis par différents types de diffuseurs et automatiquement reçus dans un lecteur qui cumule les émissions. Par la suite, l'auditeur peut les écouter directement sur ce lecteur, les télécharger sur son ordinateur personnel ou les transmettre sur son baladeur. Le podcasting se différencie de la radiodiffusion et de la télédiffusion par la distribution du son ou de la vidéo, non pas par un mécanisme centralisé qui enverrait un flux vers ses auditeurs, mais par l'action des auditeurs qui téléchargent les fichiers podcasts.
- > Présentiel : Adjectif qui signifie « en un même lieu et temps », « en présence ». On parle, par exemple, de formation présentielle lorsque tous les acteurs sont présents physiquement pendant la formation.
- > Publier\*: Placer un message dans un forum public. Également, placer une page HTML sur le World Wide Web.
- > RLO (reusable learning object objet d'apprentissage réutilisable)\*: Unité d'apprentissage numérique qui peut être transférer à diverses infrastructures ou mécanismes d'exécution, habituellement sans modifications.
- > RSI (retour sur investissement)\*: En règle générale, le rapport entre les avantages ou bénéfices reçus d'un investissement donné et le coût de l'investissement lui-même. En e-learning, le RSI est le plus souvent calculé en comparant les résultats tangibles de la formation (par exemple, une augmentation des unités produites ou une diminution des taux d'erreur) par rapport au coût de la formation.
- > RSS (Really Simple Syndication): Méthode de partage et de diffusion de contenus tels que des nouvelles d'un site Web. En utilisant le langage de balisage XML, des éléments tels que des articles peuvent être automatiquement téléchargés sur un lecteur de nouvelles ou publiés sur un autre site Web.
- > Saas (software as a service logiciel en tant que service)\*: Modèle de déploiement logiciel dans lequel une application est hébergée sous forme de service fourni aux clients sur Internet. En éliminant la nécessité d'installer et de faire fonctionner l'application sur l'ordinateur du client, le SaaS allège la tâche de celui-ci en termes de maintenance logicielle, de fonctionnement et de support.
- > SCORM<sup>\*\*</sup>: Acronyme de « Sharable Content Object Reference Model »: Le standard SCORM est une initiative de l'ADL (Advanced Distributed Learning : Apprentissage Distribué Avancé) qui laisse la possibilité de pouvoir réutiliser les composants des objets d'apprentissage dans des applications et environnements multiples, sans avoir à se soucier des outils utilisés pour les créer. Ceci implique, entre autres choses, que le contenu soit séparé des contraintes liées au contexte et aux spécificités du logiciel d'exécution de telle sorte qu'il puisse être inclus dans d'autres applications. De même, pour que son usage répété soit possible sous diverses formes, le contenu doit avoir une interface et des métadonnées communes. Le standard SCORM est la réponse apportée par l'ADL à la demande d'interopérabilité entre les contenus d'apprentissage et les plateformes de formation.
- > Simulations\*: Applications hautement interactives qui permettent à l'étudiant d'élaborer ou de participer à un scénario. Les simulations permettent à l'apprenant de mettre en pratique des compétences ou des comportements dans un environnement sans risque.
- > Site Web\*: Ensemble de fichiers stockés sur le World Wide Web et visualisés à l'aide d'un navigateur comme Internet Explorer ou Netscape Navigator. Un site Web peut consister en une ou plusieurs pages Web.
- > Storyboard\*\*: Découpage d'une formation en ligne, écran par écran et sous forme de croquis, décrivant le contenu et le déroulement de chacune de ses activités pédagogiques.
- > Synchrone\*: Modalité d'échange d'informations en direct (exemple : téléphone, vidéoconférence, visiophonie, audioconférence, etc.). Dans une formation synchrone, l'échange avec les autres apprenants ou avec les tuteurs s'effectue en temps réel, par chat, par webconférence ou par vidéoconférence. Les formations synchrones permettent également de partager des applications et d'interagir.
- > Tableau blanc<sup>\*\*</sup> : Outil qui permet d'annoter en temps réel ce qui s'affiche à l'écran, permet le partage synchrone d'une fenêtre graphique et textuelle à l'intérieur de laquelle tous les utilisateurs peuvent interagir simultanément. Cette fonction autorise le partage de documents et la possibilité d'élaborer des documents (textes, images, présentations) en temps réel qui seront visionnés par les apprenants et modifiables par chacun des participants.
- > Template\*: Ensemble prédéfini d'outils ou de formes qui établit la structure et les paramètres nécessaires pour créer rapidement du contenu.
- > Tuteur : A pour mission le suivi et l'accompagnement des apprenants au cours de la formation. Il les aide à progresser, les motive, suit leurs progrès, les relance, les guide, répond à leurs question. Le tuteur joue un rôle moteur dans la formation. La qualité du suivi permet d'entretenir la motivation de l'apprenant et d'éviter qu'il abandonne sa formation en cours de route.
- > Vidéoconférence\*\*: Réunion virtuelle où les participants peuvent se voir réciproquement, grâce à l'utilisation de caméras et d'écrans qu'on installe pour la transmission des images
- > Virtuel\*: Qui n'est pas concret ou physique. Par exemple, une université entièrement virtuelle ne possède pas de bâtiments réels mais dispense des cours sur Internet.
- > VoIP (voice over IP)\*: Voix transmise numériquement en utilisant Internet. Évite les frais imposés par les compagnies de téléphone.
- > Web 2.0\*: Utilisation de la technologie Internet et de la conception Web pour améliorer le partage des informations et, plus particulièrement, la collaboration entre les utilisateurs. Ces concepts ont conduit au développement de communautés sur le Web et de services hébergés, tels que les réseaux sociaux, les wikis, les blogs.
- > Webcasting\*: (Web + broadcasting) Diffusion de signaux vidéo numérisés sur le World Wide Web, en direct ou qui peuvent être téléchargés.
- > Webconférence\*: Réunion de participants provenant de lieux géographiques différents, dans un environnement virtuel sur le World Wide Web. La communication se fait par l'intermédiaire de texte, d'audio, de vidéo ou d'une combinaison de ces méthodes.
- > Webinaire: contraction de Web-séminaire. Une présentation, une conférence, un atelier ou un séminaire qui est diffusé sur le Web. Peut être vidéo, audio ou sous forme de chat.
- > Wiki\*: Ensemble de pages web, conçu pour permettre à toute personne qui y accède de contribuer ou d'en modifier le contenu, à l'aide d'un langage de balisage simplifié. Les wikis sont souvent utilisés pour créer des sites Web collaboratifs et pour alimenter des sites Web communautaires.
La section qui suit résume certaines taxonomies et outils de conception présentés dans ce guide.

## — **Modèle pour une analyse des tâches**

L'analyse des tâches peut servir à identifier les connaissances et les compétences qui doivent être acquises ou renforcées.

#### Étape 1 : Identification des responsabilités et des tâches

Quel est l'objectif général de l'initiative d'apprentissage ? [Cet objectif devrait être en relation/aligné avec les objectifs de l'organisation du public cible.]

Quelles sont les principales responsabilités du public cible par rapport à l'objectif ?

Quels sont les aspects/tâches essentiels qui devraient être améliorés pour que l'objectif général soit accompli ?

Ecrire les aspects/tâches essentiels ici :

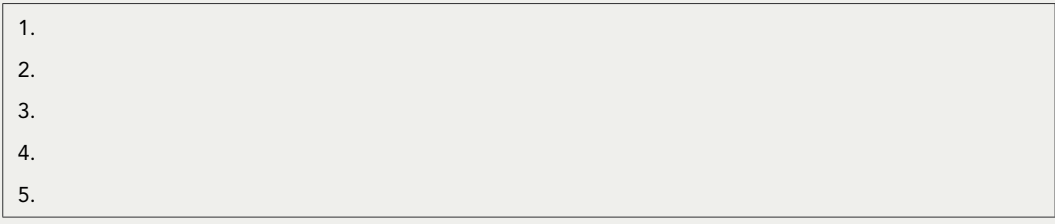

#### Étape 2 : Classification des tâches

Comment ces tâches vont-elles être accomplies ?

Ces tâches impliquent-elles l'exécution systématique de plusieurs étapes ? [Oui / Non]

Ces tâches exigent-elles qu'un jugement ou que des décisions soient prises, pour lesquels des lignes directrices sont nécessaires? [Oui / Non]

#### Étape 3 : Division des tâches

Décrire chaque tâche et énumérer le type de jugement, de décisions ou d'étapes nécessaires pour chacune des tâches.

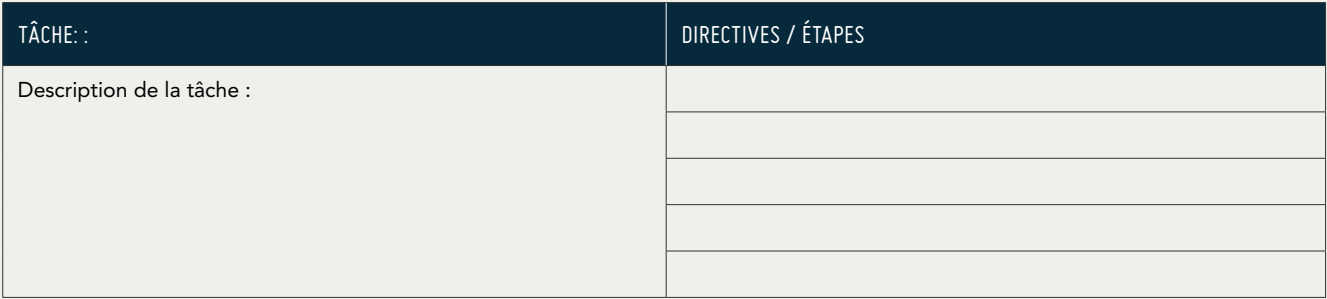

#### Étape 4 : Identification des connaissances nécessaires

Qu'est-ce que le public cible doit savoir pour porter ces jugements, prendre ces décisions ou procéder par étapes ?

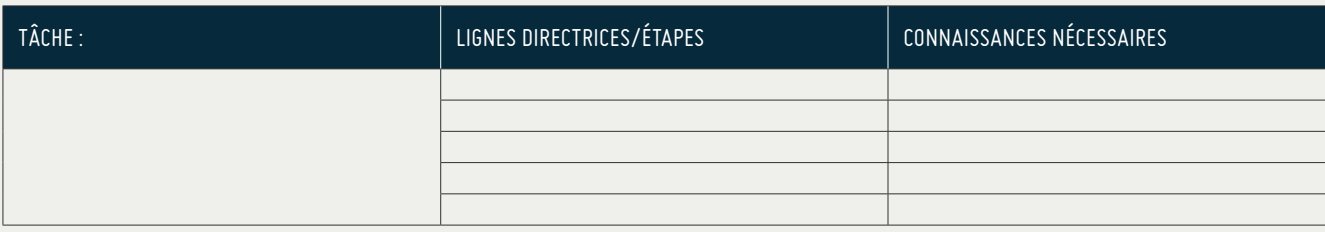

### — **Taxonomies d'apprentissage**

Les taxonomies d'apprentissage peuvent être utiles pour :

- > formuler des objectifs d'apprentissage ; et
- > développer des exercices et des tests.

#### Domaine cognitif

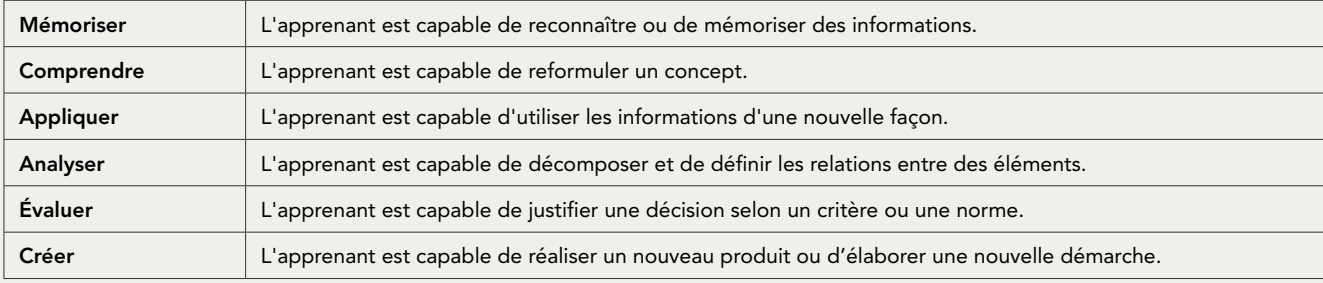

*Adapté de Anderson et Krathwohl, 2001*

#### Domaine affectif

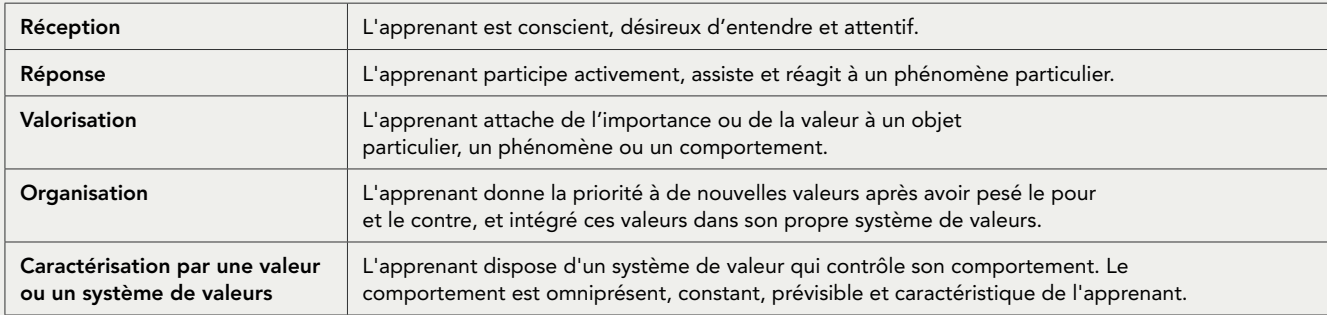

*Adapté de Krathwohl, David R.; Bloom, Benjamin S.; et Masia, Bertram B. 1964. Taxonomy of Educational Objectives: The Classification of Educational Goals; Handbook II: The Affective Domain. New York: David McKay.*

#### Domaine psychomoteur

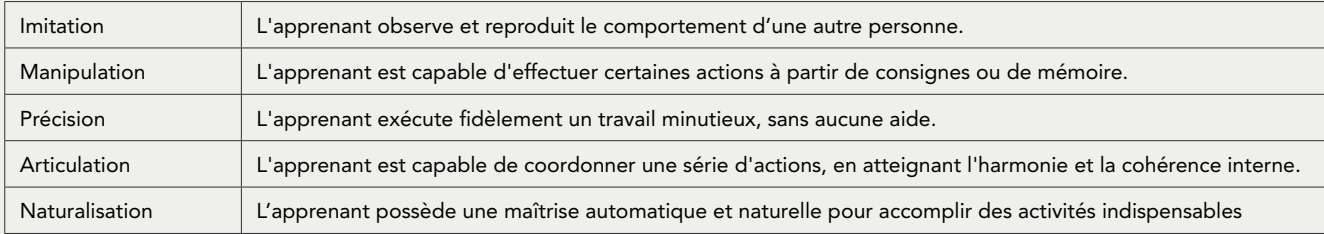

*Adapté de Dave, R. H. (1975). Developing and Writing Behavioral Objectives. (R. J. Armstrong, ed.). Tucson, Arizona: Educational Innovators Press.* 

### — Types de contenu

La classification des différents types de contenu peut être utile pour :

- > définir un plan du cours ;
- > définir la stratégie pédagogique, et
- > développer des exercices et des tests.

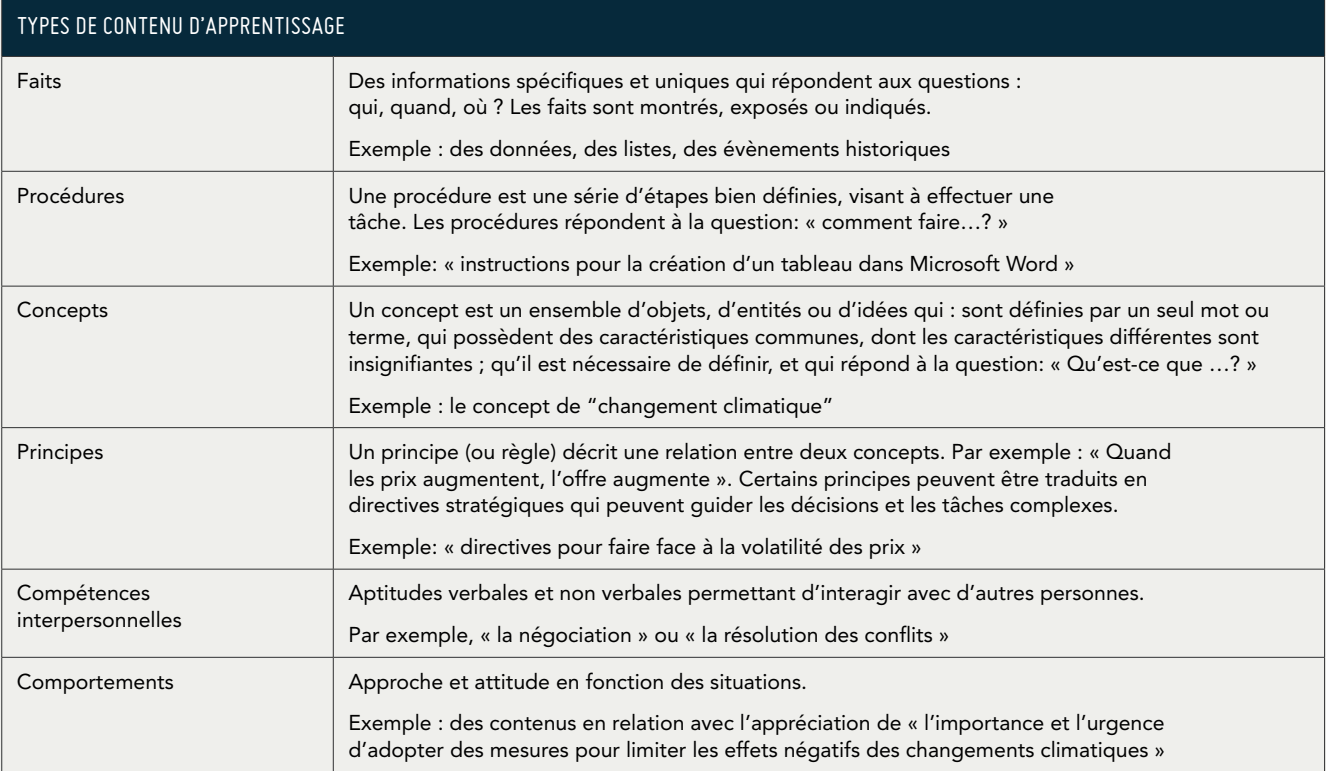

*Basé sur Morrison G.R., Ross S.M., Kemp J.E., 2001*

# — **Méthodes et formats de réalisation**

Le tableau suivant résume les principales utilisations et formats de réalisation de différentes méthodes d'apprentissage numérique.

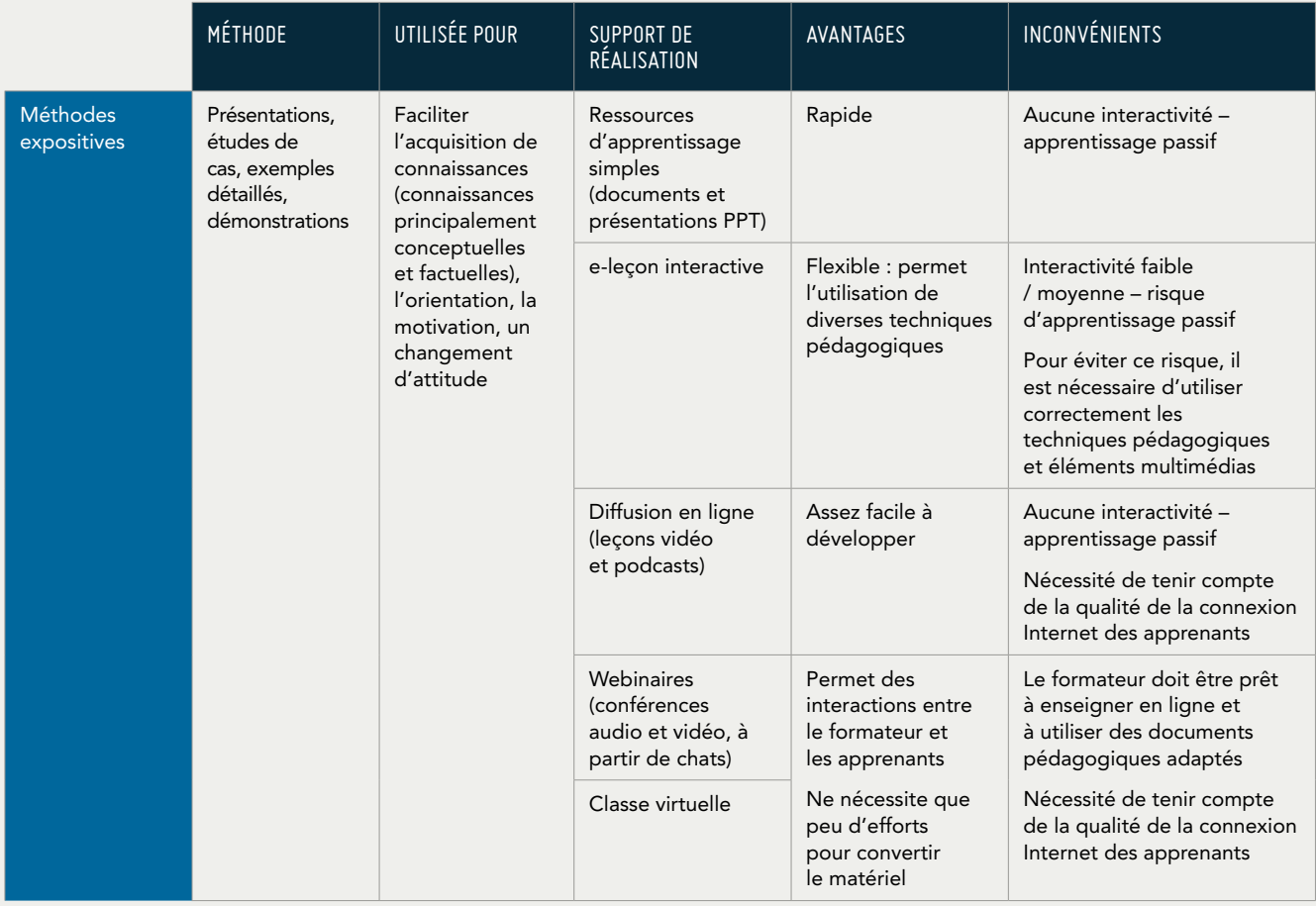

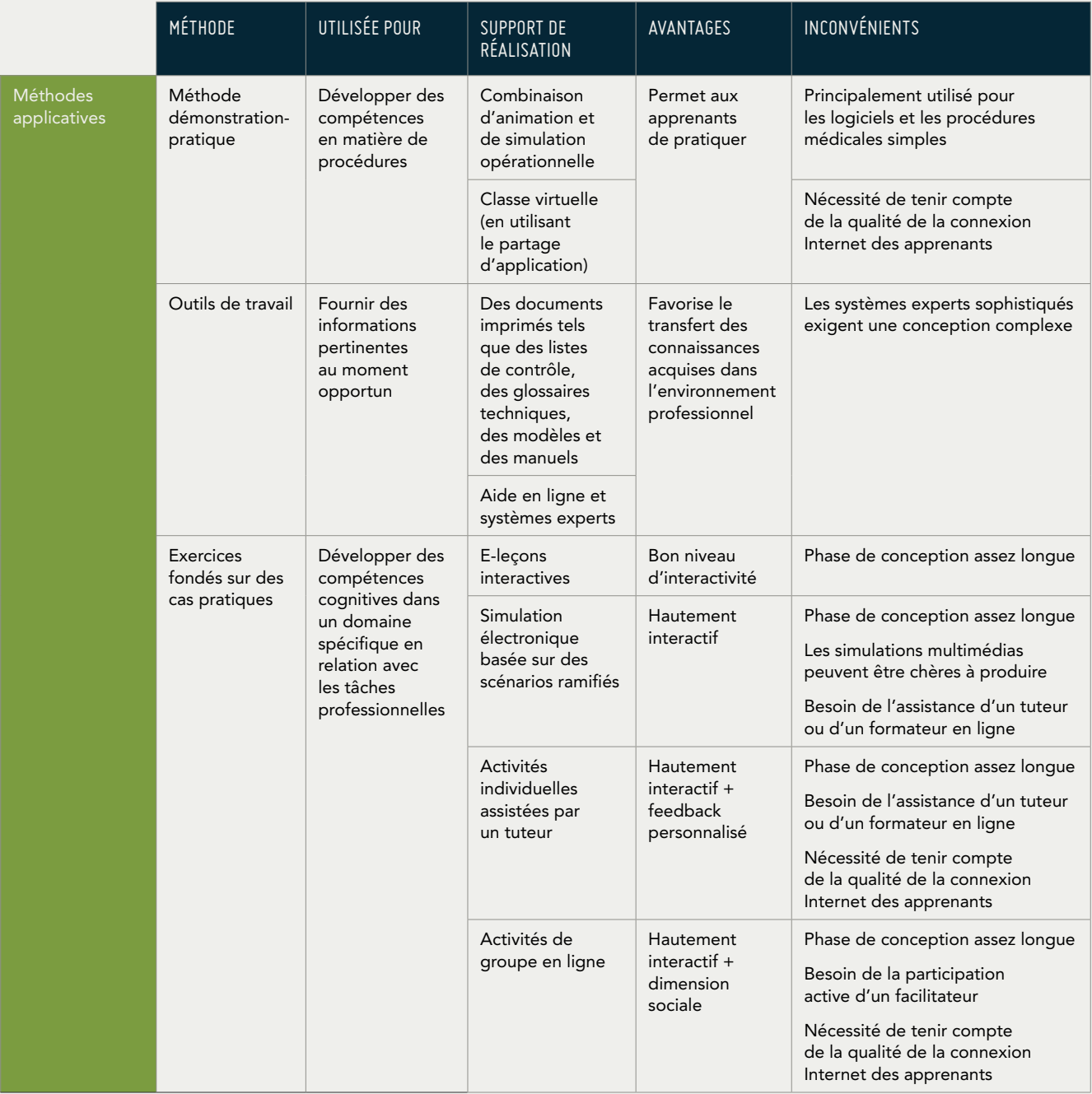

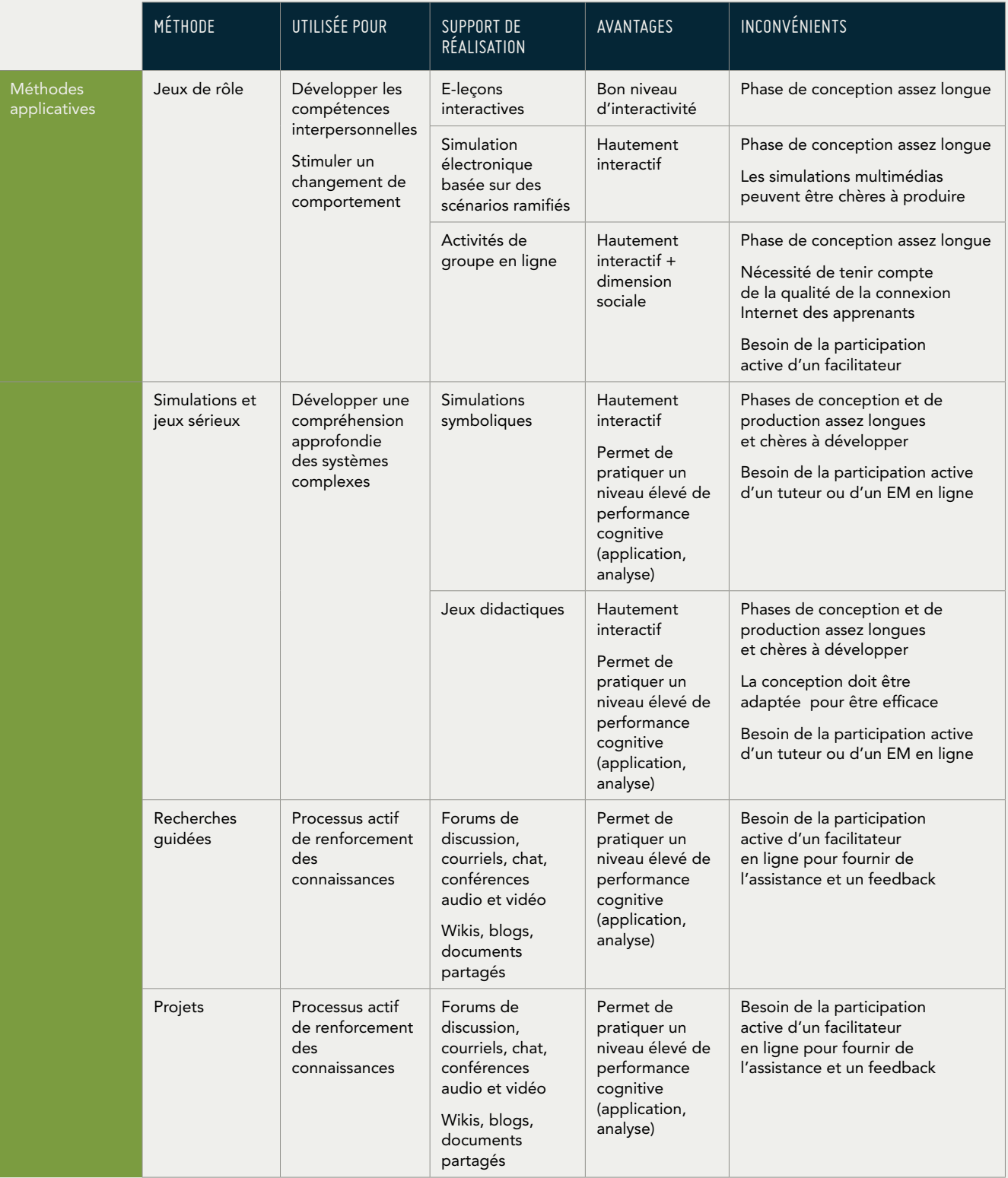

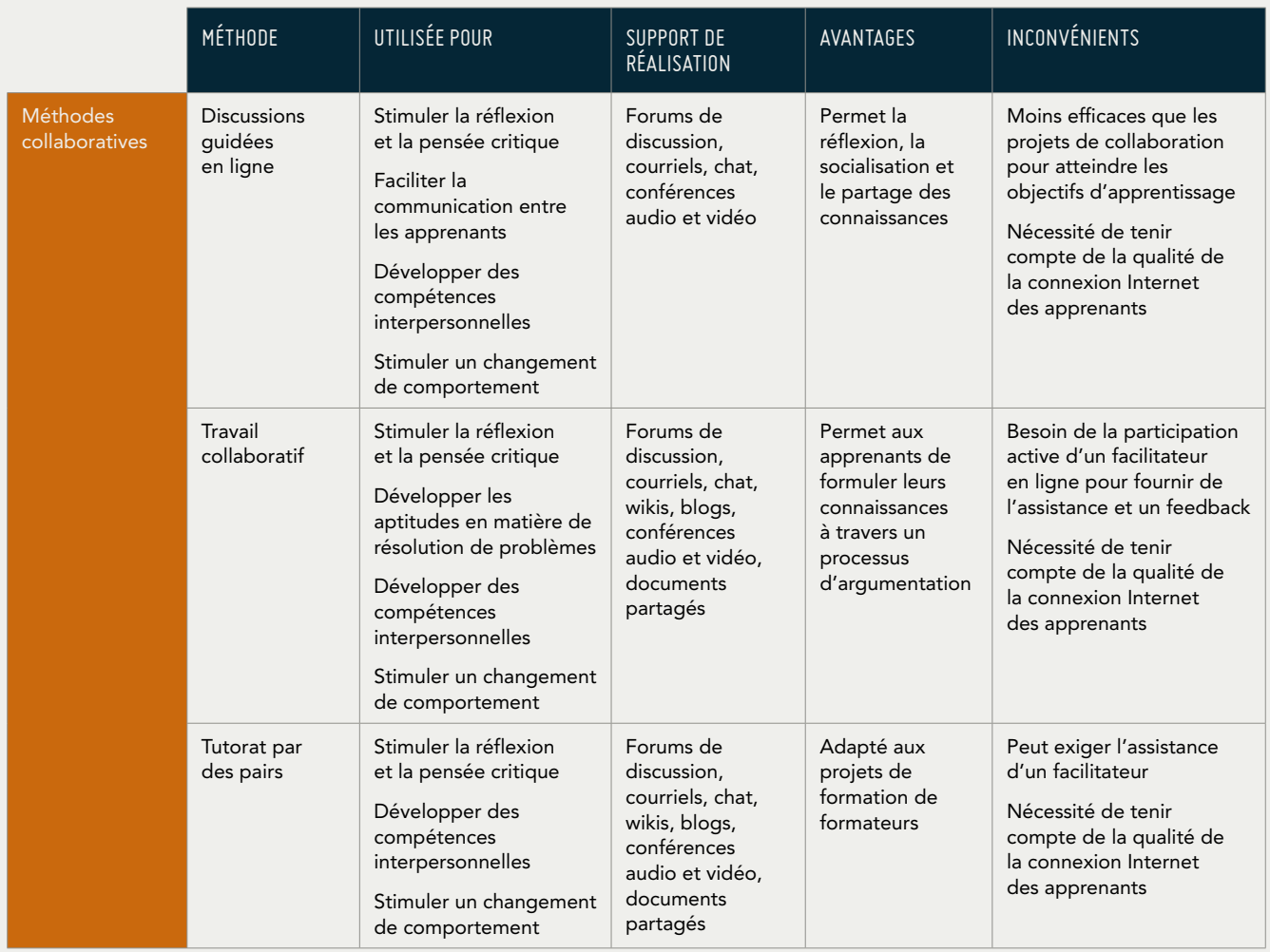

Le guide « Méthodologies du e-learning » vise à aider les professionnels impliqués dans la conception et le développement de projets et de produits e-learning. Le guide passe en revue les concepts de base du e-learning en mettant l'accent sur la formation des adultes et examine les diverses activités et rôles nécessaires pour développer un projet e-learning. Le guide propose des méthodes et des conseils pour créer des contenus interactifs et faciliter l'apprentissage en ligne, et présente certaines des technologies utilisées pour créer et diffuser des formations numériques.

## **Méthodologies pour le développement de cours e-learning**

Un guide pour concevoir et élaborer des cours d'apprentissage numérique

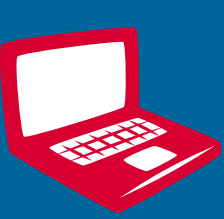

 $ICRN 079-02-5$ 

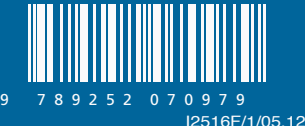